## inCider

## Apple II / Macintosh

AN IDG COMMUNICATIONS

PUBLICATION February 1990

# EVERYBODY'S DOING

### DTP Contest Winners

# First Looks Publish It! 3 GraphicWriter III Medley 2.0

#### The Apple Desktop Bus The GS' Most

The GS' Most Underrated Feature

#### **Reviews**:

- geoFile
- New Talking Stickybear Shapes & Opposites
- Talking Dinosaurs
- Talking Money
- Prince of Persia
- Omega
- Chessmaster 2100

USA \$3.95

# Let Your Child Play With A Power Tool.

This is one power tool you'll be glad to put in your children's hands. While other kids compete for time on school computers, the LASER 128° enables yours to get ahead at home.

And what an advantage they get. The LASER 128 is Apple<sup>®</sup>-compatible, so your children gain access to the world's largest library of educational software. Plus thousands of other programs.

The LASER 128 puts you ahead, too. It sells for nearly a third less than an Apple with fewer features.

With savings like that, you can buy a monitor and a printer for a complete setup. And teach your child a

valuable lesson in getting more for your money.

How good of a computer will you get? Let's put it this way. The leading Apple magazine, *InCider*, suggests you "look at today's LASER if you want to see tomorrow's Apple."

Follow their advice. Call 312/540-8911 (in Canada 416/477-2818) for your nearest dealer. Or write LASER Computer, Inc., 550 E. Main Street, Lake Zurich, IL 60047.

Then let your children play with a real power tool.

That is, when you're finished using it.

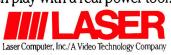

## We turn Apple<sup>®</sup>Owners into Apple Users. For only \$6.65 a month.

Softdisk<sup>™</sup> is a monthly two-disk collection of valuable software for your Apple<sup>®</sup> II, II+, IIc, IIe, or IIgs.

#### Learn from the Experts!

Draw on the vast experience of our software editors to provide for you each month carefully-selected programs which you can use productively...from spreadsheets to accounting programs, from roleplaying games to recipe programs, from home office to telecommunications programs. Using clearly-written documentation, you will master each new application with ease and confidence.

#### Become Experienced Inexpensively!

Without your investing a fortune, **Softdisk** will quickly demonstrate to you the full power and versatility of your Apple II. With its wide range of software, you will learn more about the capabilities of your computer than you ever thought possible. At only \$6.65 a month, **Softdisk** is your best software value!

#### Try Softdisk for Three Months!

**Each month** the latest issue of *Softdisk* will be delivered to your door on two unprotected  $5\frac{1}{4}$ " disks or one  $3\frac{1}{2}$ " disk. Each disk is filled with great software, including utilities, games, home and business applications, and educational programs. Order now and receive *Softdisk* Premium Graphics, Vol. 4 absolutely *free!* 

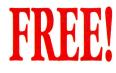

**Softdisk** Premium Graphics, Vol. 4\* when you place an order for the next three issues of **Softdisk** for your Apple II! Your bonus disk contains 200 graphic images, including:

- Signs and Symbols—Barber, Stop, Elevator...and more!
- Animals—Pig, Ram, Rhino, Dog, Cat, Buffalo...and more!
- Sports—Baseball, Basketball, Hockey, Olympic Events, and NBA Emblems...and more!
- People—Pilgrim, Cowboy, Hunter, Boy, Girl...and more!

#### Your Satisfaction Guaranteed!

If for any reason you are not satisfied with your purchase, return your first issue for a full \$19.95 refund. *Softdisk* **Premium Graphics, Vol. 4** is yours to keep. You just can't lose!

\*Premium Graphics in 31/2" format compatible only with Apple II GS.

#### **Reviewers Love Softdisk!**

"Boot the disk, and you're hooked! Every issue guarantees hours of adventure and fun. In a world where real bargains are hard to find, **Softdisk** is a very pleasant surprise..."

-Electronic Learning

#### Contents of Issue #89\*

- Asia —Learn its countries and cities.
- The Golden Cheese—A treasure-filled maze to keep you mystified.
- Finger Spell—Learn to sign with the American Sign Language.
- Expense Master—Track your business expenses with this AppleWorks<sup>®</sup> template.
- Tree—Display the tree structure of your ProDOS<sup>®</sup> disk.
- Print Shop<sup>®</sup> Graphics—A new variety of images for your collection.

Plus ten more programs and features! \*Available as a back issue

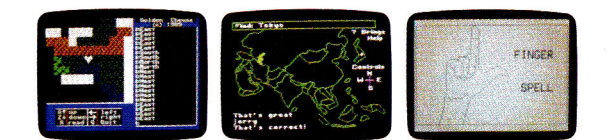

Available at Waldenbooks, B. Dalton Booksellers, and fine bookstores everywhere at a cover price of \$9.95 ProDOS, AppleWorks, and Apple are trademarks of Apple Computer, Inc. Print Shop is a trademark of Brederbund Software.

Please rush my free **Softdisk Premium Graphics**, **Vol. 4\*** and start my three-month subscription to **Softdisk** for my Apple II for only \$19.95 postage paid. I understand that this offer is a **trial subscription** and that I am under no obligation to continue beyond three months. *Canada/Mexico* \$24.95 • Overseas \$27.95 • LA residents add 4% sales tax.

|        | Check One:                         | Two 5¹/4" disks | One 3 <sup>1</sup> /2" disk |
|--------|------------------------------------|-----------------|-----------------------------|
| Name _ | an and the fail of the Andrew Pro- | <br>            | <br>                        |

| Street Address      |           |           |                  |       |
|---------------------|-----------|-----------|------------------|-------|
| City                |           | State _   | Zip              |       |
| Daytime Phone       |           |           |                  |       |
| 🗅 Discover 🕒 Visa/M | C 🗅 Am Ex | Payment I | Enclosed (U.S. F | unds) |
| Card#               |           | E         | xp. date         |       |
| Signature           |           |           |                  |       |

Make check or money order payable to Softdisk Publishing.

### Call Toll-Free 1-800-831-2694

 PUBLISHING
 P.O. Box 30008 • Shreveport, LA 71130-0008 • 318-221-8718
 IN020

 Circle 292 on Reader Service Card.
 Intervention
 Intervention
 Intervention
 Intervention
 Intervention
 Intervention
 Intervention
 Intervention
 Intervention
 Intervention
 Intervention
 Intervention
 Intervention
 Intervention
 Intervention
 Intervention
 Intervention
 Intervention
 Intervention
 Intervention
 Intervention
 Intervention
 Intervention
 Intervention
 Intervention
 Intervention
 Intervention
 Intervention
 Intervention
 Intervention
 Intervention
 Intervention
 Intervention
 Intervention
 Intervention
 Intervention
 Intervention
 Intervention
 Intervention
 Intervention
 Intervention
 Intervention
 Intervention
 Intervention
 Intervention
 Intervention
 Intervention
 Intervention
 Intervention
 Intervention
 Intervention
 Intervention
 Intervention
 Intervention
 Intervention
 Intervention
 Intervention
 Intervention
 Intervention
 Intervention
 Intervention

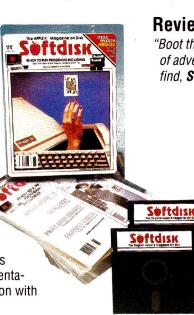

### Stop hunting for hardware, softwa

# Look Here First! Attn: Price Hunters; We'll match any price! Plus; our price! Curit le

### Quality Computers 1-800-443-6697

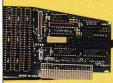

#### **GS-RAM PLUS**

Applied Engineering's new, fully DMA compatible memory card for the IIGS. Simply plug GS-RAM Plus into your memory expansion slot for up to 8 megabytes of RAM at your finger tips. Compatible and expandable. 1 meg. \$249, 2 meg \$369, 3 meg. \$489

#### TRANSWARP GS

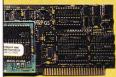

**R**OCKET CHIP®

Compute at warp speed with the most advanced accelerator ever produced. Increases the speed of your IIGS by more than 200%. Fully compatible. No special software needed. \$289

#### **ROCKETCHIP II**

Accelerator chip for the II, II Plus, IIc, and IIe. Easy to install, requires no slot, and consumes less power than other accelerators. Variable speed from 50 kHz to 10 MHz, and can return to normal operating speed with one keystroke. \$199

#### **AMR 3.5 DRIVE**

The only non-Apple drive that really works with the IIGS, IIc, IIe, and Mac. The AMR drive is 100% compatible with your 3.5 disk port on your GS. The perfect choice whether you're adding a second disk drive or looking for your first. \$189

### ARD-ISKS

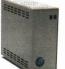

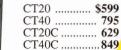

**CHINOOK** 

#### CMS

20 meg. ..... \$629 30 meg. ..... 719 45 (removable) 899 60 meg. ..... 799 80 meg. & up . Call

CT80 ..... Call

#### SIDER

| D2  | <br>\$499 |
|-----|-----------|
|     |           |
| D4T | <br>855   |
| D9  | <br>1,245 |
|     | <br>      |

#### INNER

20 meg. ..... \$469 40 meg. ..... 589 Overdrive ...... Call

#### VULCAN

20 meg. ..... \$519 40 meg. ..... 675 100 meg. ..... 1,295

## LABS

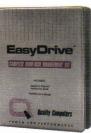

The complete harddisk managment system for the Apple II. Loaded with features. A must for every hard-disk owner. \$69.95

EASYDRIVE

#### CHINOOK SCSI TOOLS

Hard-disk enhancement designed to maximize your drive's performance. Select optimum interleave ratio, map out bad blocks and more! \$39.95

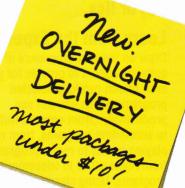

#### AMR

|         | Contraction of the second second second second second second second second second second second second second s | 200   |
|---------|----------------------------------------------------------------------------------------------------|-------|
| 20 meg. |                                                                                                    | \$599 |
|         | *                                                                                                    |       |
|         | (removable)                                                                                                    |       |

#### RELAX w/ Apple SCSI

| 20 meg  |    |
|---------|----|
| 20 mcg  | 39 |
| 40 meg6 |    |
| 80 meg  | 99 |

#### HARD-DISK BUYER'S **GUIDE**

Base your decision to buy a hard-disk on fact, not fiction. The Hard-Disk Buyer's Guide is packed with performance reports and charts on all the top brands. Make the smart move. Get the Hard-Disk Buyer's Guide before you buy. \$6 Shipped overnight. (redeemable when you buy a hard-disk from **Quality Computers.)** 

#### **SUPERPATCH**

Selective AppleWorks enhancements and modifications. Install over 150 patches on 2.0 and 2.1. Over 50 available for 3.0 and more to come. Fully compatible \$39.95

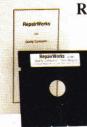

#### AppleWorks data repair and retrieval program. Reduces or eliminates the need to recreate your work. inCider Magazine Editors' Choice. \$39.95

REPAIRWORKS

#### e, peripherals, and enhancements...

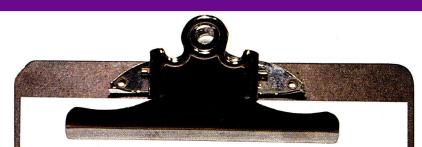

#### **Business Software**

| AppleWorks 3.0 174.95            |
|----------------------------------|
| AppleWorks GS 214.95             |
| BeagleWrite IIGS 52.95           |
| BW Bundle 269.95                 |
| BW Payroll 109.95                |
| DB Master Pro 189.95             |
| Dollars & Sense                  |
| GS Font Editor 29.95             |
| MYM 4.0                          |
| On Balance                       |
| ProgramWriter                    |
| PublishIt 2.0 84.95              |
| Sensible Grammar 52.95           |
| Symbols & Slogans 27.95          |
| TimeOut Series                   |
| DeskTools I, II, FileMaster,     |
| PowerPack, Thesaurus,            |
| SideSpread 29.95                 |
| MacroTools I, II 16.95           |
| Spreadtools, Ultramacros 37.95   |
| ReportWriter 49.95               |
| Graph 52.95                      |
| SuperFonts, Telecomm 39.95       |
| WordPerfect Ile                  |
| WordPerfect IIGS                 |
|                                  |
| <u>Games &amp; Entertainment</u> |

California Games GS

Carmen World

Cartooners ....

Hardball GS

Diversitune GS

Carmen World GS

HyperStudio GS ..... Jack Nickalaus Golf GS .....

Mean 18 GS ....

Shadowgate ....

Test Drive GS ...

4th & Inches GS

Sword of Sodan GS ...

Mini Putt GS

Carmen Europe, USA ....

Hunt for Red October GS 37 95

Serve & Volley GS ...... 27.95

#### Graphics Packages

| Design Your Own Home             |  |  |
|----------------------------------|--|--|
| Architecture, Interiors,         |  |  |
| Landscape 59.95                  |  |  |
| Libraries 21.95                  |  |  |
| Design Your Own Train 35.95      |  |  |
| Graphics Exchange                |  |  |
| Draw Plus                        |  |  |
| PrintShop Libraries 25.95        |  |  |
| PrintShop GS 36.95               |  |  |
| PrintShop (AP or IIc+) 29.95     |  |  |
| <u>Utilities &amp; Languages</u> |  |  |

| Copy II+    | 23.00 |
|-------------|-------|
| Orca/M      | 39.00 |
| Orca/C      | 80.00 |
| Orca/Pascal | 80.00 |
| Merlin      | Cal   |

#### <u>Genuine Apple</u>

| Apple Mouse IIe      | 119.00 |
|----------------------|--------|
| Apple Mouse IIc      | 89.00  |
| Apple SCSI Card      | 109.00 |
| Apple 3.5 (Ile, II+) | 319.00 |
| Apple 3.5 (GS, IIC+) | 329.00 |
| ImageWriter II       | 459.00 |
| Unidisk Controller   | 69.00  |
| Ile Enhancement Kit  | 59.00  |

#### <u>Monitors</u>

23.95

. 29.95

25.95

29.95

44.95

52.95

27.95

89.95

. 34.95

27 95

27.95

32 95

29.95

27.95

27.95

| 12" Amber         | 99.00  |
|-------------------|--------|
| 12" Green         | 99.00  |
| Magnavox RGB (GS) | 289.00 |
| Sony KV1311 (GS)  | 529.00 |
| Printers          |        |

#### Panasonic 1191i ..... 259.00

| ImageWriter II |              |
|----------------|--------------|
| Printer Int    | erface Cards |

#### SMT's 54.0

| SMT's                      | 54.00 |
|----------------------------|-------|
| Fingerprint GSI            | 79.00 |
| Fingerprint Plus           | 89.00 |
| Fingerprint Serial w/cable | 59.00 |
| ProGrappler                | 79.00 |
| Grappler 9 Pin             | 84.00 |
|                            |       |

#### **Disk Drives**

| AMR 3.5 (IIGS, IIe)  | 189.00 |
|----------------------|--------|
| Laser 3.5            | 185.00 |
| UDC                  | 49.00  |
| Laser 5.25           | 99.00  |
| AMR 5.25 Daisy Chain | 144.00 |
| MP6 Double-sided     | 179.00 |
| <b>0</b>             |        |

#### **Computers**

#### Accessories

| Antiglare Screen GS 39.00         |
|-----------------------------------|
| Computer Eyes IIe 99.00           |
| Computer Eyes IIGS 199.00         |
| Diskettes                         |
| 3.5 (10) 8.95                     |
| 5.25 (10) 6.95                    |
| Disk Holders 3.5 & 5.25 12.00     |
| Dust Covers 12.00                 |
| Flight Stick 47.00                |
| Mach III                          |
| Mach IV 62.00                     |
| Midi Interface                    |
| w/Drum (AP & IIGS) 89.00          |
| Midi Interface w/Tape             |
| w/Drum (AP & GS) 134.00           |
| Mitac 2400 Modem 129.00           |
| Printer Muffler 80 43.00          |
| ImageWriter II Ribbon Back . 5.00 |
| ImageWriter II Ribbon Color 10.00 |
| Security System                   |
| SMT No Slot Clock 39.00           |
| System Saver Ile 59.00            |
| System Saver IIGS 69.00           |
| Thunderscan 159.00                |
| Turbo Mouse 115.00                |

#### Memory Chips

256K (fully comp./5 yr. war.) ... 39 1024K (fully comp./5 yr. war.) 109

#### Applied Ingenuity

GS Juice 1 meg. ..... 199.00 GS Juice 2 meg. ..... 299.00

119

. 99

.95

174

. 99

79

369

29

39

#### CANADIAN EXCHANGE

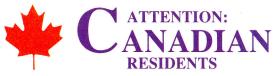

In order to serve you better, Quality Computers has formed a partnership with **Dandam Software** of Windsor, Ontario. All of these products, with the same great service, are avilable to you from Dandam. Avoid import-export delays and worries. Dandam ships from their Canadian

warehouse. *Plus, they'll match any Canadian price!* Laser 128EX/2

| with 2-year Canadian warranty    | Call       |
|----------------------------------|------------|
| Laser 3.5 Drive                  | \$259 Can. |
| with U.D.C.                      | \$319 Can. |
| Laser 5.25 Drive for IIe and IIc | \$139 Can. |
| Vulcan & Inner Hard-Disks        | \$759 Can. |

#### SPECIAL! GS-RAM Plus 1024K .. Best Price in Canada

We are an authorized Applied Engineering dealer with a large selection of Apple II software. We also carry: Time Out Series, Springboard, TimeWorks, Epyx, Modems, AMR

3.5 Drives, RocketChips, etc.

#### Call for Free Catalogue: 1-800-265-9576

8408 Wyandotte Street, E. Windsor, Ont. N8S 1T6 (519) 974-3011 Fax (519) 974-6643

### **YPERSTUDIO**

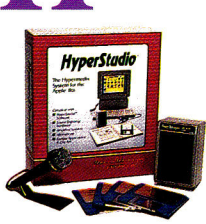

The hypermedia system for the IIGS. Integrates text, graphics and sound. Comes with paint tools, Text editor, sound editor, amplified speaker, sound digitizing hardware, microphone, and complete documentation. **\$89** 

#### POLICY: VISA, MasterCard, and Discover - no added surcharge.

Price Matching Policy is at manager's discretion. C.O.D. certified - add \$2.95. If order is split, we pick up freight on balance of items. Shipping UPS, Airborne, Federal Express and U.S. Mail. Saturday deliveries available.

RETURNS: Defective software will be replaced immediately with the same item. Defective hardware will be replaced or repaired at our own discretion. Call customer service at 313-331-1120 to obtain a return authorization number before returning goods. Product purchase in error subject to 15% restocking fee.

SCHOOLS: Schools are half of our business. We accept school P.O.'s by mail or by fax. Call us. We'll work for you.

#### DEALERS: Call

USER GROUPS: Volume discounts on group purchases. Call us for details. Circle 136 on Reader Service Card.

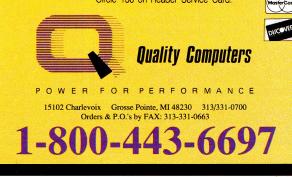

### APPLIED ENGINEERING

429

AE 5 1/4

COLORLINK

CONSERVER .

DATALINK 2400

PARALLEL PRO

EXTENDED 80 COL.

PC TRANSPORTER

PC TRANSPORTER (IIe Kit)

PC TRANSPORTER (IIGS KIT)

#### RAMWORKS III

3 meg. .....

| RAMWORKS III       |
|--------------------|
| 256 K 139          |
| 512K 179           |
| 1 Meg              |
| ULTRA II           |
| 256K 199           |
| 512K               |
| 1 Meg              |
| RAMFACTOR          |
| 256K 179           |
| 512K               |
| 1 Meg              |
| GS-RAM             |
| 256K 129           |
| 512K 169           |
| 1 meg              |
| 1.5 meg            |
| GS-RAM Plus        |
| 1 meg              |
| 2 meg              |
| 3 meg              |
| GS-ULTRA           |
| 1 meg              |
| 2 meg              |
| RAMWORKS EXPANDER  |
| 1 meg              |
| 2 meg              |
| RAMFACTOR EXPANDER |
| 1 meg              |
| 2 meg              |
| -                  |

| PHASOR                  | 139    |
|-------------------------|--------|
| POWER SUPPLY            | 69     |
| RAMCHARGER              |        |
| RAMKEEPER               |        |
| READYLINK               | 69     |
| SERIAL PRO              | 109    |
| SLOT MOVER              |        |
| SONIC BLASTER           |        |
| TIMEMASTER              |        |
| TRANSDRIVE (Single)     |        |
| TRANSDRIVE (Duo)        |        |
| TRANSWARP (IIe)         |        |
| TRANSWARP (GS)          |        |
| VIEWMASTER              |        |
| VULCAN 20 (IIe & IIGS)  |        |
| VULCAN 40 (IIe & IIGS)  |        |
| VULCAN 100 (IIe & IIGS) | 1,295  |
| Z80 PLUS                |        |
|                         |        |
| WE'LL MATCH ANY         | PRICE! |

#### WE'LL MATCH ANY PRICE!

### ZIMCO

#### INTERNATIONAL, INC. 85-39 213 Street, Queens Village, NY 11427 ColorSwitch anig.RGB adapter \$31 S20 RamFactor 0K \$142 S53 Ramfactor 256K \$178 S638 Ramfactor 512K \$214 Iable Call! Ramfactor 512K \$214 S638 Ramfactor 512K \$214 Iable Call! Ramfactor 512K \$214 S635 Ramfactor 512K \$214 S645 Ramfactor Expander Mg. \$285 W 525 S450 RamFactor Expander 1 Mg. \$285 W 525 S450 RamCharger \$122 W 35 S490 Parallel Pro \$75 Deriversity Options for Parallel Pro \$76 **Computers:** le IIE ALL Mac's Available ..... 28EY er 128 EX2 w/ 5.25 Plug-in options for Parallel Pro: Buffer Pro 32K \$7 **Disk Drives** \$78 ole or Mac or Unidisk 3.5 Se Hard Disk 20SC ...... \$ Se Hard Disk 40SC ...... \$ ble Drive Cont. Card htral Point 3.5" Drive versal Controller Card Applied Engineering ive Controller Card ulcan 20 Meg Hard ... ulcan 40 Meg Hard ... Hardware Genuine Apple Mouse \$79 Mouse \$119 Enhancement kit Numeric Keypad SI Card per Serial Card Additional Hardware K Ram Card (2+) ... t. 80 Col. Card ..... Card/Cable \$59 SMT Super Serial Card .\$59 \$59 Thunder Scan \$179 Street Elec. Cricket IIc \$125 Street Elec. Echo Ilb \$122 Prograppler Ile/IIG s84 ro-Grappler II+/IIc thout buffer...\$79 th buffer..... \$115 vith buffer...... erial Grapler Plus \$65 **Joysticks** from \$30 aft 3-button ......\$30 Modems ople Personal Modem ataLink 2400.....\$177 ayes SmartModem 1200 laves SmartModem 2400 Monitors Apple Color Comp. ..... Apple Monochrome pple RGB Analog GS Aagnavox Amber/Green .... Aagnavox RGB 14" ..... **Printers** pple ImageWriter II pson LX-810 X-850..\$350; FX-1050 Q-510..\$337; LQ-850 Panasonic KXP-1180 XP-1191..\$219; KXP-1124 XP-1592..\$385: KXP-1595 \$ XP-1524 ..... itar NX-1000 ..... Star NX-1000 Rainbow II+, IIe, IIGS

### PC Transporter : PCT w/768K (640K IBM) ..... S PCT Installation Kit (IIGS) ..... PCT Installation Kit II+, IIe .... PCT 8087-2 Math Co-proc. .. S TransDrive: TansDrive: TD 360K Single-Drive TD 360K Dual-Drive BM-style Keyboard w/ Cable BM-style Keyb'd Cable alone

NO EXTRA CHARGE

MasterCard/Visa/Discover

|                                                                                                    | Buffer Pro 32K                                                                                                    | \$78                                                                                                    | Ram Express 51                                                                                                    |
|----------------------------------------------------------------------------------------------------|----------------------------------------------------------------------------------------------------|----------------------------------------------------------------------------------------------------|----------------------------------------------------------------------------------------------------|
| \$330                                                                                                    | Buffer Pro 32K<br>Buffer Pro 128K<br>Buffer Pro 256K                                                                                                    | \$114                                                                                                    | Ram Express 1                                                                                                    |
| 692                                                                                                    | Buffer Pro 256K                                                                                                    | \$149                                                                                                    | DClock (Ram Ex                                                                                                    |
| \$999                                                                                                    | Serial Pro (ser int & clock)                                                                                                    | \$99                                                                                                    | 1                                                                                                    |
| \$59                                                                                                    | Limemaster II H.U.                                                                                                    | \$71                                                                                                    | All and the second                                                                                                    |
| \$187                                                                                                    | 2-80 Plus                                                                                                    | \$107                                                                                                    | Viewmaster 80                                                                                                    |
| \$69                                                                                                    | Phasor                                                                                                    | \$121                                                                                                    | Pocket Rocket 1                                                                                                    |
|                                                                                                    | Phasor<br>A/D + D/A Card                                                                                                    | \$142                                                                                                    | TransWarp Acce                                                                                                    |
| \$115                                                                                                    | 16 Channel, 12 Bit A/D                                                                                                    | \$199                                                                                                    | (doubles as 16K                                                                                                    |
| \$52                                                                                                    | Signal Conditioner                                                                                                    | \$56                                                                                                    | Macintosh                                                                                                    |
| 500                                                                                                    | 16 Channel, 12 Bit A/D<br>Signal Conditioner<br>I/O 32 Card                                                                                                    | \$64                                                                                                    |                                                                                                    |
| 643                                                                                                    | ligs                                                                                                    |                                                                                                    | Chips,                                                                                                    |
|                                                                                                    | lido                                                                                                    |                                                                                                    | E                                                                                                    |
|                                                                                                    | GS-Ram 0K                                                                                                    | \$85                                                                                                    |                                                                                                    |
|                                                                                                    | GS-Ram 256K<br>GS-Ram 256K<br>GS-Ram 512K                                                                                                    | \$121                                                                                                    | 256K RAM Chip                                                                                                    |
|                                                                                                    | GS-Ram 512K                                                                                                    | \$157                                                                                                    | 256K RAM Chip<br>256K RAM Chip                                                                                                    |
|                                                                                                    | GS-Ram 1 Mg.<br>GS-Ram 1.5 Mg.                                                                                                    | \$228                                                                                                    | 1 Meg RAM Chi                                                                                                    |
| \$59                                                                                                    | GS-Ram 1.5 Mg.                                                                                                    | \$300                                                                                                    | 128K ZIP memo                                                                                                    |
| \$55                                                                                                    | GS-Ram Plus 0 Mg                                                                                                    | \$128                                                                                                    | (for PC Transpo                                                                                                    |
| \$55<br>5119                                                                                                    | GS-Ram Plus 1 Mg.                                                                                                    | \$271                                                                                                    | 65C802 Chip (II                                                                                                    |
| \$99                                                                                                    | GS-Ram                                                                                                    | X                                                                                                    |                                                                                                    |
|                                                                                                    | Ultra OK                                                                                                    | 1                                                                                                    |                                                                                                    |
| \$35                                                                                                    | \$128                                                                                                    | -6                                                                                                    |                                                                                                    |
| \$35<br>\$29                                                                                                    |                                                                                                    | -                                                                                                    |                                                                                                    |
| \$29                                                                                                    |                                                                                                    |                                                                                                    |                                                                                                    |
| 62/                                                                                                    |                                                                                                    | 1                                                                                                    |                                                                                                    |
| 10                                                                                                    |                                                                                                    | 1                                                                                                    |                                                                                                    |
| U/2                                                                                                    |                                                                                                    |                                                                                                    | 311                                                                                                    |
| -#                                                                                                    |                                                                                                    |                                                                                                    |                                                                                                    |
| 107                                                                                                    |                                                                                                    |                                                                                                    | 11                                                                                                    |
| Ħ                                                                                                    |                                                                                                    |                                                                                                    |                                                                                                    |
| 117                                                                                                    |                                                                                                    | 1                                                                                                    |                                                                                                    |
| MT                                                                                                    |                                                                                                    |                                                                                                    | AT /                                                                                                    |
| 11                                                                                                    |                                                                                                    |                                                                                                    |                                                                                                    |
| M.C.                                                                                                    | The second second secon                                                                                                    |                                                                                                    |                                                                                                    |
| TT                                                                                                    | the same                                                                                                    | $\mathbf{X}$                                                                                                    |                                                                                                    |
| the                                                                                                    | The second second                                                                                                    |                                                                                                    | $\longrightarrow$                                                                                                    |
| THE                                                                                                    |                                                                                                    |                                                                                                    | $H \rightarrow \langle$                                                                                                    |
| 11                                                                                                    |                                                                                                    | 1                                                                                                    | X >X >                                                                                                    |
|                                                                                                    |                                                                                                    | $\boldsymbol{X}$                                                                                                    | X                                                                                                    |
|                                                                                                    |                                                                                                    |                                                                                                    | $\langle \rightarrow \rangle$                                                                                                    |
| - Shine                                                                                                    |                                                                                                    | 4                                                                                                    | Jack Mark                                                                                                    |
| K.                                                                                                    |                                                                                                    | <u>}</u>                                                                                                    |                                                                                                    |
| 1                                                                                                    | # // // >=                                                                                                    | 1                                                                                                    |                                                                                                    |
| #                                                                                                    |                                                                                                    | Yanna                                                                                                    | y New York                                                                                                    |
|                                                                                                    |                                                                                                    |                                                                                                    |                                                                                                    |
| 1                                                                                                    |                                                                                                    | 7                                                                                                    |                                                                                                    |
|                                                                                                    |                                                                                                    |                                                                                                    |                                                                                                    |
| Ì                                                                                                    |                                                                                                    | J                                                                                                    |                                                                                                    |
|                                                                                                    |                                                                                                    |                                                                                                    |                                                                                                    |
|                                                                                                    |                                                                                                    |                                                                                                    |                                                                                                    |
|                                                                                                    |                                                                                                    |                                                                                                    |                                                                                                    |
|                                                                                                    |                                                                                                    |                                                                                                    |                                                                                                    |
| 2225                                                                                                    | CR Ban                                                                                                    |                                                                                                    |                                                                                                    |
| 325                                                                                                    | GS-Ram                                                                                                    |                                                                                                    |                                                                                                    |
| 3325<br>5467                                                                                                    | Ultra 256K                                                                                                    |                                                                                                    | chip (II+)                                                                                                    |
| 325<br>5467                                                                                                    | Ultra 256K\$164                                                                                                    |                                                                                                    | chip (II+)<br>5 1/4" 1/2 ht. flo                                                                                                    |
| 467                                                                                                    | Ultra 256K\$164                                                                                                    | \$199                                                                                                    | chip (II+)<br>5 1/4" 1/2 ht. flo<br>Disk Controller (                                                                                                    |
| 3467<br>310                                                                                                    | Ultra 256K<br>\$\$164<br>GS-Ram Ultra 512K<br>GS-Ram Ultra 1 Mo                                                                                                    | \$199<br>\$271<br>\$135                                                                                                    | chip (II+)<br>5 1/4" 1/2 ht. flo<br>Disk Controller (<br>(II, II+, IIe, and I                                                                                                    |
| 310<br>3125                                                                                                    | Ultra 256K<br>\$\$164<br>GS-Ram Ultra 512K<br>GS-Ram Ultra 1 Mo                                                                                                    | \$199<br>\$271<br>\$135<br>\$28                                                                                                    | chip (II+)<br>5 1/4" 1/2 ht. flo<br>Disk Controller (<br>(II, II+, IIe, and I<br>High Output Pov                                                                                                    |
| 310<br>3125<br>3479                                                                                                    | Ultra 256K<br>S-Ram Ultra 512K<br>GS-Ram Ultra 512K<br>GS-Ram Ultra 1 Mg.<br>RamKeeper IIGS mem. cds.<br>Slot-Mover for RamKeeper                                                                                                    | \$135<br>\$28                                                                                                    | chip (II+)<br>5 1/4" 1/2 ht. flo<br>Disk Controller (<br>(II, II+, IIe, and I<br>High Output Pov<br>(II, II+, and IIe)                                                                                                    |
| 310<br>3125<br>479<br>125                                                                                                    | Ultra 256K<br>S-Ram Ultra 512K<br>GS-Ram Ultra 512K<br>GS-Ram Ultra 1 Mg.<br>RamKeeper IIGS mem. cds.<br>Slot-Mover for RamKeeper<br>Extra Gel/Cell for RamKeeper                                                                                                    | \$135<br>\$28<br>: \$17                                                                                                    | chip (II+)<br>5 1/4" 1/2 ht. flo<br>Disk Controller (<br>(II, II+, IIe, and I<br>High Output Pov<br>(II, II+, and IIe)                                                                                                    |
| 310<br>3125<br>479<br>125                                                                                                    | Ultra 256K<br>S-Ram Ultra 512K<br>GS-Ram Ultra 512K<br>RamKeeper IIGS mem. cds<br>Slot-Mover for RamKeeper<br>Extra Gel/Cell for RamKeeper<br>Extra Gel/Cell for RamKeeper<br>Sonic Blaster                                                                                                    | \$135<br>\$28<br>\$17<br>\$92                                                                                                    | chip (II+)<br>5 1/4" 1/2 ht. flo<br>Disk Controller (<br>(II, II+, Ile, and I<br>High Output Pov<br>(II, II+, and IIe)<br>IIe/IIC S                                                                                                    |
| 310<br>3125<br>479<br>125                                                                                                    | Ultra 256K<br>S-Ram Ultra 512K<br>GS-Ram Ultra 512K<br>GS-Ram Ultra 512K<br>Slot-Mover for RamKeeper<br>Extra Gel/Cell for RamKeeper<br>Sonic Blaster<br>TransWarp Accelerator GS                                                                                                    | \$135<br>\$28<br>\$17<br>\$92                                                                                                    | chip (II+)<br>5 1/4" 1/2 ht. flo<br>Disk Controller (<br>(II, II+, Ile, and I<br>High Output Pov<br>(II, II+, and IIe)<br>IIe/IIC S<br>Accolade Test D                                                                                                    |
| 310<br>125<br>479<br>125<br>269                                                                                                    | Ultra 256K<br>S-Ram Ultra 512K<br>GS-Ram Ultra 512K<br>GS-Ram Ultra 512K<br>Slot-Mover for RamKeeper<br>Sonic Blaster<br>TransWarp Accelerator GS                                                                                                    | \$135<br>\$28<br>\$17<br>\$92<br>\$285                                                                                                    | chip (II+)<br>5 1/4" 1/2 ht. flo<br>Disk Controller (<br>(II, II+, IIe, and I<br>High Output Pov<br>(II, II+, and IIe)<br>IIe/IIC S<br>Accolade Test D<br>Addison-Wesley                                                                                                    |
| 310<br>3125<br>3479<br>3125<br>3269                                                                                                    | Ultra 256K<br>S-Ram Ultra 512K<br>GS-Ram Ultra 512K<br>GS-Ram Ultra 512K<br>Slot-Mover for RamKeeper<br>Sonic Blaster<br>TransWarp Accelerator GS                                                                                                    | \$135<br>\$28<br>\$17<br>\$92<br>\$285                                                                                                    | chip (II+)<br>51/4*1/2 ht, flo<br>Disk Controller (<br>(II, II+, IIe, and I<br>High Output Pow<br>(II, II+, and IIe)<br>IIe/IIC S<br>Accolade Test D<br>Addison-Wesley<br>Baudville Award                                                                                                    |
| 310<br>3125<br>3479<br>3125<br>3269<br>3465<br>,079                                                                                                    | Ultra 256K<br>S-Ram Ultra 512K<br>GS-Ram Ultra 512K<br>GS-Ram Ultra 512K<br>Slot-Mover for RamKeeper<br>Sonic Blaster<br>TransWarp Accelerator GS                                                                                                    | \$135<br>\$28<br>\$17<br>\$92<br>\$285                                                                                                    | chip (II+)<br>51/4*1/2 ht. flo<br>Disk Controller (<br>(II, II+, IIe, and I<br>High Output Pow<br>(II, II+, and IIe)<br>IIe/IIC S<br>Accolade Test D<br>Addison-Wesley<br>Baudville Award<br>Beagle Brothers<br>Timeout Desktor                                                                                                    |
| 310<br>3125<br>3479<br>3125<br>3269<br>3465<br>,079<br>3195                                                                                                    | Ultra 256K<br>S-Ram Ultra 512K<br>GS-Ram Ultra 512K<br>GS-Ram Ultra 512K<br>Slot-Mover for RamKeeper<br>Sonic Blaster<br>TransWarp Accelerator GS                                                                                                    | \$135<br>\$28<br>\$17<br>\$92<br>\$285                                                                                                    | chip (II+)<br>51/4*1/2 ht. flo<br>Disk Controller (<br>(II, II+, IIe, and I<br>High Output Pow<br>(II, II+, and IIe)<br>IIe/IIC S<br>Accolade Test D<br>Addison-Wesley<br>Baudville Award<br>Beagle Brothers<br>Timeout Desktor                                                                                                    |
| 310<br>3125<br>3479<br>3125<br>3269<br>3465<br>3079<br>3195<br>3510                                                                                                    | Ultra 256K<br>S-Ram Ultra 512K<br>GS-Ram Ultra 512K<br>GS-Ram Ultra 512K<br>Slot-Mover for RamKeeper<br>Sonic Blaster<br>TransWarp Accelerator GS                                                                                                    | \$135<br>\$28<br>\$17<br>\$92<br>\$285                                                                                                    | chip (II+)<br>5 1/4* 1/2 ht. flo<br>Disk Controller (<br>(II, II+, IIe, and I<br>High Output Pow<br>(II, II+, and IIe)<br>IIe/IIC S<br>Accolade Test D<br>Addison-Wesley<br>Baudville Award<br>Beagle Brothers<br>Timeout Deskto<br>Timeout Filemas                                                                                                    |
| 310<br>3125<br>3479<br>3125<br>3269<br>3465<br>379<br>3195<br>3510<br>3542                                                                                                    | Ultra 256K<br>S-Ram Ultra 512K<br>GS-Ram Ultra 512K<br>GS-Ram Ultra 512K<br>Slot-Mover for RamKeeper<br>Sonic Blaster<br>TransWarp Accelerator GS                                                                                                    | \$135<br>\$28<br>\$17<br>\$92<br>\$285                                                                                                    | chip (II-)<br>5 1/4" 1/2 ht. flo<br>Disk Controller (<br>(II, I+, IIe, and IIe)<br>High Output Pow<br>(II, II+, and IIe)<br>IIe/IIC S<br>Accolade Test D<br>Addison-Wesley<br>Baudville Award<br>Beagle Bothers<br>Timeout Desktor<br>Timeout Graph<br>Timeout Power                                                                                                    |
| 310<br>3125<br>3479<br>3125<br>3479<br>3125<br>3269<br>3465<br>3079<br>3195<br>3510<br>3542<br>3181                                                                                   | Ultra 256K<br>S-Ram Ultra 512K<br>GS-Ram Ultra 512K<br>GS-Ram Ultra 512K<br>Slot-Mover for RamKeeper<br>Sonic Blaster<br>TransWarp Accelerator GS                                                                                                    | \$135<br>\$28<br>\$17<br>\$92<br>\$285                                                                                                    | chip (II-)<br>5 1/4' 1/2 ht. Ilo<br>Disk Controller (<br>(II, I+, Ie, and I)<br>High Output Pov<br>(II, I+, and IIe)<br><b>IIC/IIC 2</b><br>Accolade Test D<br>Addison-Wesley<br>Baudville Award<br>Beagle Brothers<br>Timeout Pieskton<br>Timeout Fiemas<br>Timeout Graph<br>Timeout Porgan                                                                                                    |
| 4467<br>3310<br>51125<br>5479<br>5125<br>5269<br>6465<br>5510<br>5510<br>5510<br>5542<br>5181<br>3349<br>6435                                                                         | Ultra 256K<br>S-Ram Ultra 512K<br>GS-Ram Ultra 512K<br>GS-Ram Ultra 512K<br>Slot-Mover for RamKeeper<br>Sonic Blaster<br>TransWarp Accelerator GS                                                                                                    | \$135<br>\$28<br>\$17<br>\$92<br>\$285                                                                                                    | chip (II-)<br>5 1/4' 1/2 ht. flo<br>Disk Controller (<br>(II, II+, IIe, and II)<br>High Output Pov<br>(II, II+, and IIe)<br><b>IIE//IIC</b> S<br>Accolade Test D<br>Madison-Wesley<br>Baudville Award<br>Beagle Bothers<br>Timeout Desktot<br>Timeout Desktot<br>Timeout Graph<br>Timeout Pover<br>Timeout Pover<br>Timeout Over                                                                                                    |
| 3325<br>3467<br>3310<br>1125<br>3269<br>3465<br>3269<br>3465<br>3269<br>349<br>349<br>349<br>349<br>3535                                                                              | Ultra 256K<br>S-Ram Ultra 512K<br>GS-Ram Ultra 512K<br>GS-Ram Ultra 512K<br>Slot-Mover for RamKeeper<br>Sonic Blaster<br>TransWarp Accelerator GS                                                                                                    | \$135<br>\$28<br>\$17<br>\$92<br>\$285                                                                                                    | chip (II-)<br>5 1/4'1/2 ht. flo<br>Disk Controller (<br>(II, I+, Ie, and Ie)<br>High Output Pov<br>(II, I+, and IIe)<br><b>IEC/IIC 25</b><br>Accolade Test D<br>Adcison-Wesley<br>Baudville Award<br>Beagle Brothers<br>Timeout Graph<br>Timeout Graph<br>Timeout Porgrar<br>Timeout Organ<br>Timeout Organ<br>Timeout Organ                                                                                                    |
| 310<br>310<br>1125<br>3479<br>1125<br>3269<br>1125<br>3269<br>1195<br>3510<br>3542<br>1181<br>349<br>4435<br>5535<br>1185                                                             | Ultra 256K<br>\$164<br>GS-Ram Ultra 512K<br>GS-Ram Ultra 512K<br>GS-Ram Ultra 512K<br>Slot-Mover for RamKeeper<br>Storic Blaster<br>TransWarp Accelerator GS<br>Ile<br>Ramworks basic 64K<br>Ramworks basic 64K<br>Ramworks basic 525K<br>RamWorks III 6K<br>RamWorks III 6K<br>RamWorks III 26K<br>RamWorks III 256K<br>RamWorks III 256K                                                                                                    | \$135<br>\$28<br>\$17<br>\$92<br>\$285                                                                                                    | chip (II-)<br>5 1/4'1/2 ht. flo<br>Disk Controller (<br>(II, I+, Ie, and Ie)<br>High Output Pov<br>(II, I+, and IIe)<br><b>IEC/IIC 25</b><br>Accolade Test D<br>Adcison-Wesley<br>Baudville Award<br>Beagle Brothers<br>Timeout Graph<br>Timeout Graph<br>Timeout Porgrar<br>Timeout Organ<br>Timeout Organ<br>Timeout Organ                                                                                                    |
| 4467<br>3310<br>5125<br>5479<br>5125<br>5269<br>4465<br>5510<br>5510<br>5542<br>5510<br>5542<br>5510<br>5542<br>5510<br>5542<br>5535                                                  | Ultra 256K<br>\$164<br>GS-Ram Ultra 512K<br>GS-Ram Ultra 512K<br>GS-Ram Ultra 512K<br>Slot-Mover for RamKeeper<br>Stata Gel/Cell for RamKeeper<br>Sonic Blaster<br>TransWarp Accelerator GS<br>Ile<br>Ramworks basic 64K<br>Ramworks basic 54K<br>Ramworks basic 512K<br>RamWorks III 6K<br>RamWorks III 266K<br>RamWorks III 266K<br>RamWorks III 256K<br>RamWorks III 256K                                                                                                    | \$135<br>\$28<br>\$17<br>\$92<br>\$285                                                                                                    | chip (II-)<br>5 1/4" 1/2 ht. flo<br>Disk Controller (<br>(II, II+, IIe, and II)<br>High Output Pow<br>(II, II+, and IIe)<br><b>IIe//IIC</b> S<br>Accolade Test D<br>Baudville Award<br>Beagle Bothers<br>Timeout Desktor<br>Timeout Desktor<br>Timeout Power I<br>Timeout Power<br>Timeout Power<br>Timeout Power<br>Timeout Power<br>Timeout Desktor<br>Timeout Power<br>Timeout Desktor<br>Timeout Desktor<br>Timeout Desktor<br>Timeout Desktor<br>Timeout Desktor<br>Timeout Desktor<br>Timeout Desktor<br>Timeout Thesau                                                                                                    |
| 310<br>310<br>1125<br>3479<br>1125<br>3269<br>1125<br>3269<br>1195<br>3510<br>3542<br>1181<br>349<br>4435<br>5535<br>1185                                                             | Ultra 256K<br>S-Ram Ultra 512K<br>GS-Ram Ultra 512K<br>GS-Ram Ultra 512K<br>GS-Ram Ultra 512K<br>Slot-Mover for RamKeeper<br>Sonic Blaster<br>TransWarp Accelerator GS<br>Extra Gel/Cell for RamKeeper<br>Sonic Blaster<br>TransWarp Accelerator GS<br>II C<br>Ramworks basic 64K<br>Ramworks basic 64K<br>Ramworks basic 56K<br>Ramworks basic 56K<br>RamWorks III 64K<br>RamWorks III 64K<br>RamWorks III 512K<br>RamWorks III 512K<br>RamWorks III 512K<br>RamWorks III 1 Mg.<br>16 Bit 65c816 Card<br>(II or III only)                                                                                                    | \$135<br>\$28<br>\$17<br>\$92<br>\$285<br>\$285<br>\$285<br>\$107<br>\$135<br>\$107<br>\$114<br>\$142<br>\$178<br>\$250                                                                                                    | chip (II-)<br>5 1/4' 1/2 ht. flo<br>Disk Controller (<br>(II, II+, IIe, and II)<br>High Output Pov<br>(II, II+, and IIe)<br><b>IIE//IIC</b> S<br>Accolade Test D<br>Madison-Wesley<br>Baudville Award<br>Beagle Bothers<br>Timeout Desktot<br>Timeout Desktot<br>Timeout Graph<br>Timeout Pover<br>Timeout Pover<br>Timeout Over                                                                                                    |
| 310<br>310<br>1125<br>3479<br>1125<br>3269<br>1125<br>3269<br>1195<br>3510<br>3542<br>1181<br>349<br>4435<br>5535<br>1185                                                             | Ultra 256K<br>S-Ram Ultra 512K<br>GS-Ram Ultra 512K<br>GS-Ram Ultra 512K<br>GS-Ram Ultra 512K<br>Slot-Mover for RamKeeper<br>Storic Blaster<br>TransWarp Accelerator GS<br>Ile<br>Ramworks basic 64K<br>Ramworks basic 64K<br>Ramworks basic 526K<br>Ramworks basic 512K<br>RamWorks III 6K<br>RamWorks III 266K<br>RamWorks III 266K<br>RamWorks III 266K<br>RamWorks III 126<br>RamWorks III 126<br>RamWorks III 118<br>TamWorks III 118<br>TamWorks Expanders:                                                                                                    | \$135<br>\$28<br>\$92<br>\$285<br>\$85<br>\$85<br>\$107<br>\$135<br>\$107<br>\$135<br>\$107<br>\$142<br>\$178<br>\$250<br>\$114                                                                                                    | chip (II-)<br>5 1/4' 1/2 ht. flo<br>Disk Controller (<br>(II, II+, IIe, and II)<br>High Output Pow<br>(II, II+, and IIe)<br><b>IIE//IIC S</b><br>Accolade Test D<br><b>Addison-Wesley</b><br>Baudville Award<br><b>Beagle Borthers</b><br>Timeout Desktor<br>Timeout Filemas<br>Timeout Filemas<br>Timeout Graph<br>Timeout Pograr<br>Timeout Oucksy<br>Timeout Superf<br>Timeout Superf<br>Timeout Ularkay<br>Timeout Ularkay<br>Timeout Ularkay<br>Timeout Ularkay<br>Timeout Ularkay<br>Timeout Ularkay<br>Timeout Ularkay                                                                                                    |
| 310<br>310<br>1125<br>3479<br>1125<br>3269<br>1125<br>3269<br>1195<br>3510<br>3542<br>1181<br>349<br>4435<br>5535<br>1185                                                             | Ultra 256K<br>                                                                                                    | \$135<br>\$28<br>\$17<br>\$92<br>\$285<br>\$285<br>\$107<br>\$135<br>\$107<br>\$135<br>\$107<br>\$135<br>\$107<br>\$114<br>\$142<br>\$178<br>\$250<br>\$114<br>\$142<br>\$178<br>\$250<br>\$114<br>\$124<br>\$178<br>\$250<br>\$117<br>\$125<br>\$107<br>\$135<br>\$107<br>\$135<br>\$107<br>\$135<br>\$107<br>\$114<br>\$142<br>\$178<br>\$178<br>\$107<br>\$114<br>\$114<br>\$11 | chip (II-)<br>5 1/4'1/2 ht. Ilo<br>Disk Controller (<br>(II, I+, Ie, and Ie)<br>High Output Pov<br>(II, I+, and Ie)<br><b>IIC/IIC S</b><br>Accolade Test D<br>Adcison-Wesley<br>Baudville Award<br>Beagle Brothers<br>Timeout Deskton<br>Timeout Flemas<br>Timeout Graph<br>Timeout Porgar<br>Timeout Porgar<br>Timeout Orogan<br>Timeout Orogan<br>Timeout Orogan<br>Timeout Ultram<br>Timeout Ultram<br>Timeout Ultram<br>Timeout Ultram<br>Timeout Ultram<br>Timeout Ultram                                                                                                    |
| 4467<br>3310<br>5125<br>5479<br>5125<br>5269<br>5465<br>5269<br>5510<br>5542<br>51181<br>5535<br>5510<br>5542<br>5181<br>5535<br>5535<br>5535<br>5535                                 | Ultra 256K<br>\$164<br>GS-Ram Ultra 512K<br>GS-Ram Ultra 512K<br>GS-Ram Ultra 512K<br>Slot-Mover for RamKeeper<br>Extra Gel/Cell for RamKeeper<br>Sonic Blaster<br>TransWarp Accelerator GS<br>Ile<br>Ramworks basic 64K<br>Ramworks basic 64K<br>Ramworks basic 526K<br>RamWorks III 64K<br>RamWorks III 256K<br>RamWorks III 256K<br>RamWorks III 256K<br>RamWorks III 256K<br>RamWorks III 256K<br>RamWorks III 126K<br>RamWorks III 126K<br>RamWorks III 126K<br>RamWorks III 112K<br>RamWorks III 112K<br>RamW                                                                                                    | \$135<br>\$28<br>\$92<br>\$92<br>\$92<br>\$85<br>\$85<br>\$107<br>\$135<br>\$107<br>\$135<br>\$114<br>\$142<br>\$114<br>\$143<br>\$250                                                                                                    | chip (II-)<br>5 14' 1/2 ht. flo<br>Disk Controller (<br>(II, II+, IIe, and II)<br>High Output Pow<br>(II, II+, and IIe)<br><b>IIC/IIC S</b><br>Accolade Test D<br>Addison-Wesley<br>Baudville Award<br>Beagle Brothers<br>Timeout Postant<br>Timeout Postant<br>Timeout Postant<br>Timeout Graph<br>Timeout Superfc<br>Timeout Utarama<br>Timeout Utarama<br>Timeout Utarama<br>Timeout Utarama<br>Timeout Utarama<br>Timeout Utarama<br>Timeout Utarama                                                                                                    |
| 4467<br>3310<br>1125<br>3269<br>4479<br>5269<br>4479<br>5269<br>4479<br>5269<br>510<br>5510<br>5510<br>5512<br>51185<br>5235<br>5185<br>5235<br>5235                                  | Ultra 256K<br>                                                                                                    | \$135<br>\$28<br>\$17<br>\$92<br>\$285<br>\$107<br>\$135<br>\$107<br>\$114<br>\$143<br>\$250<br>\$142<br>\$143<br>\$250                                                                                                    | chip (II-)<br>5 1/4 1/2 ht. Iio<br>Disk Controller (<br>(II, I+, Ie, and II-)<br>High Output Pov<br>(II, I+, and IIe)<br>II-(II-)<br>Accolade Test D<br>Actolane Wesley<br>Baudville Award<br>Beagle Brothers<br>Timeout Desktot<br>Timeout Flemas<br>Timeout Organ<br>Timeout Organ<br>Timeout Superfit<br>Timeout Macro<br>Timeout Macro<br>Timeout Macro<br>Timeout Macro<br>Timeout Macro<br>Timeout Byreadt<br>Berkley Softwo<br>Geos or Geocala                                                                                                    |
| 4467<br>3310<br>3125<br>3269<br>3510<br>3542<br>3510<br>3542<br>3185<br>3510<br>3542<br>3185<br>3235<br>3375<br>\$39                                                                  | Ultra 256K<br>S-Ram Ultra 512K<br>GS-Ram Ultra 512K<br>GS-Ram Ultra 512K<br>GS-Ram Ultra 512K<br>Slot-Mover for RamKeeper -<br>Extra Gel/Cell for RamKeeper -<br>Sonic Blaster<br>TransWarp Accelerator GS<br>IIC<br>Ramworks basic 64K<br>Ramworks basic 64K<br>Ramworks basic 56K<br>Ramworks basic 512K<br>RamWorks III 64K<br>RamWorks III 512K<br>RamWorks III 512K<br>RamWorks III 512K<br>RamWorks III 512K<br>RamWorks III 512K<br>RamWorks III 512K<br>RamWorks III 1 Mg.<br>16 Bit 65c816 Card<br>(II or III only)<br>RamWorks Expanders:<br>512K w/512K/256k chips<br>2 Meg Plus w/ 1 Mg.<br>2 Meg Plus w/ 2 Mg.<br>R 6. B. Digital Prism Option                                                                                                    | \$135<br>\$28<br>\$17<br>\$285<br>\$107<br>\$135<br>\$185<br>\$185<br>\$185<br>\$185<br>\$185<br>\$185<br>\$185<br>\$18                                                                                                    | chip (II-)<br>5 1/4' 1/2 ht. Ilo<br>Disk Controller (<br>(II, I+, Ie, and IE)<br>High Output Pov<br>(II, I+, and IE)<br><b>II-CHCIC 25</b><br>Accolade Test D<br>Addison-Wesley<br>Baudville Award<br>Beagle Brothers<br>Timeout Paiskto<br>Timeout Filemas<br>Timeout Graph<br>Timeout Graph<br>Timeout Graph<br>Timeout Graph<br>Timeout Graph<br>Timeout Graph<br>Timeout Superfc<br>Timeout Ulexang<br>Timeout Ulexang                                                                                                    |
| 4467<br>3310<br>3125<br>3269<br>3125<br>3269<br>3125<br>3269<br>3125<br>3269<br>3125<br>3269<br>3510<br>3542<br>3181<br>3349<br>3435<br>3535<br>3185<br>3235<br>3375<br>\$339<br>\$29 | Ultra 256K<br>S-Ram Ultra 512K<br>GS-Ram Ultra 512K<br>GS-Ram Ultra 512K<br>SamKeeper IIGS mem. cds.<br>Slot-Mover for RamKeeper<br>Sonic Blaster<br>TransWarp Accelerator GS<br>IIE<br>Ramworks basic 0K<br>Ramworks basic 0K<br>Ramworks basic 64K<br>Ramworks basic 512K<br>RamWorks III 64K<br>RamWorks III 64K<br>RamWorks III 64K<br>RamWorks III 64K<br>RamWorks III 1512K<br>RamWorks III 512K<br>RamWorks III 512K<br>RamWorks III 512K<br>RamWorks III 512K<br>RamWorks III 512K<br>RamWorks III 512K<br>RamWorks III 512K<br>RamWorks III 512K<br>RamWorks III 512K<br>RamWorks III 512K<br>RamWorks III 512K<br>RamWorks Expanders:<br>512K w512K/256K chips<br>2 Meg Plus w/ 1 Mg.<br>B Mg Plus w/ 2 Mg.<br>R G B, Digital Prism Option                                                                                                    | \$135<br>\$28<br>\$17<br>\$28<br>\$17<br>\$92<br>\$285<br>\$107<br>\$135<br>\$135<br>\$135<br>\$135<br>\$142<br>\$143<br>\$250<br>\$114<br>\$143<br>\$250<br>\$114                                                                                                    | chip (II-)<br>5 14" 1/2 ht. flo<br>Disk Controller (<br>(II, II+, IIe, and II)<br>High Output Pow<br>(II, II+, and IIe)<br><b>IIe//IIC S</b><br>Accolade Test D<br>Addison-Wesley<br>Baudville Award<br>Beagle Brothers<br>Timeout Power<br>Timeout Flemas<br>Timeout Power<br>Timeout Power<br>Timeout Power<br>Timeout Oucksy<br>Timeout Oucksy<br>Timeout Oucksy<br>Timeout Oucksy<br>Timeout Superfc<br>Timeout Ularkay<br>Timeout Ularkay                                                                                                    |
| 4467<br>3310<br>3125<br>3269<br>3125<br>3269<br>3125<br>3269<br>3125<br>3269<br>3125<br>3269<br>3510<br>3542<br>3181<br>3349<br>3435<br>3535<br>3185<br>3235<br>3375<br>\$339<br>\$29 | Ultra 256K<br>                                                                                                    | \$135<br>\$28<br>\$17<br>\$28<br>\$17<br>\$92<br>\$285<br>\$107<br>\$135<br>\$185<br>\$107<br>\$135<br>\$141<br>\$142<br>\$142<br>\$142<br>\$144<br>\$143<br>\$250<br>\$114<br>\$143<br>\$250<br>\$114<br>\$250<br>\$114<br>\$125<br>\$250<br>\$117<br>\$117<br>\$117<br>\$117<br>\$117<br>\$117<br>\$117<br>\$11                                                                                                    | chip (II-)<br>5 1/4' 1/2 ht. 1/6<br>Disk Controller (<br>(II, II+, IIe, and II-<br>High Output Pov<br>(II, II+, and IIe)<br>Her/IIC-S<br>Accolade Test D<br>Adcison-Wesley<br>Baudville Award<br>Beagle Brothers<br>Timeout Facha<br>Timeout Facha<br>Timeout Facha<br>Timeout Forgar<br>Timeout Orach<br>Timeout Porgar<br>Timeout Orach<br>Timeout Orach<br>Timeout Orach<br>Timeout Orach<br>Timeout Olicas<br>Timeout Olicas       |
| 4467<br>3310<br>3125<br>3479<br>3125<br>3269<br>4465<br>079<br>3195<br>3510<br>3542<br>35535<br>3510<br>3542<br>3535<br>3235<br>3375<br>\$39<br>\$29<br>3185                          | Ultra 256K<br>S-Ram Ultra 512K<br>GS-Ram Ultra 512K<br>GS-Ram Ultra 512K<br>GS-Ram Ultra 512K<br>Slot-Mover for RamKeeper -<br>Extra Gel/Cell for RamKeeper -<br>Sonic Blaster<br>TransWarp Accelerator GS<br>IIC<br>Ramworks basic 64K<br>Ramworks basic 64K<br>Ramworks basic 56K<br>Ramworks basic 512K<br>RamWorks III 64K<br>RamWorks III 512K<br>RamWorks III 512K<br>RamWorks III 512K<br>RamWorks III 512K<br>RamWorks III 512K<br>RamWorks III 512K<br>RamWorks III 1 Mg.<br>16 Bit 65c816 Card<br>(II or III only)<br>RamWorks Expanders:<br>512K w/512K/256k chips<br>2 Meg Plus w/ 1 Mg.<br>2 Meg Plus w/ 2 Mg.<br>R 6. B. Digital Prism Option                                                                                                    | \$135<br>\$28<br>\$17<br>\$28<br>\$17<br>\$92<br>\$285<br>\$107<br>\$135<br>\$185<br>\$107<br>\$135<br>\$141<br>\$142<br>\$142<br>\$142<br>\$144<br>\$143<br>\$250<br>\$114<br>\$143<br>\$250<br>\$114<br>\$250<br>\$114<br>\$125<br>\$250<br>\$117<br>\$117<br>\$117<br>\$117<br>\$117<br>\$117<br>\$117<br>\$11                                                                                                    | chip (II-)<br>Disk Controller (<br>(II. I+, Ie, and I)<br>High Output Pow<br>(II. I+, and IIe)<br><b>II.et/IIC.</b> 28<br>Accolade Test D<br>Addison-Wesley<br>Baudiville Award<br>Beagle Brothers<br>Timeout Desktor<br>Timeout Desktor<br>Timeout Desktor<br>Timeout Octave<br>Timeout Octave<br>Timeo |
| 4467<br>3310<br>1125<br>4479<br>5125<br>3269<br>4465<br>5510<br>5510<br>5510<br>5510<br>5510<br>5535<br>55185<br>5535<br>5535<br>5535<br>5535<br>5535<br>553                          | Ultra 256K<br>                                                                                                    | \$135<br>\$28<br>\$17<br>\$28<br>\$17<br>\$92<br>\$285<br>\$107<br>\$135<br>\$185<br>\$107<br>\$135<br>\$141<br>\$142<br>\$142<br>\$142<br>\$144<br>\$143<br>\$250<br>\$114<br>\$143<br>\$250<br>\$114<br>\$250<br>\$114<br>\$125<br>\$250<br>\$117<br>\$117<br>\$117<br>\$117<br>\$117<br>\$117<br>\$117<br>\$11                                                                                                    | chip (II-)<br>5 1/4 1/2 ht. Ilo<br>Disk Controller (<br>II, II-, IIe, and II-<br>High Output Pov<br>(II, II+, and IIe)<br><b>II-C/IIC-S</b><br>Accolade Test D<br>Accolade Test D<br>Timeout Porgar<br>Timeout Porgar<br>Timeout Olicity<br>Timeout Thesau<br>Timeout Macro<br>Caso C deocale<br>Geos (IIc+) wir m<br>Bratanica Math<br>Broderbund<br>Ancient Art of W<br>Bank Street Writ                                                                                                    |
| 4467<br>3310<br>1125<br>4479<br>1125<br>5269<br>4465<br>5510<br>5542<br>1185<br>5535<br>5535<br>5535<br>5535<br>5535<br>5535<br>5535                                                  | Ultra 256K<br>SS-Ram Ultra 512K<br>GS-Ram Ultra 512K<br>GS-Ram Ultra 512K<br>GS-Ram Ultra 512K<br>Slot-Mover for RamKeeper -<br>Extra Gel/Cell for RamKeeper -<br>Extra Gel/Cell for RamKeeper -<br>Extra Gel/Cell for RamKeeper -<br>I Common -<br>I Common -<br>Ramworks basic 64K<br>Ramworks basic 64K<br>Ramworks basic 64K<br>Ramworks basic 526K<br>RamWorks III 64K<br>RamWorks III 64K<br>RamWorks III 104<br>Common -<br>Common -<br>Stark w512K/256K clups -<br>2 Meg Plus w/ 1 Mg<br>2 Meg Plus w/ 1 Mg<br>3 Meg<br>4 Meg<br>4 | \$135<br>\$28<br>\$17<br>\$28<br>\$17<br>\$92<br>\$285<br>\$107<br>\$135<br>\$185<br>\$185<br>\$185<br>\$185<br>\$185<br>\$185<br>\$185<br>\$18                                                                                                    | chip (II-)<br>5 1/4' 1/2 ht. Ilo<br>Disk Controller (<br>(II, IH-, IIe, and II)<br>High Output Pow<br>(II, IH-, and IIE)<br>Accolade Test D<br>Addison-Wesley<br>Baudwille Award<br>Beagle Brothers<br>Timeout Desktor<br>Timeout Flemas<br>Timeout Graph<br>Timeout Graph<br>Timeout Graph<br>Timeout Oucksp<br>Timeout Oucksp<br>Timeout Superfc<br>Timeout Ultram<br>Timeout Ultram<br>Timeout Ultram<br>Timeout Ultram<br>Timeout Ultram<br>Timeout Ultram<br>Timeout Ultram<br>Timeout Ultram<br>Timeout Ultram<br>Timeout Ultram<br>Timeout Spread<br>Berkeley Softwo<br>Geos (II-e) wir Britannica Math<br>Broderbund<br>Ancient Art of W<br>Bank Street Writ                                                                                                    |
| 4467<br>3310<br>1125<br>4479<br>1125<br>5269<br>4465<br>5510<br>5542<br>1185<br>5535<br>5535<br>5535<br>5535<br>5535<br>5535<br>5535                                                  | Ultra 256K<br>S-Ram Ultra 512K<br>GS-Ram Ultra 512K<br>GS-Ram Ultra 512K<br>GS-Ram Ultra 512K<br>Slot-Mover for RamKeeper<br>Sonic Blaster<br>TransWarp Accelerator GS<br>Ile<br>Ramworks basic 64K<br>Ramworks basic 64K<br>Ramworks basic 64K<br>RamWorks Blastaic 256K<br>RamWorks Blastaic 256K<br>RamWorks III 64K<br>RamWorks III 64K<br>RamWorks III 64K<br>RamWorks III 1512K<br>RamWorks III 512K<br>RamWorks III 512K<br>RamWorks III 512K<br>RamWorks III 512K<br>RamWorks III 512K<br>RamWorks III 512K<br>RamWorks III 512K<br>RamWorks III 512K<br>RamWorks III 512K<br>RamWorks III 512K<br>RamWorks III 512K<br>RamWorks Elf 6 Card<br>(II or III only)<br>RamWorks 2006 Column Card<br>S12K w/512K/256K chips<br>2 Meg Plus w/ 1 Mg.<br>B Mg Plus w/ 2 Mg.<br>R G B Option<br>Stetended 80 Column Card<br>TransWarp Accelerator<br>IIC<br>Z-Ram Ultra 3 w/ 0K                                                                                                    | \$135<br>\$28<br>\$17<br>\$92<br>\$285<br>\$107<br>\$135<br>\$142<br>\$178<br>\$250<br>\$114<br>\$143<br>\$250<br>\$114<br>\$143<br>\$250<br>\$114<br>\$143<br>\$250<br>\$114<br>\$143<br>\$250<br>\$114<br>\$143<br>\$250<br>\$250<br>\$251<br>\$252<br>\$252<br>\$252<br>\$252<br>\$252<br>\$252<br>\$252                                                                                                    | chip (II-)<br>5 1/4 1/2 ht. Ilo<br>Disk Controller (<br>(II, II+, IIe, and II-)<br>High Output Pov<br>(II, II+, and IIE)<br>II-CHORE (III-)<br>Bacelade Test D<br>Addison-Wesley<br>Baudwille Award<br>Beagle Brothers<br>Timeout Desktot<br>Timeout Poyer I<br>Timeout Poyer<br>Timeout Poyer<br>Timeout Organ<br>Timeout Organ<br>Timeout Organ<br>Timeout Organ<br>Timeout Speradt<br>Berkley Softwo<br>Geos of Geocala<br>Geos (IIC+) with<br>Britancia Math<br>Britancia Math<br>Broderbund<br>Ancient Art of W<br>Bank Street Writ<br>Bank Street Writ<br>Bank Street Writ<br>Bank Street Writ                                                                                                    |
| 4467<br>3310<br>1125<br>3479<br>1125<br>1269<br>4465<br>5510<br>1542<br>3510<br>1542<br>1349<br>4435<br>1535<br>1485<br>1339<br>\$299<br>\$299<br>\$299<br>\$299<br>\$24              | Ultra 256K<br>S-Ram Ultra 512K<br>GS-Ram Ultra 512K<br>GS-Ram Ultra 512K<br>GS-Ram Ultra 512K<br>Slot-Mover for RamKeeper<br>Sonic Blaster<br>TransWarp Accelerator GS<br>Ile<br>Ramworks basic 64K<br>Ramworks basic 64K<br>Ramworks basic 64K<br>RamWorks Blastaic 256K<br>RamWorks Blastaic 256K<br>RamWorks III 64K<br>RamWorks III 64K<br>RamWorks III 64K<br>RamWorks III 1512K<br>RamWorks III 512K<br>RamWorks III 512K<br>RamWorks III 512K<br>RamWorks III 512K<br>RamWorks III 512K<br>RamWorks III 512K<br>RamWorks III 512K<br>RamWorks III 512K<br>RamWorks III 512K<br>RamWorks III 512K<br>RamWorks III 512K<br>RamWorks Elf 6 Card<br>(II or III only)<br>RamWorks 2006 Column Card<br>S12K w/512K/256K chips<br>2 Meg Plus w/ 1 Mg.<br>B Mg Plus w/ 2 Mg.<br>R G B Option<br>Stetended 80 Column Card<br>TransWarp Accelerator<br>IIC<br>Z-Ram Ultra 3 w/ 0K                                                                                                    | \$135<br>\$28<br>\$17<br>\$92<br>\$285<br>\$107<br>\$135<br>\$142<br>\$178<br>\$250<br>\$114<br>\$143<br>\$250<br>\$114<br>\$143<br>\$250<br>\$114<br>\$143<br>\$250<br>\$114<br>\$143<br>\$250<br>\$114<br>\$143<br>\$250<br>\$250<br>\$251<br>\$252<br>\$252<br>\$252<br>\$252<br>\$252<br>\$252<br>\$252                                                                                                    | chip (II-)<br>5 1/4' 1/2 ht. 1/6<br>Disk Controller (<br>(II, II+, IIe, and II-<br>high Output Pov<br>(II, II+, IIe, and IIE)<br>High Output Pov<br>(II, II+, and IIE)<br>Accolade Test D<br>Addison-Wesley<br>Baudville Award<br>Beagle Brothers<br>Timeout Flemas<br>Timeout Flemas<br>Timeout Flemas<br>Timeout Flemas<br>Timeout Flemas<br>Timeout Porgran<br>Timeout Porgran<br>Timeout Porgran<br>Timeout Ourksy<br>Timeout Ultram<br>Timeout Ultram<br>Timeout Ultram<br>Timeout Ultram<br>Timeout Ultram<br>Timeout Ultram<br>Timeout Ultram<br>Timeout Ultram<br>Timeout Ultram<br>Timeout Ultram<br>Timeout Ultram<br>Timeout Ultram<br>Timeout Ultram<br>Timeout Ultram<br>Timeout Ultram<br>Timeout Ultram<br>Timeout Bareat<br>Berkeley Softwor<br>Bank Street Writt<br>Bank Street Writt<br>Bank                                                          |
| 310<br>310<br>1125<br>3479<br>1125<br>3269<br>1125<br>3269<br>1195<br>3510<br>3542<br>1181<br>349<br>4435<br>5535<br>1185                                                             | Ultra 256K<br>SS-Ram Ultra 512K<br>GS-Ram Ultra 512K<br>GS-Ram Ultra 512K<br>GS-Ram Ultra 512K<br>Slot-Mover for RamKeeper -<br>Extra Gel/Cell for RamKeeper -<br>Extra Gel/Cell for RamKeeper -<br>Extra Gel/Cell for RamKeeper -<br>I Common -<br>I Common -<br>Ramworks basic 64K<br>Ramworks basic 64K<br>Ramworks basic 64K<br>Ramworks basic 526K<br>RamWorks III 64K<br>RamWorks III 64K<br>RamWorks III 104<br>Common -<br>Common -<br>Stark w512K/256K clups -<br>2 Meg Plus w/ 1 Mg<br>2 Meg Plus w/ 1 Mg<br>3 Meg<br>4 Meg<br>4 | \$135<br>\$28<br>\$17<br>\$92<br>\$285<br>\$107<br>\$135<br>\$142<br>\$178<br>\$250<br>\$114<br>\$143<br>\$250<br>\$114<br>\$143<br>\$250<br>\$114<br>\$143<br>\$250<br>\$114<br>\$143<br>\$250<br>\$114<br>\$143<br>\$250<br>\$250<br>\$251<br>\$252<br>\$252<br>\$252<br>\$252<br>\$252<br>\$252<br>\$252                                                                                                    | chip (II-)<br>5 1/4 1/2 ht. Ilo<br>Disk Controller (<br>(II, II+, IIe, and II-)<br>High Output Pov<br>(II, II+, and IIE)<br>II-CHORE (III-)<br>Bacelade Test D<br>Addison-Wesley<br>Baudwille Award<br>Beagle Brothers<br>Timeout Desktot<br>Timeout Poyer I<br>Timeout Poyer<br>Timeout Poyer<br>Timeout Organ<br>Timeout Organ<br>Timeout Organ<br>Timeout Organ<br>Timeout Speradt<br>Berkley Softwo<br>Geos of Geocala<br>Geos (IIC+) with<br>Britancia Math<br>Britancia Math<br>Broderbund<br>Ancient Art of W<br>Bank Street Writ<br>Bank Street Writ<br>Bank Street Writ<br>Bank Street Writ                                                                                                    |

#### FREE SHIPPING **ON ALL ORDERS\*** Z-Ram Ultra 3 w Z-Ram Ultra 2 w Z-Ram Ultra 2 w

7-Bam Ultra 2 w

Z-Ram Ultra 1 w Z-Bam Ultra 1 w

65c816 16-Bit C 7-800

Bam Express

Z-Ram Ultra 2

| (1 Mg \$357                                                                                                    | Print Shop:                                                                                                    |                                                                                                    |
|----------------------------------------------------------------------------------------------------|----------------------------------------------------------------------------------------------------|----------------------------------------------------------------------------------------------------|
| / 0K \$157<br>/ 256K \$192                                                                                                    | PS Companion<br>PS Graphics Lib.1/2/3/Holiday                                                                                                    | \$24<br>\$15                                                                                                    |
| 512K \$228<br>1 Mg \$350                                                                                                    | PS Bundle w/Graphics. Lib.<br>Science Tool Kit; Earthquake                                                                                                    | \$30                                                                                                    |
| OK \$99                                                                                                    | Science Tool Kit; Earthquake<br>Sensei Geometry                                                                                                    | \$24<br>\$48                                                                                                    |
| 256K \$149                                                                                                    | The Dark Heart Of Uukrul                                                                                                    | \$30                                                                                                    |
| nip (for Z-RU) \$56                                                                                                    | Times Of Lore<br>Ultima V                                                                                                    | \$36                                                                                                    |
| 5K \$178                                                                                                    | Ultima Trilogy                                                                                                    |                                                                                                    |
| 2K \$228                                                                                                    | VCR Companion<br>Carmen San Diego                                                                                                    |                                                                                                    |
| /lg \$300<br>clock op.) \$42                                                                                                    | Where in Europe (or) USA?<br>Where in the World?                                                                                                    | \$27                                                                                                    |
| +                                                                                                    | Wings of Fury                                                                                                    | \$21                                                                                                    |
|                                                                                                    | Claris Appleworks 2.1 S<br>Data East                                                                                                    | 6177                                                                                                    |
| 6K RAM Card \$71                                                                                                    | Platoon (or) Victory Road                                                                                                    | \$21                                                                                                    |
| erator<br>card) \$121                                                                                                    | Davidson & Associates :<br>AlgeBlaster (or) MathBlaster                                                                                                    | \$27                                                                                                    |
| \$335                                                                                                    | Grammar Gremlins                                                                                                    | \$27                                                                                                    |
| Drives,                                                                                                    | Math And Me<br>MathBlaster Mystery (or) Plus                                                                                                    | \$21<br>\$27                                                                                                    |
| tc.                                                                                                    | Read 'N' Roll                                                                                                    | \$27                                                                                                    |
| 150ns_set/8 \$60                                                                                                    | Reading and Me<br>Speed Reader II                                                                                                    | \$21                                                                                                    |
| 120 ns set/8 \$65                                                                                                    | Spell it                                                                                                    | \$27                                                                                                    |
| s (Set of 8) \$157<br>y chips                                                                                                    | Word Attack / Plus / French<br>Electronic Arts                                                                                                    | \$27                                                                                                    |
| ter) \$57<br>. Ile, and IIc) \$49                                                                                                    | Bard's Tale                                                                                                    | \$28                                                                                                    |
| , ne, anu nc) 549                                                                                                    | Chessmaster 2100<br>Chuck Yeage                                                                                                    | r's                                                                                                    |
| •                                                                                                    | AFT<br>Demon's Wint                                                                                                    | \$25                                                                                                    |
| 2015                                                                                                    |                                                                                                    | \$20                                                                                                    |
|                                                                                                    | Hunt For Red Octo                                                                                                    | ber                                                                                                    |
|                                                                                                    | Madden Football                                                                                                    | \$31                                                                                                    |
|                                                                                                    | Magic Candle<br>Mavis Beacon Teaches Typing                                                                                                    | \$34<br>\$25                                                                                                    |
|                                                                                                    | Ерух                                                                                                    |                                                                                                    |
|                                                                                                    | California Games                                                                                                    | \$24<br>\$13                                                                                                    |
|                                                                                                    | Championship Wrestling<br>Death Sword<br>Destroyer<br>Print Magic<br>Street Sports Football                                                                                                    | \$19                                                                                                    |
|                                                                                                    | Print Magic                                                                                                    | \$13<br>\$30                                                                                                    |
|                                                                                                    | Street Sports Football                                                                                                    | \$13                                                                                                    |
| JZ JZ                                                                                                    | Winter                                                                                                    |                                                                                                    |
| $\checkmark \not \rightarrow \checkmark \rightarrow$                                                                                                    | Funk Software<br>Sideways Pro Dos 2.0                                                                                                    |                                                                                                    |
| 1                                                                                                    | Learning Company                                                                                                    | φ4Z                                                                                                    |
| and the second second s | Loanning Company                                                                                                    |                                                                                                    |
|                                                                                                    | Children's Writin                                                                                                    | ig/                                                                                                    |
|                                                                                                    | Children's Writin                                                                                                    | ig/<br>\$32<br>\$36                                                                                                    |
|                                                                                                    | Children's Writir<br>Publishing<br>Math Rabbit<br>Math Rabbit Earl                                                                                                    | \$32<br>\$36<br>v                                                                                                    |
|                                                                                                    | Children's Writir<br>Publishing<br>Math Rabbit ant<br>Math Skills<br>Reader Rabbit                                                                                                    | \$32<br>\$36<br>y<br>\$21<br>\$24                                                                                                    |
|                                                                                                    | Children's Writir<br>Publishing<br>Math Rabbit<br>Math Rabbit Earl<br>Math Skills<br>Reader Rabbit<br>Think Quick                                                                                                    | \$32<br>\$36<br>y<br>\$21<br>\$24<br>\$27                                                                                                    |
|                                                                                                    | Children's Writin<br>Publishing<br>Math Rabbit Earl<br>Math Rabbit Earl<br>Math Skills<br>Reader Rabbit<br>Writer Rabbit Early Writing<br>Mediagenic                                                                                                    | \$32<br>\$36<br>y<br>\$21<br>\$24<br>\$27<br>\$27                                                                                                    |
| 256K x<br>8 RAM SIP                                                                                                    | Children's Writin<br>Publishing<br>Math Rabbit Earl<br>Math Rabbit Earl<br>Math Skills<br>Reader Rabbit Earl<br>Writer Rabbit Early Writing<br>Mediagenic<br>Battle Tech<br>Crossbow                                                                                                    | \$32<br>\$36<br>y<br>\$21<br>\$24<br>\$27<br>\$27<br>\$27<br>\$27<br>\$32<br>\$32                                                                                                    |
| 8 RAM SIP<br>Pack \$164                                                                                                    | Chidren's Writing<br>Publishing<br>Math Rabbit and<br>Math Rabbit and<br>Math Rabbit<br>Reader Rabbit<br>Think Quick<br>Writer Rabbit Early Writing<br>Mediagenic<br>Battle Tech<br>Crossbow<br>Rampage                                                                                                    | \$32<br>\$36<br>y<br>\$21<br>\$24<br>\$27<br>\$27<br>\$27<br>\$27<br>\$32<br>\$32<br>\$25<br>\$21                                                                                                    |
| 8 RAM SIP<br>Pack \$164<br>owercase ROM<br>\$17                                                                                                    | Children's Writin<br>Publishing<br>Math Rabbit Earl<br>Math Rabbit Earl<br>Math Skills<br>Reader Rabbit Earl<br>Writer Rabbit Early Writing<br>Mediagenic<br>Battle Tech<br>Crossbow                                                                                                    | \$32<br>\$36<br>y<br>\$21<br>\$24<br>\$27<br>\$27<br>\$27<br>\$27<br>\$32<br>\$32                                                                                                    |
| 8 RAM SIP<br>Pack \$164<br>owercase ROM<br>\$17<br>opy drive \$107                                                                                                    | Chidren's Writing<br>Publishing<br>Math Rabbit and<br>Math Rabbit and<br>Math Rabbit Early<br>Writer Rabbit Early Writing<br>Mediagenic<br>Battle Tech<br>Crossbow<br>Rampage<br>Shogun<br>The Last Minja<br>Microprose                                                                                                    | \$32<br>\$36<br>y<br>\$21<br>\$24<br>\$27<br>\$27<br>\$27<br>\$27<br>\$25<br>\$25<br>\$21<br>\$30<br>\$21                                                                                                    |
| 8 RAM SIP<br>Pack \$164<br>wercase ROM<br>\$17<br>py drive \$107<br>ard<br>GS) \$49                                                                                                    | Chidrari S Writing<br>Publishing<br>Math Rabbit a<br>Math Rabbit a<br>Math Rabbit Early<br>Writer Rabbit Early Writing<br>Mediagenic<br>Battle Tech<br>Crossbow<br>Rampage<br>Shogun<br>The Last Minja<br>Microprose<br>F-15 Strke Eagle<br>Pirates                                                                                                    | \$32<br>\$36<br>y<br>\$21<br>\$24<br>\$27<br>\$27<br>\$27<br>\$27<br>\$32<br>\$25<br>\$25<br>\$21<br>\$30                                                                                                    |
| 8 RAM SIP<br>Pack \$164<br>overcase ROM<br>S17<br>opy drive \$107<br>ard<br>GS) \$49<br>er Supply                                                                                                    | Chidren's Writin<br>Publishing<br>Math Rabbit 2<br>Math Rabbit 2<br>Math Rabbit 2<br>Math Skills<br>Reader Rabbit<br>Writer Rabbit Early Writing<br>Mediagenic<br>Battle Tech<br>Crossbow<br>Rampage<br>Shogun<br>The Last Ninja<br>Microprose<br>F-15 Strike Eagle<br>Pirates<br>Mindscape                                                                                                    | \$32<br>\$36<br>\$21<br>\$24<br>\$27<br>\$27<br>\$27<br>\$32<br>\$25<br>\$21<br>\$30<br>\$21<br>\$25<br>\$29                                                                                                    |
| 8 RAM SIP<br>Pack S164<br>owercase ROM<br>S17<br>opy drive S107<br>ard<br>GS) S49<br>er Supply<br>S56                                                                                                    | Chidren's Writing<br>Publishing<br>Math Rabbit and<br>Math Rabbit And<br>Math Rabbit And<br>Math Rabbit Early<br>Writer Rabbit Early Writing<br>Mediagenic<br>Battle Tech<br>Crossbow<br>Rampage<br>Shogun<br>The Last Ninja<br>Microprose<br>F-15 Strike Eagle<br>Pirates<br>Mindscape<br>Mastertype<br>Crossword Magic                                                                                                    | \$32<br>\$36<br>y<br>\$21<br>\$24<br>\$27<br>\$27<br>\$27<br>\$27<br>\$25<br>\$25<br>\$21<br>\$30<br>\$21<br>\$30<br>\$21<br>\$30<br>\$21<br>\$30<br>\$21<br>\$30                                                                                                    |
| 8 RAM SIP<br>Pack S164<br>howercase ROM<br>S17<br>ppy drive S107<br>ard<br>GG) \$49<br>er Supply<br>S56<br>coftware                                                                                                    | Children's Writin<br>Publishing<br>Math Rabbit 2<br>Math Rabbit 2<br>Reader Rabbit<br>Writer Rabbit Early Writing<br>Mediagenic<br>Battle Tech<br>Crossbow<br>Rampage<br>Shogun<br>The Last Ninja<br>Microprose<br>F-15 Strike Eagle<br>Pirates<br>Mindscape<br>Mastertype<br>Crossword Magic<br>Mastertype Bundle                                                                                                    | \$32<br>\$36<br>y<br>\$21<br>\$24<br>\$27<br>\$27<br>\$27<br>\$22<br>\$25<br>\$21<br>\$30<br>\$21<br>\$30<br>\$21<br>\$30<br>\$21<br>\$30<br>\$21<br>\$30<br>\$21<br>\$30<br>\$22<br>\$25<br>\$22<br>\$32<br>\$30<br>\$21                                                                                                    |
| 8 RAM SIP           Pack         \$164           wwercase ROM         \$17           ypy drive         \$107           ard         \$107           GS)         \$49           er Supply         \$56           Software         \$21                                                                                                    | Chidren's Writin<br>Publishing<br>Math Rabbit Earl<br>Math Rabbit Earl<br>Writer Rabbit Early Writing<br>Mediagenic<br>Battle Tech<br>Crossbow<br>Rampage<br>Shogun<br>The Last Ninja<br>Microprose<br>F-15 Strike Eagle<br>Pirates<br>Mindscape<br>Mastertype<br>Crossword Magic<br>Mastertype Bundle<br>Paperboy<br>Monogram                                                                                                    | \$32<br>\$36<br>y<br>\$21<br>\$22<br>\$27<br>\$27<br>\$27<br>\$27<br>\$32<br>\$25<br>\$21<br>\$30<br>\$21<br>\$30<br>\$21<br>\$25<br>\$29<br>\$24<br>\$30<br>\$24<br>\$24<br>\$24                                                                                                    |
| 8 RAM SIP           Pack \$164           wwercase ROM           \$17           ard           GS)         \$49           er Supply           \$56           Stoftware           ive         \$21           Maker +         \$23                                                                                                    | Chidrari S Writing<br>Publishing<br>Math Rabbit a<br>Math Rabbit a<br>Math Rabbit a<br>Math Rabbit Early<br>Writer Rabbit Early Writing<br>Mediagenic<br>Battle Tech<br>Crossbow<br>Rampage<br>Shogun<br>The Last Ninja<br>Microprose<br>F-15 Strike Eagle<br>Pirates<br>Midscape<br>Mastertype<br>Crossword Magic<br>Mastertype<br>Crossword Magic<br>Mastertype<br>Dilars & Sense 128K                                                                                                    | \$32<br>\$36<br>y<br>\$21<br>\$22<br>\$27<br>\$27<br>\$27<br>\$27<br>\$32<br>\$25<br>\$21<br>\$30<br>\$21<br>\$30<br>\$21<br>\$25<br>\$29<br>\$24<br>\$30<br>\$24<br>\$24<br>\$24                                                                                                    |
| 8 RAM SIP           Pack \$164           wwercase ROM           \$17           ard           GS)         \$49           er Supply           \$56           Stoftware           ive         \$21           Maker +         \$23                                                                                                    | Chidren's Writing<br>Math Rabbit 2<br>Math Rabbit 2<br>Math Rabbit 2<br>Math Rabbit 2<br>Reader Rabbit 2<br>Reader Rab                                                                                                    | \$32<br>\$36<br>\$21<br>\$24<br>\$27<br>\$27<br>\$32<br>\$25<br>\$21<br>\$30<br>\$21<br>\$30<br>\$21<br>\$32<br>\$25<br>\$22<br>\$22<br>\$22<br>\$22<br>\$22<br>\$22<br>\$22<br>\$22<br>\$2                                                                                                    |
| 8 RAM SIP           Pack \$164           wwercase ROM           \$17           ard           GS)         \$49           er Supply           \$56           Stoftware           ive         \$21           Maker +         \$23                                                                                                    | Chidrari S Writing<br>Math Rabbit 2<br>Math Rabbit 2<br>Math Rabbit 2<br>Math Rabbit 2<br>Reader Rabbit 2<br>Reader Rabbit 2.                                                                                                    | \$32<br>\$36<br>\$21<br>\$24<br>\$27<br>\$27<br>\$27<br>\$32<br>\$27<br>\$32<br>\$21<br>\$30<br>\$21<br>\$25<br>\$22<br>\$22<br>\$22<br>\$22<br>\$22<br>\$22<br>\$22<br>\$22<br>\$22                                                                                                    |
| B RAM SIP           Pack         S164           wercase ROM         \$17           ypy drive         \$107           ard         S17           g6         .549           er Supply         \$56 <b>S0ftware</b> \$21           Waker +         \$23           Isl or 2         \$28           S49         \$49           \$56         \$49                                                                                                    | Chidrari S Writing<br>Math Rabbit 2014<br>Math Rabbit 2014<br>Math Rabbit 2014<br>Math Rabbit 2014<br>Math Rabbit 2014<br>Reader Rabbit<br>Amagenic<br>Battle Tech<br>Crossbow<br>Rampage<br>Shogun<br>The Last Ninja<br>Microprose<br>F-15 Strke Eagle<br>Pirates<br>Mindscape<br>Mindscape<br>Mastertype<br>Crossword Magic<br>Mastertype<br>Crossword Magic<br>Mastertype<br>Crossword Magic<br>Mastertype<br>Sensole Sense 128K<br>Sensible Sattware<br>Sensible Grammar<br>Sitera On-Line<br>Gold Rush<br>King's Quest 1. 3 or 4                                                                                                    | \$32<br>\$21<br>\$24<br>\$27<br>\$27<br>\$25<br>\$25<br>\$25<br>\$25<br>\$25<br>\$21<br>\$30<br>\$21<br>\$30<br>\$21<br>\$30<br>\$21<br>\$30<br>\$21<br>\$32<br>\$25<br>\$25<br>\$29<br>\$24<br>\$30<br>\$24<br>\$24<br>\$25<br>\$25<br>\$29<br>\$24<br>\$25<br>\$29<br>\$21<br>\$25<br>\$25<br>\$25<br>\$25<br>\$25<br>\$25<br>\$25<br>\$25<br>\$25<br>\$25                                                                                                    |
| B RAM SIP           Pack         S164           Wwercase ROM         \$17           gst         \$17           gd         \$17           gd         \$19           er Supply         \$56           foftware         \$21           Waker +         \$23           Isl or 2         \$28           er         \$249           ck         \$249           ck         \$28           vie         \$228           wirter         \$28           serie         \$249           ck         \$28                                                                                                    | Chidreri S Writing<br>Math Rabbit 2014<br>Math Rabbit 2014<br>Math Rabbit 2014<br>Math Rabbit 2014<br>Math Rabbit 2014<br>Math Rabbit 2014<br>Mediagenic<br>Battle Tech<br>Crossbow<br>Rampage<br>Shogun<br>The Last Ninja<br>Microprose<br>F-15 Strike Eagle<br>Pirates<br>Mindscape<br>Mindscape<br>Mastertype<br>Crossword Magic<br>Mastertype<br>Crossword Magic<br>Mastertype<br>Sensible Software<br>Sensible Software<br>Sensible Software<br>Sensible Software<br>Siera On-Line<br>Gold Rush<br>King's Quest 1. 3 or 4<br>Leisure Suit Larry                                                                                                    | \$32<br>\$36<br>y<br>\$21<br>\$27<br>\$27<br>\$27<br>\$32<br>\$25<br>\$21<br>\$30<br>\$21<br>\$32<br>\$25<br>\$21<br>\$32<br>\$25<br>\$21<br>\$32<br>\$25<br>\$21<br>\$32<br>\$25<br>\$21<br>\$32<br>\$25<br>\$21<br>\$32<br>\$25<br>\$21<br>\$32<br>\$25<br>\$21<br>\$32<br>\$25<br>\$21<br>\$32<br>\$25<br>\$21<br>\$25<br>\$21<br>\$25<br>\$21<br>\$25<br>\$21<br>\$25<br>\$25<br>\$21<br>\$25<br>\$25<br>\$25<br>\$25<br>\$25<br>\$25<br>\$25<br>\$25<br>\$25<br>\$25                                                                                                    |
| B RAM SIP           Pack         S164           Wwercase ROM         \$17           ypdrive         \$107           ard         \$50           GS)         \$49           er Supply         \$56           fooftware         \$21           Waker +         \$23           Isl or 2         \$28           er         \$49           \$49         \$49           \$49         \$49           \$49         \$49           \$49         \$28           er         \$28           er         \$28           \$49         \$49           \$20         \$22           \$21         \$49           \$22         \$28           er         \$28           \$21         \$49           \$22         \$28           \$23         \$24           \$24         \$24           \$24         \$24                                                                                                    | Chidren's Writing<br>Math Rabbit and<br>Math Rabbit and<br>Math Rabbit and<br>Math Rabbit and<br>Math Rabbit Early<br>Writer Rabbit Early Writing and<br>Mediagenic<br>Battle Tech<br>Crossbow<br>Rampage<br>Shogun<br>The Last Ninja<br>Microprose<br>F15 Strike Eagle<br>Priates<br>Midcapee<br>Mastertype<br>Crossword Magic<br>Mastertype<br>Crossword Magic<br>Mastertype<br>Bundle<br>Paperboy<br>Sensible Garamar<br>Sensible Grammar<br>Siera On-Line<br>Gold Rush<br>King's Quest 1.3 or 4<br>Leisure Suit Larry<br>Thyler                                                                                                    | \$32<br>\$36<br>y<br>\$21<br>\$24<br>\$27<br>\$32<br>\$25<br>\$25<br>\$21<br>\$30<br>\$21<br>\$30<br>\$21<br>\$32<br>\$25<br>\$29<br>\$24<br>\$30<br>\$24<br>\$32<br>\$24<br>\$53<br>\$24<br>\$53<br>\$24<br>\$24<br>\$24<br>\$24<br>\$25<br>\$25<br>\$21<br>\$25<br>\$21<br>\$21<br>\$25<br>\$21<br>\$21<br>\$25<br>\$21<br>\$21<br>\$25<br>\$21<br>\$21<br>\$25<br>\$21<br>\$21<br>\$25<br>\$21<br>\$21<br>\$21<br>\$25<br>\$21<br>\$21<br>\$25<br>\$21<br>\$21<br>\$25<br>\$21<br>\$21<br>\$25<br>\$21<br>\$21<br>\$25<br>\$21<br>\$21<br>\$25<br>\$21<br>\$21<br>\$25<br>\$21<br>\$21<br>\$25<br>\$21<br>\$21<br>\$25<br>\$21<br>\$21<br>\$25<br>\$21<br>\$25<br>\$21<br>\$25<br>\$21<br>\$21<br>\$22<br>\$25<br>\$21<br>\$21<br>\$22<br>\$25<br>\$21<br>\$22<br>\$25<br>\$21<br>\$22<br>\$25<br>\$21<br>\$22<br>\$25<br>\$22<br>\$22<br>\$25<br>\$22<br>\$22<br>\$22<br>\$22<br>\$22 |
| B RAM SIP           Pack         S16           Wercase ROM         \$17           wercase ROM         \$17           ard         \$17           add         \$19           er Supply         \$56 <b>fooftware</b> \$21           Waker +         \$23           Isl or 2         \$28           er Supply         \$49           ock         \$28           Writer         \$28           Writer         \$28           Waket +         \$23           Stade         \$49           ock         \$28           et al.         \$40           sad         \$28           et al.         \$40           sad         \$28           sature         \$28           sature         \$28           sature         \$28           sature         \$40           sature         \$40           sature         \$40           sature         \$40                                                                                                    | Chidrer is Writing<br>Math Rabbit 2<br>Math Rabbit 2<br>Math Rabbit 2<br>Math Rabbit 2<br>Reader Rabbit 2<br>Reader Rabbit 2.                                                                                                    | \$32<br>\$36<br>y<br>\$21<br>\$24<br>\$27<br>\$27<br>\$32<br>\$25<br>\$21<br>\$30<br>\$21<br>\$30<br>\$21<br>\$32<br>\$25<br>\$29<br>\$24<br>\$30<br>\$24<br>\$30<br>\$24<br>\$24<br>\$30<br>\$24<br>\$24<br>\$30<br>\$24<br>\$24<br>\$30<br>\$21<br>\$25<br>\$21<br>\$21<br>\$21<br>\$21<br>\$21<br>\$21<br>\$21<br>\$21<br>\$22<br>\$25<br>\$21<br>\$21<br>\$21<br>\$21<br>\$22<br>\$25<br>\$21<br>\$21<br>\$21<br>\$21<br>\$22<br>\$25<br>\$21<br>\$21<br>\$22<br>\$25<br>\$21<br>\$21<br>\$22<br>\$25<br>\$21<br>\$22<br>\$25<br>\$21<br>\$22<br>\$22<br>\$25<br>\$22<br>\$22<br>\$22<br>\$22<br>\$22<br>\$22<br>\$22                                                                                                    |
| B RAM SIP           Pack         S16           Wercase ROM         \$17           wercase ROM         \$17           ard         \$17           add         \$19           er Supply         \$56 <b>fooftware</b> \$21           Waker +         \$23           Isl or 2         \$28           er Supply         \$49           ock         \$28           Writer         \$28           Writer         \$28           Waket +         \$23           Stade         \$49           ock         \$28           et al.         \$40           sad         \$28           et al.         \$40           sad         \$28           sature         \$28           sature         \$28           sature         \$28           sature         \$40           sature         \$40           sature         \$40           sature         \$40                                                                                                    | Chidren's Writing<br>Math Rabbit and<br>Math Rabbit and<br>Math Rabbit and<br>Math Rabbit and<br>Math Rabbit and<br>Reader Rabbit<br>Reader Rabbit<br>Anna Skills<br>Reader Rabbit<br>Anna Skills<br>Reader Rabbit<br>Anna Skills<br>Reader Rabbit<br>Anna Skills<br>Reader Rabbit<br>Anna Skills<br>Reader Rabbit<br>Anna Skills<br>Reader Rabbit<br>Anna Skills<br>Reader Rabbit<br>Reader Rabbit<br>Reader<br>Rabbit<br>Reader<br>Reader<br>Reader<br>Re | \$32<br>\$36<br>y<br>\$21<br>\$24<br>\$27<br>\$32<br>\$25<br>\$21<br>\$32<br>\$25<br>\$21<br>\$25<br>\$21<br>\$25<br>\$21<br>\$25<br>\$22<br>\$22<br>\$22<br>\$22<br>\$22<br>\$22<br>\$22<br>\$22<br>\$22                                                                                                    |
| B RAM SIP           Pack         S164           Wwercase ROM         S17           yord         S17           ard         S17           GS         S49           er Supply         S56 <b>fooftware</b> S21           Maker +         \$23           Jisl or 2         \$28           er         \$28           er         \$28           S49         \$49           S49         \$49           S21         Waker +           S23         S49           S49         \$49           S28         \$49           S28         \$28           er         \$28           sch         \$28           sch         \$34           S49         \$40           us         \$28           sch         \$34           sols of \$2         \$34           sols of \$2         \$35                                                                                                    | Chidren's Writing<br>Math Rabbit and<br>Math Rabbit and<br>Math Rabbit and<br>Math Rabbit and<br>Math Rabbit Early<br>Writer Rabbit Early Writing<br>Mediagenic<br>Battle Tech<br>Crossbow<br>Rampage<br>Shogun<br>The Last Ninja<br>Microprose<br>F15 Strike Eagle<br>Priates<br>Midscape<br>Mastertype<br>Crossword Magic<br>Mastertype<br>Bundle<br>Paperboy<br>Sensible Grammar<br>Sensible Grammar<br>Siera On-Line<br>Gold Rush<br>King's Quest 1.3 or 4<br>Leisure Suit Larry<br>Thxter<br>Star Teck First Contact<br>Typing Tutor IV<br>Webster's Spelling Checker<br>Wizadry I                                                                                                    | \$32<br>\$32<br>\$21<br>\$21<br>\$22<br>\$27<br>\$27<br>\$27<br>\$27<br>\$27<br>\$27<br>\$22<br>\$25<br>\$22<br>\$25<br>\$22<br>\$25<br>\$22<br>\$25<br>\$22<br>\$25<br>\$22<br>\$25<br>\$22<br>\$25<br>\$22<br>\$25<br>\$22<br>\$25<br>\$22<br>\$25<br>\$22<br>\$25<br>\$22<br>\$25<br>\$22<br>\$25<br>\$22<br>\$25<br>\$25                                                                                                    |
| B RAM SIP           Pack         S164           wwercase ROM         \$17           yercase ROM         \$17           ard         \$17           gG)         \$49           er Supply         \$56           coftware         \$21           Waker +         \$23           Is1 or 2         \$28           er         \$28           vivier         \$28           etts         \$240           us         \$284           ools 1 or 2         \$15           heet Golds         \$34           ools 1 or 2         \$15           heet Golds         \$34                                                                                                    | Chidrari S Writing<br>Math Rabbit 2014<br>Math Rabbit 2014<br>Math Rabbit 2014<br>Math Rabbit 2014<br>Math Rabbit 2014<br>Math Rabbit 2014<br>Reader Rabbit 2014<br>Mediagenic<br>Battle Tech<br>Crossbow<br>Rampage<br>Shogun<br>The Last Ninja<br>Microprose<br>F-15 Strike Eagle<br>Pirates<br>Mindscape<br>Mindscape<br>Mastertype Bundle<br>Paperboy<br>Mongram<br>Dollars & Sense 128K<br>Sensible Software<br>Sensible Grammar<br>Siera On-Line<br>Gold Rush<br>King's Ouest 1. 3 or 4<br>Leisure Suit Larry<br>Thxter<br>Simo & Schuster<br>Star Trek Frist Contact<br>Typing Tutor IV<br>Webster's Spelling Checker<br>Sir-Tech Software                                                                                                    | \$32<br>\$32<br>\$21<br>\$21<br>\$22<br>\$27<br>\$27<br>\$27<br>\$27<br>\$27<br>\$27<br>\$22<br>\$25<br>\$22<br>\$25<br>\$22<br>\$25<br>\$22<br>\$25<br>\$22<br>\$25<br>\$22<br>\$25<br>\$22<br>\$25<br>\$22<br>\$25<br>\$22<br>\$25<br>\$22<br>\$25<br>\$22<br>\$25<br>\$22<br>\$25<br>\$22<br>\$25<br>\$22<br>\$25<br>\$25                                                                                                    |
| B RAM SIP<br>Pack         S164           Pack         S167           Pack         S17           yercase ROM         S17           ard         S17           gGS         S49           er Supply         S56           offtware         S21           Waker +         S23           Isl or 2         S28           er         S28           Writer         S28           wire         S28           cros         S34           ks Geofile         S43           set         S34           set S68         S49           ck         S28           set S28         S49           ck         S28           set S28         S40           sta         S40           sat         S43           sors         S34           set S49         S40           sat         S43           sors         S43           sus         S43           sus         S43           sus         S43           sus         S47                                                                                                    | Chidrer is Writing<br>Math Rabbit 2<br>Math Rabbit 2<br>Math Rabbit 2<br>Math Rabbit 2<br>Math Rabbit 2<br>Reader Rabbit 2<br>Reader Rabbit 2                                                                                                    | \$32<br>\$32<br>\$32<br>\$21<br>\$21<br>\$22<br>\$27<br>\$32<br>\$25<br>\$27<br>\$32<br>\$25<br>\$21<br>\$30<br>\$22<br>\$22<br>\$22<br>\$22<br>\$22<br>\$22<br>\$22<br>\$22<br>\$22<br>\$2                                                                                                    |
| B RAM SIP<br>Pack         S164           Pack         S167           Pack         S17           yercase ROM         S17           ard         S17           gGS         S49           er Supply         S56           offtware         S21           Waker +         S23           Isl or 2         S28           er         S28           Writer         S28           wire         S28           cros         S34           ks Geofile         S43           set         S34           set S68         S49           ck         S28           set S28         S49           ck         S28           set S28         S40           sta         S40           sat         S43           sors         S34           set S49         S40           sat         S43           sors         S43           sus         S43           sus         S43           sus         S43           sus         S47                                                                                                    | Chidrari S Writing<br>Math Rabbit 2<br>Math Rabbit 2<br>Math Rabbit 2<br>Math Rabbit 2<br>Math Rabbit 2<br>Reader Rabbit<br>Think Quick<br>Writer Rabbit Early Writing<br>Mediagenic<br>Battle Tech<br>Crossbow<br>Rampage<br>Shogun<br>The Last Ninja<br>Microprose<br>F-15 Strke Eagle<br>Priates<br>Mindscape<br>Mindscape<br>Mindscape<br>Mastertype<br>Crossword Magic<br>Mastertype<br>Crossword Magic<br>Mastertype<br>Crossword Magic<br>Mastertype<br>Subsection<br>Mastertype<br>Streaton-Line<br>Gold Rush<br>King's Quest 1. 3 or 4<br>Leisure Suit Larry<br>Thyter<br>Star Tork: First Contact<br>Typing Tutor IV<br>Webster's Spelling Checker<br>Witadry I<br>Witzardry V<br>Software Publishing<br>PFS: Write Wspellcheck                                                                                                    | \$32<br>\$32<br>\$32<br>\$21<br>\$21<br>\$22<br>\$27<br>\$32<br>\$27<br>\$32<br>\$25<br>\$21<br>\$30<br>\$22<br>\$22<br>\$22<br>\$22<br>\$22<br>\$22<br>\$22<br>\$22<br>\$22<br>\$2                                                                                                    |
| B RAM SIP<br>Pack         S164           Pack         S167           Pack         S17           yercase ROM         S17           ard         S17           gGS         S49           er Supply         S56           fooftware         S21           Maker +         S23           Isl or 2         S28           er         S28           er         S28           vire         S28           er         S28           er         S49           ck         S28           er         S28           er         S28           er         S28           er         S28           er         S28           er         S28           er         S28           er         S28           er         S34           ools 1 or 2         S15           wire         S34           wire         S34           seofile         S43           ouse         S79           dazze         S23                                                                                                    | Chidrari S Writing<br>Math Rabbit Early<br>Math Rabbit Early<br>Math Rabbit Early<br>Math Rabbit Early<br>Writer Rabbit Early Writing<br>Mediagenic<br>Battle Tech<br>Crossbow<br>Reader Rabbit Early Writing<br>Mediagenic<br>Battle Tech<br>Crossbow<br>Rampage<br>Shogun<br>The Last Ninja<br>Microprose<br>F-15 Strike Eagle<br>Pirates<br>Mindscape<br>Mindscape<br>Mastertype<br>Crossword Magic<br>Crossword Magic<br>Mastertype<br>Crossword Magic<br>Crossword Magic<br>Sensible Grammar<br>Siera On-Line<br>Gold Rush<br>King's Quest 1. 3 or 4<br>Leisure Suit Larry<br>Thxter<br>Simo & Schuster<br>Star Trek: Frist Contact<br>Typing Tutor IV<br>Webster's Spelling Checker<br>Sir-Tech Stutware<br>Wizardry I<br>Wizardry I<br>Wizardry V<br>Software Publishing<br>PFS: File/Report Bindle<br>PFS: Write w/Spellcheck<br>Springboard Software                                                                                                    | \$32<br>\$32<br>\$32<br>\$24<br>\$27<br>\$27<br>\$27<br>\$27<br>\$32<br>\$25<br>\$21<br>\$30<br>\$21<br>\$30<br>\$21<br>\$30<br>\$21<br>\$32<br>\$25<br>\$22<br>\$25<br>\$22<br>\$22                                                                                                    |
| B RAM SIP<br>Pack         S164           Pack         S17           Pack         S17           ydd         S17           ydd         S17           ydd         S17           ydd         S17           ydd         S17           ydd         S17           ydd         S17           ydd         S17           ydd         S17           S17         S17           ydd         S17           S17         S49           er S23         S21           Maker +         \$23           Isl or 2         S28           er S28         S28           er S28         S49           eck         S28           erd S28         S40           us         S28           erd S28         S40           us         S28           erd S28         S40           us         S28           erd S28         S40           us         S28           erd S23         S44           socide         S43           outs         S43           outs         <                                                                                                    | Chidrari S Writis<br>Math Rabbit 2014<br>Math Rabbit 2014<br>Math Rabbit 2014<br>Math Rabbit 2014<br>Math Rabbit 2014<br>Math Skills 2014<br>Reader Rabbit Early Writing 2014<br>Mediagenic<br>Battle Tech<br>Crossbow 2014<br>Rampage<br>Shogun<br>The Last Ninja 2014<br>Microprose<br>F-15 Strike Eagle<br>Prirates<br>Midscape<br>Mastertype<br>Mongram<br>Otars & Sense 128K<br>Sensible Grammar<br>Stera 0n-Line<br>Gold Rush<br>Stera 0n-Line<br>Gold Rush<br>Stera 2014<br>Dialars & Sense 128K<br>Sensible Grammar<br>Stera 0n-Line<br>Gold Rush<br>Stera 0n-Line<br>Gold Rush<br>Star 2014<br>Dialars & Sense 128K<br>Sensible Grammar<br>Stera 0n-Line<br>Gold Rush<br>Stera 0n-Line<br>Gold Rush<br>Star 1 3 or 4<br>Leisure Suit Larry<br>Thxter<br>Star Trek: First Contact<br>Typing Tutor IV<br>Webster's Spelling Checker<br>Stri-Tech Software<br>Wizadry 1<br>Software Publishing<br>PFS: Write WySpelicheck<br>Springboard Software<br>Allas Explorer                                                                                                    | \$32<br>\$32<br>\$22<br>\$22<br>\$22<br>\$22<br>\$22<br>\$22<br>\$22<br>\$22                                                                                                    |
| B RAM SIP           Pack         S164           wercase ROM         \$17           Pack         S164           wercase ROM         \$17           ydd         S17           ydd         S17           ydd         S17           ydd         S17           ydd         S17           ydd         S17           ydd         S17           ydd         S17           ydd         S56           Offtware         \$20           wire         \$23           ls1 or 2         \$28           wirter         \$28           wirter         \$28           wirter         \$28           ools 1 or 2         \$15           heet Tools         \$34           ydous         \$79           wlaze         \$23           wlaze         \$24           ydaze         \$27           ydaze         \$27           ydaze         \$28           ydaze         \$27           ydaze         \$28           ydaze         \$28           ydaze         \$28           ydaze                                                                                                    | Chidrari S Writing<br>Math Rabbit 2014<br>Math Rabbit 2014<br>Math Rabbit 2014<br>Math Rabbit 2014<br>Math Rabbit 2014<br>Reader Rabbit<br>Amark 2014<br>Reader Rabbit Early Writing 2014<br>Metagenic<br>Battle Tech<br>Crossbow Reader<br>Shogun 2014<br>The Last Ninja 2014<br>Microprose<br>F-15 Strike Eagle<br>Priates<br>Minorgrose<br>F-15 Strike Eagle<br>Priates<br>Minorgrose<br>F-15 Strike Eagle<br>Priates<br>Minorgrose<br>F-15 Strike Eagle<br>Priates<br>Minorgrose<br>F-15 Strike Eagle<br>Priates<br>Minorgrose<br>Crossword Magic<br>Mastertype<br>Crossword Magic<br>Mastertype<br>Budle<br>Paperboy<br>Mongara<br>Sensible Sattware<br>Sensible Grammar<br>Stera 0n-Line<br>Gold Rush<br>King's Quest 1. 3 or 4<br>Leisure Suit Larry<br>Thxter<br>Star Tork- First Contact<br>Typing Tutor IV<br>Webster's Spelling Checker<br>Sit-Fech Schuare<br>Wizadry I<br>Sottware Publishing<br>PFS: Write W/Spelicheck<br>Springboard Software<br>Atlas Explorer<br>Certificate Maker<br>Certificate Maker                                                                                                    | \$32<br>\$32<br>\$32<br>\$24<br>\$27<br>\$27<br>\$27<br>\$27<br>\$25<br>\$21<br>\$25<br>\$21<br>\$25<br>\$21<br>\$22<br>\$25<br>\$21<br>\$22<br>\$22<br>\$22<br>\$22<br>\$22<br>\$22<br>\$22<br>\$22<br>\$22                                                                                                    |
| B RAM SIP<br>Pack         S164           Pack         S167           Pack         S17           yordine         S107           ard         S17           GS         S49           er Supply         S56 <b>Sofoftware</b> Sio           vive         S21           Maker +         S23           Isl or 2         S28           er         S28           er         S28           virter         S28           erds         S49           scad         S28           erds         S49           scad         S28           erds         S49           scad         S28           erds         S49           scad         S28           erds         S44           sceofile         S43           scad         S28           rolds         S43           scad         S23           vare         S23           vare         S23           scad         S24           scad         S43           scad         S44           sca                                                                                                    | Chidrari S Writing<br>Math Rabbit Early<br>Math Rabbit Early<br>Math Rabbit Early<br>Reader Rabbit Early Writing<br>Mediagenic<br>Battle Tech<br>Crossbow<br>Reader Rabbit Early Writing<br>Mediagenic<br>Battle Tech<br>Crossbow<br>Rampage<br>Shogun<br>The Last Minja<br>Microprose<br>F-15 Strike Eagle<br>Pirates<br>Mindscape<br>Mindscape<br>Mindscape<br>Mindscape<br>Battle Bundle<br>Paperboy<br>Mosegram<br>Dollars & Sense 128K<br>Sensible Software<br>Sensible Grammar<br>Siera On-Line<br>Gold Rush<br>Soft Sush<br>Star Trek: First Contact<br>Typing Tutor IV<br>Webster's Stelling Checker<br>Sir-Tech Software<br>Wizadry I<br>Wizadry V<br>Software Publishing<br>PFS: File/Report Bundle<br>PFS: File/Report Bundle<br>PFS: File/Report B                                                                                                    | \$32<br>\$32<br>\$23<br>\$22<br>\$22<br>\$22<br>\$22<br>\$22<br>\$22<br>\$22                                                                                                    |
| B RAM SIP<br>Pack         S164           Pack         S17           Pack         S17           yordive         S17           ard         S17           ard         S17           ard         S17           ard         S17           ard         S17           ard         S17           bypydrive         S17           boots         S21           Maker +         \$23           Naker +         \$23           Nist or 2         \$28           er         \$28           er         \$28           er         \$28           er         \$28           er         \$28           er         \$28           er         \$28           er         \$28           er         \$28           er         \$28           scad         \$28           scad         \$23           vr (or) Sea         \$27           Maze         \$23           vr (or) Sea         \$27           Maze         \$23           vr (or) Sea         \$27           r 64K                                                                                                    | Chidrari S Writing<br>Math Rabbit 2014<br>Math Rabbit 2014<br>Math Rabbit 2014<br>Math Rabbit 2014<br>Math Rabbit 2014<br>Reader Rabbit<br>Amark 2014<br>Reader Rabbit Early Writing 2014<br>Metagenic<br>Battle Tech<br>Crossbow Reader<br>Shogun 2014<br>The Last Ninja 2014<br>Microprose<br>F-15 Strike Eagle<br>Priates<br>Minorgrose<br>F-15 Strike Eagle<br>Priates<br>Minorgrose<br>F-15 Strike Eagle<br>Priates<br>Minorgrose<br>F-15 Strike Eagle<br>Priates<br>Minorgrose<br>F-15 Strike Eagle<br>Priates<br>Minorgrose<br>Crossword Magic<br>Mastertype<br>Crossword Magic<br>Mastertype<br>Budle<br>Paperboy<br>Mongara<br>Sensible Sattware<br>Sensible Grammar<br>Stera 0n-Line<br>Gold Rush<br>King's Quest 1. 3 or 4<br>Leisure Suit Larry<br>Thxter<br>Star Tork- First Contact<br>Typing Tutor IV<br>Webster's Spelling Checker<br>Sit-Fech Schuare<br>Wizadry I<br>Sottware Publishing<br>PFS: Write W/Spelicheck<br>Springboard Software<br>Atlas Explorer<br>Certificate Maker<br>Certificate Maker                                                                                                    | \$32<br>\$32<br>\$23<br>\$22<br>\$22<br>\$22<br>\$22<br>\$22<br>\$22<br>\$22                                                                                                    |

#### Call 1-800-227-6647 Inquires, Tech Support & New York : Call 1-718-479-7888

ree shipping offer valid in continental US only. Add handling & insurance to all orders. We carry everyth for your Apples, MAC's or IBM's. We cannot guarantee weather or prices; both tend to change. Call for current prices & sale flyer. Minimum restocking fee 20% for non-defective merchandise. (Incider/A+ 2/90

**REVIEW EDITOR Lafe Low** COPY EDITOR Ellen Ratner Otis EDITORIAL ASSISTANT/ Janet Cote

SPECIAL-PRODUCTS COORDINATOR

WEST COAST EDITOR Jeff Cable

CONTRIBUTING EDITORS Joe Abernathy Cynthia E. Field, Eric Grevstad, Owen W. Linzmayer Scott Mace, Tom Sherman, Ruth K. Witkin FIELD EDITOR Babs Cringely

PUBLISHER Paul Boule

MANAGING EDITOR Eileen T. Terrill

SENIOR TECHNICAL EDITOR William Kennedy, Ph.D.

EDITOR IN CHIEF Dan Muse

SENIOR EDITOR Paul Statt

#### DESIGN

ART DIRECTOR Roger Goode SENIOR DESIGNER/AD GRAPHICS Dianne K. Ritson PRODUCTION MANAGER/DESIGNER Varvara Auer

#### ADVERTISING

ASSOCIATE PUBLISHER/ Dale Strang National Sales Manager (800) 441-4403 EASTERN SALES MANAGER Peter Slingluff (800) 441-4403 MARKETPLACE/CLASSIFIEDS Diane Maguire SALES REPRESENTATIVE (800) 441-4403 ADVERTISING COORDINATOR Mary Hartwell

(800) 441-4403 ADMINISTRATIVE ASSISTANT Carmen Bryer

WESTERN SALES MANAGER James Burns

2421 Broadway Suite 200 Redwood City, CA 94063 (415) 328-3470

WESTERN SALES ASSISTANT Kathleen Roberts

#### **MARKETING SERVICES/PROMOTION**

MARKETING MANAGER Peg Brown MARKETING ASSISTANT Rita Rivard

#### CORPORATE PRODUCTION

MANUFACTURING MANAGER Sue Gross TYPESETTING MANAGER Lindy Palmisano

TYPOGRAPHER Heidi N. Thomas

#### **IDG COMMUNICATIONS/PETERBOROUGH**

PRESIDENT Roger J. Murphy EXECUTIVE VICE PRESIDENT/ Stephen D. Twombly PUBLISHING DIRECTOR VICE PRESIDENT Dennis S. Christensen **MANUFACTURING/OPERATIONS** SINGLE-COPY SALES DIRECTOR Linda Ruth (800) 343-0728 SINGLE-COPY SALES MANAGER John T. Childs (800) 343-0728 NEWSSTAND PROMOTION MANAGER Debbie Walsh CIRCULATION DIRECTOR, INCIDER Megan Lane ASSISTANT CIRCULATION MANAGER Laurie K. Seamans CUSTOMER SERVICE (800) 289-0619

DIRECTOR OF CREDIT, SALES, William M. Boyer AND COLLECTION

AUDITS AND STATISTICS Cecile Giguere

FOUNDER Wayne Green

inCider's BBS (bulletin-board system) on line 24 hours: (603) 924-9801

inCider (ISSN #0740-0101) is published monthly by IDG Communi-cations/Peterborough, Inc., 80 Elm Street, Peterborough, NH 03458. Phone: (603) 924-9471. Second-class postage paid at Peterborough, NH, and additional mailing offices. (Canadian second class mail reg-istration number 9590.) Subscription rates in U.S. are \$27.97 for one year, \$43.00 for two years and \$59.00 for three years. In Canada, \$34.97, U.S. funds, one year only. In Mexico, \$32.97—one year only, U.S. funds drawn on a U.S. bank. Nationally distributed by Interna-toend Circultion Distributors. Foreim subscriptions (suffce mail). U.S. tunds drawn on a U.S. bank. Nationally distributed by Interna-tional Circulation Distributors. Foreign subscriptions (surface mail), \$47.97-one year only, U.S. funds drawn on a U.S. bank. Foreign subscriptions (air mail), \$82.97 prepaid, U.S. funds drawn on U.S. bank, one year only. **Postmaster**: Send address changes to *inCider*, Subscription Services, P.O. Box 58618, Boulder, CO 80322-8618. (Send Canadian changes of address to: *inCider*, P.O. Box 1051, Fort Erie, Ontario L2A 5N8.)

# "I wanted the best software for my students ...so I wrote my own."

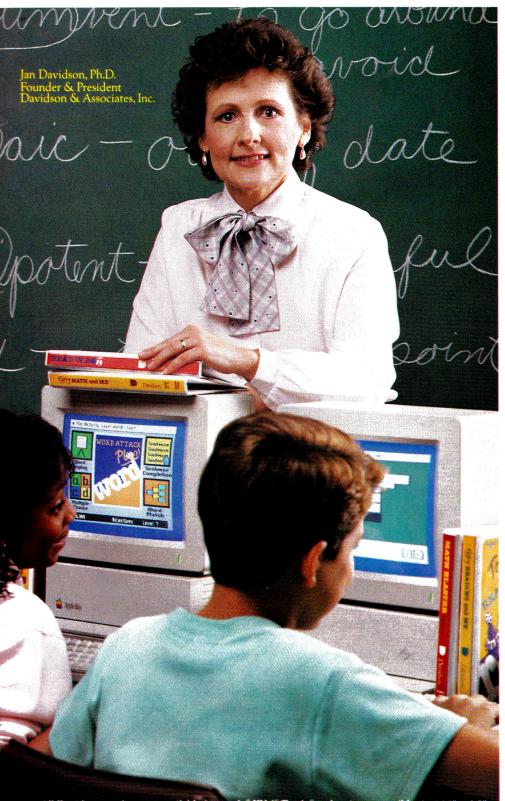

All Davidson products are available for Apple," IBM," Tandy " and major compatibles in 5.25" or 3.5" disk format. Macintosh," Commodore," and Atari" versions are available for selected titles.

"Nearly ten years ago, I became fascinated with the potential of computers as instructional tools. When I discovered that the software available did not meet my needs, I designed my own. Valuable input from teachers and students fine-tuned my original ideas. The results were the birth of two products which today are widely used in classrooms everywhere— Math Blaster Plus<sup>™</sup> and Word Attack Plus.

W Network Versions! Blaster Plus and

Plus Now Available

"Today, with many more Davidson software programs in the classroom, our mission remains the same—to produce the highest quality educational software. Davidson's creative approach to basic skills will fit directly with your curriculum objectives. And, you can 'customedit' our software to meet the individual needs of your students.

"We also provide the assurance of a 30-day preview, and a 5-year warranty with FREE disk replacement if anything goes wrong.

"I invite you to try our teacherdesigned software."

Call us TOLL-FREE 1-800-556-6141 (In CA, 213-534-2250) for our new educational catalog with tips on how to use our software in your curriculum.

New NETWORK Versions of Davidson's Award-Winning Software Programs!

Math Blaster Plus! Word Attack Plus! Math Blaster Mystery Math and Me Homeworker

**Alge-Blaster Plus!** Spell It Plus! **Reading and Me** 

Standard easy-to-use interface gets students "up and running" quickly! Network versions are available for ICLAS/Novell, AppleTalk, SchoolMate, Omninet (Corvus), & Digicard. Suggested retail: \$299.95 each Call today to receive a FREE Scope and Sequence Chart of Davidson programs.

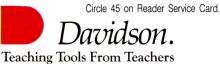

©1989 Davidson & Associates, Inc.

## Introducing SALVATION,™ The Alternative to Living Hell.

Sooner or later, you're going to experience the pain and suffering of data loss.

Fortunately, now you can get Salvation<sup>™</sup>, the fast, easy-to-use backup utility designed to spare Apple IIGS owners much weeping and gnashing of teeth.

No other backup program offers such freedom and power. Its intuitive interface lets you experience true flexibility from the moment you boot up.

#### Only Salvation Combines Speed and Total Control

You're not tied to someone else's idea of your needs. *You* choose the disk, subdirectory, or specific files you want to archive. Incremental backup allows you to select only those files which changed since the last backup. Salvation does the rest quickly, easily, and error-free. Even on touchy Sparse or Forked Resource files.

#### **Reduces System Downtime**

Salvation minimizes downtime because it's fast—faster than any Apple IIGs backup on the market. And the custom backup macro features makes everyday routines a breeze.

Need to get onto the system during a backup? Salvation makes a note of how far it got, lets you exit the program, or even shut the computer down. When you come back, Salvation resumes the backup *where it left off*, not back at the beginning.

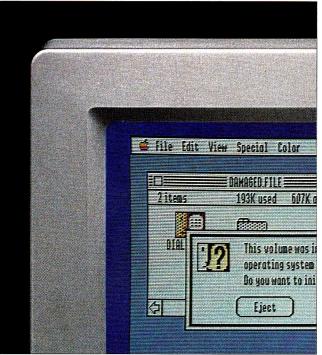

Salvation auto-formats your disks with no time lapse, and tells you ahead of time how much media space it will need. Warning messages prevent you from doing anything

destructive.

So experience a little heaven on earth. Get Salvation, and thumb your nose at the devil.

Circle 62 on Reader Service Card.

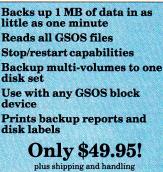

VISA, Mastercard accepted.

VITESSE, INC. Fast, Smooth, Uncomplicated

(800) 777-7344
(818) 813-1270
FAX: (818) 813-1273
13909 Amar Road, Suite 2
La Puente, California 91746
Copyright 1989, Vitesse, Inc. Salvation is a trademark of Vitesse, Inc. Apple IIcs is a trademark of Apple Computer, Inc.
Dealer inquiries invited.

# FEBRUARY

### ARTICLES

#### Apple IIs and Publishing: A Winning Combination

More than 1000 entries competed for prizes in *inCider*'s second annual Desktop Publishing Contest last fall. Here's a look at the top designs in four categories: education, home, business, and nonprofit organization.

#### A Hot Off the Press: New Developments in Desktop Publishing

Gutenberg's revolution was just the beginning—today's desktop publishing puts the power of the press at your fingertips. Whatever your medium—certificate, poster, brochure, or newsletter—*print* it, and get your message out there.

#### **1** Make the ADB Connection

Your GS' Apple Desktop Bus lets you plug in a series of input devices and switch from one to another at will. Whatever your interface needs, the ADB standard puts you on the road to customized communication with your computer.

### COLUMNS

| inCider's View • Dan Muse<br>Just Doing Our Job            |
|------------------------------------------------------------|
| Stattus Report • Paul Statt<br>Thinking Machine            |
| AppleWorks in Action + Ruth Witkin<br>The Taxman Cometh 1  |
| Apple IIGS BASICs · Joe Abernathy<br>Open Dialog           |
| Speaking of Graphics + Roberta Schwartz                    |
| and Michael Callery<br>The Lineup                          |
| Learning Curve + David Thornburg<br>The Art of Mathematics |

### DEPARTMENTS

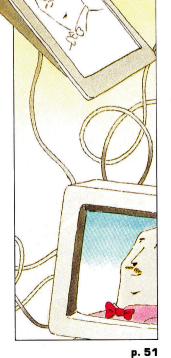

11177177

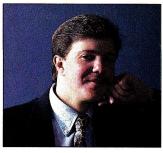

### INCIDER'S

# JUST DOING OUR JOB

#### By DAN MUSE \* EDITOR IN CHIEF

As *The Apple II Magazine*, we have an obligation to report on the latest technology. Our primary responsibility is to cover the Apple II market, not create it or try to shape it. IN CASE THERE'S ANY DOUBT, WE DO READ your letters. We nod in agreement when we read well-written, logical letters. We laugh when we read funny letters. And we get angry when we read letters that aren't based on fact and that imply we're not doing our job, which can be described in three words: *Serve the reader*. Even though some of your comments are hard on our egos, we take your suggestions to heart, so don't stop writing.

We neither nodded nor laughed, though, when we received this letter from a reader in New Hartford, New York: "What should I, an owner of a IIc, think when again and again I am told outright or through [implication] by your magazine that to take advantage of even [a few of the] new developments for the Apple I *must* upgrade to the IIGS? Are you aware that millions of users haven't upgraded? . . . Reading your magazine makes me think I am alone using an orphan machine."

inCider has never said, implied, suggested, or even hinted that Apple II Plus, IIe, or IIc owners "must" upgrade to the GS. We believe many want to upgrade, and many have. As journalists, we're trained to rely on facts, so we'll use our current reader demographics and an analysis of the December issue, the issue that drove the New Hartford subscriber to write, to make our point.

According to our latest readership study, 38 percent of *inCider* readers own an Apple IIGS, 50 percent own a IIe, 35 percent own a IIc or IIc Plus, 9 percent own a II Plus, and a small percentage also own a Macintosh. We rely on this information to help us plan each issue. While GS ownership is increasing rapidly—it was only 20 percent a year ago—coverage of 8-bit Apples still makes up the majority of our material. That doesn't exclude GS owners, because many of them use 8-bit programs.

Of *inCider*'s regular columns, only Apple IIGS BASICs deals specifically with the GS, and it alternates with Applesoft Adviser, which is appropriate for every Apple II owner. AppleWorks in Action covers only AppleWorks—the classic edition; Press Room usually revolves around Publish It!; and Speaking of Graphics covers graphics for both the IIe/IIc and the GS. The three other monthly columns, *inCider*'s View, Stattus Report, and Learning Curve, are opinion pieces on a variety of topics.

I also reread our December departments to see whether we had devoted an inordinate amount of space in that issue to the GS. Of the seven letters in our Letters to the Editor section, only one addresses the GS specifically. Our What's New section covers the following IIe/IIc products: Beagle Bros' TimeOut series and Point-to-Point; FrEdBase (a popular low-cost database that works on a 64K Apple II); The Presenter, a graphics program that works on a 48K Apple II Plus; Publish It! 2 templates; and a IIc hard-disk drive from Chinook. December's Apple Clinic questions deal with the ImageWriter II, IIc text modes, IIc printer ports, and the LaserWriter NTX.

Our three features cover computer accessories, AppleWorks 3.0, and the year in review. Disk-drive cleaners and printer stands know no favoritism. AppleWorks 3.0 is an 8-bit product. "The Year in Review" does have a bit of a GS flavor to it, but could we write such an article and not talk mostly about the GS? As *The Apple II Magazine*, we have an obligation to report on the latest technology.

What about reviews? Our primary responsibility is to cover the Apple II market, not create it or try to shape it. We certainly have our opinions on the direction the Apple II should take, and that's where columns like *inCider*'s View and Stattus Report fit in. In our Reviews section, however, we simply respond to the market: It reflects the latest products available for the II family. The December issue includes reviews of two GS products and three products that run on the IIe, IIc, and GS. In our Game Room section we evaluate two GS games and one IIe/IIc game.

IIe/IIc users, you're not alone. Expect *inCider* to write about the products that are most popular among our readership—AppleWorks, Publish It!, The Print Shop, Dazzle Draw, AppleWorks GS, PaintWorks Gold, and so on. You must also expect us, however, to report on advances in II technology as they occur—that's our job.□

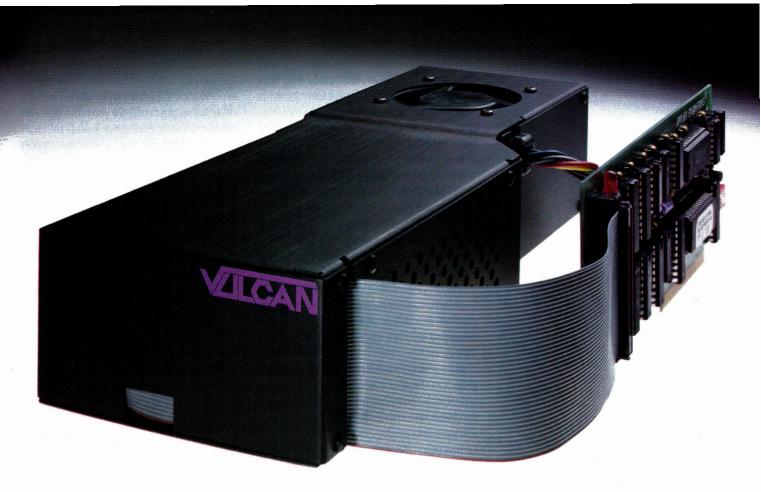

# The Power and the Glory

Vulcan internal hard drives are not only the fastest hard drives on the market, they're the most powerful. By a long shot. Vulcan's built-in power supply was custom-designed by Applied Engineering to provide the power other systems (and your unenhanced Apple II) lack.

#### Sheer, raw power

A typically enhanced Apple II system (with 3 or 4 expansion cards) needs a heavy duty power supply. Vulcan's power supply is rated at more than 70 watts. *Double* the capacity of other hard drives and double the native capacity of your Apple. The power supply components are heatsinked to the aluminum case, and to harness all that power, Vulcan incorporates an ultra-quiet, flush mounted cooling fan.

#### **Unmatched** speed

For speed, Vulcan incorporates an ultra-fast 16-bit data bus controller, not the less expensive 8-bit others use. The result? You'll load AppleWorks GS in less than 14 seconds. Boot GS/OS into the finder in 18 seconds. Verify disks at the astounding rate of more than 180 blocks per second. Vulcan wins any speed test.

#### **Upgradeable Flexibility**

Choose a Vulcan from 20, 40, 100 — all the way to a staggering 200 MEGs. Vulcan is upgradeable, so it grows as your needs grow. And we don't mean by daisy-chaining additional hard drives. When you upgrade Vulcan, you pop one out and *replace* it with another.

Use virtually any operating system: GS/OS (v5.0 is included), ProDOS 8, DOS 3.3, CP/AM or Pascal 1.3. Vulcan supports them all with sixteen partitions (access four simultaneously). Choose slot 1, 2, 4, 5, 6 or 7. Even pseudo-slot to slot 7 from elsewhere. Vulcan works on 110/220 VAC, even European 115/230 VAC at 50-60 Hz.

#### Easy to use

Vulcan simply pops in; replacing the Apple power supply under your computer's hood. Our built-in firmware automatically installs itself as a Desk Accessory for write protection and partitioning. The software we provide lets you easily park heads, back up and reformat.

Vulcan gives your Apple IIGS, IIe, II+ or II an upgradeable combination of useable speed, safe

power (it's FCC certified) and practically unlimited size. It's a powerful and glorious advance into the Apple II future.

#### **Order today!**

To order or for more information, see your local dealer or call (214) 241-6060 today, 9 am to 11 pm, 7 days. Or send check or money order to Applied Engineering. MasterCard, VISA and C.O.D. welcome. Texas residents add 7% sales tax. Add \$10 outside U.S.A.

| Vulcan | 20 | MEG   |   | • | • | • | • | • | • | • | • | • | • | • | • | • | • | \$699  |
|--------|----|-------|---|---|---|---|---|---|---|---|---|---|---|---|---|---|---|--------|
| Vulcan | 40 | MEG   |   | • | • | • | • | • | • | • | • | • | • | • | • | • | • | \$899  |
| Vulcan | 10 | O MEG | G |   | • | • | • | • | • | • | • | • | • | • | • | • | - | \$1795 |
| Vulcan | 12 | 0-200 |   | M | E | G |   |   | • | • |   | • |   | • |   |   | • | CALL   |

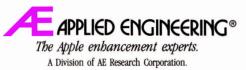

(214) 241-6060 P.O. Box 5100, Carrollton, TX 75011 Prices subject to change without notice. Brand and product names are negistered trademarks of their respective bolders.

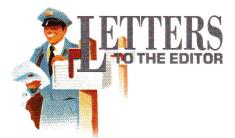

#### **DUE CREDIT**

TO LIKE TO CORRECT A COUPLE OF statements in Joe Abernathy's article regarding my recently joining the team at TML Systems ("Language Gains," What's New, November 1989, p. 18).

First, I am the author of the PRIME bulletinboard system for Apple IIs, not the Protree BBS; Bob Garth of GEnie created the latter. Although Mr. Garth and I are former business partners, I had nothing to do with creating the Protree system.

Second, my first project at TML Systems was TML Source Code Library II, a companion product for TML Pascal II. Tom Leonard, president of TML, is the author of TML Pascal II.

Vince M. Cooper Apple IIcs Products Manager TML Systems, Inc. 8837-B Goodbys Executive Drive Jacksonville, FL 32217

#### **ZIPPITY-DO-DAH**

IKE MR. ZAPIAIN, I'VE BEEN waiting a long time for my Zip Chip replacement (Letters, October 1989, p. 12). When my chip *was* working, I noticed it didn't improve the overall speed of program execution significantly.

I spent a considerable amount of time waiting to print my documents and access my floppy-disk drive. A print buffer or printspooling program, a RAM card, and a hard disk would have been a much wiser investment. Only after solving the problem of an I/O-bound computer should I have purchased an accelerator.

If you must purhase a Zip Chip, place the order through the U.S. mail and pay for it with a credit card. This way you might obtain some help from the U.S. Postmaster's office. Also, using the credit card lets you cancel the order through disputed billings if the chip fails quickly.

Finally, be sure to send in the warrantyregistration card from the back of the Zip Chip manual. Zip must have that card before it will respond to your letter.

#### Albert P. Will, Jr. 5410 Granada Amarillo, TX 79109

From this and a number of other letters, it seems that Zip Technology has some problems with the quality of its chips. Dick Stivers, executive vice president at Zip, has told us that the company received a number of faulty chips from suppliers in 1989 and that it's working to improve the Zip Chip's performance. —eds.

#### SEGMENTING SORROWS

**D**ESPITE SOME VERY NICE AND useful features, AppleWorks 3.0 has one omission that'll create some consternation for folks who work with very large files.

The program addresses RAMWorks and other memory-expansion cards, so you can work with large files on the desktop—but it won't load any files you created previously with earlier versions of AppleWorks and segmented with Applied Engineering software. Also, if you create a file larger than 135K and try to save it, 3.0 won't segment the file.

I haven't read about this shortcoming in any reviews, and if someone doesn't know what's happening, he or she might lose a very large file.

Of course, if you're aware of what's going on, you can split the file into two smaller ones and save them separately. Later, load the two files and combine them on the desktop. This, however, is an unnecessary inconvenience-I was doing it with BASIC programs years ago!

James S. Sibley 226 Mt. Zion Road Midlothian, TX 76075

#### **BASICALLY HAPPY**

THE LAST THREE PARAGRAPHS concerning Applesoft BASIC in "East of Eden" (Not for Techies Only, November 1989, p. 22) caught my eye. Applesoft BASIC does have limitations as you state, but it's simple to use because the language is "built in."

I tried one of the commercially available 16bit BASICs. It's a nice program, but too clumsy to use easily. It has too many pull-down menus and makes writing a simple program just too complicated.

Several years ago Apple brought out a 16bit BASIC—GS BASIC. It's quite simple to use with a set of commands very much like Applesoft, plus a host of new ones. I've used it and it fits the bill nicely. A few months back, however, Apple stated that it would no longer support the program. (Apple seems to have forgotten that it never supported GS BASIC in the first place.) I still believe this 16-bit program is a logical step up from Applesoft BASIC.

I'm one of those "casual programmers" you mention in your article. I like BASIC, which I use primarily for number crunching, and I think computers are a lot of fun. I approach them from that viewpoint.

#### Roger C. Asman 15383 Blue Skies Court West Livonia, MI 48154-1515

*INCIDER* WELCOMES READERS' COMMENTS. WE RESERVE THE RIGHT TO EDIT LETTERS FOR CLAR-ITY, STYLE, AND SPACE. PLEASE ADDRESS YOUR CORRESPONDENCE TO LETTERS, *INCIDER*, ELM STREET, PETERBOROUGH, NH 03458.

# "I can't afford a tax return that isn't accurate. Neither can you."

I prepare taxes. Lots of them. And I know taxes. Backwards and forwards. But the tax laws have become so complex in the last couple of years that it was taking me hours to prepare even simple returns when investments were involved. So last year after putting other tax software to the test I decided to computerize my practice with HowardSoft's Tax Preparer.<sup>®</sup>

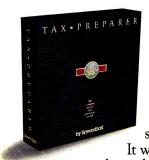

Before buying Tax Before buying Tax Preparer, I was skeptical, because it cost less than \$300, with annual updates under \$100 a year...cheap enough for individuals. But once I saw it I knew it was just about as professional as tax software can get. It was the only package that

took no short cuts to accuracy: it transferred hundreds of numbers among IRS forms, computed dozens of worksheets, and recomputed AGI as often as necessary to get an accurate return. And all automatically.

> "HowardSoft's attention to detail made all the difference."

Its execution of the Passive Activity Rules was nothing short of brilliant. I didn't have to complete a single IRS worksheet myself. And my lack of computer knowledge wasn't a problem because the program is intuitive to use, and comes with the most complete reference manual I've seen.

But the biggest lifesaver was the hidden automation. I had forgotten to report the selfemployment tax for one taxpayer. But when I went back and checked the return, I found that Tax Preparer had already generated and com-

pleted the required Schedule SE and reflected it in the return. I also overlooked the new law that requires some taxpayers to file Form 8606 for their IRA; but the returns where this situation existed had a form generated and completed by Tax Preparer automatically! These and the other automatically-generated forms are quite a difference from tax software with "diagnostics" that tell you to prepare

HowardSoft, Tax Preparer, Tax Preparer: Partnership Edition, Tax Preparer: California Edition, and Real Estate Analyzer are trademarks of Howard Software Service: IBM of International Business Machines Corporation; Apple of Apple Computer, Inc. **urn that isn't you.** another form; if it's needed, Tax Preparer just takes care of it itself.

The final printed product really capped it off. The printing was so automatic that we printed all returns for the day while we were closing up the office. The printouts were IRS-ready, complete with automatically cross-referenced supporting statements.

I couldn't have gotten through last tax season without it. In spite of the new laws, Tax Preparer let me handle more clients in less time, without the usual errors and headaches. It was easy! I hate to admit it, but I'll bet plenty of individuals can do their own returns with it."

> "Tax Preparer recomputed AGI as often as necessary to get an accurate return."

So, look. You can keep doing it the hard way, and risk an inaccurate return. Or buy a package that helps with the arithmetic but not the tax regulations.

But why risk it? Just fill out the coupon, or pick up the phone. See for yourself why Tax Preparer has been featured over the past 10 years in such diverse places as the Wall Street Journal and Business Week, PC Magazine and PC World, A+

and InCider, the Today Show and Goodmorning America. You'll get the tax software that gives you just what you need, at a price you can afford.

### Tax Preparer by **HowardSoft**."

Professional software at a personal price. 1224 Prospect Street, Suite 150 La Jolla, CA 92037

For more information, call (619) 454-0121. (Other professional software by HowardSoft includes a Laser Option for generating Form 1040 graphically on a laser printer, a California Supplement<sup>™</sup> for preparing the state return starting with Federal data, and Real Estate Analyzer<sup>®</sup> for analyzing income property before and after taxes.)

| Lom-    |                                                                                                    |
|---------|----------------------------------------------------------------------------------------------------|
| COL COL | You're right. I can't afford NOT to use Tax Preparer this year. Please send me my<br>copy of the 1990 Edition of Tax Preparer. (I understand that I can prepare official<br>tax returns for the 1989 tax year with this package and perform tax planning for subse-<br>quent years. I also understand that you will keep my program up to date for future tax<br>returns with annual updates under \$100/year.) |
|         | Name Address City State Zip                                                                                                    |
|         |                                                                                                    |
|         | Phone<br>IBM-PC or compatible @ \$295 \$                                                                                                    |
|         | Apple II family @ \$250 \$                                                                                                    |
|         | My check is enclosed. (Include 7% sales tax<br>for California addresses.)                                                                                                    |
|         | Please charge to my 🗆 Visa 🗆 MasterCard                                                                                                    |
|         | Acct No                                                                                                    |
|         | Signature                                                                                                    |

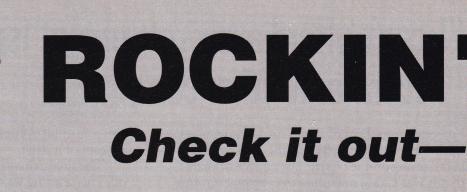

#### APPLIED ENGINEERING

(Additional AE items in stock) "0" K Boards now available Call Timemaster HO \$67 Z-RAM Ultra 1, 256K \$143 Z-RAM Ultra 2, 256K \$197 Z-RAM Ultra 3, 256K \$258 GS-RAM Ultra, 256K \$169 GS-RAM Ultra, 1 Meg \$259 GS-RAM PLUS, 1 Meg \$239 (limited quantity) RamWorks Basic, 256K \$131 RamWorks III, 256K \$143 RamWorks Expander 256K \$116 512K \$158 1 Meg \$174 2 Meg \$274 Color Link RGB Option \$94 Ram Factor, 256K 🗲 FOR A \$178 COMPLETE Ramcharger PRICE LIST OF \$129 OUR PRODUCTS. 16K Ram Card FILL OUT THE \$74 READER SERVICE CARD IN THIS Viewmaster 80 MAGAZINE \$119 Transwarp (II+, //e Accelerator) \$124 Phasor (II+, //e Stereo Card) \$124 DataLink 2400 (Internal Modem) \$174 GS RamKeeper (GS Battery B/U) \$139 Slot Mover \$31 Ram Express, 256K (//c+) \$201

**ORDERS ONLY:** 

1-800-438-2883 FAX: 1-619-274-2440

15% (\$15/min.) restocking fee

Authorized Applied Engineering Dealer Circle 90 on Reader Service Card.

on refunded items only

ENGINEERING Ram Express Clock Option \$44 Sonic Blaster (GS Stereo Card) \$94 Audio Animator (GS MIDI Interface) \$174 Parallel Pro (Parallel Card w/Cable) \$74 Buffer Pro, 32K (for Parallel Pro) \$81 Transwarp GS (GS Accelerator) \$289 PC Transporter (640/768K) \$359 PC Transporter GS installation kit **\$37** PC Transporter //e installation kit \$29 IBM Style Keyboard \$101 TransDrive: 5.25 Single \$189 5.25 Dual \$286 5.25 Add-On \$109 Vulcan 20 Meg Int HD \$499 (specify computer) Vulcan 40 Meg Int HD \$649 (specify computer) Vulcan 100 Meg Int HD \$1299 (specify computer) ReadyLink Terminal Software \$59 Conserver (GS Surge Protector & Fan) \$77 Fastmath (Math co-processor) \$129 Serial Pro (Serial Card w/Clock) \$101 Power Supply (//+, //e) \$58 Ext. 80 col card (//e) GLEN BREDON Prosel 8 \$37 Prosel 16 \$54

APPLIED

### DISKETTES

Diskettes Pack of 10 **\$15** 

#### CHIPS

All Memory Chips Carry a 5 -Year Warranty! CHIPS: (set of 8) 256K, 120ns

**\$42** (set of 8) 1 Meg 100ns or faster **\$100** (set of 2) 256K X 4 **\$30** 

#### LASER 🔊

Laser 128 Computer \$359 Laser 128EX Computer \$419

Laser 190 A Printer \$189

#### Our Customers Speak: Each member of your staff was helpful and courteous. I look forward to doing more business with you in the future. —Martin Weinberg, W. Trenton, NJ

Another awesome new //GS Game!

#### BATTLE CHESS

Combines the strategy of chess with the action of a video game.

> List \$49.95 NOW \$31 *Matt*

#### BEAGLE BROS

TO Desktools \$29 TO Desktools II \$29 TO Power Pack WE \$29 CARRY TO Thesaurus \$29 OVER TO SideSpread 550 \$29 ITEMS TO Filemaster NOT \$29 LISTED TO GS Font Editor \$29 PLEASE TO Program Writer CALL \$29 FOR TO Quickspell COMPLETE \$39 CATALOG **TO** Superfonts \$39 TO Telecomm \$39 TO Graph \$49 TO Ultra Macros \$34 TO Spread Tools \$34 TO Macro Tools \$16 TO Macro Tools II \$16 TO Report Writer \$44 BeagleWrite (//e, c) \$44 BeagleWrite GS

••••BARNEY BUCKS••• with every \$100 (in product) ordered, you receive ONE BARNEY BUCK redeemable valuable merchandise.

Get even more! \$300 orders receive FIVE BARNEY BUCKS; \$500 orders receive NII BARNEY BUCKS.

Details available with every order.

WE ACCEPT: VISA and MasterCard • Bank Wires • School Purchase Orders • Certified Checks • Money Orders • NO PERSONAL or COMPANY CHECKS • Sorry, no shipping, handling, or insurance refunds • Not responsible for product compatibility • Prices subject to change without notice • NO C.O.D.s

P.O. BOX 171466 SAN DIEGO, CA 92117

# DEALS Save Big Bucks

#### SOFTWARE

ADDITIONAL TITLES IN STOCK (Sorry, no software refunds)

ABRACADTA Design Your Own Home Series: Architecture Interiors Landscape \$47 ea (//, e, c)

\$59 ea (GS) Design Your Own Train \$20

APPLE COMPUTER GS/OS v5.0 \$41

BRODERBUND Printshop GS \$37 VCR Companion **\$30** Where in Europe/Time/USA/ World is Carmen SD \$28 Wings of Fury \$23

CENTRAL POINT SOFTWARE Copy II Plus \$24

CHECKMATE TECHNOLOGIES Proterm v2.1 \$79

CLARIS AppleWorks 3.0 **\$174** AppleWorks GS **\$194** 

INTUIT Quicken (//e, c, GS) \$32

JEM SOFTWARE MiniPaint-GS Paint Program, VERY Powerful \$19

MEDIAGENIC PaintWorks Gold (GS) \$49 Music Studio (GS) \$49 MICRO REVELATIONS Xenocide (GS) \$31

**O LABS** RamUp (RAM Disk Utility) **\$29** RepairWorks (Repair AW Files) **\$29** Easy Drive (Program Selector) **\$54** 

PYGRAPHICS (specify computer) Music Writer (Limited Edition) **\$79** Music Writer (Special Edition) **\$199** Music Writer (Professional) **\$399** 

ROGER WAGNER Graphics Exchange \$29 Hyperstudio **\$89** Macromate **\$29** Merlin 8/16 **\$77** SoftSwitch \$34

STONE EDGE TECHNOLOGIES DB Master Professional \$189

#### BARNEY'S DOG DAY SPECIALS

Look for Barney's Bone next to a price point. Order that product on any Wednesday between 11-2PM(PST) You pay UPS Ground Shipping, We Ship it 2nd-day AIR!

#### SOFTWARE

TIMEWORKS Graph It! **\$34** Publish It! 2 (II Desktop Publishing) \$79

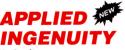

(In Stock) GS Juice+, 1 meg \$169

Inner Drive, 20 Meg (Pro DOS/DOS Compatible, specify computer) \$469

Inner Drive, 40 Meg (Pro DOS/DOS Compatible, specify computer) \$599

Over Drive 20 Meg (Pro DOS/DOS Compatible, specify computer) \$499

Over Drive 40 Meg (Pro DOS, DOS Compatible, specify computer) \$699

#### APRICORN 🐖

Apricord //c (Parallel Interface) \$49

Apricord 8 (Parallel Interface //c+, Mac, GS) \$59

No Slot Clock Pro \$37 RamPro GS 1 Meg (Lifetime

Warranty!) \$159

\$749 AMR 3.5 Drive (//e, c+, GS, Mac, PC Transporter) \$189

AMR

\$519

\$589

\$649

AMR C3 3.5 Disk Controller Card \$44

AMR 20 Meg HD w/SCSI (//e, GS)

AMR 30 Meg HD w/SCSI (//e, GS)

AMR 45 Meg HD w/SCSI (//e, GS)

AMR 60 Meg HD w/SCSI (//e, GS)

AMR 45 Meg Removable Media w/SCSI (//e, GS) \$989

45 Meg Removable Cartridge \$99

#### HARDWARE

Supra 2400 Baud External Modem \$109

Numeric Keypad (//e) \$49

Numeric Keypad (//c, //c+) \$99

Meiji 5.25 1/2 Height Drive (//+, //e) \$80

don't miss out on ROGER'S DEAL OF THE MONTH

OVER DRIVE

by Applied Ingenuity 1-20 Meg OD NOW \$399 reg. \$499 1-40 Meg OD reg. \$699 NOW \$519 Nothing additional required 1 year warranty

S. This works great with conserver.

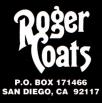

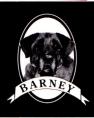

#### HARDWARE

Meiji 5.25 1/2 Height Drive (//c, GS) \$95

Meiji 5.25 1/2 Height Drive (//c, GS) Daisy Chainable \$119

Meiji 5.25 1/2 Height TransDrive 5.25 Single \$139 5.25 Dual \$209

5.25 Add-on \$99

Thunderscan (e, c, GS Scanner) \$149

AB Switchbox (Ser/Par) \$29

ABCD Switchbox (Ser/Par) \$39

AB Switchbox (Mini 8) \$38

ABCD Switchbox (Mini 8) \$48

//e Fan and Surge Protector \$34

GS Sound System 2 Speakers & 15 watt amp \$119

Prairie Pwr System, Battery Pack (8 HR, UPS) & Case \$119

Apple //e Enhancement Kit \$68

Cables (all types, 10 ft) \$15

CH Mach III Joystick \$35

CH FlightStick \$47

ImageWriter II Printer \$459

FingerPrint GSi vII \$84

Computer Eves: Black and White \$9 Color \$199

Multi-Cache, 1 Meg \$309

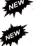

KENSINGTON Kensington System Saver GS \$69 Turbo Mouse ADB (GS, SE, II) \$119

**PRICE QUOTES & TECHNICAL SUPPORT** 1-619-274-1253 8am - 5pm PST Monday-Friday

Committed to value since 1985

• Dunn and Bradstreet Number Upon Request • \*FREE Second Day Air Upgrade on Dog Day Special Product Only • F.O.B. San Diego

• Just call us the "BAUD BROTHERS" --- Roger & Barney

WE ACCEPT SCHOOL PURCHASE ORDERS

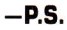

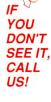

# WHAT'S

edited by Paul Statt

### **AMERICA ONLINE**

What do you get when you take the Apple out of AppleLink Personal Edition? No, not Link Personal Edition—America Online.

After more than a year of working with Apple Computer, Quantum Computer Services is going solo with its popular Apple II on-line service, and adding Macintosh users, too.

Apple will remain involved with Quantum and will offer technical news and information through America Online, according to Quantum representatives. The biggest results of the change are that the service is now less expensive and that the software will be available through a greater variety of sources. You can expect to see America Online software bundled with some modem packages.

The marketing thrust behind America Online is to make it affordable enough and easy enough to entice computer users who have historically avoided telecommunications. To make it financially appealing, Quantum is providing the software and membership free, with a 20 percent lifetime discount on connecttime charges to existing AppleLink Personal Edition users and to all charter members who sign on before January 31, 1989.

The monthly membership fee (not subject to the 20 percent discount) for America Online is \$5.95, which entitles you to a monthly program guide and one free hour of use per month. After that, the fee is \$5 an hour for weekends and evenings and \$10 an hour for use during business hours. Also, unlike some other major on-line services, America Online doesn't charge additional fees for access to other available databases.

For more information on America Online, write to Quantum Computer Services, Inc., 8619 Westwood Center Drive, Vienna, VA 22182, (800) 227-6364, or circle number 350 on the Reader Service card. — D.M.

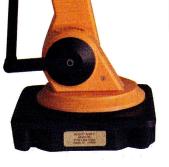

ROBOTARIA

Rumor has it that robots are the wave of the future: Will they control us, or will we learn to control them? **Robot Arm II Model 90** starts students thinking about robotics early.

ARMED

AND EDUCATIONAL

Robot Arm II is fun. Teachers love it because it's easy

to install (just plug into the game port on any Apple II) and easy to program. Robot Arm understands its own simple language; you don't need BASIC. Younger students and beginners can control Robot Arm II in immediate mode by simply typing in commands to move the

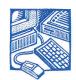

HARDWARE

arm on any of its five axes. Older, more experienced students can write programs and save them.

Robot Arm II Model 90 comes complete with an instruction book that includes sample programs and ideas for more, a keyboard template, and programming charts, in addition to a  $5\frac{1}{4}$ -inch "Exploring Robotics" disk, all for \$310. For more information contact Robot Arm II, 2756 Lake Road, Hilton, NY 14468, or circle number 354 on the Reader Service card. **–P.S.** 

Teachers who know that Beagle Bros'TimeOut enhancements can make AppleWorks sing, dance, and collect lunch money, take note: Beagle Bros, the Teachers' Idea and Information Exchange (TI&IE), and The AppleWorks Educator want to know why and how, in the TimeOut for Teachers Contest.

The 26 best lessons created with AppleWorks and any TimeOut enhancement(s) will win valuable prizes: a grand prize, two second prizes, and ten

### **BEAGLE BROS GIVES IT AWAY**

third prizes in each of two categories, grades K-9 and grades 10 and up.

The grand-prize winners' schools will receive site licenses for AppleWorks and one TimeOut product; the winners themselves will walk away with every Beagle Bros TimeOut product, a complete collection of back issues of *The AppleWorks Educator* and a year's subscription to that publication, and a sixmonth subscription to the monthly TI&IE disk. That's more AppleWorks help than ever assembled before in one place.

Each of the two second-prize winners in both categories receives any three Beagle Bros TimeOut products, a complete set of TI&IE disks (more than 900 templates), six months of the TI&IE disk, as well as a year of *The AppleWorks Educator*. Each of the 20 third-prize winners gets any Beagle Bros TimeOut product of his or her choice and the two subscriptions.

The deadline is April 30, so hurry to send your best AppleWorks work to TI&IE TimeOut Contest, P.O. Box 6229, Lincoln, NE 68506. Be sure to include with your disk a 200-word description of the lesson, and whatever else the judges will need to evaluate it. Entries become the property of the sponsors, who will choose winners on August 15 and announce the names in a subsequent issue of *inCider*. **—P.S.** 

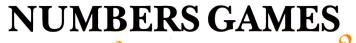

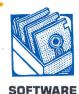

Apple Computer, *inCider*, and hundreds of schoolteachers have struggled for years to convince the world that a personal computer such as the Apple IIGs is *not* an expensive adding machine. So why are we

pleased to see a new product that can turn your GS into a complex, flexible calculator?

Because **GS Numerics** does the work of a crew of calculators. It's really a short course in basic algebra and trigonometry; GS Numerics makes the analysis of polynomial, trigonometric, and exponential functions easy. It puts the graphics power of the GS to work, enabling any student to draw a graph easily and see what a function looks like.

GS Numerics is complete—no short announcement could possibly list all its features. The scientific calculator alone uses 64 functions and 26 memory locations. GS Numerics

### ALGORITHM

"Personal computing has been compromised, and finally dominated, by software that is sold from the pages of every computer magazine on the newsstand."

That's the opinion of A.K. Dewdney, the "Computer Recreations" columnist for *Scientific American*, author of *The Turing Omnibus: 61 Excursions in Computer Science*, and now the editor of *Algorithm: The Personal Programming Newsletter*.

Algorithm promises to intrigue everyone who sincerely enjoys computer programming, whether it "pays" or not. Every two months, Algorithm publishes articles about creating programs; its readers are encouraged to "write their own programs and ... to think over substantive issues connected with the enterprise," in Dewd-

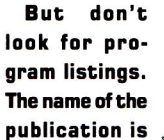

ney's words.

publication is Algorithm, and an algorithm is

the means by which a program reaches an end, the method, the *tao* of a program. Don't assume that *Algorithm* is only for professional programmers; it's a great resource for the beginning programmer who's wondering, "But can I have any *fun* programming?"

In the first issue, you might have learned to simulate life, imitate hailstones, and draw Mandelbrot plots, all with simple algorithms. You could have shuddered at a scifi story about computers that program themselves. But you wouldn't have seen any classified advertisements in *Algorithm* for any neat Apple II programs—a trend we

| 🗳 FILES FUN         | ACTION GRAPH I               | INEAR SYSTEM IN                | TRIX POLYNOMI                            | AL REGRESSION                       |
|---------------------|------------------------------|--------------------------------|------------------------------------------|-------------------------------------|
|                     |                              | 6SNumerics                     |                                          |                                     |
| CSTORE<br>0.0000e+0 | 08* 80* 60*<br>06* 86* 68*   | FIX SCI CLRA                   | Dalla allandaric                         | S UP STACK ON                       |
| 0.00000+0           | DW IRN GW ICRL               | FCN PAD +-                     | NCLM CHSEM(X)                            | 1.2340000e+0<br>2 5.2356000e+2      |
| CLRC STOC RELE      | ABCOEF                       | GIH TJKL                       |                                          | 1.2457000e+1                        |
| EE*   TPi+  Pi+     | INPUT REGIST                 |                                | CLRN MUL(y+x)<br>SUB(y-x)                | 8.7254ddde+1                        |
| 87.2540             | INFUT REDID                  | LCA                            | ADD(H+X)                                 | 1.2457000e+1                        |
| POLA-RECT CELL      | (x)* OHNS*                   | SQR(x)* CUBE(                  | x)* SIM(x)*                              | COS(x)*  TRM(x)*                    |
| RECT-POLR RAND      | *   HMSD*<br>x)*   HAOD(+)*  | SQRT(x)* CBRT(<br>LN(x)* LNS() | x)# #SIW(x)#                             | ACOS(x)+ ATRACXH<br>SEC(x)+ COT(x)+ |
| CSUB FRAC           | (x)*   SUB(-)*               | EEXP(x)* EEXPS                 | (x)+ ACSC(x)+                            | ASEC(x)+ ACOT(x)+                   |
| CMUL ABS()          | x)+ LOGy(x)                  | L06(x)+ L1W0                   | x)+ SINH(x)+<br>Nx)+ QSINH(x)+           | COSH(x)+ TRMH(x)+                   |
| E AREA              | (x)  yEXP(x)<br> = Length == | IALOG(x)+ IALTWI               | and a second second second second second | OLUME 📰 TEMP 🗐                      |
| ocre linch2         | linch mete                   |                                | W/h hp(e) cm3                            | in3 Cel Kelv                        |
| cm2 m2 A            | l la aile                    | gram iyound ci                 | il/s ho(a) ft3                           | liter febr Rank                     |
| feet2 mile2 fe      | let liyear loars             | e karan slug tr                | p/h watt gal                             | al ELEMENTS                         |

should find a place in almost any high school or college math class; it's been tested in Iowa schools.

GS Numerics costs only \$139, with a site license available for schools. For more information, contact Spring Branch Software, Rural Route 2, Box 268A, Manchester, IA 52057, (319) 927-6537, or circle number 353 on the Reader Service card. **—P.S.** 

hope to see reversed.

Anybody who thinks programming is entertaining or educational should be reading *Algorithm*. A year's subscription costs \$29.95 (U.S.) from P.O. Box 2237, Westmount Postal Outlet, 785 Wonderland Road, London, Ontario, Canada N6K1M6. —P.S.

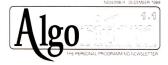

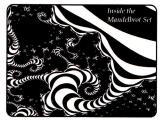

Hailstone Numbers: Ups and Downs The Program That Ran a Business "BASIC is dangerous to the mind."

#### -Jean-Louis Gassee, President, Apple Products

speaking in favor of structured programming at AppleFest/San Francisco, September 1989

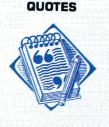

# **PROGRAMS & PERIPHERALS**

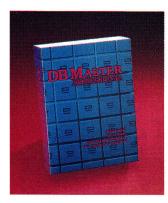

#### **EDUCATIONAL SOFTWARE**

#### Barron's

#### Britannica Designasaurus ..... Designasaurus (IIGs) or Revolution '76 (IGs) Algebra 1 First Semester or Algebra 1 Second Semester ...... The Family Software Library ...... Science Tool Kit Master Module ..... .69 Science Tool Kit Module I, II or III ..... .26 Where in the World is Carmen Sandiego? ....25. Where in the USA is Carmen Sandiego?.....29. Where in Europe is Sandiego? (AP or C+) ......29. **ByteWorks** Ugly Duckling (/las). 32. Compu-Teach Once Upon A Time II. 25. Joshua's Reading Machine (AP or /las & C+). Davidson & Associates Math Blaster Plus (IIGs) or Word Attack Plus (IIGs) Alge-Blaster Plus (AP or IIGs) or Math Blaster Plus..... Math Blaster Plus 29. Grammar Gremlins or Read 'N' Roll 29. Spell-It Plus (AP or IIGs) or 29. Math Blaster Mystery (AP or C+) 29. Talking Math & Me (IIGs) or Talking Reading & Me (IIGs) Talking Math Blaster Plus (I/Ics) 29. Word Attack Plus Spanish or French 29. Math Blaster And the Plus (I/Ics) 29. Word Attack Plus Spanish or French 29. Math & Me or Reading & Me 24. Electronic Arts 24. The Rhyming NoteBook ...... Grade Busters Corp. Great Wave Kidstime II (IIGS). Learning Company Reader Rabbit (IIGs) or Writing and 36

Publishing Center (AP or IIGs) .....

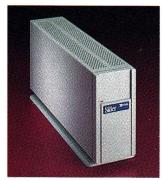

#### **DB Master Professional** by Stone Edge Technologies

DB Master Professional brings the power of a relational database manager to the Apple II. Anyone who needs to keep track of interrelated types of information can utilize DB Master Professional to automate record keeping. Relate up to 10 files for automatic data entry, posting and updating. Includes a full featured reports generator, mail merge, password security and AppleWorks compatibility. ..... \$189.

| Writer Rabbit (IIgs), Think Quick (IIgs)   |             |
|--------------------------------------------|-------------|
| or Rockys Boots (IIgs)                     | 30.         |
| Magic Spells (IIgs) or Math Rabbit         | 4           |
| Gertrude's Secrets (IIGs)                  | 4.          |
| Think Quick, Writer Rabbit                 |             |
| or Rocky's Boots                           | 80.         |
| Reader Rabbit Magic Spells                 |             |
| or Math Rabbit (IIGs)                      | 4.          |
| Mindscape                                  |             |
| Crossword Magic                            | 34.         |
| Orange Cherry GS Talking Series:           |             |
| Animals, Dinosaurs, Numbers, First Write,  |             |
| First Reader, School Bus, Alpha Chimp,     |             |
| Colors & Shapes, Reading Railroad,         |             |
| Addition & Subtraction, ABC's, Speller,    | 1124        |
| Clock or Money4                            |             |
| Pelican Software Dinosaur Days             |             |
| Monsters & Make Believe Plus               |             |
| POW! ZAP! KER-PLUNK!                       | 9.          |
| Roger Wagner<br>HyperStudio (IIGs)         |             |
| Sensible Software                          | <i>1</i> 0. |
| Report Card II (IIe & IIGs)                | 7           |
| Simon & Schuster                           | o/.         |
| Speed Reading Tutor IV or                  |             |
| Typing Tutor IV                            | 7           |
| Typing Tutor IV (IIGs)                     | 24          |
| Spinnaker Kidwriter Gold (IIgs)            | 1           |
| Facemaker: Golden Edition                  | 7           |
| Kidwriter                                  |             |
| Springboard                                |             |
| Atlas Explorer                             | 32.         |
| Terrapin Terrapin Logo Plus                |             |
| Tom Snyder Productions                     |             |
| Reading Magic Library: Jack and the        |             |
| Beanstalk or Flodd, the Bad Guy            | 25.         |
| Weekly Reader                              |             |
| Stickybear Series: Sticky Bear ABC (51/4). |             |

Weektly Header Stickybear Series: Sticky Bear ABC (5¼), Basket Bounce (5¼ or 3½), Bop (5¼), Mumbers (5¼ or 3½), Math II (5¼ or 3½), Numbers (5¼ or 3½), Opposites (5¼ or 3½), Reading (5¼ or 3½), or Shapes (5¼ or 3½)(ea). Basic (5¼), Car Builder (5¼ or 3½), Drawing (5¼, Map Skills (5¼ or 3½), Math Word Brohlome (5¼ or 3½), Math Word Problems (51% or 31%), Music (51%), New Talking Alphabet (31%), New Talking Opposites (31%), New Talking Shapes (31%), Parts of Speech (51% or 31%), Printer (51%). Punctuation Rules (51/4 or 31/2), Reading Comprehension (51/4 or 31/2), Spellgrabber (5¼ or 3½), Townbuilder (5¼ or 3½), Typing (5¼ or 3½) or Vocabulary Development (51/4 or 31/2) (ea.) 

#### **DF-Series Siders** by First Class Peripherals

First Class Peripherals, the leading supplier of hard drives for Apple Computers, announced today the release of a new series of SCSI hard drives. The DF-Series Siders are the fastest, most reliable in the industry, and the only hard drives for Apple users utilizing voice coil technology. The DF-Series are available in 20 MB (\$535), 40 MB (\$895) and 70 MB (\$989)

#### ACCESSORIES

#### Advanced Gravis

| MouseStick ADB (IIgs)                                                      |
|----------------------------------------------------------------------------|
| Advanced Gravis' Joystick (AP & IIgs)43.                                   |
| Apple Computer Apple Mouse Ile                                             |
| Apple Mouse //c                                                            |
| Applied Engineering                                                        |
| TimeMaster II H.O                                                          |
| Conserver (IIGs)                                                           |
| Sonic Blaster (IIGs) 105.                                                  |
| IBM Style Keyboard                                                         |
| Audio Animator (IIGs)                                                      |
| Applied Ingenuity Keyboard X (IIGs) 135.                                   |
| Big Red Computer                                                           |
| Labels, Labels, Labels                                                     |
| CH Products Hayes Flight Stick                                             |
| Hayes Mach III Joystick                                                    |
| Cutting Edge                                                               |
|                                                                            |
|                                                                            |
| EADB-105 Extended Keyboard                                                 |
| w/Macromate (IIGs) 149.                                                    |
| w/Macromate (IIGs)                                                         |
| w/Macromate ( <i>IIGs</i> )                                                |
| w/Macromate ( <i>IIGs</i> )                                                |
| w/Macromate ( <i>IIGs</i> )                                                |
| w/Macromate ( <i>IIGs</i> )                                                |
| w/Macromate (IIGs)         149.           Digital Vision Computer Eyes IIE |
| w/Macromate (//gs)         149.           Digital Vision Computer Eyes IIE |
| w/Macromate (IIGs)         149.           Digital Vision Computer Eyes IIE |
| w/Macromate (IIGs)         149.           Digital Vision Computer Eyes IIE |
| w/Macromate (//gs)         149.           Digital Vision Computer Eyes IIE |
| w/Macromate (//Gs)         149.           Digital Vision Computer Eyes IIE |
| w/Macromate (IIGs)         149.           Digital Vision Computer Eyes IIE |
| w/Macromate (//Gs)         149.           Digital Vision Computer Eyes IIE |

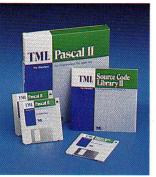

#### COMMUNICATION SO

| Activision              |      |
|-------------------------|------|
| Teleworks Plus (IIGs)   | .66. |
| Applied Engineering     |      |
| ReadyLink               | .75. |
| Beagle Bros.            |      |
| TimeOut TeleCommSpecial | 45.  |
| Point-to-Point          |      |

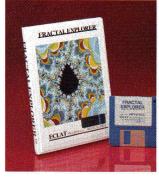

#### Printer Muffler 132......58. Kraft Universal 3 Button Joystick (Ile or Ilc) ...... 34 Kurta IS ADB Tablet w/stylus (IIGs)......289 Lynx Computer **Mouse Systems** RC Systems Double Talk......187 Ribbons Available colors: black, blue, brown, green, Street Electronics Echo IIB (AP & IIgs) ..... 105 Echo IIC (//c & //c+) .....129 **Triad Venture**

GDL Graphic Disk Labeler-GS ......22

#### TML Pascal II by TML Systems

The standard in Pascal programming with the simplicity of the Apple IIgs personal computer. TML Pascal II is a complete Pascal programming language combining a fully interactive editor and compiler with pull-down menus and windows. Complete support for Apple's System Software v. 5.0 and GS/OS is also provided. Lets you graphically define menus, windows, dialogs, Icons, etc. .. \$82.

| FTWARE |                                                |
|--------|------------------------------------------------|
|        | Checkmate Technology<br>ProTERM (IIgs,IIe,IIc) |
|        | Compuserve Compuserve Start                    |

| Compuserve Compuserve Starter Kit24. |  |
|--------------------------------------|--|
| L & L GBBS                           |  |
| United Software Industries           |  |
| ASCII: Express Pro: Prodos72.        |  |
| ASCII: Express Mousetalk 1.5 69      |  |

70

#### **Fractal Explorer** by ECLAT Microproducts

An easy to use, fractal creation program which includes a flexible slideshow with dazzling color effects. No numbers to enter. Includes an informative and educational instruction manual. Online help menus and prompts guide the user along the way to create and display striking fractal pictures derived from the Mandelbrot and Julia set. Compatible with popular paint programs. ..... \$28.

**VISIT OUR ON-LINE STORE ON GEnie** — GOPP

# **OVERNIGHT**

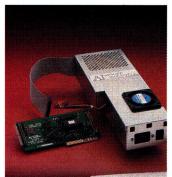

#### InnerDrive by Applied Ingenuity

Panasonic

Seikosha

Seikosha SP 1000

InnerDrive is the original internal hard disk for the IIGs. It comes with a heavy duty power supply, cooling fan and controller card. Already formatted, it requires about 5 minutes to install and it's ready to run. The leader in performance and affordability, it's the fastest and the lowest cost hard disk system. Uses standard GS/OS. Available for the lle and is compatible with Prodos, Dos 3.3 and MS Dos.

KXP-1180I/M2 (192 cps) NLQ Mode ......199. KXP-1191I/M2 (240 cps) NLQ Mode .......269.

(Imagewriter Compatible) ......235.

#### PRINTERS

| Apple                         |     |
|-------------------------------|-----|
| ImageWriter II                |     |
| Brother                       |     |
| M-1109AP (ImageWriter Comp.)  |     |
| Laser Computer, Inc.          |     |
| Looor 1000 w/Social Interface | 020 |

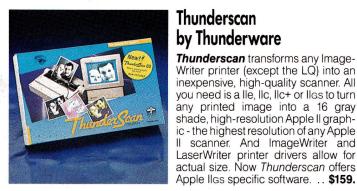

#### CDADUICS DACVACES

| Abracadata                                     |      |
|------------------------------------------------|------|
| Design Your Own Train                          | .35  |
| Design Your Own Home: Architecture (IIGS)      |      |
| or Interiors (IIGs)                            | .59  |
| Design Your Own Home:                          |      |
| Landscape (IIGs)                               | .59  |
| Design Your Own Home: Architecture,            |      |
| Interiors or Landscape                         | .47. |
| Architecture Library 1, 2, 3 or 4 (AP or IIgs) | .21. |
| Interiors Library 1, 2 or Landscape            |      |
| Library 1                                      | .21. |
| Activision                                     |      |
| PaintWorks Gold or Draw Plus                   | .66. |
| Paint/Write/Draw (Not Protected IIgs)          | .80  |
| Baudville Award Maker Plus (Ile & Ilgs)        | .24  |
| 816/Paint (Works On All Apples)                | .46  |
| Beagle Bros. Beagle Draw (IIGs)                | .52  |
| Berkeley Softworks GEOS (C+)                   | .79. |
| GEOPublish                                     |      |
| GEOS, GEOCalc or GEOFile                       | .45  |
| Broderbund Dazzle Draw (AP or C+) or           |      |
| Show Off (IIgs)                                | .39  |
| Print Shop (AP or C+) or Fantavision           |      |
|                                                |      |

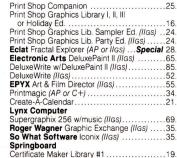

Newsroom Clip Art Collection Vol. 1, 2 or 3 ... 14. Thunderware

Thunderscan Apple (IIGs, IIe, & IIc) Special 159.

#### Medley by Milliken Publishing

Medley, a powerful desktop publishing program gives you word processing, page layout, and graphics. Twenty fonts, a dictionary and thesaurus are available with Medley's word processor. Medley's page layout program automatically wraps text around any object. Artwork and digitized pictures import easily into Medley, or create original art using Medley's powerful art tool. For the ligs. ..... \$79.

#### **TELEPHONE HOURS: MONDAY THRU FRIDAY** 9 AM - 9 PM SATURDAY 9 AM - 6 PM (EASTERN TIME)

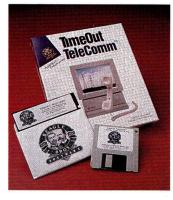

#### APPLE COMPATIBLE COMPUTERS

#### Laser Computer, Inc. Laser 128 Computer ...

Laser 128 includes an Expansion Slot, RGB Video Output, Parallel Printer

399

Expansion Slot, and Ports for all Peripherals! Laser 128EX II Computer (5<sup>1</sup>/<sub>4</sub> or 3<sup>1</sup>/<sub>2</sub>)......Call

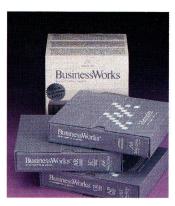

#### **UTILITIES & LANGUAGES**

| Absoft AC/BASIC (16-bit BASIC          |
|----------------------------------------|
| Compiler for IIgs)                     |
| Big Red Computer                       |
| PS Lovers' Utility Set (AP or IIgs)27. |
| Micol Systems                          |
| Micol Advanced Basic (IIGs) V3.0       |
| Roger Wagner                           |
| SoftSwitch (IIGs)                      |
| Merlin 8/16 (Ile, Ilc, Ilgs)75.        |
| So What Software                       |
| Disc Commander (IIGs)                  |
| Hyper Launch (IIGs)                    |
| Call-Box (IIGs) 69                     |

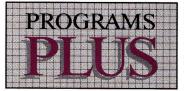

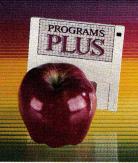

Specials good through Jan. 31, 1990

#### TimeOut TeleComm by Beagle Bros.

Log on to your favortie information service right inside AppleWorks with TimeOut TeleComm! Just cut and paste your captured text from the review buffer into an AppleWorks file, or send from any word processor file on the desktop. Keep your commonly used phone numbers in a data base and TeleComm will dial the number for you - and send your login sequence when the connection is made! ..... \$45.

| Laser 190A Printer w/Serial Interface   | 225. |
|-----------------------------------------|------|
| Laser RGB Monitor                       | 299. |
| Laser Amber Monitor                     |      |
| Laser 128 Disk Drive (IIGs)             | 105. |
| Laser 128 2nd Disk Drive                |      |
| (51/4", 1/2 height)                     |      |
| Laser 128 800K 3.5" Drive w/Controller. | 219. |
| Laser 128 Cables                        |      |
| (Parallel, Serial, RGB or Modem)        | 16.  |
| Laser 128 Mouse                         |      |

#### **BusinessWorks Bundle** by Manzanita

BusinessWorks is the accounting package for small and medium size businesses. Combining G/L, A/P, A/R and inventory control in one flexible package. BusinessWorks lets you set up your accounts the way you want. Customize your reports to display the information you want displayed. BusinessWorks looks and acts like AppleWorks. Business-Works is the accounting solution for the Apple II. ..... \$269.

| The Byte Works                                |
|-----------------------------------------------|
| ORCA/M Assembler (IIGs)                       |
| ORCA/Pascal Desktop Debugger (IIGs)80.        |
| ORCA/C Desktop Debugger (IIGs)80.             |
| ORCA DeskTop (IIGs)                           |
| ORCA/Disassembler (IIGs)                      |
| TML Systems                                   |
| TML Basic (IIGs)82.                           |
| TML Pascal II (IIGs) Special 82.              |
| TML Source Code Library II (IIGs) Special 35. |
| TML Speech Toolkit (IIGs)                     |
| Zedcor                                        |
| ZBASIC 4.0 Interactive Compiler               |

FAX: 203/381-9043 Inquiries: 203/378-3662 Canada: 1/800/344-7753 **75 RESEARCH DRIVE** STRATFORD, CT 06497 1/800/832-3201

| JKAPHICJ        | PALRAUES          |
|-----------------|-------------------|
| bracadata       |                   |
| Design Your Own | Train             |
| Design Your Owr | Home: Architectur |

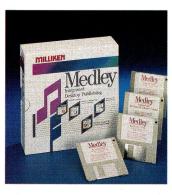

### 9 9

### VIDEO MADNESS

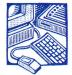

Unless you were carefully listening to all the speeches at AppleFest last HARDWARE September, you

probably missed the VidClip, a nifty \$49 device that can turn your Apple IIGS into a videotape editor.

Apple's Bernie Gifford quietly introduced VidClip as a toolkit that ''allow[s] developers to incorporate videotape controls into their computer programs''-and VidClip certainly is that. VidClip developers will be dreaming up interactive programs with and without HyperStudio and Apple's Video Overlay Card; for techie types, VidClip software and cabling mean that any program for the GS can control videotaping.

But for us plain folks who have a videotape recorder or player that uses Sony Control-L and Control-S protocols, the VidClip means that instead of adding title screens and computer graphics to our home videos, we can finally edit video sequences. You can create a playlist of scenes with any word processor, attach your GS to the videotape machine, and see only the scenes you want in the order you like. Every videotape becomes "interactive multimedia."

If you already own the right

video equipment, VidClip is a bargain at \$49. According to Mark Abatte, its designer, the smart cable was "surprisingly easy to build." We're only surprised that nobody built it sooner. The VidClip kit is avail-

> •Lots of talk coming from Cupertino: Will Apple spin off the Apple II division into a separate company, run by Steve Wozniak? Will Apple introduce a faster

SCSI card for the GS? Will Apple contract with a Japanese firm to produce Apple IIs? Stay tuned.

•Roger Wagner Publishing hopes that HyperStudio will be a GS standard by the time Apple decides whether it wants to port able from Video Production Controls, 38 Newbury Street, Boston, MA 02116, (617) 236-7006, or circle number 352 on the Reader Service card.

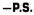

HyperCard over. RWP was giving HyperStudio away at Christmas-it worked for Apple.

•If you just can't get **APPLE BITS** enough of Broderbund's attractive sleuth Carmen Sandiego, call (800) 521-6263 and ask for the catalogue for the Carmen Sandiego Collection: Carmen clothing, Carmen wristwatches, Carmen posters, and other Carmen paraphernalia are for sale.

When pro-

grammers at

Claris intro-

duced the

new Apple-

#### BETTER SHOP AROUND

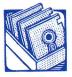

Kids might think the best way to learn about shopping is to wander the aisles of F.A.O.

SOFTWARE Schwartz for an afternoon, but parents-and Tom Snyder-know better. Before the next consumer generation learns to say, "Charge it," Little Shoppers Kit teaches elementary students how to set up a store, understand the value of money,

and become smart shoppers. The program helps the teacher organize activities by assigning jobs and related duties kids must complete. The computer also keeps track of units sold, assists with money transactions, and produces receipts.

Included in the \$109.95 package is a store complete with groceries, play money, a cash box, shopping bags, and store signs. You'll also find backup disks and a classroom idea book. For

more information, contact Tom Snyder Productions, Inc., at 90 Sherman Street, Cambridge, MA 02140, (617) 876-4433, or circle Reader Service number 351. -E.O.

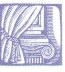

UPDATES

Works GS upgrade to the rest of the company, they booted the program; created a page-layout document with the spreadsheet, database, graphics, word-processing, and even telecommunications modules; and started printing while an older version of AppleWorks GS running on an older GS was still loading the program. Registered AppleWorks GS users can upgrade for \$29; the suggested retail price is \$229. Call (800) 544-8554.

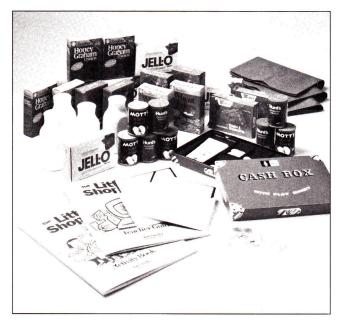

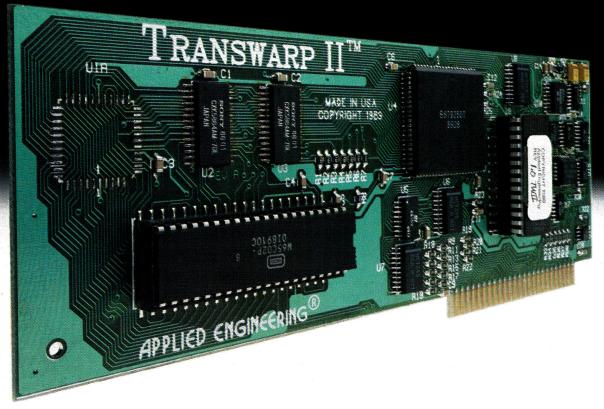

## This is the advance.

Introducing TransWarp II<sup>™</sup> for the Apple IIe, II and II + . Twice the speed of the TransWarp (more than 7 MHz). Virtually bulletproof compatibility. Same price.

#### Advanced ASIC technology

TransWarp II incorporates the latest application specific integrated circuit (ASIC) technology to power your Apple II at more than seven times its native speed. It's fully compatible with all Apple II software, memory cards and virtually all other hardware.

The built-in control panel makes changing speeds easy and the onboard non-volatile memory stores your system's configuration, so unlike the slower competition, there's no preboot configuration disks. A high-speed caching system accesses often used portions of your programs faster by bringing them on board.

#### **Preset speeds slot-by-slot**

An individual slot configuration feature allows you to preset speeds slot-by-slot. For example, your 5.25" disk drive slot can remain on the normal setting while the rest of your system runs at maximum speed. Power-up diagnostics troubleshoot every time you turn your computer on.

#### **Built-in wait/delay**

TransWarp II's wait/delay feature allows for ROM timing delays, permitting them to work correctly—even when the computer is set on the fastest speed. And sound and joystick controls are also unaffected by the increased speed.

#### TransWarp II. . . . . . . . . . . . . \$169

#### **Order today!**

To order or for more information, see your local dealer or call (214) 241-6060 today, 9 am to 11 pm, 7 days. Or send check or money order to Applied Engineering. MasterCard, VISA and C.O.D welcome. Texas residents add 7% sales tax. Add \$10 outside U.S.A.

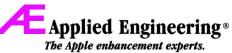

A Division of AE Research Corporation

(214) 241-6060 P. O. Box 5100 Carrollton, TX 75011

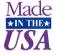

Prices subject to change without notice. Brand and product names are registered trademarks of their respective holders

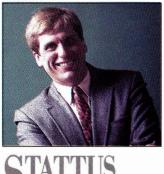

### SREPORT

# THINKING MACHINE

#### **By PAUL STATT \* SENIOR EDITOR**

Even if machines never think, artificial intelligence can help us understand the real thing. THAT THE MIND IS A VAST, COMPLICATED computer, and that a digital computer is a simple analog of the human mind, is a persistent metaphor. As a writer I appreciate the metaphor; I've called the central processing unit (CPU) the brain of the computer, just as I've referred to instinct as an animal's read-only memory (ROM). But the metaphor may not be accurate.

Every month I read some strange new phrase in the computer press: artificial intelligence, artificial life, virtual reality. It gladdens an old skeptic's heart to hear Roger Penrose cry that he can see through *The Emperor's New Mind* (Oxford University Press, \$24.95). Whether or not you believe he's exposed the nakedness of the AI believers, he has written an incredible book. Penrose argues for one simple fact: Computers can't think as humans think, because some human thinking isn't algorithmic.

An *algorithm*, you may recall, is the way you arrive at an answer in arithmetic. For instance, most of us know an algorithm for multiplying one number by another; that is, we know how to write the two numbers on a piece of paper (one above the other), how to calculate partial products, how to add the partial products, and so forth. We can proceed step by step. We may not remember why we use this algorithm, but we trust that it works.

I know a good algorithm for playing tic-tac-toe; you may know it, too. Follow it and you never lose. The algorithm isn't the same thing as the game's rules, however. Rules tend be simple: You can put your mark into any unmarked square. But to discover an algorithm for winning you must stand up from the game, you're playing and imagine all possible games.

Before your computer can do anything—multiply two numbers, move paragraphs in a letter, sort an address list, beat you at tic-tac-toe—someone has to have written an algorithm for that task. Computers work carefully; they're masters of stepby-step reasoning. It's easy to teach a computer to play tic-tac-toe, but harder to teach one how to win.

Penrose argues that no mathematician or physicist has written, or will ever discover, algorithms that embody consciousness. He wants us to believe that "it is our present lack of understanding of the fundamental laws of physics that prevents us from coming to grips with the concept of 'mind' in physical or logical terms." Unlike some Luddite critics of artificial intelligence, Penrose backs up his theory with science—lots of it. It's not an easy argument to follow, but it has its rewards. *The Emperor's New Mind* becomes an encyclopedia of modern science, drawing insights from quantum physics, Goedel's theorem, and neural physiology. Modern mathematics supports his contention that not everything can be proven. For want of a better metaphor, the notion of mind as computer persists.

This is no book for the reader with only a passing interest in science. I read it too quickly, waiting for the big synthesis. If the synthesis never came, it's because Penrose works like a scientist, not a journalist, and is careful not to claim too much. When it comes, the conclusion sounds almost casual: Some things you can't do on a computer. My mother says as much; it's common sense. But puzzling out that common-sense idea, trying to prove a result I knew all along was true, I learned a great deal reading *The Emperor's New Mind*. The question "Can computers think?" reminds me of a child asking, "Why's the sky blue?" It's a simple question and not very practical, but one with much to teach.

So am I canceling my subscription to A.K. Dewdney's Algorithm: The Personal Programming Newsletter because I just read an article in it about artificial life, which Penrose proved could never be? No, I'll keep Algorithm because I think trying to write algorithms is worth something, even for processes that will never be "computerized."

Remember that the equivalence of computer and mind is a *metaphor*. Poets, who have been using metaphors forever, understand their limits. Robert Frost noted that "all metaphor breaks down somewhere. That is the beauty of it." But that breakdown didn't keep Frost from seeking metaphors, and it needn't stop us from searching for artificial intelligence. Even if machines never think, artificial intelligence can help us understand the real stuff.□

### Make Learning an Adventure for YOUR Children!

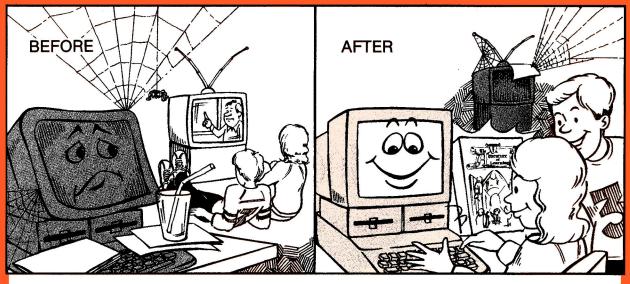

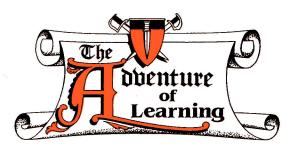

Educational software has taken a leap into the future with **The Adventure of Learning.** 

The concept is simple, yet powerful: as you travel around a maze, you encounter challenging situations while trying to solve or complete a fun mystery/adventure. Each module is based on solid theories on how to help children learn by promoting creativity and developing thinking and problem-solving skills.

Once you purchase **The Adventure of Learning** program, you have the choice of purchasing modules from our clearinghouse and running them as is, making your own changes in the modules, or simply creating your own module from scratch using the master program.

All Apple IIs, 64K, & Laser 128, \$69.95 To order, call toll-free 1-800-451-4871 The Adventure of Learning Clearinghouse offers modules in a wide variety of grade levels and subject areas (Math, Science, Language Arts, Social Studies/History, Health/ Physical Education, Art/Music, Entertainment, and Miscellaneous). Module types available are: Learning Modules (True/False and multiple choice format with mystery/adventure story), Learning Adventures (interactive educational adventures with adventure-game commands), and Entertainment Adventures (adventure games).

Similar to a book of the month club, the Module of the Month Club will keep you updated on new modules available at a special discount of over 50% off.

#### The Adventure of Learning includes three FREE sample modules, and coupons worth \$120 off additional modules.

For a complete list of currently available Adventure of Learning modules, please call and request **The Adventure of Learning** brochure.

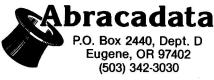

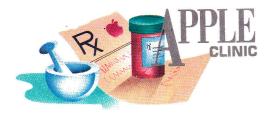

# INPUT/OUTPUT HOOKUP

The IIe's UniDisk is more expensive than the GS' drive because it has a SmartPort-like system built in, to provide similar electrical connections and driver software.

#### By WILLIAM P. KENNEDY, Ph.D.

#### **MICROFLOPPY MENU**

HAVE AN APPLE IIE AND WANT TO add a  $3\frac{1}{2}$ -inch disk drive. One dealer told me I couldn't use the  $3\frac{1}{2}$ -inch drives he had because my IIe couldn't use an Apple SCSI controller. Another told me my IIe was too old to use a  $3\frac{1}{2}$ -inch drive. (I purchased the IIe in 1985; the motherboard is stamped model 820-0064 B and dated 1982.) What Apple  $3\frac{1}{2}$ -inch drive can I use with my IIe?

#### James Stokes The Colony, TX

Matching a  $3\frac{1}{2}$ -inch drive with your IIe is simple, James; I haven't a clue why those dealers are so reluctant to make a sale. Your IIe, indeed any IIe or II Plus regardless of age, uses the 800K UniDisk 3.5 drive from Apple or a compatible available from any of several mail-order houses. You'll also need the UniDisk controller card, which goes into one of your He's expansion slots, usually slot 5. You can add a second UniDisk without purchasing another controller card. The total cost for drive and controller is approximately \$350. For IIc owners, the UniDisk plugs directly into the external disk-drive port. Because of system problems, however, owners of older IIcs (serial number below D510001) need to replace the motherboard. There's no charge if you purchase a UniDisk or Apple modem.

Apple also produces two other  $3\frac{1}{2}$ -inch drives.

One is a standard 800K that connects to the SmartPort (not SCSI) in a IIc Plus, GS, or Macintosh. The SmartPort provides the correct electrical connections and driver software to accept a "bare bones"  $3V_2$ -inch drive. The UniDisk is more expensive because, to provide similar electrical connections and driver software for the IIe, II Plus, and IIc, it has a SmartPort-like system built in. The other Apple drive is a high-density, 1.4-megabyte floppy you can currently use only with the Macintosh SE/30 or Macintosh II series, although rumor has it the appropriate software drivers will be available soon for the GS and IIc Plus.

SCSI-compatible 3<sup>1</sup>/<sub>2</sub>-inch disk drives aren't available for the Apple II. But the Apple SCSI card plugs into any Apple II with an expansion slot and operates with the various Apple-SCSI-compatible devices such as hard-disk and CD-ROM drives.

#### **KEEP IT CLEAN**

VE BEEN USING MY APPLE IIC IN A rather dirty atmosphere for some years now, and the keyboard has become sticky and awkward. Is there any way to dismantle the keyboard and clean those keys?

#### David Kellie-Smith New York, NY

Disassembly shouldn't be required; the switch connected to each key on the IIc keyboard is somewhat protected by an intervening plastic gasket. I suspect greasy soot has built up around the post that connects the key to the switch—hence the stickiness.

Using a small screwdriver, plus care and patience, pry each key off its plastic post. Once exposed, clean the area around the post with a cotton swab on a stick dipped in isopropanol (rubbing alcohol) and let it dry thoroughly. Clean the key the same way. Finally, put just one drop of household oil at the base of the post and reinsert the key.

I performed this operation on each key of an old IIc we have in the office. Besides everyday abuse, that machine had also gone through a flood, but it still works fine. If your II's keys continue to stick, dirt and grime have probably penetrated into the key switches, in which case your best bet is to replace the keyboard. Contact your local dealer for details.

#### SUPER-HI-RES APPLESOFT

VE WRITTEN SEVERAL PRODOS BASIC programs that I'd like to illustrate with DeluxePaint II-type super-highresolution graphics. Is there any way I can load and display those pictures from Applesoft?

#### Jack Brown Petrolia, CA

In November's Speaking of Graphics Roberta Schwartz and Michael Callery, inCider's graphics experts, discuss the various types of files used to store Apple II graphics on disk.

DeluxePaint II uses what's known as Apple Preferred format, which ProDOS recognizes as filetype \$C0 with auxiliary type \$02. Apple may prefer that format. Applesoft programmers find it frustrating, because converting the data in the preferred file to a picture on screen isn't easy. Several rather elaborate machine-language routines are required to decode the encripted, "packed" graphics information and place it into the GS' super-high-resolution graphics memory. Preferred format does have its benefits. For instance, compressing data lets you store many more pictures on disk than uncompressed, 32K

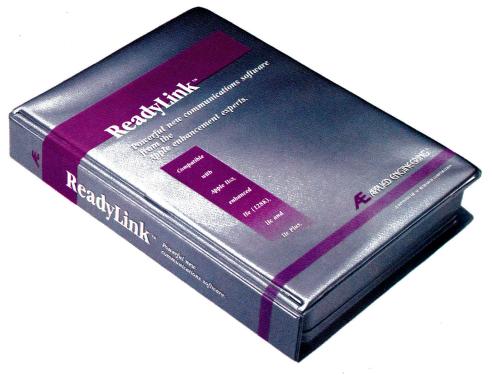

### **Ready for the ultimate** communications software? ReadyLink.<sup>™</sup>

Using the right communications software is the key to getting the most from your modem. The ideal software would be intuitive enough to speed you through the hassle of logging on, flexible enough to work with mouse or keyboard, sophisticated enough to reach virtually any bulletin board or service and simple enough to be useful right away ... even for beginners. ReadyLink<sup>™</sup> does it. And more.

For starters, ves, ReadyLink will work with your IIGS, enhanced IIe (128K), IIc or IIc Plus— it's fully Hayes compatible and features 132-column VT100 emulation. ReadyLink supports XModem, XModem/CRC, XModem/ProDOS and YModem with automatic protocol selection on both sending and receiving. The Mac-like desktop interface can be operated from either mouse or keyboard and automatically configures the hardware setup.

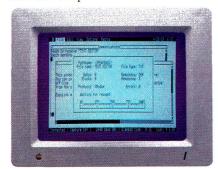

Open two windows at once. For the first time, two mobile, resizable

windows can be open at the same time. You can actually work with the built-in text sentence or message in one piece and then editor window *while* the on-line window continually updates incoming messages and information. Access your own files (or create new ones), edit the text with pulldown menu commands like cut, copy, paste, find and replace; then send the text in perfect, edited form. Even print text directly from the window-all without breaking contact with the on-line window.

#### Software that learns by watching.

Our engineers have developed a rich macro language that allows you to easily learn to write your own macros. ReadyLink can autodial a number for you, log on, redial or disconnect if the number's busyand do it all automatically. In fact, the software actually "watches" you log on the first time and "learns" how to do it for *you* the next time.

The macros can be pre-compiled for added speed and up to 18 macros can be executed with a single keystroke. An unlimited number of macros can be executed via a proper command and the language includes such esoteric features as integer variables, complex expressions, conditional execution and subroutines. All keyboard commands can be re-assigned to any key.

#### **Conference mode.**

Tired of watching your messages broken up by incoming transmissions? ReadyLink's built-in conference mode lets you enter a send it all at once.

#### Track costs as you go.

ReadyLink also comes with an automatic rate calculator that watches those phone bills for you, by continually metering online costs.

Compare AE's ReadyLink with any other communications software. For completeness of features, ultimate flexibility and ease of use. For beginners and bulletin board junkies alike, ReadyLink does it.

#### **Order** today!

To order or for more information, see your dealer or call (214) 241-6060 today, 9 am to 11 pm, 7 days. Or send check or money order to Applied Engineering. MasterCard, VISA and C.O.D. welcome. Texas residents add 7% sales tax. Add \$10 outside U.S.A.

ReadyLink

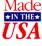

\$99

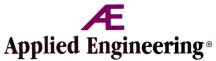

The Apple enhancement experts. A Division of AE Research Corporation.

(214) 241-6060

P.O. Box 5100, Carrollton, TX 75011 Prices subject to change without notice. Brand and product names are registered trademarks of the respective holders.

#### **APPLE** CLINIC

graphics would allow. I'd like to provide you with those utilities, but editorial deadlines impede my programming time. Perhaps other readers will send me their solutions.

In the meantime, here's a recipe that'll work just as well. Turn to Scott Bowers' "Basic Paint" (October 1987, p. 67). You appear to have the necessary programming expertise, so simply excise from that program the machine-language utilities that enable super-high-resolution graphics mode and those that load and distribute picture files of type \$C1 into graphics memory. Graphics stored under that filetype are 32K bytes long and contain uncompressed super-high-resolution bit maps and color-palette information.

Next, obtain a copy of of Jason Harper's shareware product SHR.Convert (version 2.0 or later) from just about any BBS including GEnie and CompuServe. (Reimburse the author if you use the software.) Or purchase Roger Wagner Publishing's Graphics Exchange from your local dealer. Using either utility, transform your DeluxePaint II graphics (filetype \$C0) into the simple graphics of filetype \$C1 that the Basic Paint utilities will recognize.

#### **PR#O** TRACE

THE FOLLOWING APPLESOFT sequence, when exectued as the "Startup" program on bootup, operates correctly under DOS 3.3 by printing the hello message repetitively down the screen: 10 PR#0 20 PRINT "Hello" 30 GOTO 20 But if I use ProDOS, the following message appears on screen: #20 Hello #30 #20 Hello (lots more #30 #20 Hellos)

All I'm trying to do is reset the output to the screen after my students use a printer with another program. What's going on?

#### Al Youberg Gallup, NM

Al, the syntax for the Applesoft PR#n command, which directs PRINT output to the indicated slot number n, is different when used in "direct" versus "indirect" mode under both DOS 3.3 and ProDOS. Typing in PR#0 next to the Applesoft BASIC prompt (]) followed by a Return (direct mode) will invoke that command immediately. PR#0 will proceed to operate properly by PRINTing your Applesoft messages on screen. When executed within a RUNning BASIC program (indirect mode) under DOS 3.3 or ProDOS, however, the correct syntax is PRINT CHR\$(4);"PR#0".

The command in your program really didn't work under DOS 3.3, as you had thought. Booting into DOS 3.3 or ProDOS sends PRINT output to the screen automatically. But while DOS 3.3 simply ignored your incorrect use of the indirect PR#0 command, ProDOS mistakes it as the TRACE command. TRACE is a useful debugging tool that prints the sequence of line numbers being executed when you RUN a program. Those numbers are the repeated #30s and #20s you see printed before each Hello in your example. TRACE's syntax is identical in both direct and indirect modes and is cancelled by the NOTRACE command.

APPLE CLINIC IS A FORUM FOR ANSWERING YOUR QUESTIONS ABOUT APPLE II HARDWARE AND SOFTWARE. ADDRESS YOUR CORRESPONDENCE TO APPLE CLINIC, *INCIDER*, 80 ELM STREET, PETER-BOROUGH, NH 03458. BECAUSE OF THE VOLUME OF LETTERS, MOST WON'T APPEAR IN PRINT, BUT WE'LL TRY TO RESPOND IF YOU ENCLOSE A SELF-ADDRESSED, STAMPED ENVELOPE.

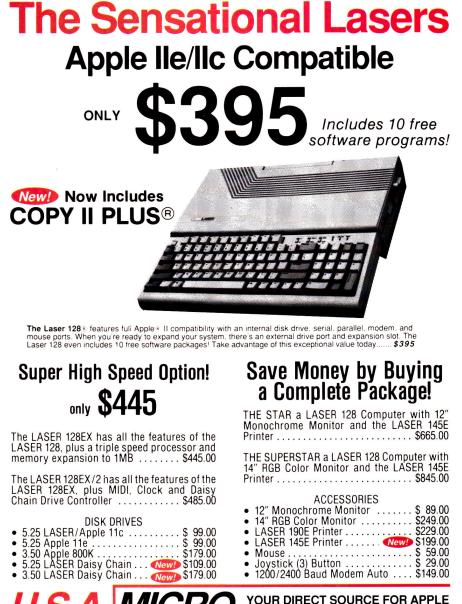

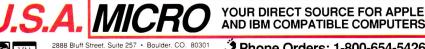

Add 3% Shipping • Colorado Residents Add 3% Tax Your satisfaction is our guarantee!

Phone Orders: 1-800-654-5426 8 - 5 Mountain Time · No Surcharge on Visa or MasterCard Orders! Customer Service: 1:800:537:8596 · In Colorado (303) 938:9089

In considered trademark of Video Technology Computers Inc. Apple lie: Apple II: Apple II: Apple

Circle 297 on Reader Service Card.

### Ad #16-02 Factory Fresh Apples

#### **Apple IIGS Entry System**

*Complete system includes:* 

- Apple IIGS 1 Meg CPU w/Keyboard & Mouse
- Magnavox RGB Monitor
- SystemGate 3.5" Drive
- Olympia NP-30 Printer w/cable
- 10-3.5" Diskettes
- Paper Pkg. of 500
- Dust Covers for CPU & Printer
- Mouse Pad
- List \$2234 CDA \$1699

Save Over \$500 Pkg #8916

#### Apple Computers

| <b>Apple Computers</b>     |        | <b>Printer Interface C</b>        | ar      | ds        |
|----------------------------|--------|-----------------------------------|---------|-----------|
| Apple IIGS w/1 Meg         | \$895  | Apple Super Serial                | \$      | 109       |
| Apple IIc Plus             | \$ 499 | Orange Grappler 9 Pin             | \$      | 79        |
| Monitors                   |        | Grappler Plus                     | \$      | 82        |
| Apple Color RGB            | \$ 465 | Thirdware Fingerprint<br>GSI Plus | \$      | 95        |
| Apple Color Composite IIe  |        | Modems                            | Ψ       | 00        |
| Apple Color Composite IIc  |        |                                   | ¢       | 135       |
| Apple Monochrome           | \$ 135 | Applied DataLink 1200             |         | 175       |
| Magnavox RGB/Comp.         | \$ 299 | Applied DataLink 2400             | φ<br>\$ | 85        |
| Magnavox Amber Screen      | \$ 99  | Practical 1200 SA Mini            | φ<br>\$ |           |
| Floppy & Hard Driv         |        | Practical 2400 SA                 | Φ       | 185<br>19 |
| Apple 3.5 Disk Drive       | \$ 349 | Modem Cable                       | Ф       | 19        |
| Apple 3.5 UniDisk IIe/IIc  | \$ 319 | PC Transporter                    |         |           |
| UniDisk 3.5 Controller     | \$ 59  | PC Transporter 768K               |         | 389       |
| Apple 5.25 Disk Drive      | \$259  | IIGS Installation Kit             | \$      | 45        |
| Apple 5.25 Controller      | \$ 59  | IIe Installation Kit              | \$      | 39        |
| Applied 5.25 Disk Drive    | \$118  | Single 360K Drive                 | \$      | 219       |
| Applied Vulcan HD/20       | \$ 529 | Dual 360K Drive                   | \$      | 329       |
| Applied Vulcan HD/40 \$689 |        | Memory Upgrades                   |         |           |
| Applied Vulcan HD/100      | \$1299 | We sell only pure Applied         |         |           |
| CMS 20 Meg w/SCSI          | \$ 529 | Engineering Memory Card           |         |           |
| CMS 30 Meg w/SCSI          | \$ 589 | Complete with 5 year way          |         | ntu.      |
| CMS 60 Meg w/SCSI          | \$749  | GS-RAM ØK                         | \$      | 89        |
| Printers                   |        | GS-RAM 256K                       | φ<br>¢  | 129       |
| ImageWriter II w/Cable     | \$ 459 | GS-RAM 230K                       | φ       | 169       |
| Olympia NP-30 w/Cable      | \$ 289 |                                   | 9       | 249       |
| Epson LX-810               | \$ 209 | GS-RAM 1 Meg                      |         |           |
| Epson LA-010               | φ 209  | GS-RAM 1.5 Meg                    | Ф       | 319       |

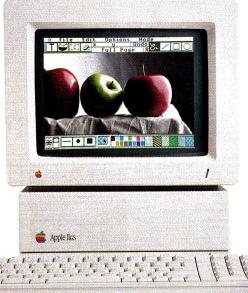

GS-RAM Ultra 256K

#### Apple IIGS **Color System**

- Apple IIGS 1 Meg CPU w/ Keyboard & Mouse
- AppleColor RGB Monitor
- Apple 3.5" & 5.25" Drives
- Apple ImageWriter II 220cps Printer w/cable
- Color Rainbow Ribbon
- 3.5" & 5.25" Diskettes -Box of 10 each
- CPU & Printer Dust Covers
- Paper Pkg. of 500
- Mouse Pad

#### List \$3257 CDA \$2399

Save Over \$850

Pkg #8920

#### \$ 179 | Sound & Music

| GS-RAM Ultra 512K<br>GS-RAM Ultra 1 Meg<br>GS-RAM Ultra 2 Meg<br>GS-RAM Plus 1 Meg<br>GS-RAM Plus 2 Meg                                                                                                    | \$ 209<br>\$ 289<br>\$ 439<br>\$ 289<br>\$ 289<br>\$ 439                   | Apple MIDI Interface<br>Opcode 1x3 Interface<br>Applied Sonic Blaster<br>Applied Audio Animator<br>Applied Phasor                                                                                                    | \$79<br>\$99<br>\$99<br>\$179<br>\$132     |
|----------------------------------------------------------------------------------------------------|----------------------------------------------------------------------------|----------------------------------------------------------------------------------------------------|--------------------------------------------|
| RamKeeper<br>RamKeeper Slot Mover<br>RamKeeper Slot Mover<br>RamFactor 256K<br>RamFactor 512K<br>RamFactor 1 Meg<br>RamExpress 256K<br>Applied Ingenuity Ext.80<br>Column Card w/64K Ile                                                                         | \$ 142<br>\$ 32<br>\$ 159<br>\$ 189<br>\$ 229<br>\$ 299<br>\$ 195<br>\$ 49 | Bose Pro Roommate<br>Speakers<br><b>Power/Surge Prote</b><br>Curtis 6 outlet<br>Surge Protector<br>Applied Heavy Duty<br>Power Supply for IIe/II+<br>Kensington Sys. Saver IIe<br>Kensington Sys. Saver GS                                                         | \$ 29<br>\$ 59<br>\$ 68<br>\$ 77           |
| Chip Sets<br>Upgrade your Apple or<br>Applied Engineering Ile<br>or Iles memory card.<br>256K Chip Set 120ns<br>256K Chip Set for RamPa<br>& GS-Ram Ultra<br>1Mb Chip Set GS-Ram+<br>Digitizers & Scanne<br>ComputerEyes Iles<br>ComputerEyes Ile<br>ThunderScan | \$ 39<br>lk<br>\$ 39<br>\$ 129                                             | APC 200w UPS Batt B/U<br>Input Devices and<br>Joysticks<br>Apple IIc Mouse<br>Apple IIc Mouse w/Card<br>CH Mach II Joystick<br>CH Mach III Joystick<br>CH Flight Stick<br>Time & Accelerator<br>TransWarp GS-7.0 MHz<br>TransWarp Accelerator<br>SMT No Slot Clock | \$ 79<br>\$ 119<br>\$ 29<br>\$ 36<br>\$ 48 |

### US/Canada Call Toll Free 1-800-526-5313

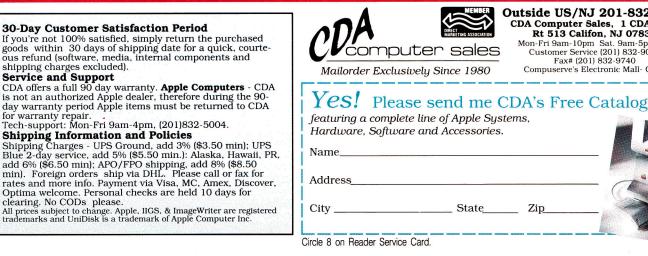

Outside US/NJ 201-832-9004 CDA Computer Sales, 1 CDA Plaza Rt 513 Califon, NJ 07830

Mon-Fri 9am-10pm Sat. 9am-5pm EST Customer Service (201) 832-9007 Fax# (201) 832-9740 Compuserve's Electronic Mall- GO CDA

Ad #16-02 Zip

**GOLEM** COMPUTERS PRESENTS

Receive FREE Mouse Pad

On Orders of \$150.00

DESIGN YOUR OWN HOME

Architectur

#### **Architecture - DYOH**

\$59.00 ABRACADATA

You can draw floor plans, side view building plans and structural details with ease to create the home of your dreams! You can rotate and arrange the dozens of provided shapes any way you like for just the right plan.

Architecture includes standard architectural scales, and automatically calculates and shows you distances, diagonals and angles as vou work

1MB \$385.00 2MB \$510.00

#### **AppleWorks GS/ GS Juice Bundle**

AMERIC

5 1/4 D

3 1/2 D CHINOC

CT-20 (I CT-40 (I

Vulcan I Vulcan I

51/4 Driv Trans D

Trans D APPLIE

InnerDri InnerDri

InnerDr

Overdri C Drive

C Drive VCR Ha

Falcon

ASER

Externa

Externa

CT-20 APPLIE

#### **CLARIS/APPLIED INGENUITY**

AppleWorks® GS delivers six of the most powerful and popular Apple IIGS software powerful and popular Apple IIGS software applications—word processor, spreadsheet, database, page layout, graphics, and com-munications—in one easy-to-use program. The applications work so well together that sharing data is as easy as a click of the mouse, so you'll get your work done faster.

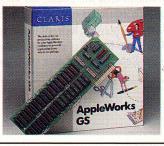

#### The Student Organizer \$29.00 DAVIDSON

Now students get the power tool they need to make top grades! This unique software pack-age includes six integrated modules. The Student organizer makes the grade and students will tool **The Student Organizer** is a complete productivity software package for the student. It is designed to provide the organiza-tional tools to aid etudents in writing olapping tional tools to aid students in writing, planning, studying, schueduling, documenting, and calcu-lating. Junior high and high school level.

| HARD/FLOPPY DISK D                                      | RIVES                                    | Sector Sector                                                                                                   |
|---------------------------------------------------------|------------------------------------------|----------------------------------------------------------------------------------------------------|
| MERICAN MICRO                                           | 1. 1. 1. 1. 1. 1. 1. 1. 1. 1. 1. 1. 1. 1 | APPLIED ENGINE                                                                                                  |
| 1/4 Drive (IIGS, Daisychainable)                        | 145.                                     | DATALINK EXPR                                                                                                   |
| 1/2 DRIVE (IIGS, IIc+)<br>HINOOK Apple SCSI, Software   | 187.                                     | SUPRA 2400 External w/c                                                                                         |
| T-20 (IIE, IIGS)                                        | 565.                                     |                                                                                                    |
| T-40 (Ile, IIGS)                                        | 715.                                     | CC                                                                                                    |
| T-20C (IIc/IIc+)<br>PPLIED ENGINEERING                  | 560.                                     | the second second second second second second second second second second second second second second second se |
|                                                         | 513.                                     | LASER COMPUT                                                                                                    |
| ulcan Hard Drive 20MB                                   | 661.                                     | Laser 128EX                                                                                                    |
| ulcan Hard Drive 40MB                                   | 111.                                     | Laser 128EX/2 (51                                                                                               |
| 1/4 Drive (IIc/IIe, IIGS)<br>rans Drive Dual            | 286.                                     | State State State State                                                                                         |
|                                                         | 286.                                     | N                                                                                                    |
| rans Drive Single PPLIED INGENUITY                      | 195.                                     |                                                                                                    |
|                                                         | ea. 455.                                 | LASER COMPUT                                                                                                    |
| nerDrive 20MB (Ile, IIGS)                               | ea. 455.                                 | Color RGB Monito                                                                                                |
| nerDrive 40MB (Ile, IIGS)<br>nerDrive 100MB (Ile, IIGS) | ea. 600.                                 | Amber, Green Mo                                                                                                 |
| verdrive 20MB (Ile, IIGS, Laser)                        | ea. 1200.<br>390.                        | MAGNAVOX                                                                                                    |
| verdrive 40MB (IIe, IIGS, Laser)                        | 590.                                     | RGB/Composit (C                                                                                                 |
| Drive 20MB (IIc Inter)                                  | 530.                                     |                                                                                                    |
| Drive 20MB (IIC Inter)                                  | 655.                                     | MEMOR                                                                                                    |
| CR Hard Disk Backup                                     | 150.                                     | 11.6                                                                                                    |
| alcon 10MB                                              | 275.                                     | APPLIED ENGINE                                                                                                  |
| ASER COMPUTER                                           | 215.                                     | Audio Animator<br>Conserver                                                                                     |
| xternal Disk Drive (51/4" Laser)                        | 90.                                      | Bam Factor 512K                                                                                                 |
| xternal Disk Drive (31/2" Laser)                        | 185.                                     | Ram Factor IMB (                                                                                                |
| Iniversal Disk Controller                               | 45.                                      | RAM WORKS III                                                                                                   |
|                                                         |                                          |                                                                                                    |

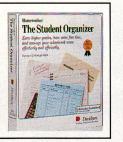

|                              |            | Ram Works III IMB (IIe)           |
|------------------------------|------------|-----------------------------------|
| MODEMS                       |            | Bam Works III OK                  |
| MODEMS                       | and in the | GS-Ram 1MB (IIGS)                 |
| EERING Datalink 2400         | 178.       | GS-Bam PLUS OK                    |
| RESS EXT. W/SOFT             | 183.       | GS-Bam PLUS 1MB                   |
| ternal                       | 120.       | GS-Ram PLUS 2MB                   |
| cable/software               | 180.       | GS-Bam Ultra 1MB                  |
|                              |            | Trans Warp (II + , IIe)           |
| OMPLITEDO                    | 1000       | Ram Express 256K (IIc +)          |
| OMPUTERS                     | 1.96.13    | Serial Pro (II + , IIe, IIGS)     |
| TER Laser 128E               | 372.       | Parallel Pro, Timemaster HO       |
| and the fact of the          | 440.       | PC TRANSPORTER 768K               |
| 51/4 " Drive)                | 460.       | RamKeeper                         |
| The state of the second      |            | Sonic Blaster                     |
|                              |            | Transwarp GS                      |
| MONITORS                     |            | APPLIED INGENUITY GS Juice Plus   |
| TER                          | -          | GS Juice Plus 1MB (IIGS)          |
| tor                          | 298        | C Keeper 256K (IIG)               |
| onitor                       | ea. 105.   | C Keeper 1MB (IIc)                |
| ormor                        | 6a. 105.   | BITS & PIECES                     |
| CM8762)                      | 285.       | Rocket Chip 10MHz                 |
| 0110702)                     | 200.       | DIGITAL VISION Computer Eyes (IIC |
| RY & INTERFA                 | CE         | MEMORY DRAM                       |
| IT & INTERFA                 |            | ORANGE MICRO Hotlink (IIc)        |
| EERING                       |            | OHIO KACHE Multi Kache 256K       |
|                              | 178.       | FAST KACHE - SCSI, 256K           |
|                              | 73.        | Hard Drive Option                 |
| (                            | 220.       | STREET ELECTRONICS Echo IIB       |
| (II+, Ile, IIGS)             | 294.       | THIRDWARE Fingerprint GSI (IIGS)  |
| 512K (lie)                   | 183.       | THUNDERWARE Thunderscan           |
| Start Branches and the start |            |                                   |

| large sto<br>grams an<br>ening ac<br>Kache S<br>Works w | our noppy drive, but with the<br>prage capacity, all your pro-<br>e at your finger tips. With light-<br>cess time of 28ms and the Fast<br>SCSI (included) your Apple-<br>ill load in 8 seconds. The Drive<br>tible with GS/OS, ProDOS and<br>b. |  |
|---------------------------------------------------------|----------------------------------------------------------------------------------------------------|--|
| e<br>ree                                                |                                                                                                    |  |

Th **Stooges** \$32.00

Th

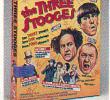

100MB Hard Drive \$1200.00

use as your floppy drive, but with the

APPLIED INGENUITY The 100MB Inner Drive is as easy to

CINEMAWARE

Moe, Larry & Curly starring in their own Cinemaware Interactive Movie? Why coitanly! Nyuk. Nyuk. Nyuk. Join those zany masters of mirt as they try to save an old lady and her 3 beautiful daughters from the clutches of an evil banker. You'll love the eyepopping graphics and animation.

|              | 257.    | ACCESSORIES                                         | - |
|--------------|---------|-----------------------------------------------------|---|
|              | 235.    | ADDI IED INGENUITY OG Kerkend                       |   |
|              | 132.    | APPLIED INGENUITY GS Keyboard                       |   |
|              | 280.    | BLANK MEDIA (Bulk)<br>CH PRODUCTS Flight Stick      |   |
|              | 425.    | Mach III w/fire Button (Ile/IIc, IIGS)              |   |
|              | 280.    | Mach IV Plus (IIGS/IIc)                             |   |
|              | 125.    | KENSINGTON System Saver                             |   |
|              | 183.    |                                                     |   |
|              | 106.    | Turbo Mouse ADB (IIGS)                              |   |
|              | ea. 73. | System Saver IIGS<br>Mousepad                       |   |
|              | 367.    | Anti-Glare Filter (IIGS)                            |   |
|              | 139.    |                                                     |   |
|              | 95.     | KURTA IS/GS TABLET W/STYLUS<br>LASER COMPUTER Mouse |   |
|              | 294.    | Expansion Box                                       |   |
| e Plus 2MB   | 335.    | Cables - Parallel, Serial, RGB, Modem               |   |
| o i loo Line | 210.    | NYCOV Computer Covers                               | 5 |
|              | 155.    | RIBBONS Imagewriter II, (4 Colors)                  |   |
|              | 312.    | Imagewriter (Black, Red, Brown, etc.)               |   |
|              | 199.    | PRINTERS                                            | 1 |
| es (IIGS)    | 200.    |                                                     |   |
|              | Call    | LASER COMPUTER                                      |   |
| к            | 52.     | 190A (IMAGEWRITER I COMPATIBLE)                     |   |
| ĸ            | 235.    | PANASONIC KX P1124 (80cps/24pin)                    |   |
|              | 220.    | KX P1180 (192 CPS/38 CPS NLQ)                       |   |
| 110          | 65.     | KX P1191 (240 cps/48 cps NLQ)                       |   |
| IIB          | 96.     | STAR MICRONICS NX-1000                              |   |

150

Call 50. ea. 34. ea. 59. 64. 115. 69. 8. 34. 258. 45. 55.

a. 16. Call

8. ea. 4.

240. 340.

195. 259. 195.

265.

235

#### NX-1000 Rainbow (Color) SEIKOSHA 1000AP (Imagewriter I) 79 153

#### FOR **FAST** SERVICE 1-800-248-0363

Mon. thru Fri. 7am - 6pm Sat. 9am - 4pm - Pacific Time

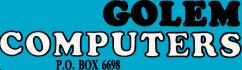

Font Pack I, II, Symbols & Slogans People, Places & Things WORDPERFECT

HOME/PERSONAL

ABRACADATA Design Your Own Home Architecture (IIGS), Interior (IIGS) Landscape (IIGS)

AL PHA CHECK

BAUDVILLE 816 /Paint (IIGS)

Award Maker Plus BEAGLE BROS.

74

Wordperfect (IIGS), (Ile/IIc)

ea. 27

ea. 93.

ea. 59. 59.

32

46 24.

53

WESTLAKE VILLAGE, CA 91360

#### ENTERTAINMENT

| ENTERTAINMENT                                                                |         |
|------------------------------------------------------------------------------|---------|
| ACCOLADE Mini Putt (IIGS), Mean 18 (GS)                                      | ea. 27. |
| Jack Nicklaus Golf (IIGS)                                                    | 32.     |
| Test Drive II (GS), Hardball (GS)                                            | ea: 30. |
| Test Drive (Ile/IIc), Bubble Ghost (IIGS)                                    | ea. 23. |
| California Challenge (IIGS)                                                  | 16.     |
| The Super Cars (IIGS)                                                        | 16.     |
| 4th & Inches, Serve & Volley (IIGS)<br>4th & Inches Team Construction (IIGS) | ea. 27. |
| 4th & Inches Team Construction (IIGS)                                        | 14.     |
| ARTWORX Strip Poker (GS)                                                     | 27.     |
| Bridge 5.0                                                                   | 22.     |
| BRITANNICA Charley Golf (IIGS)                                               | 20.     |
| Laser Force (IIGS)                                                           | 20.     |
| GREAT WESTERN SHOOT-OUT (IIGS)                                               | 20.     |
| BRODERBUND Wings of Fury                                                     | 23.     |
| Downhill Challenge (IIGS)                                                    | 23.     |
| Space Rogue                                                                  | 32.     |
| Ancient Land of YS (IIGS)                                                    | 30.     |
| Ancient Art of War at Sea                                                    | 27.     |
| BUENA VISTA                                                                  |         |
| Who Framed Roger Rabbit                                                      | 25.     |
| CINEMAWARE King of Chicago (IIGS)                                            | 32.     |
| Defender of the Crown (IIGS)                                                 | 32.     |
| Rocket Ranger (IIGS)                                                         | 32.     |
| Three Stooges                                                                | 32.     |
| DISCOVERY Sword of Sodan (IIGS 768K)                                         | 32.     |
| ELECTRONIC ARTS Bard's Tale                                                  | 17.     |
|                                                                              | 40.     |
| Cribbage King/Gin King (IIGS)                                                |         |
| Reach for the Stars (IIGS)                                                   | 27.     |
| Cartooner (IIGS)                                                             | 40.     |
| Zany Golf (IIGS)                                                             | 26.     |
| Bard's Tale II (IIGS)                                                        | 32.     |
| Bard's Tale II, III                                                          | ea. 32. |
| Chessmaster 2100                                                             | 32.     |
| Hunt For Red October (IIGS)                                                  | 32.     |
| Hunt for Red October (Ile/IIc)                                               | 27.     |
| John Madden Football (Ile/Ilc)                                               | 32.     |
| KEEF THE THIEF (IIGS)                                                        | 33.     |
| Tomahawk (IIGS)                                                              | 27.     |
| Halls of Montezuma (IIGS)                                                    | 30.     |
| Marble Madness (IIGS), Yeager's AFT                                          |         |
| Skate or Die (IIGS)                                                          | ea. 17. |
| Chessmaster 2100 (IIGS)                                                      | 32.     |
| Life & Death (IIGS)                                                          | 32.     |
| AAARGH! (IIGS)                                                               | 27.     |
| F.T.L. Dungeon Master (IIGS)                                                 | 27.     |
| MASTERTRONICS                                                                |         |
| John Elway's Quarterback                                                     | ea. 27. |
| War in Middle Earth (IIGS)                                                   | 32.     |
| Barbarian (IIGS)                                                             | 27.     |
| MEDIAGENIC/ACTIVISION                                                        |         |
| Battletech                                                                   | 32.     |
| The Quest for Excalibur                                                      | 27.     |
|                                                                              | 30.     |
| Neuromancer (IIGS)                                                           |         |
| BATTLECHESS (IIGS)                                                           | 32.     |
| MICROPROSE Pirates (Ile/IIc, IIGS)                                           | ea. 26. |
| Red Storm Rising                                                             | 27.     |
| MICRO REVELATIONS                                                            |         |
| Xenocide (IIGS)                                                              | 30.     |
| MINDSCAPE Balance of Power (IIGS)                                            | 32.     |
| Gauntlet, Paper Boy, Paper Boy (IIGS)                                        | ea. 25. |
| Gauntlet (IIGS)                                                              | 29.     |
| Captain Blood (IIGS)                                                         | 30.     |
| Hostage (IIGS)                                                               | 27.     |
| ORIGIN Omega (IIGS)                                                          | 32.     |
| Ultima Triology, Ultima IV, V                                                | ea. 40. |
| Windwalker, Times of Lore                                                    | 27.     |
| Tangled Tales                                                                | 20.     |
| PELICAN Pow! Zap! Kerplunk!                                                  | 30.     |
| SIERRA ON-LINE King's Quest I, II, III                                       | ea. 31. |
| Gold Rush (IIGS), Black Cauldrun (IIGS)                                      | ea. 27. |
|                                                                              |         |
|                                                                              |         |

| Specia<br>of the P                                                                                             |            |            | S SOFTWARF                                                           |
|----------------------------------------------------------------------------------------------------|------------|------------|----------------------------------------------------------------------|
| 05                                                                                                    | 4          | L          | S SUT<br>Triter III<br>\$80.0                                        |
| EVEN                                                                                                    | TI         | V          | Vriter III \$80.0                                                    |
| SEaphi                                                                                                    | 1C:        | 9          | 50-                                                                  |
| Glar                                                                                                    | ea.        | ~          | MECC WORLD GEOGRAPH (IIGS                                            |
| Thexder (Ile/IIc, IIGS)<br>King Quest I, II, III, IV (IIGS)                                                    | ea.        | 32.        | Oregon Trail (Ile/IIc)                                               |
| Space Quest I,II (IIGS)                                                                                        | ea.        | 32.        | Oregon Trail (IIGS)<br>MINDSCAPE Crossword Magic                     |
| eisure Suit Larry (Ile/IIc, IIGS)<br>Police Quest (IIGS), Manhunter NY (IIGS)                                  | ea.        |            | PASPORT DESIGN Master Track                                          |
| Silpheed (IIGS)                                                                                                |            | 33.        | Master Track Pro (IIGS)                                              |
| Dragon's Keep                                                                                                  |            | 22.        | Master Track Jr. (IIGS)<br>PYGROPHICS                                |
| MANHUNTER SAN FRANCISCO (IIGS)<br>SIR-TECH Wizardry, Wizardry 5                                                | ea.        |            | Music Writer Level 1 (IIGS)                                          |
| Wizardry Trilogy                                                                                               |            | 32.        | Music Writer Level 2 (IIGS)                                          |
| Return of Werda                                                                                                |            | 39.        | Music Writer Level 3 (IIGS)<br>SIMON & SCHUSTER                      |
| SPECTRUM Tetris (IIe, IIGS)                                                                                    |            | 25.        | Typing Tutor IV (IIGS)                                               |
| Adv. D & D - Pool of Radiance (IIGS)                                                                           |            | 32.        | THE LEARNING COMPANY                                                 |
| Adv. D & D - Pool of Radiance (Ile/Ilc)                                                                        |            | 30.        | READER RABBIT (IIGS)                                                 |
| Adv. D & D - Curse of Azure Bonds (Ile/Ilc)<br>Adv. D & D - War of the Lance (Ile/Ilc)                         |            | 30.<br>30. | Writer Rabbit, Think Quick,<br>Rocky's Boots (Ile/IIc/IIGS)          |
| Adv. D & D - Dungeon Master Asst. I, II                                                                        | ea.        | 30.        | Math Rabbit, Reader Rabbit, Gerti                                    |
| SUBLOGIC Flight Simulator II                                                                                   |            | 32.        | Secrets, Magic Spells (Ile/IIc/IIG                                   |
| Scenary Disks 1 thru 6<br>FAITO Arkanoid II (IIGS)                                                             | ea.        | 16. 24.    | Children's Writing Publishing<br>Center (Ile/IIc, IIGS)              |
| Bubble Bobble (IIe), Qix (IIe)                                                                                 | ea.        |            | Center (Ile/IIc, IIGS)<br>UNICORN SOFTWARE (IIGS Only                |
| THREE-SIXTY SOFTWARE                                                                                           |            |            | All About America, Read A Rama                                       |
| Dark Castle (IIGS)<br>Warlock (IIGS)                                                                           |            | 30.        | Math Wizard, Animal Kingdom<br>WEEKLY READER Sticky Bears -          |
| Manock (IICO)                                                                                                  |            | 20.        | Basketbounce, Bop, Math, Math                                        |
| EDUCATION                                                                                                    | 146        |            | Numbers, Shapes, Opposites, F                                        |
| the second second second second second second second second second second second second second second second s | 1          | 32         | Sticky Bears - Basics, Drawing, M<br>Music Library, Parts of Speech, |
| BARRON'S Study Program For SAT V2.0<br>BRITANNICA Jigsaw (IIGS)                                                |            | 32.<br>25. | Printer, Reading Comprehension                                       |
| Algebra 1, First Semester                                                                                      |            | 32.        | Spellgrabber, Town Builder, Typ                                      |
| Algebra 1, Second Semester                                                                                     |            | 32.        | Word Problems<br>Car Builder, Codes & Hyphens,                       |
| Vriting Skills 1-5<br>BRODERBUND Science Tool Kit                                                              |            | 66.<br>49  | Exploring Tables & Graphs-Leve                                       |
| Science Tool Kit Module 1, 2, 3                                                                                | ea.        |            | Map Skills, Math Word Problem                                        |
| Science Tool Kit                                                                                               |            | 49.        | Punctuation Rules, Reading<br>Comprehension, Vocabulary Dev          |
| /CR Companion<br>Where in Europe, Where in USA                                                                 | ea.        | 33.<br>27  | Shapes (Talking, IIGS)                                               |
| Where in Time                                                                                                  |            | 29.        | Opposites (Talking, IIGS)                                            |
| Where in the World (IIGS)<br>Where in the World                                                                |            | 30.        | ABC's Talking (IIGS)                                                 |
| Where in the World<br>Geometry (IIGS)                                                                          |            | 24.<br>53. | BUSINES                                                              |
| THE PLAY BOOM (IIGS)                                                                                           |            | 27.        |                                                                      |
| Where in USA (IIGS)<br>SYTEWORKS The Ugly Duckling                                                             |            | 30.        | BEAGLE BROS. BeagleWrite GS                                          |
| BYTEWORKS The Ugly Duckling<br>DAVIDSON & ASSOCIATES                                                           |            | 32.        | BeagleWrite Picture Manager GS<br>BeagleWrite Font Library GS (IIGS  |
| Read & Roll, Word Attack Plus                                                                                  | ea.        | 29.        | BERKLEY SOFTWORKS GeoPub                                             |
| Word Attack Plus - Spanish, French                                                                             | ea.        | 29.        | GeoFile, GeoCalc                                                     |
| Math & Me, Reading & Me<br>Math & Me (IIGS), Reading & Me (IIGS)                                               | ea.<br>ea. |            | BRODERBUND Bank Street Write<br>On Balance                           |
| Spell It Plus, Grammar Gremlins                                                                                | ea.        | 29.        | CLARIS Appleworks GS                                                 |
| Math Blaster Mystery                                                                                           |            | 29.        | Appleworks V3.0                                                      |
| Math Blaster Plus, Alge Blaster Plus                                                                           | ea.        |            | DAC SOFTWARE DAC-Easy Acco<br>ELECTRONIC ARTS Delux Write            |
| DESIGNWARE Spellicopter, Math Maze<br>Designasaurus (Ile/IIc)                                                  | ea.<br>ea. |            | Delux Write II/Paint II Combo (IIG                                   |
| Designasaurus (IIGS), Revolution 76 (IIGS)                                                                     | ea.        |            | MANZANITA                                                            |
| Grammar Examiner, States & Traits                                                                              | ea.<br>ea. | 25.        | BUSINESS WORKS (PRODOS)<br>SENSIBLE SOFTWARE Sensible                |
| The Body Transparent, European Nations                                                                         |            | 32         | Sensible Speller IV (PRO DOS)<br>Sensible Grammar Checker            |
| Mavis Beacon Teaches Typing (IIGS)<br>Mavis Beacon Teaches Typing (IIe/IIc)                                    |            | 32.        | SEVEN HILLS Graphics Writer III                                      |
| FIRST BYTE (for IIGS) (768K Req.)                                                                              |            |            | SOFTWARE PUBLISHING                                                  |
| Mathtalk, First Shapes, Kidtalk                                                                                | ea.        |            | PFS: File & Report (128K PRO DO                                      |
| Speller Bee, Smoothtalker<br>Mathtalk Fractions, First Letter & Words                                          | ea.<br>ea. |            | PFS: Workmates (128K PRO DOS<br>PFS: Write w/Speller (128K PRO       |
| ARDCOURT, BRACE, JOVANOVICH                                                                                    |            |            | STONE EDGE DB Master Version                                         |
|                                                                                                    |            |            | DB Master Professional                                               |
| Computer Prep for the SAT                                                                                      |            | 26.        | TIMEWORKS Publish It 2                                               |

Special of the Month!

| MECC WORLD GEOGRAPH (IIGS)                                              | 86.     |
|-------------------------------------------------------------------------|---------|
| Oregon Trail (Ile/IIc)                                                  | 20.     |
| Oregon Trail (IIGS)                                                     | 23.     |
| MINDSCAPE Crossword Magic                                               | 33.     |
| PASPORT DESIGN Master Track Pro                                         | 165.    |
| Master Track Pro (IIGS)                                                 | 300.    |
| Master Track Jr. (IIGS)                                                 | 120.    |
| PYGROPHICS                                                              |         |
| Music Writer Level 1 (IIGS)                                             | 80.     |
| Music Writer Level 2 (IIGS)                                             | 210.    |
| Music Writer Level 3 (IIGS)                                             | 425.    |
| SIMON & SCHUSTER                                                        | 27.     |
| Typing Tutor IV (IIGS)<br>THE LEARNING COMPANY                          | 21.     |
| READER RABBIT (IIGS)                                                    | 36.     |
| Writer Rabbit, Think Quick,                                             | 30.     |
| Rocky's Boots (Ile/IIc/IIGS)                                            | ea. 30. |
| Math Rabbit, Reader Rabbit, Gertrudes                                   | ea. 30. |
| Secrets, Magic Spells (Ile/IIc/IIGS)                                    | ea. 26. |
| Children's Writing Publishing                                           | ea. 20. |
| Center (Ile/IIc, IIGS)                                                  | ea. 40. |
| UNICORN SOFTWARE (IIGS Only)                                            | ca. 40. |
| All About America, Read A Rama                                          | ea. 40. |
| Math Wizard, Animal Kingdom                                             | ea. 33. |
| WEEKLY READER Sticky Bears - ABC's,                                     | ea. 55. |
| Basketbounce, Bop, Math, Math II,                                       |         |
| Numbers, Shapes, Opposites, Reading                                     | ea. 24. |
| Sticky Bears - Basics, Drawing, Music,                                  | 6a. 24. |
| Music Library, Parts of Speech,                                         |         |
| Printer, Reading Comprehension,                                         |         |
| Spellgrabber, Town Builder, Typing,                                     |         |
| Word Problems                                                           | ea. 30. |
|                                                                         | (11.11) |
| Car Builder, Codes & Hyphens,<br>Exploring Tables & Graphs-Level I, II, |         |
| Map Skills, Math Word Problems,                                         |         |
| Punctuation Rules, Reading                                              |         |
| Comprehension, Vocabulary Devel.                                        | ea. 30. |
| Shapes (Talking, IIGS)                                                  | 30.     |
| Opposites (Talking, IIGS)                                               | 30.     |
| ABC's Talking (IIGS)                                                    | 30.     |
| BUOINEOO                                                                |         |
| BUSINESS                                                                |         |
| BEAGLE BROS. BeagleWrite GS                                             | 62.     |
| BeagleWrite Picture Manager GS (IIGS)                                   | 31.     |
| BeagleWrite Font Library GS (IIGS)                                      | 25.     |
| BERKLEY SOFTWORKS GeoPublish                                            | 66.     |
| GeoFile, GeoCalc                                                        | ea. 46. |
| BRODERBUND Bank Street Writer Plus                                      | 47.     |
| On Balance                                                              | 39.     |
| CLARIS Appleworks GS                                                    | 205.    |
| Appleworks V3.0                                                         | 175.    |
| DAC SOFTWARE DAC-Easy Accounting                                        | 60.     |
| ELECTRONIC ARTS Delux Write II (IIGS)                                   | 53.     |
| Delux Write II/Paint II Combo (IIGS)                                    | 89.     |
| MANZANITA                                                               |         |
| BUSINESS WORKS (PRODOS)                                                 | 267.    |
| SENSIBLE SOFTWARE Sensible Writer                                       | 62.     |
| Sensible Speller IV (PRO DOS)                                           | ea. 68. |
| Sensible Grammar Checker                                                | 55.     |
| SEVEN HILLS Graphics Writer III<br>SOFTWARE PUBLISHING                  | 95.     |
| PFS: File & Report (128K PRO DOS)                                       | 66.     |
| PFS: Workmates (128K PRO DOS)                                           | 110.    |
| PFS: Write w/Speller (128K PRO DOS)                                     | 65.     |

PFS: Write w/Speller (128K PRO DOS) STONE EDGE DB Master Version 5 DB Master Professional TIMEWORKS Publish It 2

#### Beagle Draw GS (IIGS) Beagle Draw GS Clip Art (IIGS) 31 BRODERBUND The Print Shop 29 The Print Shop (IIGS), Fantavision (IIGS) The Print Shop Library (IIGS)ea. 37 Sampler, Party ea. 23 ea. 15. 40. The Print Shop Library 1, 2, 3 ELECTRONIC ARTS Deluxe Paint II (IIGS) 65 Instant Synthesizer (IIGS) INTUIT Quicken 56 35. 89. MECA Managing Your Money MECC Calendar Crafter 33. MEDIAGENIC/ACTIVISION 46. Paintworks Plus (IIGS) Paintworks Gold (1.25MB Req.) Draw Plus (IIGS), Music Studio (IIGS) 66 59. 80. 32. Paint, Write, Draw Bundle (IIGS) MINDSCAPE CERTIFICATE AND MORE NOLO PRESS Willmaker 39. 20. TRIAD Disk Labeler (IIGS) UTILITY/LANGUAGE BEAGLE BROS. Timeout Graph 52 Designworks Accessories (IIGS) Timeout-Superfonts, Quickspell, Telecom 35 ea. 45 Timeout-Filemaster, Sidespread, Power Pack, DeskTools II, Thesaurus Desktools ea. 31 Timeout-Reportwriter 48 Timeout-Ultramacros, Spreadtools Timeout-Macrotools, Macrotools II ea. 35. ea. 18. Point to Point 68 GS Font Editor, Program Writer BIG RED COMPUTER ea. 31 PS Lovers (IIGS,IIe/IIc) Labels, Labels, Labels BYTE WORKS ORCA/C, Pascal (IIGS) ORCA/Desktop (IIGS) ea. 27 27 ea. 88 38 53. 89. ORCA/M 1 1 42 CENTRAL POINT Copy Two Plus CHECKMATE TECHNOLOGY Proterm MICOL Advanced BASIC (IIGS) 25. 79. 95. 79. 40. 32. ROGER WAGNER Merlin 8/16(PRO DOS) 62. 68. Softswitch (IIGS) 55. 95. Graphix Exchange (IIGS) 92. 33. 27. HYPER STUDIO ( Macromate (IIGS) (IIGS) SEVEN HILLS Font Factory 32. 90. ea. 83. Disk Access TERRAPIN Logo Plus 117. 190. TML Pascal (IIGS), Basic (IIGS) 32. 46. 66. Source Code Library (IIGS) Speech Toolkit (IIGS) 47. VERSACAD CAD Apple IIc/Ile

FOR CUSTOMER SERVICE CALL 1-805-499-7785 Monday thru Friday 9 a.m. to 5 p.m. - Pacific Time

To order call toll free or send check or money order to the P.O. Box only. VISA/MC, American Express and C.O.D. welcome. Personal and company checks, allow 10 working days to clear. Specify computer type, if to back order or to send refund. Callfornia residents add 6% sales tax. Include phone number with order. All sales are final. Defective items will be replaced or money refunded, at our discretion. Call for Return Authorization number. We are not responsible for suitability or compatability. Restocking lee of 15% will apply. Shipping and handling: Continental U.S. Software: add \$500 min. Hardware: add 10% (\$10.00 min). INTERNATIONAL ORDERS WELCOME

ALL ITEMS SUBJECT TO AVAILABILITY. PRICES AND STIPULATIONS SUBJECT TO CHANGE WITHOUT NOTICE. 1111 Rancho Conejo Blvd. #407 IN CALIFORNIA CALL 1-805-499-0197 Newburn Mon. thru Fri. 7am - 6pm - Sat. 9am - 4pm Pacific Time Newbury Park, CA 91320 ORDERS ONLY 1-800-248-0363 • FAX (805) 498-7689

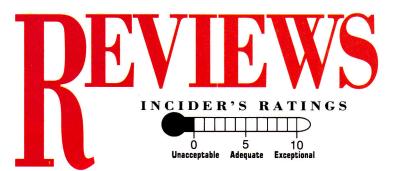

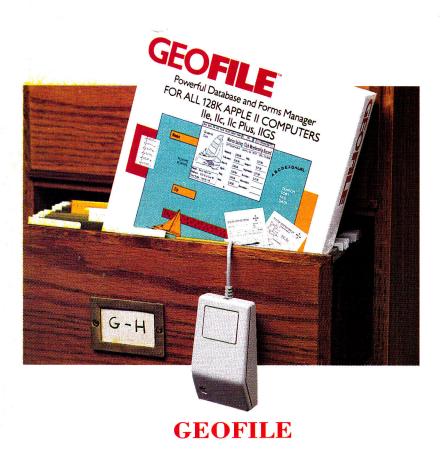

BERKELEY SOFTWORKS, 2150 Shattuck Avenue, Berkeley, CA 94704, (415) 644-0883 Database manager; 128K Apple IIe, IIc, IIGS; \$69.95

5

10

Don't fret if you don't already have a copy of the highly touted GEOS (Graphic Environment Operating System) module. You'll still be able to use geoFile, a new arrival in the ever-expanding Apple II family of GEOS software. GeoFile, a database and form generator, comes with a bootable copy of Berkeley's acclaimed mouse-driven operating system.

GeoFile is slower than most mainstream databases owing to the memory-taxing graphics environment, but it performs admirably in spite of itself and offers most of the options found in mainstream databases. Features include up to 115 fields per record, file size limited only by disk capacity, and compatibility with other GEOS applications and AppleWorks.

#### **GETTING UNDER WAY**

Four disks, two manuals, and an interruptmanager card make geoFile a robust package. One manual is called *Using GEOS*, and the other is specifically devoted to geoFile. GEOS fledglings and experts alike can plunge into geoFile by following the installation process vital to all GEOS application software. Installation configures geoFile and GEOS to your system. GeoFile preliminaries include making backup copies of all disks. New GEOS users should use GEOS, rather than a copy utility, to copy the disks and become familiar with the system.

Like other GEOS applications, geoFile uses screen icons. To activate and deactivate functions, use the mouse to move a screen pointer to the image in question, then press the mouse button once or twice to either start or stop a particular action. A well-designed geoFile tutorial gives a far "kinder, gentler" introduction to database management than most such programs with which I've dealt.

Beginning with a lesson in database terminology, you get the usual field, record, and file information, along with information unique to geoFile's forms and layouts. Leading you through creation of a simple name-andaddress database, the tutorial quickly turns you loose on a previously created database of chorus members on the geoFile disk.

There's ample opportunity for exploring geoFile in the tutorial. It includes an introduction to the main menu at the top of the screen and also teaches the concept of toggling between form-design and data-entry modes. You'll need both because unlike most databases that use a separate form editor, all geoFile databases are created on a form, or main layout. In form-design mode, you add and modify picture, text, and computation fields by placing rectangular field boxes about the screen. A positioning tag in the upper lefthand corner and a sizing tag in the lower right make placing field boxes easy.

Using the mouse, move the pointer back to the main menu, select data-entry mode, and the sizing tabs disappear from each field box. Position the pointer in a field, press the mouse button, and a cursor appears for entering your data at the keyboard. Thanks to the graphics **>** 

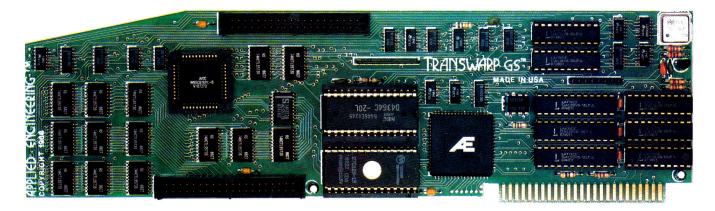

# Fan mail GS

"TransWarp GS has performed flawlessly ... I've become addicted to computing at warp speed ... once you get a taste, you'll wonder how you ever got anything accomplished with your IIGS lumbering along at an unaccelerated pace ... it's an improvement you're going to appreciate every time you place your fingers on the keyboard."

— Owen Linzmayer, Technical Editor, A+

"I'm stunned ... bordering on speechless. I used to dread waiting and waiting to run GS/OS. I don't anymore. TransWarp GS breathes new life into my computer. Thanks AE, you guys are in a class by yourselves."

— Joe Kohn, The Source

"Once I started using the original TransWarp in my old IIe, I found I couldn't do without it, TransWarp GS promises to be equally indispensable." — Lafe Low, Review Editor, Incider

"This is the card you want. Sell whatever secondary peripherals you must in order to get a TransWarp GS plugged in."

— Joe Abernathy, Houston, TX

"Together with my RamKeeper, you have given me a color Mac at one-third the price. Thanks."

- Richard Artz, Ft. Collins, CO

"I have conducted some recent tests which indicate that the "little" IIGS (with TransWarp GS) outperforms the MacSE. Your engineering department should take a bow."

- George Dombrowski, Jr., Chicago, IL

"TransWarp GS will be the best \$400 you ever spent."

- Dan Muse, Editor in Chief, Incider

"WOW WOW WOW! I am completely blown away with how fast it goes. Unbelievable."

— Dean Esmay, A2-Central

"TransWarp GS is by far the best money I've spent on my GS since purchasing my DataLink. Hats off to everyone at AE for another great product!" — Greg Dacosta, GEnie

TransWarp GS is rapidly changing the way people use the Apple IIGS. Join the thousands of TransWarp GS owners who've discovered computing at Warp Speed. For more than nine years, Applied Engineering has led the way with proven, reliable products for the Apple II line. We plan to keep it that way. Thanks for the vote of confidence, folks.

TransWarp GS Accelerator ..... \$399

#### Order today!

To order or for more information on TransWarp GS, see your dealer or call (214) 241-6060 today, 9 am to 11 pm, 7 days. Or send check or money order to Applied Engineering. MasterCard, VISA and C.O.D. welcome. Texas residents add 7% sales tax. Add \$10 outside U.S.A.

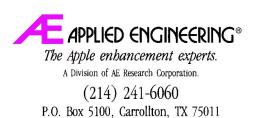

Prices subject to change without notice. Brand and product names are registered trademarks of the respective holders.

### REVIEWS

environment, you have options for copying, cutting, and pasting information all over your database via the mouse. Such niceties make life with geoFile much sweeter.

The tutorial blazes on with lessons on the finer points of scrolling through records, creating indexes for record sorting, and making secondary layouts in case you don't want to print each record in its entirety. You'll even discover how to incorporate a graphics photo scrap from disk into the previously mentioned chorus database in about half a minute—very impressive.

#### **GETTING DOWN TO BUSINESS**

Congratulations, you've finished the tutorial—but you'll still want to keep the manual handy. As you create your own database, you'll need it for future reference, because geoFile is packed with more features than anyone is likely to memorize after just a few sittings. For instance, keyboard shortcuts abound. Memorizing a few saves moving the pointer to the main menu to perform certain functions.

As your database grows, geoFile's string search becomes more important. With that feature, you can search every field in every record for each occurrence of a string of text an option essential for making any database truly useful.

GeoFile's algebraic parser lets you do field comparisons, computations, and mathematical functions. Coupled with a subset option, you can use the parser to determine whether fields within records meet specific criteria to warrant your including or excluding them in that subset and saving those isolated records to disk.

A lack of clarity in examples for implementing some of the more complicated geoFile formulas and Boolean, AND, and OR operations left me guessing whether I was performing these complex operations correctly at times. On the plus side, though, the majority of information is straightforward and easy to understand. Armed with a fine tutorial, you're all set to perfom even advanced geoFile operation—even if you possess minimal math and database-management knowledge.

#### **PRODUCING RESULTS**

There are numerous choices for printing forms, such as the default form, or main layout, which produces what's displayed on the screen. Another option includes the secondary layout for printing mailing and inventory labels, specialized forms, and anything else requiring the contents of all or just some of the fields for each record.

Select the *Print* option in the main menu and you're ready to get your database on paper. A *Print Setup* window presents you with options for adjusting page length, number of records per page, subset loading, and print quality.

I applaud geoFile's ease of use, but find its lack of speed somewhat troublesome. I was impressed with its accuracy and the overall convenience of designing fields within each form. Home users and small-business offices willing to trade some loss of speed for geoFile's mouse and graphics support certainly won't be disappointed.

#### Tim Walsh

**RUN** Technical Manager

#### NEW TALKING STICKYBEAR SHAPES

#### NEW TALKING STICKYBEAR OPPOSITES

#### WEEKLY READER SOFTWARE/OPTIMUM RESOURCE, 10 Station Place, Norfolk, CT 06058, (800) 327-1473

Early-education programs; 512K Apple IIGs,  $3V_2$ -inch drive; \$39.95 each

sn't it odd that the less sophisticated the computer user, the more sophisticated the technology must be? Such is the case with software written for little people. The power of speech in preschool software can lift such programs from the category of overpriced, computerized workbooks to teaching tools surpassed only by human beings.

Some talking software tries to say so much that it requires a stack of disks for what would otherwise be a simple program. Optimum Resource seems to understand that a full soundtrack isn't feasible for such software until we start programming on CDs or videodiscs.

The New Talking Stickybear products apply the speech capability of the Apple IIGS to excellent advantage. Speech is exceptionally clear, and instead of attempting to speak everything, Stickybear only says aloud what is absolutely necessary.

Optimum Resource has also upgraded Stickybear's graphics and animation to take advantage of the GS' resolution. Children familiar with the old, silent Stickybear will be pleased to see that their ursine friend is as charming and lighthearted as ever, and that his voice and sound effects fit comfortably with our Stickybear expectations.

#### SHAPING UP NICELY

The New Talking Stickybear Shapes is the more complex of the two programs, with three different modules to teach the five basic shapes. Stickybear himself welcomes your child to the program and presents a menu with three activities—*Pick It, Name It,* and *Find It.* 

The menu advances from option to option on its own, but children can also use the keyboard or mouse to make choices independently. Kids simply press the spacebar or click the mouse button to make their selection.

*Pick It* helps children learn to recognize forms within a picture and match them with the five basic geometric shapes. First, an illustration with a missing shape appears in the upper two-thirds of the screen. On the bottom third are shapes from which to choose—a circle, a square, a rectangle, a triangle, and a diamond. The child can make a selection with the keyboard or mouse.

If a youngster chooses the wrong shape, an encouraging voice says, "Try again." When the child selects the correct shape, it pops into the scene and the picture comes alive. In one picture, for example, a dog is snoozing in Stickybear's living room. In the middle of the living rooom is an empty space shaped like a

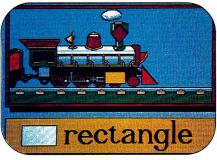

Shapes: Find the hidden rectangle.

square. As soon as the child chooses the square, a roaring tiger appears on a television screen. The dog wakes up immediately, and searches for the intruding beast.

Name It may be a bit more pedestrian, but it lets beginning readers increase and demonstrate their mastery of shape vocabulary.

35 5.95

1CO

DD

Algeblaster +

Appleworks

Auto Due

Back to Basics Bag of Tricks #2

Bard's Tale

Batman Battle Chess

**Beagle Write** 

Beyond Zork

**Bubble Ghost** 

Cad Apple

Chshn Epothall

lassmates

rystal Quest

Dazzle Draw DB Master

Death Sword

Designasaurus Design Your Home

Design Your Interior

Design Your Train Destroyer

Design Your Landscape 52

39.95 13.95

Deathlord

**Beagle Compiler** 

Aliens

....

20000

....

....

.....

....

.....

....

....

....

....

.....

.....

....

....

.....

....

.....

....

.....

.....

.....

....

....

.....

.....

.....

....

.....

.....

.....

.....

0 • • • • • •

.... ....

..... 

..... .....

....

.....

....

.....

.....

....

....

Dinosaurs Dinosaur Days Dive Bomber Dollars & Ser ACT (Harcourt) Adv. Flight Trainer 29.95 10.95 Draw Plus HGS Draw Plus ligs Dungeon Master Early Games Easy As ABC Easy Drive Easy Link 816 Paint Essential Data Di 9.95 9.95 28.95 9.95 Adventure Const. Airheart Allphabet Zoo 18.95 Ancient Art of War 29.95 Anc't Art of War @ Sea 29.95 Animate 49.95 **Essential Data Dup 4** F-15 Strike Eagle 179.95 199.95 69.95 13.95 24.95 23.95 154.95 29.95 22.95 0 32.95 Facemaker Appleworks IIGS Factory Family Feud ASC II Express Assembly Lines Book Family Roots Fantavision Award Maker Plus Fantavision GS 4th & Inches Balance of Power Balance of Power 1990 32 Bank St. Writer Plus 49. Fraction Factory 49.95 Fraction Fever Fraction Fuel-Up Bard's Tale II or III 31 95 Game Show 20.95 34.95 45.49 Gato Gauntlet Geometry 35.95 25.95 47.95 Beagle Graphics Beagle Write Fonts GEO Publish Gertrude's Secrets Beagle Write GS Bnth. Apple Pro DOS Ghostbusters Grade Buster Grammar Gremlins 57 95 .95 .95 .95 Blackiack Academy 27 Grammar Examiner 24.95 27.95 24.95 Blazing Paddles Body Transparent Bubble Bobble Graphic Exchange Graphics Expander Hardball Heavy Barrel Hitchhiker's Guide Hobbit 21.95 279.95 138.95 69.95 Bus.works Bundle **Bus.works Payroll** Homeworker Cad Apple 69.95 Calendar Crafter 34.95 California Games 13.95 Car Builder 30.95 Carmen Sandiego Europe 29.95 Carmen Sandiego USA 29.95 Carmen Sandiego Utime 29.95 Home Video Pro Hunt For Red Oct. Ikarl Warrion Incredible Lab Invisible Tricks Infiltrator Jeopardy I or II Carmen Sandiego World 25.95 Certificate Maker 23.95 23.95 19.95 9.95 Library Vol. 1 Chshp. Basketball Jigsaw Karateka Kid Writer Kids on Keys Kinder Comp 10.95 13.95 Chshp. Wrestling Charley Brown ABC 20.95 20.95 Kings Quest (Each) Labels Labels Last Ninja Leather Goddess Charley Brown 123 Uhart'n Graph Tibx. 27.95 Chessmaster 2100 31.95 Children's Publishing 36.95 Choplifter Legacy of Ancients Leisure Larry I 95 95 Classmates Clip Art Vol. 1,2 or 3 13.95 Color Me 27.95 Leisure Larry II Locksmith Lode Runner 
 27,95

 Jommando
 9.95

 Jompuserve Starter
 21,95

 Joncentration
 9.95

 Jopy II +
 24,95

 Jreate a Calendar
 19.49

 Jreate w/Gartield
 20,05
 Magic Spells Man. Your Money Maniac Mansion Marble Madness Create w/Garfield 20.95 Master Type Math & Me Create w/Gar. Del Crossword Magic .49 Math Blaster ystal Quest 34.95 Jrse of Azure Bonds 34.95 Jizzle Draw 33.95 3 Master 159.95 Math Rabbit Mavis Beacon Mean 18 10.95 Megaworks 20 95 Memory Castle Merlin 95 Defender of the Crown30. 64.95 55.95 23.95 52.95 52.95 52.95 Merlin 8/16 Deluxe Paint IIGS Deluxe Write IIGS

27.95 27.95 13.95 69.95 45.95 26.95 18.95 18.95 55.95 78.95 .95 19.95 14.95 26.95 35.95 9 95 169.95 29.95 36.95 First Letters & Words 34.95 Flight Sim II 31.95 31 31 95 95 7.95 23.95 27.95 10.95 28.95 53.95 48 95 25.49 9.95 64.95 32.95 23.95 4.95 3.95 9.95 34. 23. 24.95 9.95 95 41 .95 .95 .95 35.95 27.95 9.95 25 27 95 95 95 25.95 17.95 26 95 30 95 95 95 95 10.95 24.95 30.95 38 49 24.95 22.95 10.95 26.95 20.95 Math Blaster Mystery 28.95 23.95 28.95 29.95 49.95 35 05 44 .95 88.95 Merlin Pro Micro Lg. Baseball 69 95 Micro Type Might & Magic I or II .95 34.95 Millionaire II Minipix 1, 2 or 3 Missing Links 37 49 18.95

35.95

7.95

9.95

0

P

.

.

DD 5/DD 10.95

> Monsters & Make Believe 27.95 Mixed-up Mother Goose 18.95 Mouse Talk 68.95 MouseWrite 99.95 Music Construction Music Studio NBA Basketball Newsroom Number Farm On Balance 100,000 Pyramid Once Upon A Time Oregon Trall One-On-One Pac Man Paintworks + /Clip Paint Write Draw Paintworks Gold 89 45 Paperboy Personal Newsletter PFS: File & Report PFS: Graph PFS: Workmates PFS: Workmales PFS: Write Piece of Cake Math Picture Manager Pinball Construction Pirates Platoon Police Quest I or II Pond Pool Of Radiance Principal's Assistant Print Magic 25 Printmaster Plus Print Quick Print Shop 
>  Print Shop
>  29.95
>
>
>  Print Shop GS
>  37.95
>
>
>  Print Shop Companion 23.95
>  Pr. Sho, Gr. #1, 2, 3
>
>
>  Pr. Sho, Gr. #1, 2, 3
>  15.95
>
>
>  Print Shop Lovers
>  28.95
>
>
>  Print Shop Lovers
>  28.95
>
>
>  Print Shop Lovers
>  28.95
>
>
>  Print Shop Lovers
>  28.95
>
>
>  Print Shop Party
>  22.95
>
>
>  Print Shop Party
>  22.95
>
>
>  Program Writer
>  32.95
>
>
>  Proterm
>  88.95
>  Proterm Publish-It 2.0 Publish It Fonts 1 or 2 Publish-It 4 in 1 Quicken 41 Pow! Zap! Kerplunk Rampage Ram-Up Read and Roll Reader Rabbit Reading | or II Reading & Me 29.95 Reading & Me Talking 29.95 Report Card II 42.95 Report Robo Cop Rocky's Boot Roger Rabbit Run Your Own Train Sargon III Sat (Harcourt Brace) Science Tool Kit Sc. Tool Kit Module Scrabbl Sensible Grammar Sensible Speller Serve & Volley Shanghai Show Off Sideways Silent Service Ski Crazed Skyfox Smart Money Soft Switch Space Quest | || Space Quest III Speed Reader II Spellicopter Spell It + Star Fleet I Star Trek Sticky Bear ABC 29.95 Basket Bounce

BOP Drawing Math 1 or 2 Music Numbers Opposites 99.95 10.95 45.95 Parts of Speech Printer Reading 45.95 27.95 24.95 23.95 37.95 9.95 27.95 27.95 Shapes Speligrabber Talking Opposite Talking Shapes Talking Alphabet Town Builder Typing Word Problems 95 9.95 32.95 Street Sport Baseball 95 95 St. Sport Basketball St. Sport Football Strike Fleet 29.95 39.95 64.95 64.95 Sub Battle Sum, Games I, II Super Huey Sword of Sodan 124 95 64.95 8.95 27.95 Take 1 Deluxe Teddy Barrel of Fun Terrapin Logo + Test Drive 9.95 29.95 24.95 Test Drive II The Games Summer The Games Winter 31 49 35.95 31.95 Thexder Think Quick hinkworks 44.95 95 95 Thunder Chopper Tic Tac Show Timeout Desktools I Timeout Desktools II 34.95 29 95 Timeout Filemaster Timeout Powerpack Timeout Quick Spell Timeout Sidespread Timeout Spreadtools 89.95 Timeout Superfonts 84.95 .95 .95 Timeout Telecomm Timeout Thesaurus Timeout Ultramacros 29.95 24.95 Times of Lore TMI Basic TML Pascal 32.95 **Fomahawk** 95 95 Top Draw Tournament Bridge Tower Myragien 49.95 24 95 24.95 24.95 27.95 13.95 27.95 Name Address 49.95 27.95 54.95 27.95 10.95 27.95 10.95 38.95 42.95 14.95 54.95 34.95 34.95 34.95 30.95 24.95 30.95 24.95 24.95 24.95 23.95 20.95 23.95 Citv Charge # QTY

23.95 29.95 23.95 29.95 23.95 23.95 23.95 29.95 .95 .95 .95 Rd. Comprehension 29 95 95 29.95 29.95 .95 29.95 95 .95 .95 13.95 95 13.95 13.95 .95 .95 34 36.95 27 95 95 95 95 29 34 34 95 95 22.49 29.95 49.95 20.95 27.95 28.45 28,45 limeout Graph 49.95 Limeout Macrotools I 14.95 Timeout Macrotools II 14.95 Timeout Powerpack 28.45 Timeout Quick Spell 37.95 Timeout Report Writer 49.95 28.45 34.45 37.95 37.95 28 45 27.95 84.95 24.95 62 95 34.95

6 OF EARS OF SERVICE

Triple-Dump 24.49 20.95 18.95 2400 A.D Type 27.95 35.95 35.95 31.95 27.95 27.95 yping Tutor IV Ultima IV or V Ultima Trilogy VCR Companion Vegas Craps Vegas Gambler Victory Road Wasteland 24.95 Wasteland 10.95 Webster Spell Chker, 37.49 Welcome 63.95 Wheel of Fortune I or II QF 20.95 35.95 Wilderness Will Maker Win Lose or Draw Windwalker 9 95 27.95 Wings of Fury Winter Games 21.95 13.95 27.95 30.95 Wizard of Words Wizardry 1 or 5 Wizardry Trilogy 34.95 Word Attack + Word Attack French 28 95 Word Attack Spanish 29,95 Word Bench 98.95 25.95 94.95 94.95 13.95 29.95 27.95 Word Perfect Word Perfect GS World Games Writer Rabbit Zany Golf Zork Zero 34 95 COMPUTERS 439.95 409.95 Laser 128 EX PC Transporter PC transporter 409.95 DISK DRIVES/CONTROLLERS American 5% II+ IIE 124.95 American 5% UNI 149.95 American 3% 800K 209.95 American 3% 800K 209.95 Applied Eng 51/4 124.95 Laser 51/4 88.95 Laser 31/2 800K 184.95 American Controller 46.95 aser Controller 48.95 CANS Conserver IIGS 91.95 Juice Box IIGS 37.95 System Saver System Saver IIGS HARD DRIVES 72.95 Apid Ingenuity 20 Meg 445.95 Apid Ingenuity 40 Meg 595.95 Vulcan 20 Meg 488.95 Vulcan 40 Meg 628.95 JOY STICKS Flight Stick 49.95 22.95 33.95 Kraft 2 Button Kraft 3 Button 26.95 34.95 Button Mach III 3 Button

We have hundreds of other programs in stock at Fantastic savings Mach IV 62 95 Koala Pad + 79.95 37.95 Mirage MEMORY CARDS 80/64K IIE GS-RAM 256K GS-RAM 512K 39 95 -----138.95 194.95 GS-RAM 1 Meg GS-Ram 1 ½ Meg GS-RAM + 1 Meg RamFactor 256K 298 95 408.95 324.95 198.95 RamFactor 512K RamFactor 1 Meg 254.95 364.95 Ram Keeper Ram Works 64K Ramworks 256K 138.95 138.95 164.95 Ramworks 512K 218.95 Ramworks 1 Meg 324 95 MODEMS Datalink 2400 184.85 184.95 Epic 2400 Promodern 2400A MOUSE 129.95 Apple Mouse IIE Laser Mouse IIC 128.95 40 05 129.95 PRINTER CARDS Fingerprint GSI Fingerprint Plus 99 95 99.95 99.95 79.95 69.95 Grappier Pro Grappler Plus Grappler Serial Grappler C 63.95 84.95 Hot Link 57.95 122.95 Print-It Printer Pro Serial Pro 41.95 Super Serial 69.95 HARDWARE Audio Animato 195.95 14.95 114.95 129.95 99.95 64.95 Battery IIGS Computer Eyes Echo II C Echo II B Enhancement Kit Essential Data Dup 4 No Slot Clock 64.95 38.95 Power Supply IIE 64 95 Sonic Blaster 105.95 Surge Protector 9.95 158.95 78.95 138.95 289.95 128.95 Thunderscan Timemaster H.O. Franswarp Franswarp GS Zip Chip (4 mhz) Zip Chip (8 mhz) 174.95 PRINTERS Citizen 120-D Star NX-1000 Star NX-1000 R 159.95 188.95 247.95 9.95 rinter Stand PRINTER RIBBONS (call) 2.95 Imagewriter Black Imagewriter Color Imagewriter II Color Color Paper Pack 8 99 12.95 1-614-927-9555 **OR TOLL FREE** 

.....

#### SILICON EXPRESS 50 E. Mill, Pataskala, OH 43062

1-800-999-6868 State Exp. Date DESCRIPTION PRICE SHIPPING Computer Type \_\_\_\_ TOTAL Phone No

Add \$3.95 min. U.S. shipping. C.O.D. \$5 extra. Hawaii and Alaska \$7.00 min. Orders outside U.S. are not insured. Canada & Mexico 10% min. \$10.00. All other countries 30% min \$30.00 MasterCard, Visa and school purchase orders accepted. Personal checks allow 3 weeks. 6% sales tax for Ohio residents. Defective replaced within 20 days. Compatibility not guaranteed. Prices subject to change without notice.

Circle 143 on Reader Service Card

### REVIEWS

The program names a shape, and, instead of a picture, the corresponding word appears at the top of the screen. The five shapes appear at the bottom. This time, the correct answer sends the shape bounding across the screen in a pleasantly choreographed pattern.

Find It is the opposite of Pick It. This activity challenges youngsters to select a form from the picture that matches the word and shape below. Stickybear reads the word, and all five shapes, with one of them highlighted, appear in the picture.

My daughter's favorite screen shows Stickybear in a hot-air balloon. The balloon is the circle; the basket is the rectangle; and so on. The computer randomly asked her to select one of the five shapes. When she chose the picture segment that matched the requested shape, Stickybear began tossing little red balls out of the balloon. Although Stickybear never gets his balloon off the ground, your children's mastery of shapes and shape words will certainly rise with this program.

#### ATTRACTIVE OPPOSITES

The New Talking Stickybear Opposites uses

only one mode to present its lessons, but it includes 18 different pairs of opposites. The sounds help younger children understand the concept of opposites, rather than just learning the vocabulary.

After Stickybear greets children, a picture illustrating one of the opposites appears along with the written and spoken word. For instance, Stickybear's smiling face illustrates the word *happy*. Pressing one of the arrow keys will turn Stickybear's smile to a doleful droop as the word *sad* appears and is spoken.

Children control the pace and can send Stickybear into a frenzy if they want, pressing the arrow keys as often as they like before pressing the spacebar to see the next picture.

The illustrations are varied; each pair of opposites has two different scenes. Thanks to the GS, the animation and sound will delight young children. My daughter particularly liked water gurgling into or out of a glass as it grew full or empty.

Stickybear Opposites is a particularly comfortable learning environment for young children, because there are no right or wrong answers. Kids can enjoy the process of discov-

### Never buy another ribbon!

inker. The Imagewriter MacInker (mod Macinker Over 125,000 sold since 1982 234IM) re-inks Imagewriter I/II black & single color cartridges. The Universal MacInker also re-inks hundreds of different cartridge types (including the Imagewriter LQ) with suitable adaptors. Extra dark, dot matrix, lubricated ink yields a better than new print quality and helps extend printhead life. Average number of re-inkings/cartridge is 60 100. With the Multicolor Adaptor (mod M422, \$40.00) your MacInker can re-ink the multicolor Imagewriter II cartridges. We have a full range of optional acces Free bottle of ink, sories, inks & cartridges: indelible ink. reservoir cover, ink meter and dispenser heat transfer etc. Colors: red, green, blue, yellow, purple, brown, orange, silver, and gold. Ask for free catalog. Imagewriter I/II MacInker (mod 234IM)......42.00 Multicolor Adaptor (mod M422)......40.00 Epson MacInker (mod 271EP) ......42.00 Imagewriter cartridges ...3.15/ea 4-color ......10.00/ea Extra ink bottle......3.00/ea pint......18.50 Apple Autoswitch (new!!) - Data Switches Order Toll Free (800)547-3303

Computer Friends, Inc., 14250 NW Science Park Dr. Portland OR 97229 telephone (503)626-2291 - fax (503)643-5379 Major credit card accepted, cod, immediate shipment, 30 days money back guarantee ering language and cause and effect.

Like all programs in the Stickybear series, the New Talking Stickybear Shapes and Opposites each include a poster, stickers, and a book, as well as excellent suggestions to parents and teachers for extending instruction. Although designed for children aged 3 to 6, even younger children can enjoy and learn from the new talking versions of these Stickybear classics.

Jeanne Dietsch Peterborough, NH

#### **TALKING DINOSAURS**

#### ORANGE CHERRY SOFTWARE, Box 390, Westchester Avenue, Pound Ridge, NY 10576, (800) 672-6002, (914) 764-4104

Dinosaur-education program for ages 5–9; 512K Apple IIGs, single 3½-inch disk drive, printer optional; \$49

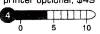

Talking Dinosaurs boasts state-of-the-art digitized voices so clear and distinct you'd swear Mr. Rogers was in the room giving instructions to your children. The program employs an elegant mouse-driven interface and features crisp super-hi-res, 16-color graphics.

#### FOR THE YOUNGER SET

So why did Talking Dinosaurs earn a fairly low rating? For the money, the program is quite limited. Talking Dinosaurs consists of six self-contained segments, each nicely done and taking advantage of the program's speaking ability.

Most of the modules, however, will appeal only to younger children, and the lack of variety within each module may end up boring even those kids.

#### WHAT'S IN A NAME?

A good example of what you get with Talking Dinosaurs is an activity called Dinosaur's Names. After you select it from the menu, the program "talks" to you, giving you instructions for the exercise. (You can also get help in any activity by selecting *Instructions* from the menu bar at the top of the screen, or by reading the small manual included with the program.)

Six dinosaurs then appear on screen, each with its name printed beneath the image. Click on one of the six boxes containing a dinosaur and Talking Dinosaurs speaks the animal's name.

Now there's nothing inherently wrong with this little activity, but that's all it does. The dinosaurs never change—not position, color, or any other feature. Admittedly, some children might enjoy hearing the names spoken over and over again, but for how long?

#### OVER AND OVER

Another activity, Dinosaurs: Seek and Find, follows the same format. The instructions are clearly spoken and a full-screen graphic depicting a prehistoric landscape fills the screen. Hidden in the sparse vegetation are five of the six dinosaurs previously encountered—camouflaged, supposedly, by trees and shrubs.

When you "find" one of the dinosaurs, click on it and you'll hear its name. After finding all five, the program takes you back immediately to the main menu. The next time you play the game, the dinosaurs are in the same place as before. The average 7-year-old will probably complete this module in 10 seconds and never go back to it.

#### TIRESOME TYRANNOSAURUS

The other four activities include Counting Fossils (which consists of counting similarly colored bones that make up a triceratop's skeleton), In Search of Dinosaurs (an activity in which three rows of three animals are displayed and your child must click on the dinosaur in each row), Dinosaurs to Color, and Dinosaurs to Print. Like the other activities, these use the same dinosaurs, and placement never changes.

The latter two activities were the only ones that interested my 9-year-old daughter. She enjoyed selecting one of the five graphics crayons and coloring in the four dinosaurs. Talking Dinosaurs uses a simple fill process to flood predetermined areas with the chosen color. At least here, mixing colors provided some variety.

Likewise, printing the dinosaurs (you'll need an ImageWriter, according to the manual) let my daughter use real crayons to color a picture.

#### ON THE PLUS SIDE

To be fair, the program certainly delivers what it promises in the way of advanced speech without any additional hardware, and the graphics will excite youngsters already enthralled by the subject matter. Furthermore, each activity does fulfill basic educational objectives, such as making discriminating choices, learning to follow directions, learning basic computer skills, and acquiring rudimentary math skills (by counting the bones).

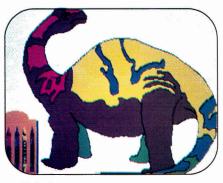

Coloring a brontosaurus on screen.

For younger users, Talking Dinosaurs might even spark questions that will lead to further noncomputer activities. For instance, it's easy to picture a 5-year-old asking, "What's a fossil?"

#### SAME OLD STORY

The problem with the program isn't what it does, it's what it doesn't do.

All things considered, Talking Dinosaurs doesn't offer enough variety to hold a child's interest for any length of time. Nor do any of the activities possess enough depth to encourage repeat usage.

This program will definitely appeal to 4-, 5- and even 6-year-olds (or older children in need of remedial activities). But considering its limitations, Talking Dinosaur's current price makes it hard for many parents to justify purchasing it.

#### **IF ONLY**

Talking Dinosaurs is exceptional within its confining framework. The speech quality and graphics are impressive. If your child is young, if he or she really likes dinosaurs, and if you don't mind the price of the program, take a look at this offering from Orange Cherry Software. But that's a lot of "ifs."

James Trunzo Leechburg, PA

Continued on p. 88

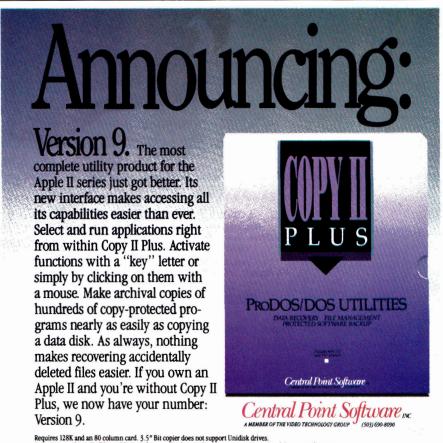

Requires 128K and an 80 column card. 3.5" Bit copier does not support Unidisk drives. Copy II is a trademark of Central Point Software. All other product names are trademarks of their manufacturers. Users of versions prior to 9.0, call (503) 690-8090 for upgrade details.

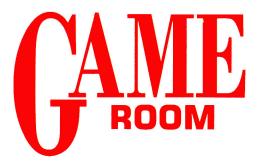

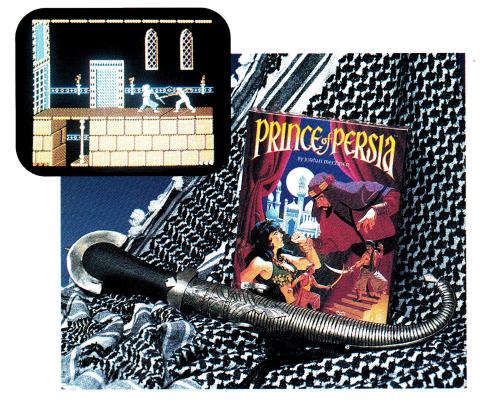

#### PRINCE OF PERSIA

BRODERBUND SOFTWARE, 17 Paul Drive, San Rafael, CA 94903-2101, (800) 521-6263 Action adventure; 128K Apple II, 51/4-inch disk drive; joystick recommended; \$34.95

The scenario is classically simple: A lovely princess in ancient Persia is held captive by the ambitious Grand Vizier Jaffar while her father, the Sultan, is away fighting a foreign war. Cast as an adventurer in the Ali Baba mold, you must wend your way up from the crumbling dungeon and through the castle to save the princess and become Prince of Persia.

For some, the fantasy is appealing; most will find game play addictive. Using a joystick (recommended) or designated keys, you guide your on-screen persona through a maze of obstacles, as you step carefully through a gate or between edges of a bladed portal, walk over hidden spikes, and leap over deep abysses some created as you dash across crumbling floor tiles. No time to rest as you hoist yourself up walls by your fingertips and duel with evervicious guards.

All the while you're searching for the right path and the trick that'll open the door to the next level (not another one!), bringing you ever closer to the waiting Jaffar and his captive. To make matters even more desperate, you have 60 minutes of game time allotted to achieve that end. One slip—you leap too soon, fail to see those spikes, or lose a swordfight will cost you dearly: You start the current level over and lose any intervening game time.

Every level in Prince of Persia is more sinister and challenging than the previous one. You run into more proficient and powerful dungeon guards as you climb higher into the castle, and the booby traps set by the Grand Vizier require increasing skill and ingenuity.

At higher levels (okay, I'll tell you—there are 12), you'll have to deal with some of the vizier's black magic. In one level, for instance, you're literally split in two as you run one way and a dark, shadowy reflection of yourself runs the other way.

Superb double-high-resolution graphics images and responsive, smooth animation work beautifully together to create an almost cinematic experience. With every careful step or running leap, with every thrust and parry, you'll swear Errol Flynn has been reincarnated into your Apple II. Indeed, the game's author, Jordan Mechner, evidently studied many hours of live-action footage from classic swashbuckler movies before rendering similar effects with his animated characters.

Saving your progress once you've achieved the next level is a good strategy; expect to repeat a level many times before gaining access to the next one. And expect to spend much longer than the 60 minutes allotted for the whole game. In fact, expect to spend at least as much time on *each* level.

Bill Kennedy *inCider* staff NRI's new at-home training gives you the computer, the software, and the handson skills to start a high-paying career as a computer programmer

Now NRI gives you hands-on experience in computer programming with a powerful IBM XT-compatible computer system and software you keep. One easy step at a time, you build fullfeatured, powerful programs in BASIC, Pascal, C, and COBOL—today's hottest computer languages. One easy step at a time, you train to be a high-paid computer programmer!

### Your NRI training includes a computer, modem, and invaluable programming software you keep

Unlike any other course, NRI's at-home training in Computer Programming gives you hands-on experience with a powerful, IBM XT-compatible West Coast 800 ES computer system, including 2400 baud internal modem, 640K RAM, disk drive, and invaluable programming software—BASIC, Pascal, C, and COBOL—all yours to keep.

With NRI, you get the skills and the confidence, the computer and the software to build real-world, working programs for a wide variety of business, personal, and professional applications ...in all, everything you need to step into today's top computer programming jobs.

### No previous experience necessary

No matter what your background, NRI ensures you get the know-how you need to take full advantage of every exciting opportunity in computer programming today.

With your experienced NRI instructor always available to help, you quickly cover the fundamentals, then move on to master all four of today's key computer languages—BASIC, Pascal, C, and COBOL—step by easy step. Before you know it, you have what it takes to handle any programming problem you're likely to encounter in your professional career.

### Now, as never before, you can succeed as a computer programmer

The best news comes from the Bureau of Labor Statistics: As a programmer trained in a variety of computer languages you can land the programming position of your choice—even make it on your own as an independent programmer. There's no doubt about it—with NRI's complete, at-home, four-language training in Computer Programming, you can write your own ticket to success in this high-paying, top-growth computer career field!

**Rick Brush** 

**NRI** Schools

Programmer/Analyst

See other side for highlights of your NRI hands-on training in BASIC, Pascal, C, and COBOL

1111

### SEND CARD TODAY FOR FREE NRI CATALOG

YES! Please rush me my FREE catalog describing NRI's at-home training in Computer Programming.

| Name    |                    | Age   |            |
|---------|--------------------|-------|------------|
|         | (please print)     |       |            |
|         |                    |       | GoldStor - |
| Address |                    |       |            |
|         |                    |       |            |
|         |                    |       |            |
| City    | State              | Zip   |            |
|         |                    | 5407- | • • • • •  |
|         | in computer progra |       |            |

includes an IBM XT-compatible West Coast 800 ES computer with internal modem, 640K RAM, disk drive, monitor, and programming software—BASIC, Pascal, C, and COBOL—all yours to keep!

# Now, with NRI, you can learn to program in today's hottest computer languages— BASIC, Pascal, C, and COBOL

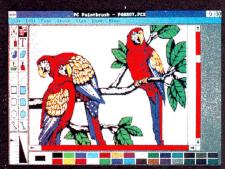

You start with BASIC, an extremely popular language used for graphics, feaching, personal, and small business applications.

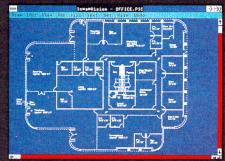

Next, you master Pascal, a multipurpose language often used to develop software for computer-aided design (CAD).

| TAKE     | MOREL                                                                                                    | COUNTRY                                                                                                    | HRSDUR                   | 0-10-60 | MILFAGE  | PRIC  |
|----------|----------------------------------------------------------------------------------------------------|----------------------------------------------------------------------------------------------------|--------------------------|---------|----------|-------|
|          |                                                                                                    |                                                                                                    |                          |         | Pricense | - nic |
| Alfa A   |                                                                                                    |                                                                                                    |                          |         | 19       | 165   |
| Audi     | Full Path Filenames                                                                                             | Autoi                                                                                                    | lefresh                  |         | 19       | 158   |
| Audi     | AutoConnect                                                                                                    | TT AUTO                                                                                                    | Convert                  | F.      | 24       | 135   |
| Auda     | Missing Value Bisolau                                                                                           | HE                                                                                                    |                          |         | 17       | 239   |
| Berton   | missing value bisplay                                                                                           | nv                                                                                                    |                          | 6       | 23       | 138   |
| Buick 1  | <b>BB Descriptor Path</b>                                                                                       | (                                                                                                    |                          | -       | 18       | 114   |
| Buick    | Initial Current Path                                                                                            | Statementance                                                                                                    | and press                |         | 19       | 156   |
| Buick    |                                                                                                    | L                                                                                                    |                          |         | 22       | 92    |
| Buick    | Default Conversion Fo                                                                                           | rmat                                                                                                    |                          | 1       | 24       | 85    |
| BMY      | O ASCI I                                                                                                    |                                                                                                    |                          |         | 21       | 215   |
| SHA      | OWS                                                                                                    |                                                                                                    | OK                       | 1       | 17       | 306   |
| and and  | + CSU                                                                                                    |                                                                                                    | Cancell                  | 100     | 17       | 410   |
| Cadill   | 1                                                                                                    |                                                                                                    | and the second second    |         | 18       | 130   |
| Chevra   | O DIFF                                                                                                    |                                                                                                    | Save                     | 1       | 16       | 123   |
| Chevra   | in the second second second second second second second second second second second second second second second | The state of the state of the s | design to see the second |         | 18       | 77    |
| Chevrol  |                                                                                                    | USA                                                                                                    | 136                      | 11.3    | 20       | 93    |
| Chevrol  |                                                                                                    | USA                                                                                                    | 230                      | 6.1     | 16       | 244   |
| Cheurol. | Spactrus                                                                                                    | IDN                                                                                                    |                          | 12.2    | 32       | 55    |

You move on to C—hands down, today's hottest computer language—used for everything from systems programming to artificial intellience.

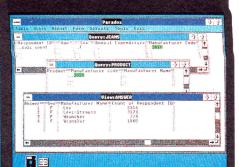

fou wrap up your training in programming with COBOL, the language of business and the most widely used computer language in the world.

### SEND CARD TODAY FOR FREE NRI CATALOG

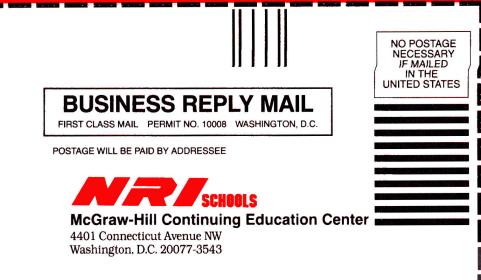

հոհՈսվահահահոհոհոհոհոհոհոհ

NRI's new at-home training in Computer Programming starts by walking you step by step through the fundamentals, easing you into programming with brilliantly detailed instructions, charts, and diagrams.

In no time at all, you have a complete understanding of the programming techniques used every day by successful micro and mainframe programmers. And then the fun really begins.

With your personal NRI instructor on call and ready to help, you use the computer system included in your training to actually design, code, run, debug, and document programs in BASIC, Pascal, C, and COBOL. Then, following easy-toread instructions, you use your modem—also included—to "talk" to your instructor, meet other NRI students, even download programs through NRI's exclusive programmers network, PRONET.

### Send for your FREE catalog today

For all the details about NRI's at-home training in Computer Programming, send the postage-paid reply card today. Soon you'll receive NRI's fascinating, informationpacked, full-color catalog.

> Open it up and you'll find vivid descriptions of every aspect of NRI training. You'll see the IBM XT-compatible computer included in your course up close in a special, poster-sized foldout section. And, best of all, you'll find out how your NRI training will make it easy for you to build a high-paying career—even a business of your own—in computer programming.

If the card is missing, write to NRI at the address below. IBM is a registered trademark of the BM Corporation

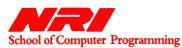

McGraw-Hill Continuing Education Center 4401 Connecticut Avenue Washington, DC 20008

### **OMEGA**

### ORIGIN SYSTEMS, 136-B Harvey Road, Londonderry, NH 03053, (800) 999-4939

Tank-combat simulation featuring artificial intelligence; 64K Apple II Plus, Ile, Ilc, Ilc Plus, Ilgs; \$49.95

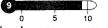

his had to happen—a game of wanton destruction for the thinking person, and in my town, no less. Omega is a futuristic simulation in which your critical mission is to design a cybernetic tank with the hardware and software to ensure success against all enemies. Yes, *software*. This is a game of artificial intelligence, and as such, it marks an important advancement in the computer-gaming world.

### RGANIZATION OF STRATEGIC INTELLIGED IDENTIFICATION DISC AUTHORIZED STEVE RECOCHIZED LOOK INTO RETINAL SCAMER TO VERIFY RETINAL SCAMER PRESS 'ESC' KEV TO SCAM

### OSI's the boss of the cybertank corps.

There are hundreds of pages of documentation and a BBS through which you can pit your tank designs against those of all other game owners (of all computer brands). Origin maintains the simulation so fully that even if you have to replace a bad disk, you'll get your orders from the Organization of Strategic Intelligence—your employer.

Omega, occupying four  $5V_4$ -inch disk sides plus your data disk, comprises elements of adventuring (outfitting), animated combat (tank-design testing), programming (artificial intelligence), and telecommunications (on-line contests). It customizes itself to your level of interest and expertise and lets you design tanks for team combat.

The real thrust is tank design, particularly a tank's artificial intelligence. You choose drive systems, armor, weaponry, instrumentation, and special items, working up through ten clearance levels until you reach Omega. By that time you have an unlimited budget and can buy the best of everything, and the only factor remaining that distinguishes one tank from another is its A.I. *Your* A.I. A special programming language lets you impart life to each tank, each with its own personality. Some are shy of water, and some run when wounded. Some work well in groups, some are brazen loners. Bravery pays. Ultimately, you may be able to design a tank that performs better than all others in every situation. That's the point.

Beginners need not be frightened by this talk of artificial intelligence and programming. Using prebuilt A.I. capsules on the resources disk, your tank's logic might be as simple as: Start

Do Seek

Do Destroy

Goto Start

More-advanced programmers will be able to design tank logic that could potentially run to hundreds of lines of code. Given the interrelationships of various cybertank design elements and the potential situations in which a tank can find itself, you could make a career of writing Omega A.I.

After you've designed your killer tank, what do you do? Show it off, of course. Compete for bragging rights. Origin has an entire BBS devoted to Omega. There are contests among cybertank designers, and you can join roundtable discussions or trade tanks, landscapes, and intelligence. You can even talk to the game's designer (not that he'll give you any hints). If you don't have a modem, you still can trade your work with friends, and compete against their cybertanks. But to me, the BBS with all the other players present was a big part of the Omega experience.

Is there anything here to criticize? Well, yes. The graphics and sound are somewhat pedestrian, as you'd expect from the IIe. The manuals, commendable in scope, suffer from overwriting and the inaccuracies you'd expect from software ported to half a dozen computer brands. The manuals promise hard-drive support, but it turns out that you can save only your data files on a hard disk; you'll still have to shuffle floppies.

Overall, though, Omega is well done. It's balanced, it's fun, and it represents a unique side of gaming. Omega is mayhem conceived for the programmer, but executed so well that anyone can enjoy it. I recommend it strongly.

Oh—how did the *inCider* cybertank fair in contest? We'll let you know when the results are in—unless the shame is too great. **Joe Abernathy** 

Houston. TX

### **CHESSMASTER 2100**

SOFTWARE TOOLWORKS, 19809 Nordhoff Place, Chatsworth, CA 91311, (818) 885-9000 (distributed by Electronic Arts) Chess simulation; 64K Apple Ile/Ilc; \$49.95

play chess the way I write computer programs—not all that well, not all that often. I do like the game, though, and I've studied it some, so I'm glad professional programmers wrote Chessmaster 2100. Software Toolworks licensed its chess-playing algorithms from Fidelity Electronics, a company that makes dedicated chess machines.

Chessmaster 2100 is good, but it's not invincible. I practiced Chessmaster 2100 for

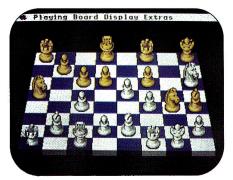

Chessmaster's brain keeps you thinking.

most of my boss' summer vacation. I needed two weeks to beat the machine (playing at its standard settings). When I finally checkmated Chessmaster, my conscience was clear; I'd beaten the computer. The machine hadn't had a bad day; it wasn't worn out; it didn't let me win. I had simply become a better chess player.

Chessmaster 2100 is equally fast and smooth with mouse or joystick. It crams a lot of chess knowledge and a hundred famous games onto two sides of a copy-protected floppy, so nothing's wasted. It's elegant, but it's a game to play, not a screen to watch. The graphics (in 2D or 3D) are serviceable and plain.

Everyone who plays Chessmaster 2100 will become better at chess. Some will improve simply by having an infinitely patient partner, as I did. Others will appreciate that Chessmaster can solve set problems; still others will enjoy reading the informative history of chess. Chessmaster 2100 deserves praise both as a sophisticated bit of programming and for its extensive "knowledge" of chess.□

Paul Statt *inCider* staff

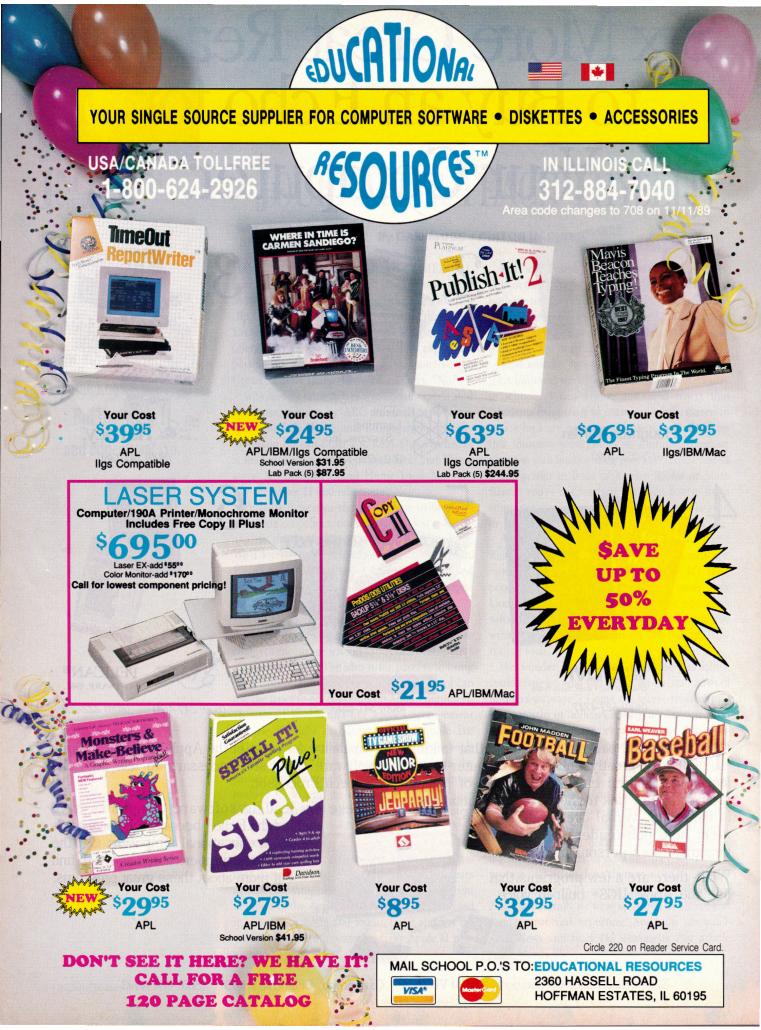

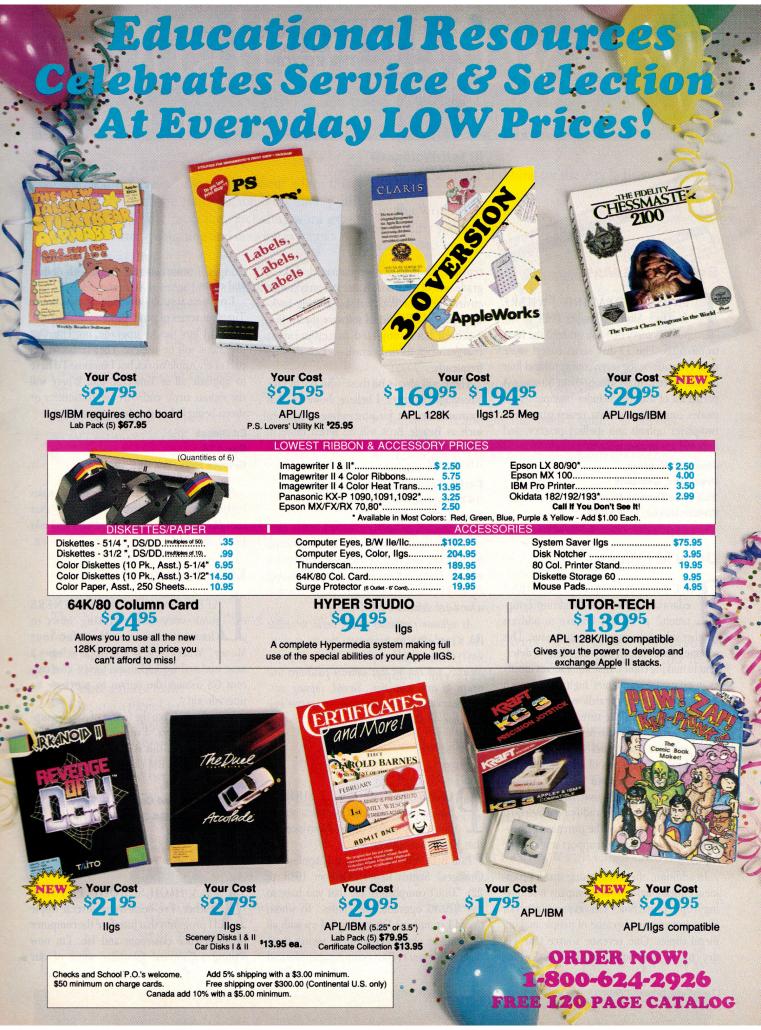

### Over 1000 entries competed for prizes in *inCider*'s second annual Desktop

# Apple IIs and A WINNING

### By PAUL STATT \* SENIOR EDITOR

IME WAS WHEN EVERY PRINTER WAS A PUBLISHER, AND EVERY PUBLISHER HAD TO BE A PRINTER. HE produced programs for plays, catalogues for schools, perhaps wedding invitations. He might publish a newspaper, too, or even books. Then for a time printing and publishing parted ways. The publisher took over creating the originals of printed works, such as books, magazines, and newspapers, and the printer just put ink on paper. Today, however, every man and woman can act as printer, publisher, and even editor and designer—working a personal printing press called the *Apple II*.

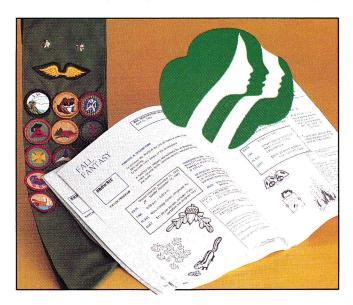

### NONPROFIT GROUP: THE SOURCE

Maybe it's something about nonprofit organizations that makes them shy, but nobody in the Bergen County, New Jersey, Girl Scout Council wanted to take credit for *The Source*, the guide to Council-sponsored programs, events, and training. But it's something to be proud of. Designed with Timeworks' Publish It!, *The Source* scores with us for size and quality. It's a 70-page book that describes Girl Scout activities. Almost every page includes a tasteful bit of clip art, and every page is clear, easy to read, and, most important, easy to use. Every page includes an enrollment coupon—each one different, but similar to all the others. It's easy on the eye.

*Workmanlike* is the word that best describes *The Source*—although "workpersonlike" would fit. It doesn't show off, but gets the job done quietly. Evidently that's the way the Girl Scout Council of Bergen County works.

### **BUSINESS:** commediainc

"He writes 'em, I publish 'em," says Kurt Herman of his dad's, George Herman's, plays. "com*media*inc can publish a better, more useful script for less money than Samuel French."

Schools and amateur theater groups are the market for commediainc's nine plays. The Hermans can do better work for less money because they use an Apple IIGS, AppleWorks GS, an Apple LaserWriter, and a double-sided photocopier to create their books.

"We're actors," says the younger Herman. That means the plays are printed with the actor in mind; margins are wide for blacking and notes, the books lie flat, and the type is simple and easy to read. The music for commediainc's plays is printed with Mediagenic's program Music Studio and the LaserWriter.

The marriage of desktop publishing and theatrical publishing seems to help everyone: Theater companies and schools receive a better product for less money, and many plays that might otherwise be forgotten are kept in print. The Hermans also publish a catalogue with AppleWorks GS; if your group is curious, call com*media*inc, 2324 Southwest Dolph Court, Portland, OR 97219, (503) 293-2342.

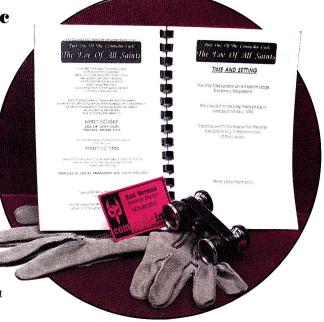

# Publishing COMBINATION

### HOME: I REMEMBER MOMMA

Who could resist Mom? Harley Miles (who also won in the education category) might be accused of playing on the judges' heartstrings: He entered his love letter to his mom in the desktop-publishing contest. But even if *I Remember Momma* weren't about the woman we all love, it would be a winner.

I Remember Momma is simple. The drawings were created with Dazzle Draw, the text with Styleware's MultiScribe (now BeagleWrite from Beagle Bros), and a single font. (Our one complaint is that I Remember Momma was written entirely in uppercase characters.)

The drawings, as childlike as memory could make them, must have especially touched the mother who received them on her 65th birthday. "I tried to capture some of my reminiscences in this booklet," the author says. "It's amazing what the mind and memory can do." We might add, what an Apple IIc Plus and an ImageWriter II with a color ribbon can do.

### EDUCATION: NEWSMATH

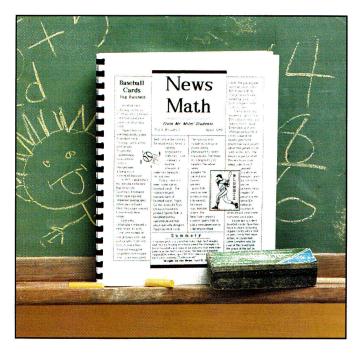

Writing across the curriculum was the catch phrase in education a few years back. NewsMath takes that notion—that students who write about biology, geography, history, or math learn the subject automatically—and turns it into publishing across the curriculum.

"I tried a relatively simple idea with my General Mathematics II students," says Harley Miles, the modest publisher of *NewsMath* and a teacher at Charlottesville High School in Virginia. "Using information found in news-magazine articles, we wrote mathematics word problems. To provide incentive for the assignment, I compiled the students' work to produce a newsletter." The students, Miles understates, "enjoyed the assignment and took great pride in the work." They must have had a good time with *NewsMath*—these kids obviously took more pride in their work than some professional publishers.

We like *NewsMath* because it's well made. It's not fancy; Miles used clip art judiciously with Timeworks' Publish It! 2 and an Apple IIc Plus, and a basic template that's filled each month. He has a sense for good, simple design.

But other entries look this attractive, as well, we admit. What sets *NewsMath* apart and makes it a prizewinner is *resonance*. It's an idea we wish more teachers would try. How about science or civics papers? Why, in the age of desktop publishing, should teachers and students limit themselves to the same school newspapers and yearbooks they've been printing for years?

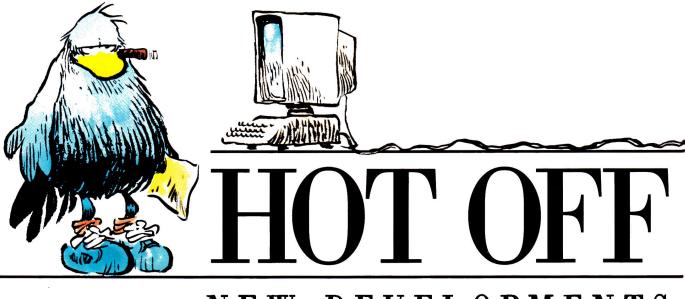

# NEW DEVELOPMENTS

Gutenberg's revolution was just the beginning—today's desktop publishing puts the power of the press at your fingertips.

Whatever your medium certificate, poster, brochure, or newsletter—*print it*, and get your message out there.

### By CYNTHIA E. FIELD, Ph.D. \* CONTRIBUTING EDITOR

LIKE KIDS WHO FANTASIZE ABOUT playing with all the latest toys, just about every Apple II user wants to get into desktop publishing (DTP). And for good reason: What other computer application helps creative folks be more productive while freeing productive types to be more creative?

Choosing the DTP program that's right for you isn't difficult; it's largely a matter of taking a quick hardware inventory, then deciding whether your working style puts the accent on the medium or the message—or both. Whatever the emphasis, DTP products share three important functions: text creation, graphics creation, and page layout. If you've ever made greeting cards, signs, or banners with **The Print Shop** or a similar program, you've already completed DTP basic training. Designing more complex publications such as business stationery or club newsletters, while more challenging and time consuming, isn't all that different.

In this article and the accompanying Tables we compare a half dozen state-of-the-art DTP programs: AppleWorks GS, geoPublish, GraphicWriter III, Medley, Publish It! 3, and Springboard Publisher. These products share many features, but each boasts a surprising number of unique ones. Let's take a closer look, but first...

### SOME CAVEATS

The *relevance* of a program's capabilities should be more important to you than the sheer quantity of features checked off in any arbitrarily constructed table. After all, if you don't create custom artwork, for example, lack of a spray-paint tool won't matter.

Keep in mind, too, that some programs are part of a series or a larger package, but may relate to the other modules in different ways. The geoPublish page-design program, for instance, is part of the integrated GEOS family, which includes a modestly priced wordprocessor/paint-module combination. Contrast this with AppleWorks GS, a more expensive, six-in-one program that at first blush may seem to offer more features.

Most DTP programs provide multiple methods for performing the same or a similar function. Using "snap to" guides, for instance, means you may not give a hoot about a "missing" auto-alignment capability. Moreover, expert users continually discover

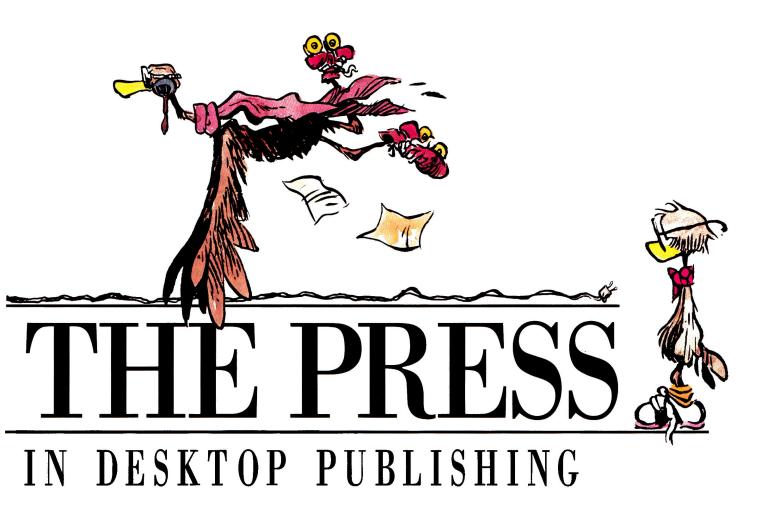

undocumented techniques and devise alternative methods that surprise even programmers. Whatever DTP product you select, you'll come up with tricks of your own.

Finally, while the information in the accompanying **Tables** was accurate at press time, product managers with whom we spoke voiced plans for implementing additional features. For the most up-to-date information in this continually evolving field, contact publishers directly about their latest upgrades.

### **CHILD'S PLAY**

Some fans of **AppleWorks Classic** and **TimeOut SuperFonts** may sigh at all the fuss desktop publishers make about Mac-like programs, but one fact endures: The top contenders among DTP programs for the Apple II sport a graphics interface. True, it can be a memory magnet, and it can be relatively slow. But its benefits are, if anything, understated.

For starters, most program functions are conveniently tucked away in pull-down menus until you need them, though expert DTPers can employ alternate, mnemonic keyboard commands. Help is routinely offered in dialog boxes and occasionally provided, as in GraphicWriter III, through context-sensitive, on-line assistance. Moreover, each program comes with a printed tutorial to get you up and running in a morning's time. And DTP products commonly offer a convenient, fold-flat reference manual as well as a quickreference card. Without exception, program publishers offer free technical support.

Some of the programs reviewed here let you interact exclusively by keyboard (or joystick), but the mouse reigns supreme as a DTP tool. Screen displays are, with minor exceptions, WYSIWYG (what you see is what you get). While all programs support Epson printers as well as Apple's ImageWriter II and Laser-Writer models, half support a number of other dot-matrix printers. (Contact the publishers.)

What if your printer's on the fritz, or you're dissatisfied with print quality? What then? Short of borrowing a wealthy friend's (or your school system's) laser printer, you can still roll the presses. Publish It! 3 can save files in a format that's compatible with the Postscript page-description language; just take your data disk to any laser-printing service bureau that has a Macintosh computer. Or mail your geoPublish files to LaserDirect, a Wisconsinbased laser-printing service. (It supports certain other formats, as well.)

### PUT IT IN WRITING

Though current versions of DTP programs can keep pace with speedy typists, these products are no substitute for text-screen-based word processors like AppleWorks Classic. This observation is especially true if your publication is lengthy, or if contributors to your newsletter send ASCII (American Standard Code for Information Interchange) files by modem. Whatever the circumstances, rest assured that DTP programs can import either formatted or unformatted files from nearly any word processor.

Once it gets the text, DTP software can really do wonders. Besides an assortment of finishing touches like tabs, justification formats, and typefaces, styles, and sizes, most programs also offer manual adjustment of character, line, and paragraph spacing for printed results that approach typographic perfection.

Like GraphicWriter III, most DTP programs include routine word-processing functions such as find/replace and sophisticated >

ones such as "sticky" spaces. Half the DTP programs we've used come with built-in spelling checkers, but only Medley and Apple-Works GS offer a thesaurus, and only Medley provides automatic hyphenation. Despite its word-processing prowess, however, Medley doesn't print text in color as other colorcapable DTP programs such as GraphicWriter III can.

### **GET THE PICTURE?**

To one degree or another, all six DTP products reviewed here let you implement, if not actually create, graphics in bit-mapped and object-oriented forms. *Bit-mapped* images are *painted* with discrete pixels (colored dots), while *object-oriented* designs are *drawn* as complete entities. For example, you might paint a bit-mapped rendering of a detailed logo, but it would be easier to draw the circle with drop shadow that surrounds it.

Programs written specifically for the GS offer a palette of colors and an assortment of painting tools, including variously shaped brushes. These programs share another fea-

Table 1. General features of six DTP programs compared.

ture: They readily import super-high-resolution illustrations created with more fullfeatured paint programs such as **Paintworks Gold**. They can print these illustrations in full color on an ImageWriter II with a four-color ribbon.

Publish It! 3, incidentally, is the only 8-bit program (one that's not written exclusively for the GS, which can use 16-bit software) that can do the same.

Most programs import other, less detailed illustrations (though not necessarily of lesser quality), including clip art created with singlehi-res paint programs, The Print Shop, **Dazzle Draw**, or another double-hi-res package. (Contact the publishers for details.) Untold numbers of these illustrations are practically free for the asking in the public domain.

DTP programs let you enhance your publication with special effects such as rules (lines) of various weights (thicknesses), as well as filled or hollow (noncolored, nonpatterned) shapes. Every program offers at least the basic shapes—rectangles, round rectangles, and circles—you need to create patterned borders or shaded backgrounds for mastheads, tables of contents, sidebars, titles, and headlines.

### TURN THE PAGE

Virtually all the programs reviewed here prove that electronic page design, the melding of text and graphics on screen as preparation for printing on paper, can be quicker and easier than traditional pasteup methods.

With Springboard Publisher and Medley you can enter text the moment the program loads, but other products require you to set off areas, sometimes called *regions* or *frames*, where you want text and graphics to appear. These page-layout programs commonly offer a text-frame tool and a graphics-frame tool.

Most DTP products provide layout assistance in one or more forms, including automatic columns and ready-made, magnetic ("snap to") guides that divide the page the way you want and help you align areas precisely. Horizontal and vertical screen rulers and magnified viewing modes make freestyle layouts a breeze. Most DTP programs let you designate "master pages" for creating additional pages

|                               | AppleWorks GS<br>1.0 v2              | geoPublish<br>2.1                     | GraphicWriter III<br>1.0                       | Medley<br>2.0                  | Publish It!<br>3                            | Springboard Publisher<br>2.00 |
|-------------------------------|--------------------------------------|---------------------------------------|------------------------------------------------|--------------------------------|---------------------------------------------|-------------------------------|
| OS                            | GS/OS                                | GEOS                                  | GS/OS                                          | GS/OS                          | ProDOS 8                                    | ProDOS 8                      |
| Memory required               | 1.25MB                               | 128K                                  | 512K                                           | 1.25MB or<br>1.125MB<br>ROM v3 | 128K                                        | 128K                          |
| Hardware required             | 3½″ drive                            | —                                     | $3\frac{1}{2}$ " drive                         | $3\frac{1}{2}$ " drive         | enhanced lle,<br>mouse or joystick          | 3½″ drive                     |
| Recommended                   | additional 3½"<br>drive or hard disk | 256K, mouse                           | additional drive                               | additional 3½″<br>or hard disk | additional drive,<br>mouse                  | 768K, hard disk, mouse        |
| Disk format supplied          | 31⁄2″                                | 5¼" or 3½"                            | 31⁄2″                                          | 31⁄2″                          | 51⁄4″ & 31⁄2″                               | 3½″                           |
| Input device                  | mouse or keyboard                    | joystick, mouse,<br>or keyboard       | mouse                                          | mouse                          | mouse or joystick                           | mouse or keyboard             |
| Formats data disks?           | n                                    | У                                     | У                                              | n                              | n                                           | У                             |
| Multiple document<br>windows? | У                                    | n                                     | У                                              | У                              | n                                           | n                             |
| Max. document size            | 99pp                                 | 16рр                                  | disk-space<br>dependent                        | З2рр                           | memory dependent                            | disk-space dependent          |
| Max. page size "              | 8½×14                                | 8½×11                                 | 17×17                                          | 11×14                          | 8½×14                                       | 8½×14                         |
| "Freebies" included           | -                                    | clip art, fonts,<br>templates         | clip art, fonts,<br>templates                  | clip art,<br>templates         | clip art                                    | clip art, templates           |
| Accessories available         | -                                    | creativity disk,<br>GEOS applications | clip art, fonts,<br>templates,<br>Font Factory | templates                      | clip art, fonts,<br>templates,<br>Graph It! | clip art, fonts,<br>templates |

y=yes n=no max.=maximum pp=pages OS=operating system

that automatically share common elements.

You can also selectively "link" text areas, for articles that flow from column to column and page to page. Nearly every program has the capability to wrap text automatically around graphics frames, but only about half these programs can wrap text horizontally across graphics frames. Fewer still can wrap text around irregularly shaped graphics.

Page design can be picky, but there's a way to bypass the tedium: Simply load one of the preconfigured "style sheets" (templates) most companies provide either free or at a small additional cost. To produce a finished document, import its text, select clip art, and perform minimum fine-tuning. Some newsletter style sheets we've seen, notably those that accompany Springboard Publisher, are exquisitely designed and can save you work.

### **NEW AND IMPROVED**

As *inCider* was going to press with this issue, Timeworks, Milliken, and Seven Hills Software were putting the finishing touches on Publish It! 3, Medley 2.0, and GraphicWriter III, respectively. While we can't publish full reviews until final versions are available, here's a quick peek at the new editions of these established DTP programs.

### **NEWEST PUBLISH IT!**

Two years ago when we reviewed the premiere release of Timeworks' Publish It! ("All the Tricks of the Trade," April 1988, p.26), we were so impressed that we gave that pioneering page-layout program *inCider*'s coveted five-point rating. In the meantime thousands of Apple II users have swarmed to the product and compiled a collective "wish list," prompting designers at Turning Point Software, developers of the program, to enhance the latest version, Publish It! 3, with power and convenience unrivaled in the 8-bit desktoppublishing world. (We used beta version 1 to prepare this preview.)

Among Publish It! 3's most notable enhancements is color-printing capability. Once blackand-white only, desktop-published documents now created on an Apple IIe, IIc, or GS (the IIe must be "enhanced") can incorporate color text as well as color graphics elements, including super-high-resolution clip art.

Select from nine new shading densities (10 percent through 90 percent) for any filled shape, such as a rectangular background for a newsletter's sidebar. Technically designed for compatibility with Postscript laser printers, these gray scales also print attractively on dotmatrix printers. And with an ImageWriter II, you can create filled shapes in yellow, red, orange, blue, green, or purple instead of black.

Publish It! 3's custom grids format columns, rows, and margin settings automatically. The program's new capability to copy and paste objects in groups saves time when duplicating repetitive design elements on a single page or successive pages. And moving among those pages is a cinch, thanks to the program's new "go to page" command.

Never again be frustrated by the accidental jarring of template objects! The "lock object" command accessed via the *Show Specifications* dialog is a boon for desktop publishers for whom precision is key. If you decide to shift an object later, "unlock" it by clicking **>** 

|                                     | AppleWorks GS<br>1.0 v2         | geoPublish<br>2.1 | GraphicWriter III<br>1.0              | Medley<br>2.0 | Publish It!<br>3 | Springboard Publisher<br>2.00 |
|-------------------------------------|---------------------------------|-------------------|---------------------------------------|---------------|------------------|-------------------------------|
| # typefaces                         | 11                              | 9                 | 30                                    | 15            | 6                | З                             |
| Type styles                         | pbiuos                          | pbiuo             | pbiuos                                | pbiuos        | pbiuos           | pbiuos                        |
| Type formats                        | sb/sp, all uc,<br>all lc, title | sb/sp             | sb/sp, all uc, all lc,<br>proper name | sb/sp         | sb/sp            | sb/sp. invense                |
| Auto support type<br>C\$8 GS fonts? | У                               | n                 | У                                     | У             | У                | n.                            |
| Spelling checker?                   | У                               | n                 | У                                     | у             | n                | n                             |
| Thesaurus?                          | У                               | n                 | n                                     | У             | n                | n                             |
| Tabs?                               | У                               | у                 | У                                     | у             | У                | У                             |
| Decimal tabs?                       | У                               | У                 | У                                     | У             | n                | n                             |
| Tab leaders?                        | n                               | n                 | у                                     | У             | ý                | У                             |
| Custom tab<br>leaders?              | n                               | n                 | у                                     | n             | У                | n                             |
| Auto hyphenation?                   | n                               | n                 | n                                     | У             | n                | n                             |
| Sticky spaces?                      | n                               | n                 | У                                     | У             | У                | n                             |
| Soft hyphens?                       | n                               | n                 | n                                     | У             | У                | n                             |

### Table 2. Special text features.

y=yes n=no p=plain b=bold i=italic u=underline o=outline s=shadow sb=subscript sp=superscript uc=uppercase lc=lowercase

on the radio button so named.

Publish It! 3's improved keyboard buffering keeps better pace with fast typists. You can save disk-access time (and manual diskswapping frustrations) when previewing or printing documents: Just cache your fonts (load them automatically) at startup. Even better, invoke Publish It! 3's "Postscript print to disk" feature and send your file to a service bureau for laser printing.

Among other desirable features in this latest update are convenient file-dialog commands; a cropping box with handles; user-defined tab leaders; and direct installation of so-called GS fonts, hundreds of which are available in the public domain.

Nearly two years and literally dozens of improvements later, Publish It! 3 still requires a meager 128K, though you'll need extended memory (256K or more) for certain features. Best of all, the program is faster and more convenient than ever before. Now that *inCider*'s expanded its rating system, we won't have to stop at five points.

### **MEDLEY'S NEW HARMONY**

While other desktop-publishing programs accent page layout, Milliken Publishing's

Medley 2.0 for the Apple IIGS plays a different tune: It's a word processor first, a paint program second, and a page-layout tool third.

Medley's emphasis on word processing is apparent from startup. The word-processing mode's work screen means you needn't design so-called "text areas" before entering information. Just begin typing, or bring in text from AppleWorks or another word processor.

Short of being **WordPerfect**, Medley is perhaps the most full-featured of GS word processors, with customary functions such as search/ replace, sticky spaces, and more-or-less WYSIWYG (what you see is what you get) fonts.

|                                                    | AppleWorks GS<br>1.0 v2 | geoPublish<br>2.1               | GraphicWriter III<br>1.0              | Medley<br>2.0 | Publish It!<br>3              | Springboard Publisher<br>2.00  |
|----------------------------------------------------|-------------------------|---------------------------------|---------------------------------------|---------------|-------------------------------|--------------------------------|
| On-screen rulers?                                  | у                       | У                               | ý                                     | У             | У                             | У                              |
| Rulers linked<br>to pointer?                       | у                       | п                               | n                                     | у             | у                             | у                              |
| Dimensions                                         | inches                  | inches                          | inches, centimeters,<br>picas, points | inches        | inches, centimeters,<br>picas | inches, centimeters,<br>pixels |
| Auto column<br>placement?                          | У                       | y<br>(page-layout<br>libraries) | У                                     | n             | У                             | у                              |
| Adjustable column<br>gutters?                      | У                       | У                               | У                                     | У             | У                             | У                              |
| Max. #<br>columns/page                             | user-defined            | 16                              | user-defined                          | user-defined  | 65                            | 9/text frame                   |
| Show object specs<br>or coordinates?               | n                       | У                               | n                                     | У             | У                             | п                              |
| Auto group<br>alignment?                           | n                       | n                               | У                                     | n             | У                             | n                              |
| Auto gutter<br>margins for binding?                | У                       | У                               | У                                     | У             | n                             | n                              |
| Snap-to guides?                                    | У                       | У                               | У                                     | n             | У                             | n                              |
| Lock objects?                                      | n                       | n                               | У                                     | n             | У                             | n                              |
| Auto wrap text<br>horizontally<br>across graphics? | n                       | n                               | У                                     | У             | n                             | У                              |
| Auto wrap text<br>around graphics<br>frame?        | n                       | У                               | У                                     | У             | У                             | У                              |
| Auto wrap text<br>irregular graphics?              | n                       | n                               | У                                     | У             | n                             | n                              |
| Independent<br>worksheet area?                     | У                       | п                               | У                                     | У             | у                             | n                              |
| # view modes                                       | 2                       | 2                               | 4+                                    | 2             | 4                             | 3                              |
| Go to page #<br>command?                           | У                       | У                               | У                                     | у             | у                             | У                              |
| Separata<br>preview mode?                          | n                       | n                               | n                                     | У             | У                             | п                              |

But Medley also boasts some extraordinary features, such as automatic hyphenation. Medley's spelling checker and thesaurus, a combination you won't find in any other desktoppublishing program except AppleWorks GS, are based on an 80,000-word dictionary, which you can customize.

Medley lets you keep multiple document windows on screen simultaneously. Resize and move them with the mouse. Each Medley document is inherently limited to 32 pages; if your GS has only the minimum memory required, document size may be more restricted, particularly if you incorporate graphics.

Medley runs under GS/OS System Software 5.02 and features the Apple Human Interface, with nine pull-down menus in word-processing mode alone. You can access program options easily with the mouse, but a generous number of alternate keyboard commands are available.

Medley's rulers let you set up page-formatting options, such as tabs, and lay out art areas, which come in four basic shapes: rectangle, round rectangle, oval, and polygon. Select a shape and draw it with the mouse. Resize any art area by tugging on the pull tabs that appear on its periphery.

Import super-hi-res clip art or draw custom illustrations with the paint tool; its two palettes are similar to those found in stand-alone GS paint programs. Moreover, Medley offers a commendable assortment of paint options, including 48 brush shapes, a spray-paint "splatter" adjustment, and three choices for retaining the native palettes of imported clip art.

Art areas can also contain text: Just convert an art area to a "page part." This feature together with the ability to wrap text around any shape, even an irregular one, would make Medley an attractive alternative to a pagelayout program such as AppleWorks GS, if it weren't for one "rub": Medley can be downright disconcerting to use.

For example, you don't lay out text in columns as you do in other programs-neither manually nor automatically. Instead, you

### **PRODUCT INFORMATION** AppleWorks Classic 3.0, \$249 LaserDirect AppleWorks GS, \$299 P.O. Box 20829 Beagle Bros Claris Corp. Milwaukee, WI 53220-0829 5201 Patrick Henry Drive (414) 529 - 5393Suite 100 Santa Clara, CA 95052-8168 Medlev 2.0 (408) 727-8227 Milliken Publishing Co. \$69.95 Bank Street Writer, \$69.95 1100 Research Blvd. St. Louis, MO 63132 Dazzle Draw, \$59.95 WordPerfect The New Print Shop, \$49.95 (800) 643-0008 WordPerfect GS Print Shop GS, \$59.95 \$129 Broderbund Software MouseWrite Roger Wagner Publishing 17 Paul Drive San Rafael, CA 94903-2101 1050 Pioneer Way (415) 492-3200 \$179 each Suite P El Cajon, CA 92020 (619) 442-0522 Font Factory, \$39.95 GraphicWriter III, \$149.95 \$25 update from 1.0 or 2.0 \$149.95 \$12 demo disk Paintworks Gold Seven Hills Software Mediagenic 2310 Oxford Road 3885 Bohannon Drive Tallahassee, FL 32304-3930 Menio Park, CA 94025 (415) 329-0500 (904) 575-0566 geoPublish, \$99.95 \$69.95 GEOS, \$69.95 Springboard Publisher 2.0, Berkeley Softworks \$139.952150 Shattuck Ave Fonts, \$29.95 Berkeley, CA 94704 **Assortment Series Sampler** (415) 644-0883 **Education Series Sampler** Graph It!, \$69.95 Publish It! 3, \$129.95 Holiday Series Sampler, \$39.95 each Font Pack 1 Springboard Software

Font Pack 2 **Education Graphics** People, Places & Things Symbols & Slogans, \$39.95 each Timeworks Inc. 444 Lake Cook Road Deerfield, IL 60015 (708) 948-9200

7808 Creekridge Circle Minneapolis, MN 55435 (612) 944-3915

**TimeOut SuperFonts** 6215 Ferris Square

San Diego, CA 92121 (619) 452-5500

WordPerfect Corp. 288 West Center St Orem, UT 84057 (801) 225-5000

"rubber-band" a narrow art area down the page (hold down the mouse button and drag) so that it "intrudes" upon the text, forcing it to align itself into two columns-sort of like Moses parting the waters of the Red Sea. Medley's "fully interruptible" working style may also strike a dissonant chord with some users: You can command a second change before the first is fully executed. If you prefer to see the results of one step before embarking on the next, you may be frustrated by Medley's slow, quirky screen redrawing, a feature that often results in seemingly "lost," or at least disoriented, page contents.

### **GRAPHICWRITER III**

Arguably the most promising desktoppublishing program for the Apple IIGS, Seven Hills Software's GraphicWriter III weds moderately powerful word-processing features with an attractive mix of both object-oriented and bit-mapped graphics capabilities. By now a bug-free version should have replaced the prerelease version we used to prepare this "sneak peek." Despite our low bug tolerance, the flaws we encountered did little to diminish our enthusiasm for the program's overall excellence.

Converts from 8-bit desktop-publishing programs may be pleased to learn that in general some of GraphicWriter III's operations are similar to Publish It!'s-but with crucial distinctions. Chief among them is an easier-to-use text-frame tool. Select the program's double-duty I-beam, click the mouse, and begin typing. Resize the text frame by dragging any of its eight selection handles.

If four page-view modes (Fit in Window, Half, Actual, and Double Size) seem insufficient, employ Scale To and blow up sections of your page to nearly any size. Tall Text mode makes GS fonts displayed on screen more readable for purposes of editing. GraphicWriter III's customizable spelling checker helps, too. Flowing text in a GraphicWriter III document is a snap, thanks to the program's visible, and seemingly foolproof, "linking tags."

Add graphics special effects or create custom illustrations with the program's ample shape and paint tools, or import single-, double-, or super-hi-res clip art. GraphicWriter III's textformatting capabilities, including Skip Over (text wraps horizontally "across" graphics) and Wrap To (text cozies up to irregularly shaped illustrations), underscore the program's impressive page-layout power. A necessary, and usually sluggish, evil in any page-layout program, screen reformatting proceeds surprisingly fast in GraphicWriter III-even without a speedup card.

Although GraphicWriter III can probably keep up with your typing, you may want to import large chunks of text from another program. At press time GraphicWriter III could automatically import ASCII text from most word processors, plus formatted wordprocessing files from Apple Writer (now discontinued), Bank Street Writer, MouseWrite, and AppleWorks Classic (including Apple-Works 3.0), with or without TimeOut SuperFonts embellishments. "Translators" for other word processors are expected to be offered free by modem through the commercial information services America Online and GEnie, or for a nominal disk-copying charge by mail.

Learning GraphicWriter III's many features need not be daunting. At press time, the program manual was expected to include not just a simple award certificate, but a newsletter project designed to familiarize novices with virtually every program feature. Free templates, clip art, and fonts supplied with the program provide plenty of opportunities for self-paced experimentation.

Some GS owners may think AppleWorks GS too inflexible and Medley too peculiar, and either can be demanding in the RAM-chip department. With its memory-management strengths, GraphicWriter III may be the best alternative for the desktop publisher who wants authentic GS software that not only looks good, but produces good-looking documents, as well.

### SO WHY WAIT?

What's DTP? It's news desk, composing room, palette, and drafting table all rolled into one. Thanks to its innumerable features-a range of options and a great degree of flexibility in the way you use those options-stateof-the-art DTP software for the Apple II equips you to handle just about any publishing project that comes along. If you've been waiting for worthy DTP programs to emerge, now's the time to act. Marshall McLuhan's vision of the future is today's reality: Gutenberg's "print man" has been liberated, "electronic man" has been born-and desktop publishing is promoting the exchange of ideas, disseminating the written word on an unprecedented scale, at a lower cost than ever before.  $\Box$ 

CYNTHIA E. FIELD IS A CONTRIBUTING EDITOR AND THE AUTHOR OF PRESS ROOM, INCIDER'S MONTHLY COLUMN ON DESKTOP PUBLISHING. WRITE TO HER AT 60 BORDER DRIVE, WAKEFIELD, **RI 02879. ENCLOSE A SELF-ADDRESSED, STAMPED** ENVELOPE IF YOU'D LIKE A PERSONAL REPLY.

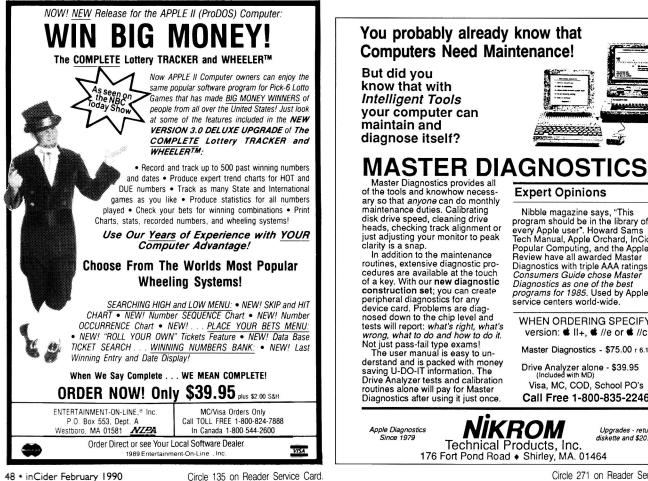

**Expert Opinions** 

Nibble magazine says, "This program should be in the library of every Apple user". Howard Sams Tech Manual, Apple Orchard, InCider Danies and the Apple Popular Computing, and the Apple II Review have all awarded Master Diagnostics with triple AAA ratings Consumers Guide chose Master Diagnostics as one of the best programs for 1985. Used by Apple service centers world-wide.

WHEN ORDERING SPECIFY: version: # II+, # //e or # //c

Master Diagnostics - \$75.00 r 6.1

Drive Analyzer alone - \$39.95 (Included with MD)

Visa, MC, COD, School PO's Call Free 1-800-835-2246

ROM Upgrades - return diskette and \$20.00 Technical Products, Inc.

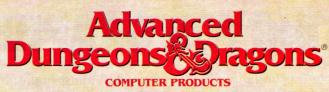

# **TRIPLE YOUR FANTASIES.**

**DUNGEON MASTERS** Assistant, Vol. II

Utility program to help Dungeon Masters generate characters and treasures quickly for AD&D game campaigns.

**APPLE II** C-64/128 COMING Soon: IBM

LONGSWORD +1

ADVANCED DUNGEONS & DRAGONS ADRD, FORGOLICH ALAMS, 124 DRAGONDAUGT SAR HIM ISP DATATA 255 TSR, Inc. trademarks owned by an 1989 TSR, Inc 1989 Str ights reserved.

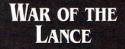

DRAGONLANCE" Strategic **Fantasy Wargame APPLE II** COMING SOON: IBM C-64/128

CURSE OF THE AZURE BONDS

FORGOTTEN REALMS **Fantasy Role-Playing** Epic

> IBM APPLE II C-64/128

> > 0.2

To Order: Visit your retailer of 1-800-245-4525 to charge ou VISA or MasterCard. To receive SSI's complete product catalog, send \$1.00 to: SSI, 675 Afmanor Avenue, Sunnyvale, CA 94086.

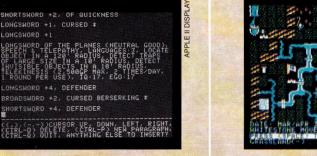

### **STRATEGIC SIMULATIONS, INC.**

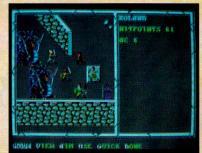

# **HUNTING FOR GRAPHICS?**

Watch your favorite Apple II painting programs come alive with ThunderScan. ■ Just snap the ThunderScan cartridge into

your ImageWriter (except LQ) and you've instantly turned your trusty printer into a high-powered imaging system for your IIe, IIc, IIGs. Now you're set to capture even the most awesome graphics and "bring 'em back alive" for use

with leading Apple II programs for painting and desktop publishing. ■ For example, you can use ThunderScan to scan drawings and photos and then enhance them with Appleworks GS, Paintworks, DeluxePaint, Dazzle-Draw, or Publish It!. ■ Whether you're hunting tigers or lion art, let your imagination run wild! Adjust brightness and contrast, without rescanning your image. Choose any

of four image modes: halftones, line art, 16-level gray scale, or color effects. And ThunderScan supports High Res, Double Res, and IIGs Super Res displays (for quality no other imaging system can match). We know it's a jungle out there. But at just \$219 from your dealer, ThunderScan proves you can hunt big game, without a big budget.

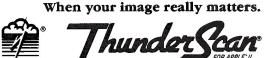

Thunderware® 21 Orinda Way, Orinda, CA 94563 415/254-6581 FAX 415/254-3047

# **CAPTURE SOMETHING WILD.**

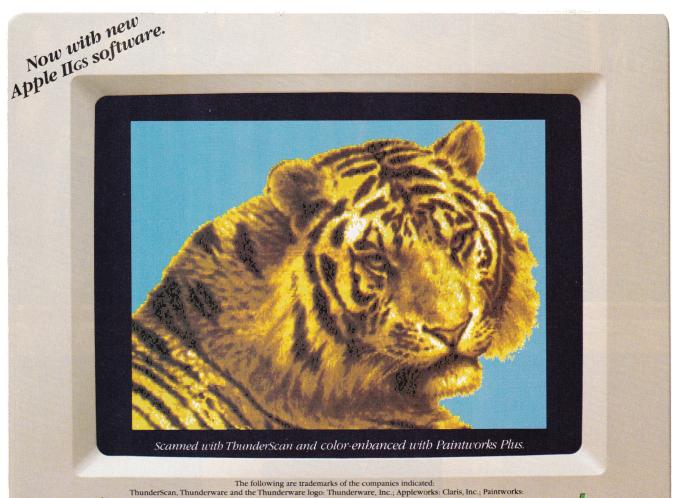

Activision, Inc.; DeluxePaint: Electronic Arts; DazzleDraw: Brøderbund Software Inc.; Publish It!: Timeworks; Apple and ImageWriter: Apple Computer, Inc. ©1989 Thunderware, Inc.

### By OWEN W. LINZMAYER

Your GS' Apple Desktop Bus lets you plug in a series of input devices and switch from one to another at will. Whatever your interface needs, the ADB standard puts you on the road to customized communication with your computer.

# Make the ADB Connection

EYBOARD NOT CUTting it? Mouse not accurate enough? Do you secretly long for trackballs, graphics tablets, jazzier mice, more elaborate keyboards, and other intriguing input devices? Climb aboard the Apple Desktop Bus and journey beyond the limits of the one mouse and one keyboard Apple provides as standard equipment. The Apple Desktop Bus, a four-wire cable carrying those millions of bits of data from your keyboard into a port on the back of your computer, is one of the GS' most versatile, and underrated, features.

What's so versatile about plugging in a keyboard? It's only the beginning of the input line, that's what-the keyboard isn't your sole mode of communication with the computer. The Apple Desktop Bus lets you daisychain your input peripherals-connect one device to another, similar to the way you hook up your  $3\frac{1}{2}$  and  $5\frac{1}{4}$ -inch disk drives to the SmartPort on the back of your GS. Not only can you connect a mouse on either side of the keyboard, but a multitude of more exotic input devices as well-up to 16 in series. Replacement keyboards and mice abound, as do ADB trackballs, joysticks, graphics tablets, and bar-code and magnetic-strip readers. The Apple Desktop Bus lets you mix and match these devices for a system customized to your individual **>** 

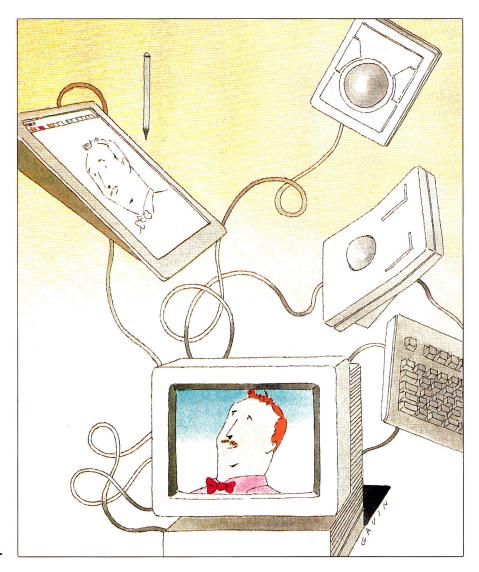

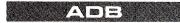

work style, needs, and preferences.

There's one additional benefit. ADB is also an electronics protocol, standard on both the GS and the Macintosh—common ground between the machines, so that theoretically you can use any ADB input device for the Mac on the GS. Manufacturers of such products don't often acknowledge the Mac/GS connection in their advertisements or packaging, however. For this evaluation we examined a variety of ADB peripherals designed for the Mac and, with a few caveats, most of them work on the GS, too. Here's the report.

### **TYPE IT IN**

The GS comes bundled with an ADB mouse and keyboard, but if you buy a Macintosh, the keyboard is sold separately from the computer. Apple offers two types of ADB keyboards-Standard and Extended-and third-party manufacturers are vying for a slice of the pie as well. You can use any of these alternatives instead of the keyboard shipped with the GS-and you can even daisychain multiple keyboards to a single computer, to eliminate crowding if you're playing a two-person game, say, or demonstrating a program to a student. A whole new genre of application software could be developed to exploit the ADB protocol's ability to distinguish between different devices on the bus.

The standard Apple keyboard sold as a Mac option has exactly the same layout as the GS keyboard; only the plastic case and keycaps are different. Functionally the two devices are interchangeable; if your GS keyboard dies, you can swap it for a Mac model without missing a keystroke. The Apple Extended Keyboard has 105 keys in a layout that resembles that of the IBM PC. It features 15 function keys, six dedicated page-control keys, four arrow keys in an inverted-T configuration, and three lightemitting diodes (LEDs) to indicate number-, scroll-, and caps-lock.

Two third-party companies also offer PC-style keyboards. The **Mac-101** from DataDesk International has roughly the same layout as the Apple Extended Keyboard, but the keys have a bouncier feel. Additional LEDs are labeled Power On, Caps Lock, and Window Lock. DataDesk doesn't market its keyboard to the non-Mac community for good reason: The device

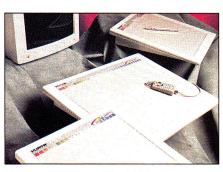

Kurta's IS/GS graphics tablet is an outstanding alternative to the mouse for tracing and freehand drawing.

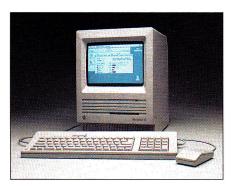

The Mac's Standard Keyboard, shown above, is also compatible with the GS, thanks to the ADB protocol. (Photo courtesy of Apple Computer.)

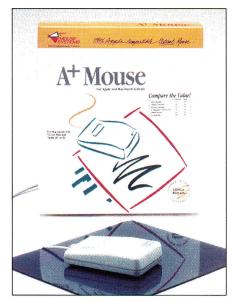

Mouse Systems' A+ Mouse ADB is an optical device—no moving parts, for precise control and fluid operation.

lacks the reset key required by the Apple II, rendering it all but useless on that series of machines. Ehman Engineering's **Mac-105** (distributed through Cutting Edge) is a lower-cost clone of the Apple Extended Keyboard, but its construction doesn't feel as sturdy and its keys make a pronounced clicking noise when pressed. Apple's unit still looks and feels the best of all, but it's the most expensive of the lot.

The Apple Extended Keyboard and its imitators-with their IBM-inspired layoutswere designed primarily as a lever to get Macs into corporate America. In practical workaday use, however, the extra features of these keyboards go largely unused by the majority of Macintosh and GS programs. Most of the indicator lights don't work on the GS, and even the function keys for standard operations don't work as labeled (undo, cut, copy, and paste). To program the function keys to do something useful, you need a macro utility that recognizes extended keyboards. At present, the only such package is Roger Wagner Publishing's MacroMate. This utility lets you assign a macro (an automated series of commands or keystrokes that serve as a shorthand substitute for a longer series) to any key on the keyboard. Nevertheless, the onekeystroke convenience the 15 function keys are supposed to provide is elusive-you must press the macro key in conjunction with a "modifier," such as the control, open-apple, or option key.

Even Applied Engineering's **PC Transporter**—a plug-in board that lets your Apple II run MS-DOS programs—requires a custom input-device driver to take advantage of the IBM features of these ADB keyboards. Applied Engineering reports that it currently has no plans to write such a driver. In short, only users who are more comfortable with the IBM layout will benefit substantially from an extended keyboard.

### **CITY MOUSE, COUNTRY MOUSE**

Apple pioneered the use of the mouse as an input device on the Macintosh, and it has since found a warm welcome in the Apple II community. Although a mouse is standard equipment on the GS, Apple's isn't the only model available, nor is it necessarily the best.

The Apple mouse is a mechanical device; a small rubber ball protrudes from a hole in the bottom of the mouse and rotates

### **INCLUDES A MONEY BACK GUARANTEE**

"Excellent!"

"A Real Winner!"

Office Computing

Personal Publishing

\*\*\*\*-Five Stars Highest Rating." InCider "The Star Performer" Nibble

Publish-It!2

### **PUBLISH IT! 2—A full-featured, fully integrated** desktop publisher with word processing, page layout, typesetting, graphics—and then some!

For all its state-of-the-art ability, PUBLISH IT! 2 is incredibly easy to learn. PUBLISH IT! 2 combines the familiar MacIntosh User Interface, our Quick-Start Mini-Manual, a full complement of Help Screens, and the practical WYSIWYG (What-You-Without advertisin your business See-Is-What-You-Get) display-all designed to get you up and running in less than one hour!

### **New Features:**

- Extended Memory Support: This built-in intelligent Memory Manager™ produces larger documents, limited only by the available memory in your computer-with faster program operation.
- Compatible with Print Shop:\* Imports graphics directly from Print Shop's GRAPHIC LIBRARY disks.
- PostScript Laser Support: PUBLISH IT!2 supports LaserWriter, Laser-Writer Plus, and all PostScript printers. Timeworks' LASER ACCESSORY PACK is not required!
- Automatic Border Creation: Draws ruled borders-in varying thicknesses -around graphics and text.
- Transparent Text Frames: Overlaps text on graphics so that graphics appear "underneath" your text.
- · Graphics Resizing to any size you want
- Horizontal and Vertical Alignment of groups of objects, at the press of a key.
- Quick Selection of Multiple Objects: Just point and click to select any group of objects.

### Additional Features:

Macintosh User Interface: Pull-down menus, icons, scroll bars and dialogue boxes help you learn and use the program quickly. Your display screen shows you exactly what your final product will look like when you print ---- What-You-See-Is-What-You-Get.

• Flexible Page Layout: With your mouse or joystick, and keyboard, you can overlap, reposition, resize, and reshape the text, columns & graphics. Change your layout or experiment-almost effortlessly!

Built-in Fonts: Choose from over 1280 possible type-style combinations! Opt for bold, white, italic, underlined, outlined, shadow, & superscript or subscript characters. Type sizes range from 9 to 72 point.

could

### Premium Quality Printouts:

PUBLISH IT! 2 uses a special high density (72 x 120) printout format that gives you superior quality printouts on your dot matrix printer.

Built-in Word Processor: All the features necessary for everyday word processing, plus most of the sophisticated ones found in more expensive programs.

• Text Importing: Load documents from APPLEWORKS, BANK STREET WRITER\* or any other program with an ASCII format directly into PUBLISH IT! 2.

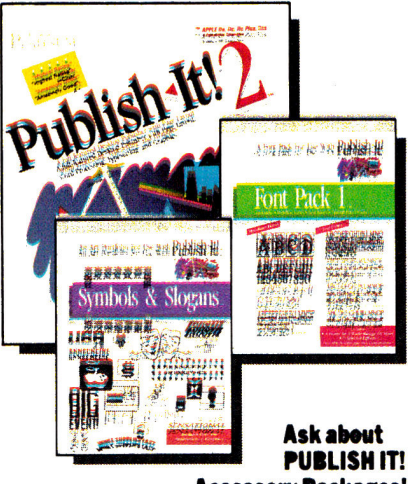

Accessory Packages!

Circle 140 on Reader Service Card.

Built-in Graphic Teolbex: Draw lines. boxes, circles, rules and more. Plus, choose from a wide variety of built-in line and fill patterns, or create your own.

Graphics Imperting: Directly import graphics and illustrations from any standard Apple double-high-resolution drawing and graphics programs-including **PRINTSHOP and DAZZLE DRAW.\*** Then crop and size them to fit.

### Kerning and Leading

• Automatic Text Flow and Word Wrap: Flows text from column to column on the

same page, or carries it over to subsequent pages.

• Multiple Size Page Views: View, edit and layout pages at actual, double or half-size.

### • 200 Professionally Drawn Graphics

For Apple Ile, Ilc Plus, IIGS, and Laser Computers. Includes 51/4" and 31/2" disks; and supports hard drive.

Ask your dealer for a demonstration today-or order direct from Timeworks:

### 1-708-948-9206 · FAX: 1-708-948-7626

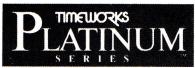

444 Lake Cook Rd., Deerfield, IL 60015-4919 708-948-9200

DOCUMENTS DO NOT PRINT OUT IN COLOR \*Registered trademarks of their respective companies. ©1988 Timeworks, Inc. All Rights Reserved.

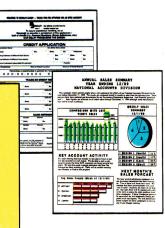

internal rollers when you move the unit along a flat surface. Your computer translates the motion of these parts into digital signals it then uses to position the cursor on screen. The disadvantage is that mouse parts can slip or get dirty, and they'll eventually wear out. For best results a mouse pad and routine cleaning are required.

Mouse Systems has attacked the vulnerability of the mechanical mouse with an optical challenger. The A + Mouse ADB is a good alternative to Apple's model; it has no moving parts, for more dependable operation. Mouse Systems backs it with a lifetime warranty. The device comes with a 7¾-by-9-inch reflective mousepad embedded with a finely ruled grid the mouse "reads" to register movement.

The A+ Mouse ADB offers precise control and a fluid feel. Its one drawback is that upon initialization, applications think the mouse's button is depressed. This minor annoyance is dismissed by tapping the button once, however. If the GS didn't come bundled with a mouse, the A+ device with its luxuriously smooth action would certainly be the mouse of choice for most folks. Mouse Systems also offers an identical, but non-ADB, version of the **A+ Mouse** for the Apple IIc, IIc Plus, and IIe with mouse card.

### **ROLL 'EM**

Nowadays the mouse is only one of a growing number of pointing peripherals. One of the more popular alternatives is the trackball, a device that provides all the cursor mobility of a mouse in an extremely small space.

A trackball is like an overturned mouse. Instead of sliding the device across a pad, you spin a ball that sits on top of a small pedestal. Trackballs take some getting used to; some people are never truly comfortable with them. Nonetheless, the trackball is quite practical, especially in cramped quarters where flat space comes at a premium.

The Kensington Microware **Turbo Mouse ADB** (actually a trackball) includes a number of handy touches that make it an excellent alternative input device. Thanks to its two ADB connectors, for instance, you can have the best of both worlds by daisychaining a real mouse through the trackball. In addition, two large buttons, one on each side of the ball, make the Turbo Mouse ADB easy to use for right-hander and southpaw alike. And by setting the DIP (dual in-line package) switches on the back of the trackball, you determine which button imitates the standard mouse button and which acts as a click-lock. Press the click-lock once and the trackball acts as though you're holding down the mouse button, freeing you to spin the ball without actually keeping one finger on the button.

The Turbo Mouse ADB also has a unique *chord* feature that lets you choose one of seven command-key sequences (OA-S, save; OA-P, print; OA-O, open; OA-W, close; OA-N, new; OA-Q, quit; OA-Z, undo) you'll invoke whenever you press both buttons simultaneously. For example, select Open ►

### **Talking to Your GS: ADB Protocol**

In computer terms, a *bus* is a conduit through which devices pass information to one another. The Apple Desktop Bus is a standard method of connecting multiple input devices, such as a keyboard and mouse, to the GS. Physically, the ADB consists of a four-wire cable that terminates in a four-pin miniature-DIN (*Deutsche Industrie Normal*) jack. (See the accompanying *Figure* for pin assignments of ADB connectors.)

One handy feature of ADB devices is that, if properly designed with two ADB connectors each, you can daisychain them to one another. That is, you can attach a keyboard to the computer, a trackball to the keyboard, a graphics tablet to the trackball, and a mouse to the tablet, for example.

Although these devices are connected one after the other in serial fashion, the electrical connections to the Apple Desktop Bus are parallel. The benefit is that if one device fails, the other devices are unaffected.

Theoretically, you can daisychain up to 16 input devices to the Apple Desktop Bus port on the back of your GS. In practice, however,

Pin

1

2

3

4

Description

reserved

+5 VDC

ground

Figure. Four-pin mini-DIN

jack: pin assignments of

ADB connectors.

at 500 milliamps

data

the number of devices is limited by the available current (+5 volts at 500 milliamps). None of the devices I tested for this article exhibited any signal-degradation problems working with the minimum configuration of a keyboard and a mouse.

All devices on the bus are able to "talk" to the computer thanks to some special components inside the GS. At the heart of the system is the ADB microcontroller, which works in conjunction with the computer's GLU chip (general logic unit) to manage the interaction of the 65C816 microprocessor and the devices attached to the bus.

Because ADB cables have only one data line, your computer and the ADB devices must communicate asynchronously—in one direction at a time. The computer sends commands or data to a device, and the device then responds by sending data back to the computer. Your GS can address one specific device or all devices on the bus. A command sent by the computer's microprocessor is an 8-bit word consisting of a 4-bit command code and a 4-bit field that specifies the device to address. The 16-device limit of ADB protocol is a reflection of the syntax of this binary command byte. (Two possible values raised to the fourth power equal 16.)

The 4-bit address field uniquely identifies the device type as *encoded* (keyboard, for example), *relative* (mouse), or *absolute* (graphics tablet). Apple has reserved five other device types for future definition. The computer can distinguish among nine similar

| devices (or fewer), allowing  |
|-------------------------------|
| a group of friends to control |
| the individual members of a   |
| computerized baseball         |
| team, for instance, with nine |
| joysticks connected to a sin- |
| gle ADB port. If Apple were   |
| to rally developers behind    |
| ADB protocol, the incredible  |
| range of multiplayer games    |
| and tutorial applications     |
| that could be created has     |
| the potential to redefine the |
| way we work and play with     |
| computers.                    |
|                               |

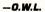

ADB

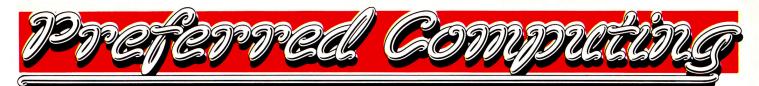

### Memory Cards & Co-Processors

### **Applied Engineering**

GS-Ram, GS-Ram + , GS-Ram Ultra Ram 256K

| GS-Ram 256K                   | \$124  |
|-------------------------------|--------|
| GS-Ram 1 MEG                  | \$233  |
| GS-Ram Ultra 256k             | \$167  |
| GS-Ram Ultra 512k             | \$204  |
| GS-Ram Plus or Ultra 1 MEG    | \$277  |
| GS-Ram Plus or Ultra 2 MEG    | \$423  |
| GS-Ram Plus or Ultra 3-6 MEG  | \$Call |
| RamKeeper (GS battery backup) | \$138  |
|                               |        |

| RamWorks III Memory for Ile         |        |
|-------------------------------------|--------|
| RamWorks III 256K                   | \$145  |
| RamWorks III 512K                   | \$182  |
| RamWorks III 1MEG                   | \$255  |
| RamWorks memory Expanders           | \$CALL |
| RamWorks RGB options                | \$94   |
| Æ Ext. 80 Col. card with 64K. (IIe) | \$49   |

| RamFactor - RamDisk (slotted Apple I<br>RamFactor 256K<br>RamFactor 512K<br>RamFactor 1 MEG<br>RamFactor 2-5 MEG<br>RamCharger (RF battery backup)                                                                                                 | <i>Is)</i><br>\$182<br>\$218<br>\$291<br>\$Call<br>\$131 |
|----------------------------------------------------------------------------------------------------|----------------------------------------------------------|
| RamExpress (IIc Plus)<br>DClock (Clock for RamExpress)<br>Z-Ram Ultra (for original IIc)<br>Z-Ram Ultra 1 (Memory Only)<br>Z-Ram Ultra 2 (Memory, ProDOS Clock)                                                                                    | \$Call<br>\$43<br>\$Call<br>\$Call                       |
| Z-Ram Ultra 3 (Memory, Clock, Z-80)<br>256K DRAMs (set of 8 - 150ns)<br>256K DRAMs (set of 8 - 120ns)<br>256k x 4 DRAMs (for GS-Ram Ultra)<br>1 MEG DRAMs (set of 8)                                                                               | \$Call<br>\$40<br>\$44<br>\$44<br>\$161                  |
| TransWarp GS (IIGS)<br>TransWarp (II + & Ile)<br>FastMath (slotted Apple IIs)<br>Z-80+ (slotted Apple IIs)                                                                                                    | \$291<br>\$123<br>\$131<br>\$109                         |
| PC Transporter - Run IBM software<br>your slotted Apple II (640K IBM)<br>MS-DOS (v4.01 on 5.25" disks)<br>Installation kit. (IIGS/IIe)<br>A Preferred Computing Exclusive!<br>Single TransDrive (5.25" or 3.5")<br>Dual TransDrive (5.25" or 3.5") | on<br>\$364<br>\$85<br>6/\$29<br>\$189<br>\$262          |
| Combo TransDrive (5.25" & 3.5")<br>Modems & Telecom Software                                                                                                    | \$262                                                    |
| Applied Engineering<br>DataLink 1200 bps (slotted Apple IIs)<br>DataLink 2400 bps (slotted Apple IIs)<br>DataLink Express (external)<br>MNP 4 Option (for DataLink Express)<br>FAX Option (for DataLink Express)                                   | \$131<br>\$175<br>\$189<br>\$69<br>\$Call                |

| 2 Dutulinit Linpi coo (chiter hint)   | +      |
|---------------------------------------|--------|
| MNP 4 Option (for DataLink Express,   | \$69   |
| G FAX Option (for DataLink Express)   | \$Call |
| External Modem Cables                 | \$15   |
| ReadyLink (128k, supports VT100)      | \$72   |
| Beagle Bros                           |        |
| Point-to-Point (128k, supports VT100) | \$79   |
| Morgan Davis Group                    |        |
| ModemWorks (BBS Construction Set)     | \$49   |
| Practical Peripherals                 |        |
| PM2400Sa (external)                   | \$199  |
| PM2400Sa w/MNP5 (external)            | \$239  |
| U.S. Robotics                         |        |
| Courier 2400 (external)               | \$319  |

# **Preferred's Best Buys**

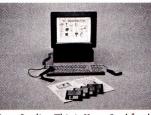

HyperStudio. This is HyperCard for the Apple IIGs computer. Full color Super Hi-Res graphics. High Quality sound: voice, music & sound effects. Animation. Includes clip-art & sample sounds. Built in paint program, text editor & recorder. Includes digitizer, speaker & microphone. HyperStudio \$89

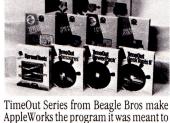

AppleWorks the program it was meant to be. Choose from UltraMacros, Macro-Tools I or II, FileMaster, ReportWriter, Thesaurus, SpreadTools, PowerPack, DeskTools, Graph, SuperFonts & more. Both SuperFonts & Graph include Time-Out Paint. See software column for prices

### **Orders Only, Call Toll-Free** () = 1=80 **Questions & Customer Service**

### Hard Drives & Floppy Drives

### American Micro Research (AMR) AS800 3.5" 800k drive

| ASOUD 3.3 OUUK UTIVE                                                                               |        |
|----------------------------------------------------------------------------------------------------|--------|
| ( <i>IIc</i> +, <i>IIGS</i> , <i>Mac</i> & <i>IIe</i> w/C3 card)<br>C3 3.5" controller card by AMR | \$195  |
| (for use with AMR 800k drive on IIe                                                                | ) \$59 |
| A.5 5.25" drive (II, IIe)                                                                          | \$135  |
| A.5c $5.25''$ drive (II, IIc, IIc+, IIGS)                                                          | \$135  |
| A.5d 5.25" drive ( $w$ /daisychain port fe                                                         |        |
|                                                                                                    | \$159  |
| IIc, IIc + & IIGS)                                                                                 | \$159  |
| Apple                                                                                              |        |
| SCSI Controller card w/software                                                                    | \$109  |
| Applied Engineering                                                                                |        |
| Includes controller card. IIGS units of                                                            | come   |
| with GS/OS (specify machine).                                                                      |        |
| Vulcan 20 Meg HD (68ms)                                                                            | \$519  |
| Vulcan 40 Meg HD (68ms)                                                                            | \$679  |
| Vulcan 100 Meg HD (28ms)                                                                           | \$1310 |
| 5.25" Disk Drive                                                                                   | \$119  |
| Disk II Drive Controller card                                                                      | \$50   |
| Chinaalt (naguing a SCSI gand)                                                                     | 4.5.0  |
| <b>Chinook</b> (requires a SCSI card)<br>CT-20 SCSI HD (68ms)                                      | \$525  |
| CT-40 + SCSI HD (28ms)                                                                             | \$719  |
| CT-80 SCSI HD (28ms)                                                                               | \$1200 |
| CT-20c HD for IIc & IIc+                                                                           | φ1200  |
| $(no \ controller \ card \ needed)$                                                                | \$625  |
| (                                                                                                  | φ02)   |
| Western Digital                                                                                    |        |
| Fast Hard Drives from the leading HI                                                               |        |
| manufacturer. Requires the Apple SC                                                                |        |
| Preference 20                                                                                      | \$437  |
| Preference 40                                                                                      | \$625  |
| Blank Disks                                                                                        |        |
| 3.5" DS/DD (pkg. of 10)                                                                            | \$15   |
| 5.25" DS/DD (pkg. of 10 w/sleeve)                                                                  | \$8    |
| 400110                                                                                             | 13.    |
| If you don't soo it h                                                                              |        |

### Accessories

### **Applied Engineering**

| inplace highleeting                    |        |
|----------------------------------------|--------|
| TimeMaster II H.O. (slotted Apple IIs) | \$72   |
| BSR Option (for TM HO)                 | \$21   |
| BSR Command Console (for TM HO)        | \$29   |
| Serial Pro (serial card & clock)       | \$101  |
| Parallel Pro (incl. parallel cable)    | \$72   |
| Buffer Pro 32k-256k (for para. pro)    | \$Call |
| Sonic Blaster (IIGS)                   | \$94   |
| Audio Animator (IIGS)                  | \$175  |
| Phasor (slotted Apple IIs)             | \$131  |
| ViewMaster-80 (80 col. for II+)        | \$109  |
| Heavy Duty Power Supply (11+,11e)      | \$69   |
| Conserver (11GS)                       | \$87   |
| CH Products                            |        |
| MACH IV Plus (IIe, IIc, IIGS)          | \$69   |

| Digital Vision                     |      |
|------------------------------------|------|
| MACH III Joystick (IIe, IIc, IIGS) | \$39 |
| MACH IV Plus (IIe, IIc, IIGS)      | \$69 |

### Digital Vision CC Coolon

| Computer | Eyes | GS (color, New Software) | \$199 |
|----------|------|--------------------------|-------|
| Computer | Eyes | (slotted Apple IIs)      | \$108 |

| <b>Kensington</b> System Saver (II+, IIe) | \$69  |
|-------------------------------------------|-------|
| System Saver GS (11GS)                    | \$65  |
| Turbo Mouse plus ADB (IIc+, IIGS, Mac)    | \$124 |

### **Passport Designs**

| Home Studio GS (incl. MIDI interface) | \$209  |  |
|---------------------------------------|--------|--|
| Master Tracks Jr. (IIGS)              | \$119  |  |
| Other Passport for Apple II & Mac     | \$Call |  |
| <b>Practical Peripherals</b>          |        |  |
| Seri-All (emulates Apple SSC)         | \$95   |  |

| GraphiCard (incl. parallel cable)         | \$65  |
|-------------------------------------------|-------|
| ThunderWare ThunderScan                   | \$175 |
| Sony 13" RGB Monitor/TV                   | \$569 |
| Monitor cable (specify analog or digital) | \$22  |

### **Apple II Software**

| Bea         | gle Bros                                                                |                |
|-------------|-------------------------------------------------------------------------|----------------|
|             | gleWrite GS                                                             | \$79           |
|             | gleDraw (IIGS)                                                          | \$69           |
|             | gleWrite (128k)                                                         | \$59           |
|             | gramWriter (64k)                                                        | \$35           |
|             | Font Editor (128k)                                                      | \$35           |
|             | eOut Series for AppleWorks 2.0                                          | -5.0<br>\$59   |
|             | ortWriter<br>Comm, QuickSpell or SuperFonts                             | \$49<br>\$49   |
| Ultr        | aMacros or SpreadTools                                                  | \$40           |
|             | roTools I or II                                                         | \$19           |
|             | Tools I or II                                                           | \$35           |
|             | erPack, SideSpread or Thesaurus                                         | \$35           |
| Gra         |                                                                         | \$69           |
| Filel       | Master                                                                  | \$39           |
| Brø         | derbund Dazzle Draw (128k)                                              | \$45           |
|             | ank Street Writer (64k)                                                 | \$49           |
|             | Bank Street Writer plus (128k)                                          | \$59           |
|             | t Shop $(64k)$                                                          | \$35           |
| Prin        | t Shop GS (11GS)                                                        | \$45           |
|             | re in the World is Carmen Sandieg                                       |                |
|             | specify Apple II or IIGS version)                                       | \$29           |
| Clar        | tral Point Copy II+ (64k)                                               | \$29           |
| App         | ris AppleWorks GS (1.25 meg)<br>leWorks v3.0 (128k)                     | \$229<br>\$100 |
|             | ctronic Arts Zany Golf (11GS)                                           | \$199<br>\$29  |
|             | ixe Paint II (IIGS)                                                     | \$59           |
| Hoy         | vardSoft Tax Preparer (128k)                                            | \$179          |
| Inti        | lit Quicken (128k) New Version!                                         | \$46           |
| Mai         | nzanita BusinessWorks Bundle                                            |                |
|             | . Sys. Mgr. A/R, A/P, I/C, G/L, 128k)                                   | \$289          |
| ME          | CA Managing your Money 4.0 (128)                                        |                |
|             | nogram Dollars & \$ense (128k)                                          | \$89           |
| Kog         | er Wagner Publishing                                                    | 400            |
| нур         | erStudio (IIGS) New Version!                                            | \$89           |
|             | neEdge DBMaster Pro. (128k)                                             | \$192          |
|             | <b>1eworks</b> Publish It! 2 <i>(128k)</i><br>5h It! <i>(128k)</i>      | \$89<br>\$53   |
|             | rd Perfect Corp.                                                        | φJJ            |
|             | dPerfect (specify Apple II or IIGS)                                     | \$104          |
| Ψī          | TP VIP Pro. (specify Apple II or IIGS)                                  |                |
|             |                                                                         |                |
|             | y Buy From Us?                                                          |                |
| F<br>F      | Toll free 800 number for orders.                                        |                |
| <b>1</b> 39 | We almost always ship from OUR                                          |                |
|             | Call us before 3:00 pm (CST) and                                        | it             |
| B           | ships today.                                                            | أمالما         |
|             | Memory cards have all factory ins<br>and tested RAM chips.              | laneu          |
| B           |                                                                         | Wo             |
|             | We're nice guys that want to help.<br>want our business to grow because | e of           |
|             | repeat customers and word of mo                                         | uth            |
| B           | We handle only the industry's best                                      |                |
|             | We've tested and used all of the                                        |                |
|             | products we sell.                                                       |                |
| B           | 15 day money back satisfaction                                          |                |
|             | guarantee on all hardware. If the                                       |                |
|             | hardware doesn't meet your needs                                        |                |
|             | refund the purchase price. No has                                       | sles.          |
| 13          | Ninety day limited warranty on all                                      |                |
|             | hardware. Defective hardware rep                                        | paired         |
|             | or replaced at our option. We offe                                      | er             |
| P           | technical support on everything w                                       |                |
|             | No surcharge for charge cards an                                        | a we           |

- won't charge your card until we ship. No sales tax is collected on orders
- shipped outside Texas. No extra charge for insurance.

### If you don't see it bere - Call us at 1-214/484-5464.

Order by Mail: Send Check or Money Order Order by Phone: We accept Visa, MasterCard and CODs. School & Government P.O.'s accepted. TX add 7% Tax

P.O. Box 815828 Dallas, Texas 75381

 $\square$  = New Item, = Specials (qtys may be limited) TX, AK, HI and Outside U.S. call 1-214/484-5464 Prices & Specifications subject to change w/o notice.

apple-S as the chord command to save documents without moving your hand from the trackball to the keyboard. Early versions of the Turbo Mouse ADB had problems implementing the chord feature on the GS; you can exchange your device for a working replacement.

The ball in the Turbo Mouse ADB is made of hard plastic and is roughly the size of a billiard ball. A hint of friction is evident when the ball spins in its socket, but with an effortless flick of the finger the ball has enough momentum to send the cursor flying the length of the screen. And with a feature called *automatic acceleration*, the Turbo Mouse ADB senses the speed of the ball and moves the cursor accordingly. The faster the ball spins, the greater the distance the cursor covers.

This ability to jump freely around the screen makes a trackball excellent for programs that require a lot of pointing and clicking. And for those who are comfortable enough with the trackball to do detail work, the Turbo Mouse boasts resolution (fineness of movement on screen) that surpasses that of a mouse: 200 versus 90 dots (increments of movement) per inch, respectively. Kensington also sells a non-ADB version of the **Turbo Mouse** for the IIc, IIc Plus, and IIe equipped with a mouse card.

Like the Turbo Mouse, Abaton's trackball **ProPoint** also uses a billiard-sized ball and has a large standard button and smaller click-lock button, both located on the front left corner (not very convenient for lefties). You can't switch the functions of the buttons, nor is any chord feature included. Most damning, however, is that the ProPoint (at least in its current incarnation) doesn't work correctly on the GS. You can move the cursor around, but the device sends random button clicks to the computer, wreaking havoc on menu selections.

Asher Engineering rounds out the field with its low-priced Lynx Trackball. With two large buttons to either side of a small ball, the Lynx is practical for lefties and righties alike. On the left is the standard mouse button; the one on the right engages click-lock mode. You can't alter these designations.

The real difference between this device and its competitors is that the Lynx ball is embedded instead of resting in its own socket. As a result, the Turbo Mouse ADB

### "The Apple Desktop Bus lets you mix and match input devices for a system customized to your individual needs and preferences."

and ProPoint both offer free-spinning, smooth action, while the Lynx has too much friction and virtually no momentum. In addition, you can turn the Turbo Mouse or ProPoint upside-down and the ball drops out for easy cleaning of the rollers underneath. Cleaning the Lynx, on the other hand, requires disassembly. For these reasons we hesitate to recommend the Lynx over the Turbo Mouse ADB, but it *is* less expensive, and it comes with both a 30-day money-back guarantee and a lifetime warranty.

### STICK TO IT

Want to use a joystick as a mouse? If you do, you'll need the **Mirage ADB** from CH Products. This multifeatured interface box turns any Apple-compatible joystick with a DB-9 connector into a high-performance ADB mouse alternative. The unit features an absolute mode and five separate rateof-movement modes to fine-tune the action to your taste. Absolute mode makes the joystick act and track like a mouse. Wherever you position the stick, the cursor follows. In rate modes the cursor moves in the same direction as the stick handle, with ever-increasing speed as you push the stick farther from the center.

The Mach IV Plus ADB, a controller also from CH Products, incorporates all the features of the Mirage ADB in a highprecision joystick. It plugs into an ADB port and the DB-9 hand-controller connector on the back of the GS. A small sliding switch on the bottom of the unit determines whether the Mach IV acts as a mouse replacement or a regular joystick. Turning the unit over every time you want to change mouse/ joystick and rate/absolute modes is an annoyance I could do without. Get used to it, though, because in absolute mode you've got to flip a switch every time you move between the two super-hi-res graphics modes of the GS.

The Mach IV Plus ADB has two large buttons on each side of the joystick, plus one positioned on the top of the stick like a firing button. They work like standard mouse buttons; there's no click-lock feature. Double-clicking is awkward, because you must hold the joystick steady so that the cursor's positioned correctly when you press the button. The Mach IV lacks a second ADB port, making it impossible to daisychain additional devices, so you'd better be sure you like the joystick enough to forfeit a real mouse.

Both the **Mirage** and the **Mach IV Plus** are available as non-ADB devices for the IIc, IIc Plus, and IIe equipped with a mouse card.

### BACK TO THE DRAWING BOARD

Kurta, the company that first made graphics tablets available for personal computers, markets an ADB unit for the GS called the IS/GS Input System. This unit is made up of a small drawing board and an electronic pointing device. Anyone who has ever tried to do freehand drawing or image tracing with a mouse can attest to its inappropriateness for the task. By contrast, the IS/GS was built for it. Place your original artwork beneath the sheet of clear plastic covering the drawing surface, and move the pen to trace the image and to use all the familiar tools of your favorite paint program. Pulling down menus and making command selections are easy, too.

Kurta supplies alternative pens and cursor-pointing devices in both corded and wireless configurations. I tested a corded pen with the button in the point of the pen itself. Just push down on the tablet to click very natural, and second nature in a matter of minutes. Some programs, however, the Finder among them, have difficulty recognizing when you're holding the pen's point to the tablet, making marquee selections and tracing impossible.

The IS/GS comes with PenWorks, a new desk accessory (NDA) that configures the tablet as either an absolute or a relative device. In absolute mode, the surface of the tablet corresponds directly to the graphics screen. Move the pen to the middle of the tablet, and the cursor is centered on screen—exactly what you want for tracing.

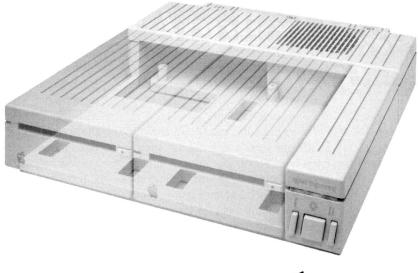

# **Be Cool**

### Conserver™. The Integrated Disk Drive Organizer/Switched Power/Cooling Fan

Heat is your computer's most insidious enemy. Peripheral cards allow you to do wonderful things with your computer, but they unavoidably produce heat inside your cpu. Load a IIGS with several peripheral cards and that heat is multiplied. Heat-related failures become a real (and devastating) possibility.

Conserver<sup>™</sup>, from Applied Engineering, effectively cools your IIGS while it protects against power surges and helps organize a cluttered workspace.

Conserver's quiet but powerful cooling fan efficiently maintains a safe operating temperature at all times. Drawing air from the top of the IIGS at a rate of 18 cubic feet per minute, Conserver offsets the heat produced by expansion cards. In fact, tests show a IIGS operates more than 20 degrees cooler with a Conserver than without. The difference can be critical to the life of your computer.

Power surges are another invisible risk to your computer's well-being. Power surges occur when voltage spikes surge through your wiring looking for a place to dissipate. If that place is inside your computer, you'll very quickly gain a greater understanding of the laws of electricity. It's not a pretty sight.

Conserver incorporates special line

conditioning filters and dual surge suppression circuitry to protect against surges, reduce noise and provide "clean " power. Six switched AC power outlets line the rear of Conserver to

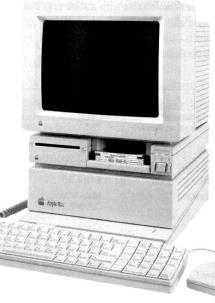

accommodate your computer, monitor and four other peripherals. Thus protecting your computer and your peripherals from surges. The outlets are conveniently controlled by three frontmounted switches with LED indicators.

For beauty, we gave Conserver the same sleek lines of the IIGS and a

perfectly matched platinum color. To reduce desktop clutter, the unit was cleverly designed to house two 3.5"disk drives, or one drive and the special diskette holder we include.

Conserver. The cool, safe choice to protect your IIGS from its invisible enemies.

### **Conserver** ...... \$99

### **Order Today!**

To order or for more information, see your dealer or call (214) 241-6060 today, 9 am to 11 pm, 7 days. Or send check or money order to Applied Engineering. MasterCard, VISA and C.O.D. welcome. Texas residents add 7% sales tax. Add \$10 outside U.S.A.

### APPLIED ENGINEERING®

*The Apple enhancement experts.* A Division of AE Research Corporation.

### (214) 241-6060

P.O. Box 5100, Carrollton, TX 75011 Prices subject to change without notice. Brand and product names are registered trademarks of their respective holders. In relative mode, the tablet acts like a mouse. If you pick up the pen and move it to another location, the cursor stays put.

PenWorks should let you switch between the two modes from within any program that conforms to the desktop interface. In practice, however, I couldn't change the setting to relative mode without removing the NDA from the boot disk. Kurta claims to be working on a PenWorks update that should fix these problems, but until it's released, test your IS/GS with any software packages with which you plan to use it.

### **MEMBERS OF THE BAR**

Perhaps the most esoteric ADB device is the **PC-3850** combination bar-code/ magnetic-strip reader from TPS Electronics. (Single-function readers are also available.) This small box has a slot on top through which you slide magnetic-encoded cards, plus a corded wand attached to the front to read bar codes. It's a self-contained unit that gets its power from the ADB port. Just plug it in and it's ready to go.

When you pass the wand over a bar code, the reader checks the validity and accuracy of the data automatically. If the scan is correct, the unit beeps once and the data contained in the bar code are entered into the active program as if you'd typed them on the keyboard. And because the computer thinks the information is coming from the keyboard, the PC-3850 is compatible with all software. It can also distinguish automatically among UPC (universal product code), Code 3-of-9, Codabar, and Interleaved 2-of-5 bar-code standards.

The magnetic-strip module works just like some of the public telephones that accept credit cards. Simply slide the card through the device so that it can read the magnetic strip on the back. Like the bar-code reader, the magnetic-strip unit performs some logical-consistency checks on the data and transmits them only if valid. The current application accepts the incoming information as if it had been typed on the keyboard. The reader can recognize ABA Track 2, ANSI × 4.16, and ISO 3554 magnetic-strip formats.

### EXTRAS

The four-pin mini-DIN connectors Apple uses for its ADB ports are manufactured exclusively by **Hosiden America**. Only one U.S. firm distributes them: Advanced Electronic Support Products. AESP will sell individual connectors to hobbyists who want to build their own ADB devices, but if you don't feel comfortable with a soldering iron, the firm also offers two finished ADB products—the **ADB Dual Extender** and the **ADB Keyboard Extension**. The Dual Extender is a small box that turns the one ADB port on the back of your GS into two. Instead of plugging the mouse into the keyboard, and the keyboard into the computer, both devices plug into the ADB Dual Extender. Among other things, this arrangement lets you place the keyboard in your lap and leave the mouse on the desk without its cable getting in the way.

If you find that the standard keyboard cable isn't long enough to reach your lap, there's always AESP's ADB Keyboard Extension, a 6-foot ADB cable. (Kensington Microware offers a similar 7-foot **Extra-Long ADB Cable**.) Keep in mind that the total length of cable connecting all ADB devices shouldn't exceed 5 meters (16 feet 5 inches), or signal degradation may occur.

Take advantage of Apple's Desktop Bus standard—check these alternative input peripherals to find the arrangement that meets your needs most precisely, the interface that feels most natural for the task at hand. For work or play, your GS was designed with ease of use in mind; when ADB devices help you talk to your computer, they make that partnership grow.□

CONTRIBUTING EDITOR OWEN W. LINZMAYER IS AN ASSOCIATE EDITOR OF *MACUSER*. WRITE TO HIM c/o *INCIDER*, 80 ELM STREET, PETERBOROUGH, NH 03458.

### PRODUCT INFORMATION

ADB Dual Extender, \$29 ADB Keyboard Extension, \$25 Hosiden America Mini-DIN Parts, variable pricing Advanced Electronic Support 1810 N.E. 144th St. North Miami, FL 33181 (800) 446-2377 (305) 944-7710

Apple Standard Keyboard, \$129 Apple Extended Keyboard, \$229 Apple Computer 20525 Mariani Avenue Cupertino, CA 95014 (408) 996-1010

A + Mouse ADB, \$119 A + Mouse, \$99 Mouse Systems Corp. 47505 Seabridge Drive Fremont, CA 94538 (415) 656-1117 Bar-Code Reader, \$595 Magnetic-Strip Reader, \$525 PC-3850 Combination Reader, \$745 TPS Electronics

4047 Transport St. Palo Alto, CA 94303 (415) 856-6833

**IS/GS Input System** Kurta Corp. 3007 East Chambers Phoenix, AZ 85040 (800) 445-8782 (602) 276-5533 \$395

### Lynx Trackball

Lynx Computer Products Asher Engineering Corp. 15115 Ramona Blvd. Baldwin Park, CA 91706 (800) 824-3522 (818) 960-4839 \$99.95

### Mac-101 ADB

DataDesk International 7651 Haskell Avenue Van Nuys, CA 91406 (800) 826-5398 (800) 592-9602 (CA) (818) 780-1673 \$194.95

### Mac-105

Cutting Edge 97 S. Red Willow Rd. Evanston, WY 82930 (307) 789-0582 \$189 w/ MacroMate

Mach IV Plus ADB, \$89.95 Mach IV Plus, \$89.95 Mirage ADB, \$39.95 CH Products 1225 Stone Drive San Marcos, CA 92069 (800) 262-5804 (800) 262-2004 (619) 744-8546

### MacroMate

Roger Wagner Publishing 1050 Pioneer Way Suite P El Cajon, CA 92020 (619) 442-0524 \$49.95

### PC Transporter

Applied Engineering P.O. Box 5100 Carrollton, TX 75011 (214) 241-6060 \$499 (768K) installation kit, \$49 GS, \$39 Ile/II Plus

### ProPoint

Abaton 48431 Milmont Drive Fremont, CA 94538 (800) 444-5321 (415) 683-2226 \$140

Turbo Mouse ADB, \$169.95 Turbo Mouse, \$169.95 Extra-Long ADB cable, \$39.95 Kensington Microware 251 Park Ave. South New York, NY 10010 (212) 475-5200

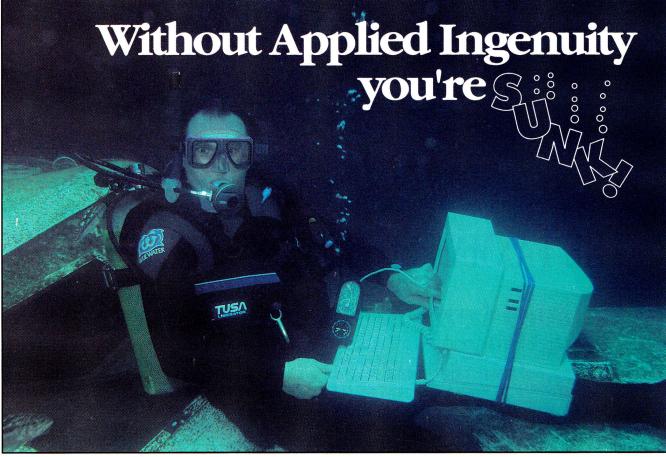

### Ever get the sinking feeling that you are paying too much for your hardware? Like a breath of fresh air Applied Ingenuity makes quality affordable.

Applied Ingenuity started a revolution with the <u>first low cost hard drive</u> and we continue to supply innovative products that will enhance your Apple computers capabilities.

We pioneered the InnerDrive product in a third of the time that it took the competition to imitate our concept. Now that's ingenuity!

**NEW 100 meg SCSI InnerDrives.** The fastest & largest Ilgs hard disk available.

**Falcon:** 10 megabyte hard drive for the cost conscious user. The power of a hard drive is within reach of all users. **CDrive:** The first and only internal hard disk for the IIc & IIc+. It's fast, inexpensive, and easy to install.

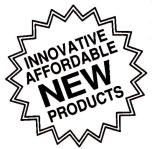

**Ckeeper:** Multifunction memory card for the IIc, Extended memory, RamSaver (programs stay running during power outages), Diver: David Westbrook, President of Applied Ingenuity. Photo: Phil Blood of Adventure Diving Center, San Dimas.

Clock/Calendar, Program Debuger/hacker, Screen dumper. **Keyboard X:** Comes with an IBM type keyboard for your IIgs or Mac. Program the function keys and keyboard keys for any macro routine. Compatability with any hardware or software.

**VCR Backup:** Tired of the constant disk swapping when backing up onto floppy disks? Backup onto your home VCR. Convenient, low cost.

**InnerDrive:** The first internal hard disk for the IIgs. It's 100% compatible, fast and affordable. InnerDrive has proven effective, with more than a year of service and thousands of units sold. Our heavy duty power supply works automatically with all voltages. Unlike others it is cool running and features the first 16 bit data transfer for a IIgs hard drive. InnerDrive supports 8 partitions and unlike the competition, utilizes a visual drive indicator. InnerDrive is ProDOS and DOS 3.3 compatible.

**OverDrive:** Compact, and fast, we designed this low cost external hard drive for the IIe, II+, Laser 128, and IIgs. **Juice Plus:** Up to 4 megabytes of memory for your IIgs. 100% Apple and DMA compatible.

Call for further details.

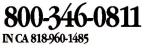

IN AUSTRALIA CALL GS IMPORT & SALES 02-688-0271

 Applied Ingenuity

 14922M Ramona Boulevard, Baldwin Park, CA 91706

Circle 54 on Reader Service Card.

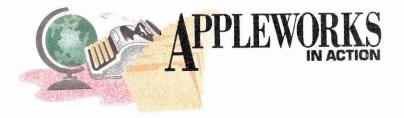

# THE TAXMAN COMETH 1

Get a jump on your income taxes with an AppleWorks spreadsheet and an array of speedy, reliable formulas.

### By RUTH K. WITKIN

IF MY MAIL IS ANY INDICATION, last January's AppleWorks in Action ("Preparing Your Income Taxes," p. 54) was clearly my most popular 1989 column. It attracted tons of letters.

Some readers had trouble entering the long formulas, others commented on what I could do differently or better, some asked for more filing categories, and still others just wanted to let me know what a super spreadsheet it was. Good hearing from all of you.

Figures 1 and 2 show this year's version of the income-tax spreadsheet. It takes into account new payment schedules, presents the full spectrum of filing possibilities, and uses some pretty snappy formulas. It resembles Form 1040 to a marked degree, but it's not meant to produce a ready-to-file return.

There's so much to tell you about the spreadsheet that I've had to split it into two columns. This month you'll enter all labels in **Figures** 1 and 2 and formulas up to and including Formula 20.

Next month you'll enter the rest of the formulas plus all labels and formulas for alternative minimum tax (AMT), a method designed to ensure that people with a sizable income pay at least some tax on it. With more than 40 different formulas in the entire spreadsheet, you're bound to find something new and challenging at every turn. The same admonition applies this year as last: *Caveat taxpayer*—let the taxpayer beware. Tax laws change almost daily. Before filing, check the schedules, deductions, and allowances to make sure everything shown here is still valid.

### GOOD NEWS

A little fanfare, please. I'll be using AppleWorks 3.0 in this and future columns, which makes a difference this month in formula construction, formula copying, and spreadsheet printing.

With 3.0, you can put text strings into formulas by using double quotation marks, identify a series of absolute or relative cell references during copying by hitting OA-Return or OA-R, and print a wide spreadsheet without having to identify columns for each page. If you haven't done so already, I recommend you upgrade to AppleWorks 3.0. It's loaded with great new features.

### A SPREADSHEET FROM SCRATCH

Load AppleWorks and create a new spreadsheet file named **TAXES89**. Now follow these instructions to set up the spreadsheet: **Lines.** For horizontal lines, type quotation marks first then hold down the source of

marks first, then hold down the equal or minus-sign key. For vertical lines, type the vertical-bar character twice in D1, center the characters, copy down column D, then copy all of column D to column L. **Column width.** Use OA-L to change the width of columns from the current nine characters: Column A to 63 characters, B to 11 characters, C to 2 characters, D to 4 characters, E to 20 characters, H to 6 characters, I to 10 characters, K to 8 characters, and L to 4 characters. Columns F, G, and J remain at 9 characters. **Entries.** Referring to **Figures 1** and **2**, enter all labels and numbers *except numbers in formula cells.* Each formula cell is highlighted, with or without a formula number beside it.

•Indented labels. In columns A and E, indent one, two, or three spaces. (For example, indent one space in A4 and E9, two spaces in A20, and three spaces in A34.) Type quotation marks and press the spacebar the proper number of times before typing. In J53, indent five spaces and in F1, indent eight spaces.

•Spacing. Type a space after typing the labels in H6, I47, [47, and ]53.

•Arrows. In E3, type quotation marks, press the spacebar, and type eight minus signs and a greater-than (>) sign. In E4, use seven minus signs; in H3, two minus signs; and in H4, four minus signs, each followed by a greaterthan sign.

•Percentages. Type the numbers in H27 through H45 as decimals—for example, .15 in H27. Use OA-L to format those cells for Percent with no decimal places. In G49, type .075; in G50, .1; and in G51, .02. Format those cells for Percent with one decimal place.

•Short lines in column B. Type quotation marks, press the spacebar, then type 10 minus signs. Formats. Use OA-V to set a standard value of *Commas* with zero decimal places. Use OA-L to center the spreadsheet title in A1 and rightalign the labels in H6, I6, F24, G24, G47 through K47, and F59. When you finish, press OA-S to store the spreadsheet on disk.

### ENTERING FORMULAS

Enter the formulas in the locations shown in Figures 1 and 2. Place the cursor on the  $\blacktriangleright$ 

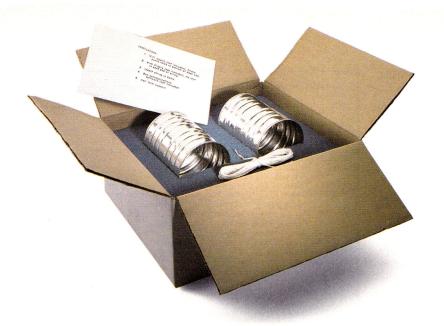

### Not all modems are created equal.

The right modem can change the way you use your computer. Modems allow you to step outside the limitations of your own hardware and software. But the degree to which you are benefitted by your modem is directly proportional to the quality of modem you select.

Not all modems are created equal. A new generation of 2400 baud modems, both internal and external, have appeared on the scene as of late. While Hayes AT compatibility and equivalent raw transmission speed can be expected, there are differences. Some are subtle. Others, quite significant.

### Expensive features and low cost

Applied Engineering's entry into this market, the DataLink 2400,<sup>™</sup> was designed to combine the features of expensive modems with the price of low-cost modems.

Frankly, some of the DataLink 2400's advantages are subtle. Like the ability of our firmware to intuitively accept commands in both upper and lower case, thus avoiding the nuisance of being ignored for forgetting to press the "shift" key.

Other advantages are more evident. Like the inclusion of sophisticated, genuinely useable communications software, something others offer as an expensive option.

### Hardware considerations:

While most people just plug the DataLink 2400 in and go, advanced users will find a host of sophisticated features like the ability to select firmware defaults of baud rate, data format, parity and control interrupts. Other modems require a set of obscure commands when running from firmware or don't allow you to disable interrupts.

Our DataLink 2400 has two non-volatile ROMs for pre-setting and storing different configurations. It saves you the hassle of setting up configurations every time. We also included the ability to save phone numbers in non-volatile ROM, so you don't have to hunt for often-called numbers.

Some modems can't redirect hardware handshake lines even though most bulletin board software packages require these lines to be changeable - the DataLink 2400 can.

### The software story.

We make sure you've got the right software. We include our own.

### And the software we include (OnLine

 $64^*$  for the II+ and 64K IIe, *DataTerm* for the IIGs and IIe) comes thoroughly documented, *non-copy protected* on two 5.25" disks and one 3.5" disk, and positively loaded with features others don't have. Like VT52 terminal emulation, enabling you to address more bulletin boards and use them easier.

Our transfer protocols aren't limited to Xmodem. We include Xmodem, Ymodem, 4modem, ProDOS Xmodem and Turbo Xmodem. We also employ binary packing, squeezing and unsqueezing—techniques that divide, combine and compress files to save you time and long distance charges.

Some bulletin boards require different data formats. If you can't change formats you can't use them. Our software lets you change formats. Others don't.

### **More features:**

- Full Hayes AT compatibility
- Compatible with AppleLink, Point-to-Point, ASCII Express, Access II and others
- Compatible with Bell 103 and 212, European CCITT V.22 BIS, V.22 and V.21
- Two modular jacks with long cable
- Built-in capture buffer
- · Adaptive equalization and descrambling
- PC Transporter compatibility
- Macro-making program
- FCC certified design
- \$200 in free memberships, discounts and on-line time to get you started
- Proudly made in the U.S.A.

Choose an AE DataLink modem for the completeness of a total communications package, the ease of use that our step-bystep instructions assure and the reliability of our name and famous five-year warranty.

### DataLink 1200\*.....\$179 DataLink 2400.....\$239

### **Order** today!

To order or for more information, see your dealer or call (214) 241-6060 today, 9 am to 11 pm, 7 days. Or send check or money order to Applied Engineering. MasterCard, VISA and C.O.D. welcome. Texas residents add 7% sales tax. Add \$10 outside U.S.A.

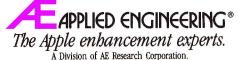

(214) 241-6060 P.O. Box 5100, Carrollton, TX 75011 Prices subject to change without notice.

\*OnLine 64 and DataLink have most, but not all the features of DataTerm and DataLink 2400 respectively.

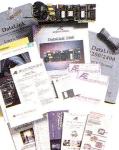

# APPLEWORKS

cell receiving the formula, build the formula, and press Return.

Protect each formula immediately after creating it: With the cursor on the formula cell, press OA-L and hit Return to confirm *Entry*. Type **PN** to select *Protection Nothing*.

### FORMULA 1: TOTAL INCOME

Formula 1 adds income amounts (B4 through B18) to produce total income in B20. Formula 1 includes B3 (an empty cell) and B18 (a line).

Cell location: B20

Formula: @SUM(B19.B3)

Remember, protect this and every other formula as you create it.

### **FORMULA 2: TOTAL ADJUSTMENTS**

Formula 2 adds adjustments to income (B23 through B30) to produce total adjustments in B32.

Cell location: B32 Formula: @SUM(B31.B22)

### FORMULA 3: ADJUSTED GROSS INCOME (AGI)

Formula 3 subtracts total income (B20) from total adjustments (B32) to produce adjusted gross income in B34.

Cell location: B34 Formula: +B20-B32

### FORMULAS 4-6: DEDUCTIONS IN EXCESS

Each of the following formulas copies the amount generated by Formula 23 in the work area.

Cell location 4: B37 Formula 4: +K49 Cell location 5: B44 Formula 5: +K50 Cell location 6: B46 Formula 6: +K51

Cells K49 through K51 are empty, so the formulas produce a zero in each cell, not the amounts shown in **Figure 1**. From this point on, most of your results will be different from those shown.

### **FORMULA 7: TOTAL DEDUCTIONS**

Formula 7 enters the larger of two numbers—either the sum of deductions in B36 through B46 or the standard deduction in H8 through H22 (which it finds by using the LOOKUP function), based on filing status in F4.

Cell location: B48

|          |                                                                                            |                   | B====(         | Cea                                     |
|----------|--------------------------------------------------------------------------------------------|-------------------|----------------|-----------------------------------------|
| 1        |                                                                                            | 1.19              | l N. Í         |                                         |
|          |                                                                                            | =====             | i se se se s   | •• 33                                   |
|          | HINCOME:<br>I Wages, salaries, tips, etc.                                                  | 6                 | 1,425          |                                         |
| Ś        | Interest income (taxable amount)                                                           | 1                 | 3,550          |                                         |
|          | I Dividend income                                                                          |                   | 600            |                                         |
|          | l Refund of taxable state and local income taxes<br>I Alimony received                     |                   | 820<br>0       |                                         |
| 9        | I Net business income or (loss)                                                            | 1                 | 4,325          |                                         |
|          | l Net capital gain or (loss up to \$3000)                                                  |                   | 1,050          |                                         |
|          | l Taxable pensions, annuities, IRA distributions                                           |                   | 0              |                                         |
|          | Taxable scholarships, prizes, grants                                                       |                   | 0<br>1,855     |                                         |
|          | l Rents and royalties minus expenses<br>I Net income from partnerships and rental property |                   | 1,855          |                                         |
|          | I Income from estates and trusts                                                           |                   | Ő              |                                         |
|          | I Unemployment compensation                                                                |                   | 0              |                                         |
|          | I Taxable Social Security amount                                                           |                   | 0              |                                         |
| 18       | 1 Other income                                                                             |                   | 0              |                                         |
| 19       |                                                                                            |                   |                |                                         |
| 20       |                                                                                            | 8                 | 3,625          | 1                                       |
| 21       |                                                                                            |                   |                |                                         |
|          | ADJUSTMENTS TO INCOME:                                                                     |                   |                |                                         |
|          | I Reimbursed employee business expenses                                                    |                   | 425            |                                         |
|          | l Deductible IRA contributions<br>I Keogh contributions and SEP deductions                 |                   | 4,000<br>1,891 |                                         |
|          | I Self-employed health insurance deduction                                                 | ÷.                | 1,671          |                                         |
|          | I Net passive losses from limited partnerships (reduced by 80%                             | )                 | 0              |                                         |
|          | I Penalty on early withdrawal of savings                                                   |                   | Ő              |                                         |
|          | I Alimony paid                                                                             |                   | ō              |                                         |
| 30       | 1 Other adjustments                                                                        |                   | 0              |                                         |
| 31       |                                                                                            | ***               |                |                                         |
| 32       |                                                                                            |                   | 6,316          | 2                                       |
| 33<br>34 |                                                                                            |                   |                |                                         |
| 34       |                                                                                            |                   | 7,309          | 3                                       |
|          | IDEDUCTIONS:                                                                               | ملك منه اعتاد منه |                |                                         |
|          | I Unreimbursed medical/dental expenses (exceeding 7.5% of AGI)                             |                   | 1,257          | 4                                       |
|          | I State and local income taxes                                                             |                   | 1,234          |                                         |
| 39       | I Real estate and property taxes                                                           |                   | 4,555          |                                         |
| 40       | I Mortgage and investment interest                                                         |                   | 1,022          |                                         |
|          | 1 Other deductible interest expenses                                                       | la da ba          | . 0            |                                         |
|          | 1 Personal interest (deductible portion-limit 40%)                                         |                   | 0              | 11.11.11.11.11.11.11.11.11.11.11.11.11. |
|          | Charitable contributions                                                                   |                   | 1,500          | <b>F</b>                                |
|          | I Casualty and theft losses (exceeding 10% of AGI)                                         |                   | 0              | 5                                       |
|          | I Other deductions (exceeding 2% of AGI)                                                   |                   | 0              | 6                                       |
| 47       |                                                                                            |                   |                |                                         |
| 48       |                                                                                            |                   | 9,568          | 7                                       |
| 49       |                                                                                            |                   |                |                                         |
| 50       |                                                                                            |                   | 6.00           | <b>ि</b>                                |
| 51       | IPERSONAL EXEMPTIONS                                                                       |                   | 8,000          | 8                                       |
|          | TAXABLE INCOME                                                                             |                   | 9,741          | 9                                       |
|          | IREGULAR TAX CALCULATION (before credits)                                                  |                   | 2,705          | 10                                      |
|          | ITAX CREDITS (child care, elderly, business, housing, etc.)                                |                   | 375            |                                         |
| 55       | IREGULAR TAX CALCULATION (after credits)                                                   |                   | 2,330          | 11                                      |
|          | TAX WITHHELD AND ESTIMATED TAX PAID                                                        | - 1               | 2,930          |                                         |
|          | IAMOUNT YOU OWE OR (REFUND)                                                                |                   | (600)          | 12                                      |
| 50       | INET TAX EXPOSURE (income tax and social security owed)                                    |                   | 1,865          | 13                                      |
| 60       | i                                                                                          |                   | 1,265          |                                         |
|          |                                                                                            | ======            |                | 14                                      |
|          |                                                                                            |                   |                | 8                                       |

Figure 1. Complete tax-forecast spreadsheet.

Formula: @MAX(@SUM(B47.B36), @LOOKUP(F4,H8.H22)) Your result should be 8,311.

### **FORMULA 8: PERSONAL EXEMPTIONS**

Formula 8 multiplies number of exemptions in F3 by \$2000 (the amount you can claim for each exemption) and enters the result in B51. Cell location: B51 Formula: +F3\*2000

### FORMULA 9: TAXABLE INCOME

The Test statement in Formula 9 subtracts total deductions (B48) and personal exemp-

tions (B51) from adjusted gross income (B34). If the result is less than or equal to zero, the Then statement enters zero as the taxable income in B52. If the result is greater than zero, the Else statement enters the result of that same calculation as taxable income.

Cell location: B52

Formula:  $@IF(B34 - (B48 + B51) \le 0, B34 - (B48 + B51)) \le 0, B34 - (B48 + B51))$ 

Your result should be 60,998.

### FORMULA 10: REGULAR TAX CALCULATION (BEFORE CREDITS)

Formula 10 copies the largest amount

| 11  | ĨI        | ========E===E====E====E====E=====G====<br>*** WORK AR                                                                                                    |        |                  | •            |            | ĪT. |
|-----|-----------|----------------------------------------------------------------------------------------------------|--------|------------------|--------------|------------|-----|
| 21  | 11        |                                                                                                    | ****** | **********       |              |            | 11  |
| 31  | 11        | EXEMPTIONS> 4                                                                                                    | SOC SE | CURITY BEN       | FITS         | > 0        | 11  |
| 41  | 11        | EXEMPTIONS> 4<br>FILING CODE> 4                                                                                                    | TAX-EX | EMPT INTER       | EST          | > 0        | 11  |
| 51  | 11        |                                                                                                    |        |                  |              |            | 11  |
| 61  | 11        | FILING STATUS                                                                                                    | CODE   | DEDUCTION        |              | EST TAX    | 11  |
| 71  | 11        |                                                                                                    |        |                  |              |            | HL. |
| 81  | 11        | Single                                                                                                    | 1      | 3,100            |              |            | 11  |
| 91  | 11        | Same-over 65 OR blind                                                                                                    | 2      | 3,850            |              |            | 11  |
| 101 | H         | Same-over 65 AND blind                                                                                                    | 3      | 4,600            |              |            | 11. |
| 111 | 11        | Married-Filing Jointly/Qual Widow(er)                                                                                                    | 4      | 5,200            |              |            | 11  |
| 121 | 11        | Same-one over 65 OR blind                                                                                                    | 5      | 5,800            |              |            | 11  |
| 131 | 11        | Same-one over 65 AND blind                                                                                                    | 6      | 6,400            |              |            | 11  |
| 141 | 11        | Same-both over 65 OR blind                                                                                                    | 7      | 6,400            |              |            | 11  |
| 151 | 11        | Same-both over 65 AND one blind/revse                                                                                                    | 8      |                  |              |            | ŧ1  |
| 161 | 11        | Same-both over 65 AND both blind                                                                                                    | 9      | 7,600            |              |            | ii. |
| 171 | 11        | Married-Filing Separately                                                                                                    | 10     | 2,600            |              |            | 11. |
| 181 |           | Same-over 65 OR blind                                                                                                    | 11     | 3,200            |              |            | 111 |
| 191 | 11        | Same-over 65 AND blind                                                                                                    | 12     | 3,800            |              |            | ii  |
| 201 | 11        | Head of Household                                                                                                    | 13     | 4,550            |              |            | 11  |
| 211 | E         | Same-over 65 DR blind                                                                                                    | 14     | 5,300            |              |            | 11  |
| 221 | П         | Same-over 65 AND blind                                                                                                    | 15     | 6,050            |              |            | ΪÌ. |
| 231 | 11        | ***************************************                                                                                                    |        |                  | *******      | e na de 22 | 11  |
| 241 | 11        | TAXABLE INCOME BASE TAX + EXCESS                                                                                                    | AT -   | TAXABLE IN       | :0ME =       | ESTIMATE   | 11  |
| 251 | 11        |                                                                                                    |        |                  |              |            | 11  |
| 261 | 11        | Table 1 - Single (Schedule X)                                                                                                    |        |                  |              |            | 11  |
| 271 | H         |                                                                                                    | 15%    | 0                | 0            |            | 11  |
| 281 | 11        | 0 0 0<br>18,550 2,783 18,550                                                                                                    | 28%    | 18,550           | 18.550       | 0          | Ĥ.  |
| 291 | 11        | 44,900 10,161 44,900                                                                                                    | 33%    | 44,900           | 44.900       |            | ΪĒ. |
| 301 | 11        | 44,900 10,161 44,900<br>93,130 26,076. 93,130                                                                                                    | 28%    | 44,900<br>93,130 | 93,130       |            | ii. |
| 311 | 11        | Table 2 - Married Filing Jointly/Qual                                                                                                    | Widow( | er) (Schedu      | le Y1)       |            | ii  |
| 321 |           | 0 0 0                                                                                                    | 15%    | 0                | 0            |            | 11  |
| 331 | 11        | 30,950 4,643 30,950<br>74,850 16,935 74,850                                                                                                    | 28%    | 30,950           |              | 0          | ii  |
| 341 | 11        | 74,850 16,935 74,850                                                                                                    | 33%    | 74,850           |              | v          | 11  |
| 351 | 11        | 155,320 43,490 155,320                                                                                                    | 28%    | 155,320          |              |            | ii  |
| 361 | 11        | Table 3 - Married Filing Separately (S                                                                                                    |        |                  | 0.0.0.0.0000 |            | ii. |
| 371 | H         | 0 0 0                                                                                                    | 15%    |                  | 0            | 15,831     | ii  |
| 381 | 11        | 15,475 2,321 15,475                                                                                                    | 28%    |                  |              |            | ii. |
| 391 | н         | 37,425 8,467 37,425                                                                                                    | 33%    |                  | 37,425       |            | 11  |
| 401 | н         | 117,895 35,022 117,895                                                                                                    | 28%    | 117,895          | 117,895      |            | ii. |
| 411 | 11        | 37,425 8,467 37,425<br>117,895 35,022 117,895<br>Table 4 - Head of Household (Schedule                                                                                                    | Z)     |                  |              |            | Ϊİ. |
| 421 | 11        | 0 0 0                                                                                                    | 15%    | 0                | 0            |            | ii. |
| 431 | 11        | 24,850 3,728 24,850                                                                                                    | 28%    | 24,850           |              | ,          | ii. |
| 441 | П         | 64,200 14,746 64,200                                                                                                    | 33%    | 64,200           | 64,200       |            | ii. |
| 451 | 11        | 128,810 36,087 128,810                                                                                                    | 28%    | 128,810          | 128.810      |            | ii. |
| 461 | 11        |                                                                                                    |        | ,<br>            |              |            | ii  |
| 471 | 11        | DEDUCTIONS PERCENT                                                                                                    |        | % OF AGI         | AMDUNT       |            | ii. |
| 481 | 11        |                                                                                                    |        |                  |              |            | ii. |
| 491 | 11        | Unreimbursed medical/dental 7.5%                                                                                                    |        | 5,798            | 1 7,055      | 1,257      | ii  |
| 501 | 11        | Casualty or theft loss 10.0%                                                                                                    |        | 7,631            |              |            | ii. |
| 511 | 11        | Other deductions 2.0%                                                                                                    |        | 7,631            | 980          |            | ii. |
| 521 | 11        | ***************************************                                                                                                    |        |                  |              |            | ii. |
| 531 | 11        | SOCIAL SECURITY TAXABLE (USE ONLY IF C                                                                                                    | OLLECT | ING):            | SOC          | SEC TAX    | ii. |
| 541 | 11        |                                                                                                    |        |                  |              |            | ii. |
| 551 | 11        | 1) Enter amount of benefits in K3 and                                                                                                    | intere | st in K4.        | 1            | 25,000     | ü.  |
| 561 | 11        | 2) Enter zero in B16 and press OA-K to                                                                                                    | recal  | culate.          | 4            | 32,000     | ET. |
| 571 | <b>11</b> | <ol> <li>Enter amount of benefits in K3 and</li> <li>Enter zero in B16 and press OA-K to<br/>APPLEWORKS ENTERS AGI FROM B34 HERE</li> <li>OA-K, then enter lesser of following</li> </ol> | >      | 77.309           | 4 10         | 0          | ii. |
| 581 | 14        | 3) DA-K, then enter lesser of following                                                                                                    | o in B | 17:              | 13           | 25,000     | ii  |
| 501 |           |                                                                                                    |        |                  |              |            | ii. |
|     | 11        |                                                                                                    |        |                  |              |            |     |

### Figure 2. Work area.

calculated (that is, any amount greater than zero) in the estimated-tax cells (K8 through K22) and enters it in B53.

Cell location: B53 Formula: @MAX(K8.K22) Your result should be 0.

### FORMULA 11: REGULAR TAX CALCULATION (AFTER CREDITS)

The Test statement in Formula 11 subtracts tax credits (B54) from estimated tax before credits (B53).

If the result is greater than zero, the Then

statement does the same subtraction, entering the result in B55 as the regular tax calculation after credits. Otherwise, the Else statement enters a zero.

Cell location: B55 Formula: @IF(B53-B54>0,B53-B54,0) Your result should be 0.

### FORMULA 12: AMOUNT YOU OWE OR (REFUND)

Formula 12 subtracts the amount of tax withheld and estimated tax paid (B56) from regular tax calculation after credits (B55) to produce the amount you owe or the refund you can expect in B57. Cell location: B57 Formula: +B55-B56 Your result should be (12,930).

### FORMULA 13: SOCIAL SECURITY OWED ON BUSINESS INCOME

The Test statement in Formula 13 checks to see if net business income (B9) is greater than \$400.

If it is, the Then statement enters in B58 the amount in B9 multiplied by 13.02 percent or 6249.50, whichever is less. If B9 contains an amount less than or equal to \$400, the Else statement enters a zero.

Cell location: B58 Formula: @IF(B9>400,@MIN(B9\* .1302,6249.6),0)

### FORMULA 14: NET TAX EXPOSURE

Formula 14 adds the amount you owe or your refund (B57) and Social Security owed on business income (B58) to produce your net tax exposure.

Cell location: B59

Formula: + B57 + B58

Your result should be (11,065). This completes the formulas shown in **Figure 1**, so press OA-S to store everything on disk. Now start the Work Area formulas in the locations shown in **Figure 2**.

### FORMULA 15: ESTIMATED TAX – SINGLE FILER

The Test statement in Formula 15 compares filing code (F4) with status code (H8). If they agree, the Then statement adds the estimatedtax amounts calculated in the Single schedule (K27 and K28) and enters the result in K8. If they don't agree, the Else statement enters invisible double quotation marks (""), which make K8 appear empty. Text strings, used here in a basic form, are an exciting new feature in AppleWorks 3.0.

Cell location: K8

Formula: @IF(F4 = H8, K27 + K28, "")

Even though the formula is in the cell, the cell shows nothing.

### **COPYING FORMULA 15**

Copy Formula 15 into two cells below it: With the cursor on K8, press OA-C to start the Copy command. Press Return twice to confirm *Within worksheet* and the *Source*. Now move the cursor to K9, type a period, move the cursor to K10, and hit Return. To tell  $\blacktriangleright$ 

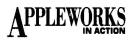

AppleWorks which cells are *No change* and which are *Relative*, press Return, type **R**, and hit OA-Return. Each formula cell now looks empty.

OA-Return is a 3.0 feature that tells AppleWorks the rest of the cell references are *No change*. If the rest of the cell references were *Relative*, you'd hit OA-R instead.

### FORMULA 16: ESTIMATED TAX --MARRIED FILING JOINTLY OR QUALIFYING WIDOW(ER)

Formula 16 works the same as Formula 15, but either enters either estimated tax for married couples filing jointly and qualifying widows/widowers (K32 and K33), or makes K11 look empty.

Cell location: K11

Formula: @IF(F4 = H11, K32 + K33, "")

The formula produces a zero. Copy Formula 16 into five cells below it: With the cursor on K11, press OA-C and hit Return twice. Move the cursor to K12, type a period, move the cursor to K16, and hit Return. Press Return, type  $\mathbf{R}$ , and hit OA-Return. You now have more empty-looking cells.

### FORMULA 17: ESTIMATED TAX -MARRIED FILING SEPARATELY

Formula 17 works the same as Formula 15, but either enters estimated tax for married couples filing separately (K37 and K38), or makes K17 look empty.

Cell location: K17

Formula: @IF(F4 = H17, K37 + K38, "")

Your result should be an empty-looking cell. Copy Formula 17 into two cells below it: With the cursor on K17, press OA-C and hit Return twice. Move the cursor to K18, type a period, move the cursor to K19, and hit Return. Again, press Return, type **R**, and hit OA-Return. More empty-looking cells.

### FORMULA 18: ESTIMATED TAX -HEAD OF HOUSEHOLD

Formula 18 also works the same as Formula 15, but either enters estimated tax for filers who are heads of households (K42 and K43), or makes K20 look empty.

Cell location: K20

Formula: @IF(F4 = H13, K42 + K43, "")

Again, the cell looks empty. Copy Formula 18 into the two cells below it: With the cursor on K20, press OA-C and hit Return twice. Move the cursor to K21, type a period, move the cursor to K22, and hit Return. As usual, press Return, type R, and hit OA-Return.

### FORMULA 19: ESTIMATE FOR SINGLE FILER (SCHEDULE X)

Figure 2 shows four tax schedules for 1989: Schedule X for single filers, Schedules Y1 and Y2 for married filers and qualifying widows and widowers, and Schedule Z for heads of households.

Each schedule contains three lookup tables—one in columns E and F, another in columns G and H, and still another in columns I and J.

The tax calculations involve three types of information, and the AppleWorks LOOKUP function can work only with lookup tables consisting of two adjacent columns or rows. Hence three tables, each consisting of two columns of information.

Formula 19, entered in K27, K32, K37, and K42, produces the estimated tax for its respective schedule.

The formula starts by getting the base tax (column F), determined by the level of taxable income up to a percentage of any amount in excess of that level until reaching the next level.

In K27, for example, Formula 19 searches E27 through E30 to find the largest number less than or equal to the taxable income in B52. When it finds that number, it retrieves the corresponding number (the base tax) in F27 through F30.

Next, Formula 19 searches G27 through G30 for the largest number less than or equal to taxable income and retrieves the corresponding percentage from H27 through H30. It then multiplies this percentage by the result of subtracting taxable income, which it finds by searching I27 through I30 and retrieving the corresponding number in J27 through J30.

This is the excess income between levels. The formula adds base tax and excess tax to produce the estimated tax in the single-filer category.

Formula 19 is too long to enter in the traditional manner, so you'll use my "edit-in" technique. In straight entry mode, the word *Value* takes up room on the entry line; in edit mode, the line is empty, allowing more room for the formula. But first, here's the formula: Cell location: K27

Formula: @LOOKUP(B52,E27.E30) + (@LOOKUP(B52,G27.G30)\*(B52 - @LOOKUP(B52,I27.I30))) Place the cursor on K27, type the number 1, and hit Return. AppleWorks now has something to edit. Press OA-U to enter edit mode and hit OA-Y to get rid of the 1 on the edit line. (It still shows in K27.)

Now type the entire formula carefully. When you finish, double-check every character. If everything agrees, press Return. If something's amiss, use the left-arrow key to move to the problem and correct it. Your result should be 15,473.

### FORMULA 20: TAXABLE INCOME OVER TOP OF SCHEDULE

Formula 20 is a nested IF formula that satisfies the surcharge provision eliminating 28 percent of personal exemptions if taxable income exceeds the top amount in the respective schedule.

In K28, Formula 20 looks at taxable income (B52) to see if it's greater than the top amount in the schedule (J30). If this is the case, Formula 20 evaluates its Then statement, which is the nested IF formula.

The Test statement in the nested IF formula checks to see if the number of exemptions (F3) multiplied by 560 (28 percent of the standard exemption of \$2000) is greater than 5 percent of taxable income less the top amount in the schedule.

If this is so, the Then statement in the nested IF formula calculates 5 percent of taxable income less the top amount and enters the result in K28. If it isn't so, the Else statement in the nested IF formula multiplies the number of exemptions by 560.

If taxable income is less than or equal to the top amount in the schedule, the Else statement in the first IF formula enters a zero instead.

Cell location: K28

Formula: @IF(B52>J30,

@IF((F3\*560) > .05\*(B52 - K30),

.05\*(B52 - J30), F3\*560), 0)

Edit in Formula 20. Enter 1 in K28, press OA-U to enter edit mode, and hit OA-Y to erase the 1 on the edit line. Type the entire formula, check every character, then press Return. Be sure to protect Formulas 19 and 20, because you're about to copy them to the other schedules.

### **COPYING THE FORMULAS**

Place the cursor on K27, press OA-C, and hit Return. Press the down-arrow key to identify K27 and K28 as the *Source* and hit Return again. Move the cursor to K32 and hit Return again. AppleWorks now asks if B52 is *No change* or *Relative* in its new location. Hit this sequence of keystrokes for Formula 19: Return, **R**, **R**, Return, **R**, **R**, Return, Return, **R**, **R**.

AppleWorks now highlights B52 in Formula 20. Here's the sequence for Formula 20: Return, **R**, Return, Return, **R**, Return, **R**, and Return. Your result should be 13,056 in K32 and 0 in K33.

Repeat these steps to copy Formulas 19 and 20 to K37 and K38 (results 16,246 and 0), then K42 and K43 (results 13,849 and 0). Press OA-K to recalculate the spreadsheet. In K11, you now see 13,056. Press OA-S to store the spreadsheet on disk.

### PRINTING THE SPREADSHEET

Printing is at hand, so turn on your printer. Press OA-O to bring up the Printer Options screen, and change the following settings: CI(characters per inch) to 12, LM (left margin) to .7, and RM (right margin) to .7. Press OA-S to store the spreadsheet on disk, which also returns the spreadsheet to the screen.

This spreadsheet prints on two pages. In the olden days (before AppleWorks 3.0), you'd have had to tell AppleWorks which columns to print on which page. Those days, happily, are gone forever. After AppleWorks prints the first page, it continues by itself printing any leftover columns on second and succeeding pages.

Now press OA-P and hit Return to confirm *All*. Press Return to select the printer (or type a printer number, then Return). Type today's date (or, if you have a computer clock, type @—the *at* sign), and hit Return twice. The printer whirs away, producing both pages of the income-tax spreadsheet.

### NEXT TIME

Next month you'll complete this spreadsheet, adding the rest of the formulas and the entire AMT (Alternative Minimum Tax) section. It's a real treat.  $\Box$ 

RUTH K. WITKIN IS A CONSULTANT IN COMPUTER APPLICATIONS FOR BUSINESS. SHE'S THE AUTHOR OF THE POPULAR TEMPLATE/HANDBOOK SERIES SUCCESS WITH APPLEWORKS (INCIDER, IDG COMMUNICATIONS/PETERBOROUGH), THE BEST BOOK OF APPLEWORKS AND MANAGING WITH APPLEWORKS (HOWARD W. SAMS & CO.), AND PERSONAL MONEY MANAGEMENT WITH APPLE-WORKS (JOHN WILEY & SONS). WRITE TO HER AT 5 PATRICIA STREET, PLAINVIEW, NY 11803. ENCLOSE A SELF-ADDRESSED, STAMPED ENVELOPE IF YOU'D LIKE A REPLY.

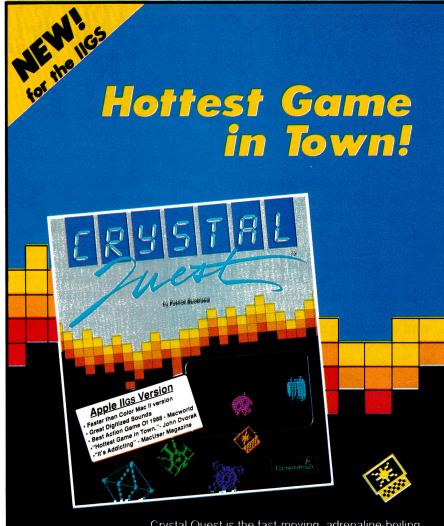

Crystal Quest is the fast-moving, adrenaline-boiling Arcade Game that is driving everyone Crystal crazy. Crystal Quest has incredible digitized sounds. Your job is to collect all the crystals while avoiding mines, bullets, and 12 different kinds of nasties which chase you through more than 40 different waves! There are nasties that hide in corners and gush bullets like a hail storm. There are nasties that bob around

quite harmlessly as long as you keep moving—but if you stop, they come at you like a cruise missile. There are nasties that can't be killed, but just hibernate for a while when shot. That's not very fair you say? That's right. It *is* a very nasty game!

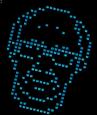

Available Now Crystal Quest \$49.95

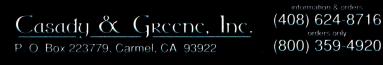

Circle 81 on Reader Service Card.

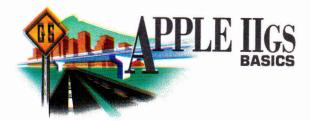

# **OPEN DIALOG**

Desktop dialogs lend elegance and credibility to the programs you create.

### By JOE ABERNATHY

THE APPLE IIGS DESKTOP HAS A carefully crafted way of communicating with you. It's called the *dialog*. This elegant interface requests the information needed to complete a command, cautions you as to when you're about to make a mistake, or prompts you to fill out an entire data-entry form. In fact, whenever a desktop program communicates with you, there's a dialog for the job.

Dialog boxes are implemented with the help of a software tool set called the *Dialog Manager* (TOOL21), which is built into the IIGS. To use the Dialog Manager, you must first be using a language compiler that supports tool calls. For BASIC, that means one of the three compilers: Micol, TML, and AC/BASIC. Finally, you must see to a number of tool-set interdependencies implied in any program that implements desktop-style features.

For AC/BASIC, the accompanying sourcecode listings will show you everything you need to make your dialogs work. For TML BASIC, you must use a desktop program shell of some sort to start the underlying tools, such as the Window Manager, that the Dialog Manager requires. If you don't have such a shell program, you can obtain mine free from *inCider* by sending a stamped (65¢ or appropriate postage for foreign destinations), legalsized, self-addressed envelope. For Micol BASIC, you'll need a shell such as that included with the compiler beginning with version 3.1.

While it isn't necessary to follow this column, a full mastery of dialogs will demand that you buy both volumes of the Apple IIGS Toolbox Reference, along with the Apple Human Interface Guidelines (Addison-Wesley, Reading, MA). You can find all three references at your bookstore, or via mail from the Apple Programmers and Developers Association (APDA, 290 SW 43rd Street, Renton, WA 98055, 206-251-6548). A beta-level revision to the toolbox references that includes GS/OS version 5.0 information is available only through APDA, although this information is not yet germane to any of the BASIC compilers. (Note that Micol and AC/BASIC are compatible with GS/OS version 5.0. TML BASIC is compatible with ProDOS 16 version 3.2.)

### WORK SMARTER, NOT HARDER

The Dialog Manager is one of the smartest tool sets in the IIGS, and that helps you look good. The standard dialog features allow text editing; multiple-choice buttons; check boxes, which let you customize program operation; and radio buttons, which let you select among a group of options, such as paper size for printing. Dialogs may contain icons such as the ones the Finder uses, or entire picture images; they may contain custom controls, such as a thermometer that monitors the progress of a disk operation.

The Dialog Manager can produce three

families of dialog windows: modal dialogs, modeless dialogs, and alerts. *Modal dialogs* are those that demand your input, such as "Information is about to be erased. Continue?" *Modeless dialogs* are those that hang out in the background, like a spelling checker, waiting to be of use. *Alerts* are communications between you and the program, such as "Please wait for a time-consuming disk operation."

Like most Toolbox features, dialogs require that the programmer supply a list of information defining what the dialogs should do, and when and how. If you're implementing a simple dialog for something like the "About this program" window, almost everything in the list will have a default: You won't have to do much work. With each level of sophistication you add, however, things get more complex from a programmer's standpoint, so that you might eventually find yourself managing hundreds of lines of code for a sophisticated game screen implemented via the Dialog Manager.

The list of information a dialog requires is called a *data structure*, and it highlights the overriding weakness of all the existing BASIC compilers. BASIC just wasn't built for sophisticated data structures; it was built for strings and arrays. The people who wrote the modern compilers, not wanting to lose the flavor of BASIC, haven't seen fit to provide an extended set of data structures. Rather, each offers its own quirky interface to the Toolbox. So we end up with tradeoffs.

Throughout all our BASICs—in every language compiler—there are tradeoffs that create a bit more work for you than otherwise might be the case. Don't let yourself become discouraged. If you're trying to master dialogs or any other desktop programming task, jot down the structure of the "pure" call as it appears in the toolbox references; examine any similar source code you can find, no matter its language; consult your compiler **>** 

# Three ways to grow a IIGS.

Applied Engineering makes three different memory cards for the IIGS because every IIGS owner is different. Each card was designed to suit specific needs:

**GS-RAM.**" Start with as little as 256K of memory and grow in affordable 256K increments to 1.5 MEG (an amount that once sounded large, but is now considered a moderate amount of memory expansion.) Incorporates 256K x 1 chips.

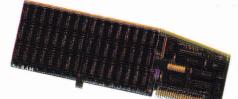

| GS-RAM w/256K | \$169 |
|---------------|-------|
| 1 MEG         | \$319 |
| 1.5 MEG       | \$419 |

**GS-RAM Plus.**" Expands from 1 to 6 MEG in 1 MEG increments. Originally designed for power-users requiring a great deal of internal memory, this card has recently found favor with many moderate users. MEG-sized jumps in memory have now become practical for many users because of the enormous memory requirements of today's software titles. Incorporates 1 MEG x 1 chips.

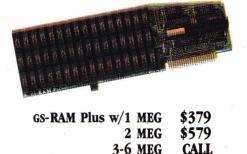

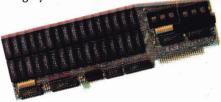

GS-RAM Ultra 256K \$229 512K \$279 768K-4 MEG CALL

We've also added ROM sockets to the GS-RAM Ultra. ROM sockets allow hardware-based applications to be loaded permanently into EPROMS...an increasingly important feature when applications become available from Applied Engineering and others.

### Consider your needs.

Need a moderate amount of memory? **GS-RAM** lets you start small and takes you up to 1.5 MEG. Need lots of memory right away? **GS-RAM Plus** is your best bet. Want to start small and leave open the possibility of a huge internal memory? **GS-RAM Ultra** is your card. And our **GS Expander**<sup>™</sup> piggyback card adds up to 2 MEG to any of the three cards. Call AE for prices.

### Talk to us.

Your decision should be based on anticipated maximum memory need and growth path. Initially, it's less expensive to add 256K than 1 MEG, but buying a MEG at a time could save you money over the long haul. Call us. We'll be happy to discuss your particular applications.

### DMA compatibility.

All three of our GS memory cards are fully DMA compatible (and they're the ONLY large-format cards that are), so they not only run all GS software, they also support *current and future* DMA peripherals.

Installation couldn't be easier, the cards just plug in. And all three cards feature Applied Engineering's meticulous craftsmanship, along with our 5-year warranty, our 15-day money-back guarantee<sup>\*</sup> and our American-made pride.

### Still more:

Each of our GS memory cards comes with many other exclusive features, *disk caching* that tremendously speeds up many programs, including AppleWorks, by virtually eliminating disk access. Our *diagnostic utility* feature graphically detects the presence of bad or improperly installed chips and tests for CAS before RAS chips. And our *AppleWorks enbancement* package dramatically increases AppleWorks' word processor lines (from 7,250 to 22,500), database records (from 6,350 to 22,500), clipboard capacity (from 255 lines to 2,042) and more.

### **Order** today!

To order or for more information, see your dealer or call (214) 241-6060 today, 9 am to 11 pm 7 days. Or send check or money order to Applied Engineering. MasterCard, VISA and C.O.D. welcome. Texas residents add 7% sales tax. Add \$10 outside U.S.A.

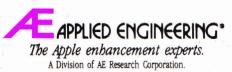

(214) 241-6060 P.O. Box 5100, Carrollton, TX 75011

Prices subject to change without notice. Brand and product names are registered trademarks of their respective holders.

"When purchased from Applied Engineering or thru a participating dealer.

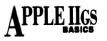

manual, particularly in regard to its handling of data structures; and make it work.

### **BRING IT TO LIFE**

Each BASIC compiler makes you walk a different path in getting dialogs up and running, but there are more similarities than it would seem. To illustrate this column, I wanted to create a dialog through which you might build a mailing list respectable enough to even fit into business-quality applications. What do we need to do this? A set of very predictable actions, it turns out:

•Prompt the user for input.

•Get input. In the case of a dialog, that means allowing the manipulation of text, and of various types of buttons.

•Analyze and act on the input, or determine the final state of each item in a dialog box and react accordingly.

To build a dialog that does this, you'd do the following:

•Create a new dialog, adding each item individually. Display the dialog. •Write a loop to handle the dialog's logic. In the case of a one-button ("OK") dialog, your logic would just wait for any event to occur. Once anything transpires, you know OK was chosen.

In more advanced dialogs, you'd check for action in specific item types and specific items and react accordingly. If you have four radio buttons and click on the third one, you must deselect the other three and make sure the one that took the dialog hit is selected. Check boxes must be turned on and off. You can check for actions in standard pushbuttons, and depending on the buttons you create, initiate a suitable response. As for EditLine text items, Dialog Manager handles all the details for you—unless you use AC/BASIC, which makes you monitor mouse clicks and TAB keys.

•Determine the results of your interaction with the dialog. Extract the EditLine strings into usable form; set a flag showing which of the radio buttons was chosen; set individual flags for each check item to determine whether it was turned on or off. Handle standard pushbuttons as needed; if you create an "OK" button with an itemID of 1, Dialog Manager will consider it the default and accept *Return* as though it were a mouse click on the OK button.

TML BASIC, despite being incompatible with IIGS system software published since 1987, stays the closest to the intent of the Dialog Manager as described in the toolbox references. So let's examine the logic for managing our mailing-list dialog in TML. To do so, look ahead to Listing 1, directly below the \_NewDItem calls, at the DO/UNTIL loop.

First, an exit flag is set to empty. The first checks made thereafter are for clicks on the OK or Cancel buttons; either of these events sets exit%, which makes the control loop exit.

If you get past exit%, you know you've done something in one of the other fields, so check to see which type of dialog item took the hit. If it was a radio item, store that particular item in a variable, so that you can use the information later; then cycle the status of the radio buttons to make sure only one is selected.

If your item type was "check item" instead of "radio," check to see whether the check item is currently on or off, then switch it, because a click means you want it to be in the only other state available. In the example dialog, the "Preferred%" variable will be set if the customer in question is a preferred customer, or set to zero otherwise.

Having made it through the entire logic loop, that takes care of everything except determining what was typed in the EditLine items.

ting 1. TML BASIC mailing-list dialog. This source code implements a mailing list dialog suitable for use in business applications. It includes the necessary logic to let a user interact with the dialog features; and the logic to extract the results of the user's interaction, including EditLine text items, check boxes, radio button items and standard buttons. If you are using my TML starter shell, you can add the address dialog to your shell with the following source code: ' Add "DoAdrDlog" to the SetUpMenus procedure: ' Build the menus and menu bar PROC SetUpMenus MENUDEF 16, DoSound MENUDEF 17, DoAdrDlog ' Play a sound file ' Address list dialog ... ENDPROC ' Add this label to the shell: DoAdrDlog: PROC AddressDlog RETURN Ø ' Requires DESKTOOLS library ' Change the "GoodiesMenu" procedure in the file DESKTCOLS ' so that it reads like this: ' Create goodies menu 2F PROC GoodiesMenu LOCAL MenuStr\$ MenuStr\$ = ">> Goodies \N5\0" MenuStr\$ = MenuStr\$ + "==Play Sound\N266\0" MenuStr\$ = MenuStr\$ + "==Addreas Dialog\N267\0" SZT(GoodMenuStr1(0)) = ^MenuStr\$ InsertMenu(EXFN NewMenu(VARPTR(GoodMenuStr1(1))),0) ND PROC GoodiesMenu DEF PROC GoodiesMenu END PROC GoodiesMe Add this procedure, which does the actual work, to DESKTOOLS Address Dialog. Displays a dialog to allow entry of information for an address list, then retrieves the information entered. Demonstrate how to use all of the standard dialog items -- buttons, radio items, check boxes, edit lnes. rates DEF PROC AddressDlog LOCAL Dialog@,itemHit%,MyStr\$,CancelStr\$,Item1\$,Item2\$,Item3\$,Item4\$ Create each item in the dialog. The position of each item is determined by the four parameters given in the \_SetRect call: Item24\$ = "Sales to Date" \_SetRect(VARPTR(aRect%(0)),354,34,450,43) \_NewDItem(Dialog@,26,VARPTR(aRect%(0)),15,VARPTR\$(Item24\$),0,0,0) Item23\$ = "Phone" SerRect(VARPTR(aRect%(Ø)),359,14,399,23) ZwewDItem(Dialog@,25,VARPTR(aRect%(Ø)),15,VARPTR\$(Item23\$),0,0,0) Item22\$ = "Nation" \_BerRect(VARTR(aRect%(0)),20,117,66,126) \_BewDItem(Dialog@,24,VARPTR(aRect%(0)),15,VARPTR\$(Item22\$),0,0,0) Ttem215 = "State" SetRect(VARPTR(aRect\$(0)),241,96,281,105)
\_NewDItem(Dialog@,23,VARPTR(aRect\$(0)),15,VARPTR\$(Item21\$),0,0,0) Item20\$ = "City" SerRect(VARPTR(aRect\$(0)),34,96,64,105) \_NewDItem(Dialog@,22,VARPTR(aRect\$(0)),15,VARPTR\$(Item20\$),0,8,0) Item195 = "Street" SerRect(VARPTR(aRect%(0)),19,75,66,84) NewDIrem(Dialog8,21,VARPTR(aRect%(0)),15,VARPTR\$(Item19\$),0,0,0) Item18\$ = "Company" SetRect(VARPTR(aRect%(0)),11,54,68,63) ZhewDItem(Dialog@,20,VARPTR(aRect%(0)),15,VARPTR\$(Item18\$),0,0,0) SetRect(VARPTR(aRect%(0)), 28, 33, 66, 42) NewDItem(Dialog0, 19, VARPTR(aRect%(0)), 15, VARPTR\$(Item17\$), 0, 0, 0) Item165 = "Name SetRect (VARPTR(aRect%(0)),33,13,66,22) \_NewDItem(Dialog@,18,VARPTR(aRect%(0)),15,VARPTR\$(Item16\$),0,0,0) Item15\$ = "Joe Abernathy" SerRect(VARPTR(aRect\*(0)),73,10,319,23) MewDItem(Dialog2,17,VARPTR(aRect\*(0)),77,VARPTR\$(Item15\$),20,0,0) Item14\$ = "526-9711" \_SetRect(VARPTR(aRect%(0)),459,11,561,24) \_NewpItem[Dialog0,6,VARPTR(aRect%(0)),17,VARPTR\$(Item14\$),8,0,0) Item13\$ = "713" \_SetRect(VARPTR(aRect\$(0)),404,11,446,24) Item12\$ = "77266-6946" SerRect(VARPTK(aRect\$(0)),216,114,318,127) JMewDIrem(Disiog9,14,VARPTR(aRect\$(0)),17,VARPTR\$(Item12\$),10,0,0) Iteml1\$ = "U.S." \_SetRect(VARPTR(aRect\$(0)),71,114,197,127) \_NewDItem(Dialog@,13,VARPTR(aRect\$(0)),17,VARPTR\$(Iteml1\$),10,0,0) \_Continued

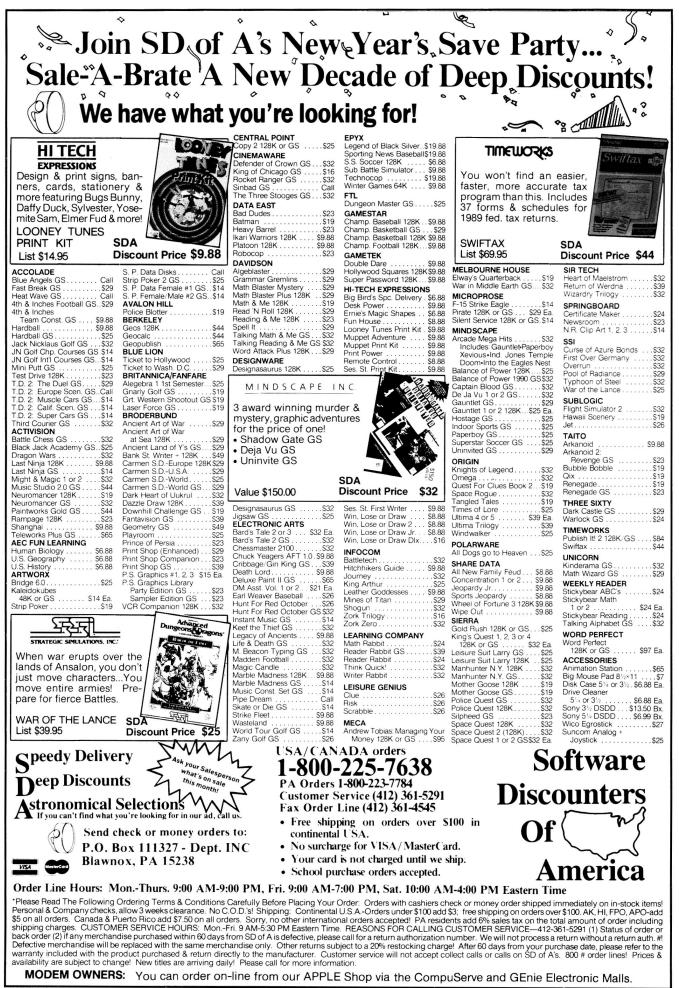

AT LAST.

McGEE<sup>®</sup>... A VERY SPECIAL PROGRAM FOR YOUR PRESCHOOLER

A totally new concept in preschool software... McGEE is a program with

Your kids don't have to be able to read to explore McGEE's "house" and decide what they want to do. Things like bounce the ball, give the dog a treat, ride the hobby horse, swing in the back yard and much, much more. Bright and sparkling graphics with realistic audio make McGEE fun and easy to play.

With McGEE, you're giving your children more than than just a fun game to play. You're helping them develop the computer sense they'll need to compete in tomorrow's world.

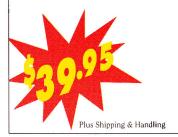

Get your kid off to a head start with this truly exceptional new program only from Lawrence Productions, Inc., a national leader in the development of educational software products.

Order your copy of McGEE today. Specify Apple IIGS or Macintosh version. MasterCard and Visa accepted.

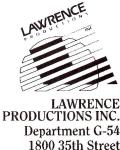

Department G-54 1800 35th Street Galesburg, MI 49053 800-421-4157

### APPLE IIGS BASICS

Continued

Item10\$ = "TX" SerRect(VARPTR(aRect%(0)),287,93,317,106) MewDITem[Dialog@,12,VARPTR(aRect%(0)),17,VARPTR\$(Item10\$),2,8,8) Item9\$ = "Houston"
SetRect(VARPTR(aRect%(0)),71,93,221,106)
\_NewDItem(Dialog0,11,VARPTR(aRect%(0)),17,VARPTR\$(Item9\$),12,0,0) ItemB\$ = "P.O. Box 66046" SerBect(VARPTR(aBect%(0)),71,72,317,85) ZMewDItem(Dialoge,16,VARPTR(aRect%(0)),17,VARPTR\$(Item8\$),20,0,0) Item7\$ = "First Word" \_SetRect(VARPTR(aRect%(0)),72,51,318,64) \_NewDItem(Dialog@,9,VARPTR(aRect%(0)),17,VARPTR\$(Item7\$),20,0,0) ltem5\$ = "Over 2000" SetRec\*(VARPTR(aRect%(0)),401,96,494,105) \_NewDItem(Dialog%,7,VARPTR(aRect%(0)),12,VARPTR\$(Item5\$),0,0,0) Item4\$ = "1000-2000"
\_SetRect(VARPTR(aRect%(0)),401,80,498,89)
\_NewDItem(Dialog@,6,VARPTR(aRect%(0)),12,VARPTR\$(Item4\$),0,0,0) Item3\$ = "500-1000" SetRect(VARPTR(aRec+%(0)),401,64,490,73) \_NewDItem(Dialog@,5,VARPTR(aRec+%(0)),12,VARPTR\$(I+em3\$),0,0,0)  $1 \pm em2S = "0 - 500$ SetRect(VARPTR(aRect%(0)),401,49,465,58) \_NewDItem(Dialog@,4,VARPTR(aRect%(0)),12,VARPTR\$(Item2\$),1,0,0) Item1\$ = "Preferred Customer" \_SetRect(VARPTR(aRect\$(0)), 353,116,519,125) \_RewD1+em(Dialog@, JVARPTR(aRect\$(0)),11,VARPTR\$(Item1\$),0,0,0) CancelStr\$ = "Cancel" SetRet(VARPTR(aRect%(0)),230,142,308,156) \_NewDItem(Dialog@,2,VARPTR(aRect%(0)),10,VARPTR\$(CancelS+r\$),0,0,0) Any dialog item given an item reference number of one (in the \_NewDItem call) will be the default item, meaning the user can press return to activate the default. In most cases, item 1 cheld be the OK hutter. press return to access should be the OK button: OKStr\$ = "OK" \_SetRect(VARPTR(aRect%(0)),344,142,391,156) \_NewDItem(Dialog@,1,VARPTR(aRect%(0)),10,VARPTR\$(OKStr\$),0,0,0) ' Dialogs that do anything more than wait for a default CK event ' must supply the logic for dealing with the various dialog items. ' This is shown below: ' Process events until OK or Cancel pressed: exit% = Ø ' Set by OK button xits = Ø 'Set by OK button D itemfits = EXEN ModalDialog(Ø) IF itemfits = 1 THEN exits = 1 'OK IF itemfits = 1 THEN exits = 1 'OK IF itemfits = 1 THEN exits = 1 'Cancel myhits = EXENS GetDIaloge,itemfits) IF myhits = 12 THEN exits = 1 'Cancel IF myhits = 12 THEN 'it was a radio item Saless = itemfits 's tore for later use SetDItemValue(1,Dialoge,itemfits) 'Cycle the radio buttons on and off: IF itemHits '> 4 THEN SetDItemValue(0,Dialoge,4) END IF IF itemHits '> 5 THEN SetDItemValue(0,Dialoge,5) END IF IF itemHits '> 6 THEN SetDItemValue(0,Dialoge,6) END IF IF itemHits '> 7 THEN SetDItemValue(0,Dialoge,7) END IF END IF END IF END IF END IF END IF END IF END IF DO END IF END IF F myhit% = 11 THEN ' check item myval% = EXFN GetDItemValue(Dialog@,itemHit%) IF myval% = Ø THEN SetDItemValue(1,Dialog@,itemHit%) Preferred% = 1 ' store for later use IF ELSE LSE SetDItemValue(Ø,Dialog@,itemHit%) Preferred% = Ø store for later use END IF END IF UNTIL exi+% = 1 Vertex trings from EditLine items. To use these, you can ' do a simple "PRINT Name\$", stc. (Note that these values must be ' assigned to global variables to be used outside this procedure: GetText(Dialog@,1K,VARPTR\$(Name\$)) GetText(Dialog@,1S,VARPTR\$(Areacode\$)) GetText(Dialog@,1S,VARPTR\$(Areacode\$)) GetText(Dialog@,12,VARPTR\$(Sirae\$)) GetText(Dialog@,12,VARPTR\$(Sirae\$)) GetText(Dialog@,12,VARPTR\$(Sirae\$)) GetText(Dialog@,12,VARPTR\$(Sirae\$)) GetText(Dialog@,12,VARPTR\$(Sirae\$)) GetText(Dialog@,14,VARPTR\$(Sirae\$)) GetText(Dialog@,10,VARPTR\$(Sirae\$)) GetText(Dialog@,19,VARPTR\$(Sirae\$)) GetText(Dialog@,19,VARPTR\$(Sirae\$)) GetText(Dia ' All done: CloseDialog(Dialog@) END PROC AddressDlog

## **DataLink Express**<sup>™</sup>

#### WYSIWYG Editors

Something that'll simplify programming GS desktop elements such as dialogs is worth its weight in gold. Two recent products sporting WYSIWYG (what you see is what you get) desktop editors deserve platinum: *Design Master* (Byte-Works, 4700 Irving Boulevard Northwest, Suite 207, Albuquerque, NM 87114, 505-898-8183) and *CallBox TPS* (So What Software, 10221 Slater Avenue, Suite 103, Fountain Valley, CA 92708, 714-964-4298, \$99). With WYSIWYG tools, creating and editing Apple's Human Interface Guidelines desktop simply involves selecting desktop elements from pull-down menus and, using a mouse, placing them onto the 320- or 640-graphics desktop with clicks and drags.

Chris Haun promotes his creation, Design Master, as a desktop "prototyping" tool. The results are source-code compatible with most of the 65816 assemblers and advanced languages available for the GS, including C, Pascal, and BASIC.

CallBox TPS also includes a WYSIWYG image editor for the creation of icons, cursors, and pixel elements for 320- and 640-mode super-high-resolution GS graphics screens, plus an Applesoft BASIC interface package.

Now even the novice programmer can personalize his or her desktop environments quickly and easily.

-Bill Kennedy, Technical Editor

The \_\_GetIText tool call handles that; it extracts the EditLine information into strings usable in any traditional fashion for which you'd use a string.

That's it for the logic, and it's really pretty simple programming for something that can do so much. The differences among the three compilers are minor, and notes in the source-code listings alert you to the differences that do exist. (See **Listings 2** and **3**.) Note that at the time I wrote this column, the new version 3.1 of Micol BASIC supporting direct desktop programming was still in beta release, and wouldn't support the sample address dialog. You'll find an "About..." dialog which works—in its place by way of example.

The source-code listings, save that for Micol, show how to implement every standard dialog item. By looking over these examples for just a few moments, you should be able to use them as a basis for creating any standard dialog of low- to medium-level complexity. You won't outgrow them until you reach the point at which you want to define custom procedures for updating the appearance of custom dialog items. And at that point, you won't need me.

#### A BETTER MOUSETRAP

The biggest drawback to using dialogs is designing their layout. The IIGS screen is based on a grid of either 320 by 200 pixels or 640 by 200 pixels. A sophisticated dialog, such as those in my examples, might have 20 or 30 elements of varying sizes. Now where, with 64,000 or 128,000 screen positions, does each element go? The Dialog Manager isn't smart enough to decide that for you. What you have to do, then, is design each dialog in its entirety before you write a single line of code.

First, there's graph paper. The best you'll get is a 64-by-64 grid, good

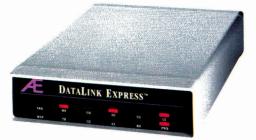

## The Upgradeable External

Waited long enough for an upgradeable, full-featured modem? Introducing the new DataLink Express<sup>TM</sup> from Applied Engineering. With the *first* comprehensive status light array. The *first* Line Engage indicator. The *first* upgradeable design allowing for the addition of send-Fax capability and MNP error correction. And the *first* to offer these features affordably.

DataLink Express' exclusive Line Engage light indicates whether the phone line is free or in use, <u>before</u> you log on, to help linesharing users save transmissions from time-wasting interruptions.

DataLink Express incorporates a perfectly matched Appleplatinum case, along with both Apple-type serial port input (Mini-8) and a DB-25 connector for use with PCs. It's fully Hayes compatible and operates at 300, 1200 or 2400 baud. DataLink Express even has non-volatile configuration memory with synchronous and asynchronous communication and separate line and phone connectors for line sharing.

#### Upgradeability

With our optional send-only Fax (available soon), text and graphics can be composed on your Apple II and <u>directly</u> faxed at 4800 baud. And for the ultimate in data reliability, an MNP option assures 100% accuracy, even if phone lines or other equipment are at fault.

#### Software, too.

Unlike other modems, you don't have to shop for separate software. Comprehensive communications software for Apple II, Macintosh and MS-DOS computers is included.

#### Made by the Apple enhancement experts

Best of all, DataLink Express was designed and built by Applied Engineering, long the leader in Apple enhancement products. AE brings ten years' experience to producing feature-laden peripherals that set the standard for quality and reliability.

| DataLink Express modem . | \$249 |
|--------------------------|-------|
| MNP option               | \$89  |

#### **Order today!**

To order or for more information, see your dealer or call (214) 241-6060 today, 9 am to 11 pm, 7 days. Or send check or money order to Applied Engineering. MasterCard, VISA and C.O.D. welcome. Texas residents add 7% sales tax. Add \$10 outside U.S.A.

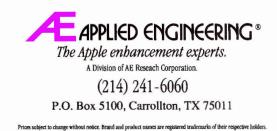

a to change without house. Braint and product names are registered transmiss of their respective noners.

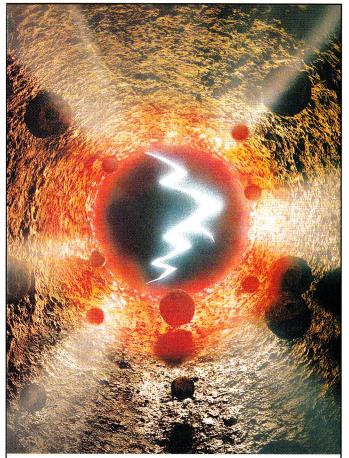

# Make Sure You Don't See The Light At The End Of The Tunnel.

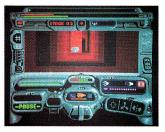

#### Or the future of the world won't be too bright.

You'll be busy swerving past moving barriers, blasting robot guardians, and keeping the walls from caving in on you, not to mention trying to find the doomsday device in time.

Some say you're the best rocket jockey in the galaxy, but are you ready for the TUNNELS OF ARMAGEDDON™? Strap your heart in as you warp through an extensive and deadly network of underground tunnels at mind-numbing speed in your quest to save the world. Pick up special items to help you

get past the "nastier" obstacles that await you in the 20 increasingly difficult stages of tunnels. And remember to take the right route, because every second counts. Contact your local dealer for details. Available on Apple IIGS Computers.

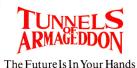

"Entertainment Software'

California Dreams 780 Montague Expwy., #403 San Jose, CA 95131 © 1989 Logical Design Works, Inc.

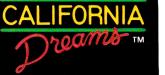

## Listing 2. Micol Advanced BASIC dialog sample. This source code implements an "About ..." this program dialog. Because the version of Micol BASIC supporting desktop programs was still in beta release at the time of this writing, it was not possible to implement the mailing list dialog. This source code is designed to be called from a Micol-style desktop menu such as those used in the examples on the Micol v3.0 and later disks. ' Add these data structures at the top of your program: DIM Array (100) DIM Array\$ (100) { dialog data structure array } { dialog text strings array } -----About\_Dialog Create standard "About ..." dialog box. Based on an example by Ron Lewin. PROC About Dialog [ Control ] Array (0) = Control CASE\_OF Control DO 0 { (Close the Dialog ] DIALOG (Array (, Array\$ () ENDDO { Create new Dialog Box } DO 1 [ First, you feed all of the \*ext items into a text array: ] Array\$ (1) = "Micol BASIC Program Shell" Array\$ (2) = "By Joe Abernathy" Array\$ (3) = "OK" Array(2) = "By Joe Abernathy" Arrays(3) = "OA" { Now, you feed all of the attributes of each dialog item into an array. Compare this method with that used by TML. Although Micol's method is easier to understand, it takes about four times as much typing; Array(1) = 30 { [ Position of Dialog Box, Y Minimum ] Array(3) = 100 { [ Y Maximum ] Array(4) = 500 { [ Y Maximum ] Array(5) = 3 { [ Dialog Box contains x Items ] Array(6) = 1 { This Item Reference #, default] Array(6) = 1 { [ This Item Reference #, default] Array(6) = 1 { [ This Item Reference #, default] Array(6) = 1 { [ This Item Reference #, default] Array(7) = 10 { [ Y Min of Item ] Array(10) = 400 { [ Y Max of Item ] Array(10) = 400 { [ Y Max of Item ] Array(11) = 15 { [ Item type ] Array(12) = 0 { [ Item type ] Array(13) = 0 { [ Item type ] Array(14) = 1 { String element 1] Array(15) = 2 { [ This Item Reference, any unique value ] Array(16) = 30 { [ Y Min of Item ] Array(17) = 10 { [ X Min of Item ] Array(18) = 45 { [ Y Max of Item ] Array(20) = 15 { [ Item type, text ] Array(21) = 0 { [ Item Status ] Array(22) = 0 { [ Item Status ] Array(23) = 2 { [ String element 2 ] Array(23) = 2 { [ String element 2 ] Array(24) = 3 { [ item ref. ] Array(25) = 50 { [ y min ] Array(26) = 10 { [ x min ] Array(27) = 65 { [ y max ] Array(28) = 100 { [ x min ] Array(29) = 10 { [ item enabled ] Array(30) = 0 { [ item status ] Array(30] = 0 { [ item type, button ] Array(31) = 0 Array(31) = 0 Array(31) = 0 Array(31) = 0 Array(31) = 0 Array(31) = 0 Array(31) = 0 Array(4) { [ Monitor Response to Dialog ] [ When we get here, an item hit has occurred. First, get a handle to the dialog for use by other tool calls. For this simple dialog. The handle isn't used, but it would be by most dialogs; } Dialog\_LSB8 = Array(0) { [ Keep Dialog Pointer for TOOLBOX call} Dialog\_MS { Now see which item took a hit: } Item% = Array (0) [ There's only one item, so we know the OK button took the hit. Hence, we do nothing but shut things down and exit: ] ENDDO ENDCASE ENDPROC { About\_Dialog } -----DoAbout Build "About Shell" Dialog Box. { This activates the dialog, then closes it: } [ This activates the dialog, then closes it; ] PRoC DoAbout GOSUB About\_Dialog [1] [ Create ] [ .. and waīt for OK button to be clicked ] GOSUB About\_Dialog [0] [ Close ] ENDPROC [ DoAbout ] -----Main Program execution occurs here. { This shows how you would implement the logic for a main control loop in Micol, and act on a mouse selection in the "About ..." item: } C MenuTask REPEAT MOUSE (Array () Task Value = Array (0) UNTLL Task\_Value = 17 Menu\_Item = Array (10) Menu\_Number = Array (10) GOSUB Do Menu [2] 1 GOSUB DoAbout GOSUB DoAbout PROC MenuTask { heartbeat loop }

{ Highlight Menu } { About }

Continued

| Continued |                                                       |
|-----------|-------------------------------------------------------|
|           | ENDDO                                                 |
|           | DO 257 [ Open ]                                       |
|           | { ··· }                                               |
|           | ENDDO                                                 |
|           | DO 258 [ Close ]                                      |
|           | []                                                    |
|           | ENDDO                                                 |
|           | []                                                    |
|           |                                                       |
|           | ENDCASE<br>ENDPROC { MenuTask }                       |
|           | ENDPROC { Menurask }                                  |
|           | This master routine calls the above menu interpreter, |
|           | which handles actual program flow: }                  |
|           | and an analysis as the program that y                 |
|           | ROUTINE Main                                          |
|           | HGR2 { 640x200 graphics }                             |
|           | GOSUB SetUp [ start other tools ]                     |
|           | GOSUB Do Menu [1] { set up menus }                    |
|           | GOSUB Do Menu [7] { allow NDAs }                      |
|           | TOOLBOX (27, 21: 0, 270, 4) { FixFontMenu }           |
|           | MOUSE (Array () { show menus }<br>REPEAT              |
|           | GOSUB MenuTask                                        |
|           | UNTIL Done! { Done! is set by QUIT item }             |
|           | GOSUB Shut Down { shut down tools }                   |
|           | END { Micol Shell }                                   |
|           | Lib ( Micor Sherr )                                   |
|           |                                                       |
|           |                                                       |
|           |                                                       |

#### Listing 3. AC/BASIC mailing-list dialog.

This source code implements a mailing list dialog suitable for use in business applications. It includes the necessary logic to let a user interact with the dialog features; and the logic to extract the results of the user's interaction, including EditLine text items, check boxes, radio button items and standard buttons.

The routine in your program that monitors events in pull-down menus must contain routing to the address dialog. If you are using my inCider AC/BASIC utility/program shell, your menu control procedure should look like this:

enuproc: menunum = MENU(0) itemnum = MENU(1) IF menunum = 1 THEN GOSUB 10 ELSEIF itemnum = 2 THEN GOSUB 20 ELSEIF itemnum = 3 THEN GOSUB 30 ELSEIF itemnum = 4 THEN GOSUB 40 ELSEIF itemnum = 5 THEN GOSUB 50 ELSEIF itemnum = 6 THEN GOSUB 50 ELSEIF menunum = 2 THEN IF itemnum = 1 THEN GOSUB 70 ELSEIF itemnum = 2 THEN IF itemnum = 2 THEN GOSUB 70 ' Interpret menu events
' Read which menu
' Read which item
' ... FILE menu
' New menuproc: ' Edit ' Delete ' Print ' Type File ' Quit ' GOODIES men. ' Show picture GOODIES menu ELSEIF itemnum = 2 THEN GOSUB 80 ' Play a sound file ' Address dialog ELSEIF itemnum = 3 THEN GOSUB 90 END IF END IF RETURN This is an associated subroutine that actually builds the menus of your program, including the "Address Dialog" selection. Again, this procedure will fit directly into your inCider AC/BASIC shell: ' Create menu bar SUB DoMenu FOR p = 1 to 6 FOR e = 0 to 12 STEP 4 PALETTE p,e+0,1,1,1 NEXT Eliminate screen flicker 'Eliminate screen flicker 'by whiting-out the menu bar 'before building it. 'Thanks to Lee Rimar of 'Absoft for the code. Build FLE menu ' and its entries ...

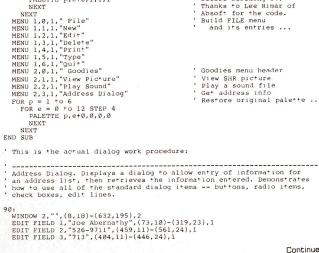

Continued

## **GET ON THE FAS-TRACK!**

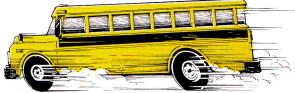

Call us for your FREE 1989 Best Sellers Catalog-64 pages of software, hardware and accessories.

#### rs up to 45% everyday! -----

| DISCOUNTS                                                                            | UP TC                                     | ) .              |
|--------------------------------------------------------------------------------------|-------------------------------------------|------------------|
| Productivity Softwa                                                                  | re                                        |                  |
| AppleWorks 3.0<br>AppleWorks GS 1.1                                                  | \$169.95<br>\$199.95                      |                  |
| Copy II Plus<br>HyperStudio 2.0                                                      | \$22.95<br>\$84.50                        |                  |
| Se<br>Starter                                                                        | eOut<br>ries<br>r Packs<br><sup>vle</sup> | G<br>R<br>V<br>V |
| Reagie Bros \$74                                                                     | 1.95<br>ision<br>1.95                     | T<br>T<br>R      |
| Performance Starter Pack<br>BeagleWrite GS (Multiscribe GS<br>Superfonts or Telecomm | \$37.50                                   | 0000000000       |
| Desktools I or II                                                                    | ea \$27.95<br>ea \$27.95                  | V<br>V           |
| Spreadtools or Ultramacros                                                           | ea \$27.95<br>ea \$34.45<br>ea \$42.95    | N<br>N           |
| Desktop Publishing & Gu<br>Publish It! 2                                             | \$74.95                                   | C<br>T<br>N      |
| Childrens' Writing and Pub Cen<br>Print Shop<br>Print Shop IIgs                      | \$28.95<br>\$36.95                        | N<br>T<br>V      |
| Pow Zap Ker-Plunk Comic Mak<br>VCR Companion<br>Print Shop Lovers Utility Set        | er \$29.95<br>\$29.95<br>\$25.95          | N                |
| Labels, Labels, Labels AMR AS800 3.5" Dr                                             | \$25.95<br>ive                            | T<br>J.<br>C     |
| Ilgs                                                                                 | 9.95<br>& IIc+                            | L<br>K<br>F      |
| Daisy-O<br>Other Hardware                                                            | Chainable                                 |                  |
| Apple IIe 80 Column 64K Card<br>FingerPrint GSI Ver 3                                | \$24.95<br>\$92.95                        | A<br>E<br>T      |
| 4 Mhz Zip Chip<br>8 Mhz Zip Chip                                                     | \$123.95<br>\$159.95                      | F                |
| Prometheus Promodem                                                                  | 2400A                                     | Ī<br>I           |

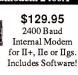

|                                   | CONTRACTOR DATE |
|-----------------------------------|-----------------|
| GS Ram Plus w/1 Meg               | \$239.95        |
|                                   | \$149.95        |
|                                   | \$499.95        |
| Vulcan 40 Meg Hard Drive          | \$649.95        |
|                                   | \$289.95        |
|                                   | \$137.95        |
| ·                                 | \$149.95        |
| 256K Drams (set of 8)             | \$35            |
| 1 Meg Drams (set of 8) \$         |                 |
|                                   |                 |
| Education                         |                 |
| Where in Time is C. Sandiego      | \$27.95         |
| Where in the World is C. Sandiege | \$25.95         |
| Where in the USA is C. Sandiego   | \$28.95         |
| Math Blaster or Word Attack Plus  | \$29.95         |
| Math Blaster Mystery              | \$29.95         |
| Oregon Trail                      | \$25.95         |
| Think Quick                       | \$30.95         |
| McGee (IIgs)                      | \$27.95         |
|                                   | \$26.95         |
| Talking Reader Rabbit (IIgs)      | \$35.95         |
| Writer Rabbit                     | \$29.95         |
| Mavis Beacon Typing (IIgs)        | \$33.95         |
| Entertainment                     |                 |
| Test Drive II—The Dual (IIgs)     | \$26.95         |
| Jack Nicklaus Golf (IIgs)         | \$29.95         |
| Grand Prix (IIgs)                 | \$27.95         |
| Life and Death (IIgs)             | \$33.95         |
| Keef the Thief (IIgs)             | \$33.95         |
| Prince of Persia                  | \$23.95         |
| Down Hill Challenge (IIgs)        | \$20.95         |
|                                   | \$33.95         |
| Arkanoid II Return of DOH (IIgs)  | \$21.50         |
| Battle Chess (IIgs)               | \$29.95         |
| Third Courier (IIgs)              | \$30.95         |
| Blue Angels (IIgs)                | \$30.95         |
| Accessories                       |                 |
| ImageWriter Black Ribbon          | \$2.50          |
| ImageWriter 4-Color Ribbon        | \$5.75          |
| 10 DS/DD 3.5" Bulk Diskettes      | \$7.95          |
| 25 DS/DD 5.25" Bulk Diskettes     | \$8.95          |
| 5.25" Disk Case (Holds 60)        | \$6.95          |
| 3.5" Disk Case (Holds 40)         | \$6.95          |
|                                   |                 |

**Applied Engineering** REASSESSANARA . \*\*\*\*\*\*

\*\*\*

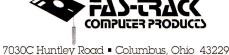

ALWAYS CALL 1-800-272-1600 TOLL-FREE

MasterCard

1-800-438-1168 (Ohio) 1-614-847-4050 (Central Ohio)

U.S., F.P.O., and A.P.O., add 3% (minimum \$4.00) for each shipment. No C.O.D. In Ohio, add 5.5% Sales Tax. MasterCard, VISA, and American Express—No extra charge. We accept purchase orders from schools, universities and other qualified organizations FROM HOME TO SCHOOL AND BACK AGAIN, FAS-TRACK DELIVERS!

VISA

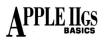

| Continued                                               | Continued                                                                     |
|---------------------------------------------------------|-------------------------------------------------------------------------------|
| EDIT FIELD 4, "77266-6046", (216, 114)-(318, 127), 1    | IF itemHit = 1 THEN finished = 1 'OK                                          |
| EDIT FIELD 5, "U.S.", (71,114)-(197,127),1              | IF itemHit = 2 THEN finished = 1 'Cancel                                      |
| EDIT FIELD 6, "TX", (287,93)-(317,106),1                | IF myevent = 1 THEN ' button clicked                                          |
|                                                         | ' radio buttons:                                                              |
| EDIT FIELD 7, "Houston", (71,93)-(221,106),1            | IF itemhit = 7 THEN                                                           |
| EDIT FIELD 8, "P.O. Box 66046", (71,72)-(317,85),1      | Sales = 7 'Store for later use                                                |
| EDIT FIELD 9, "First Word", (72,51)-(318,64),1          | BUTTON 7,2 'Cycle radio button status                                         |
| EDIT FIELD 10, "Tech Support", (73,30)-(319,43),1       |                                                                               |
| BUTTON 7,1, "Over 2000", (401,96)-(494,105),3           | BUTTON 6,1                                                                    |
| BUTTON 6,1, "1000-2000", (401,80)-(498,89),3            | BUTTON 5,1                                                                    |
| BUTTON 5,1, "500-1000", (401,64)-(490,73),3             | BUTTON 4,1                                                                    |
| BUTTON 4,2, "0-500", (401,49)-(465,58),3                | END IF                                                                        |
| BUTTON 3,1, "Preferred Customer", (353,116)-(519,125),2 | IF itemhit = 6 THEN                                                           |
| BUTTON 2,1, "Cancel", (230,142)-(308,156),1             | Sales = 6 'store for later use                                                |
|                                                         | BUTTON 7.1                                                                    |
| BUTTON 1,1, "OK", (344,142)-(391,156),1                 | BUTTON 6.2                                                                    |
| LOCATE 5,42                                             | BUTTON 5,1                                                                    |
| PRINT "Sales to Date"                                   | BUTTON 4, 1                                                                   |
| LOCATE 3,42                                             |                                                                               |
| PRINT "Phone"                                           | IF itemhit = 5 THEN                                                           |
| LOCATE 14,2                                             |                                                                               |
| PRINT "Nation"                                          |                                                                               |
| LOCATE 12,30                                            | BUTTON 7,1                                                                    |
| PRINT "State"                                           | BUTTON 6,1                                                                    |
|                                                         | BUTTON 5,2                                                                    |
| LOCATE 12,2                                             | BUTTON 4,1                                                                    |
| PRINT "City"                                            | END IF                                                                        |
| LOCATE 9,2                                              | IF itemhit = 4 THEN                                                           |
| PRINT "Street"                                          | Sales = 4 'store sales level for later use                                    |
| LOCATE 7,2                                              | BUTTON 7,1                                                                    |
| PRINT "Company"                                         | BUTTON 6,1                                                                    |
| LOCATE 5,2                                              |                                                                               |
| PRINT "Title"                                           | BUTTON 5,1                                                                    |
| LOCATE 3,2                                              | BUTTON 4,2                                                                    |
| PRINT "Name"                                            | END IF                                                                        |
|                                                         | ' check box item:                                                             |
| ' Set up dialog event trapping:                         | IF itembit = 3 THEN                                                           |
| preferred = Ø ' preferred customer flag                 | IF preferred = 1 THEN ' unset button, flag                                    |
| finished = Ø 'exit flag                                 |                                                                               |
| ON DIALOG GOSUB DOAddress                               | preferred = Ø                                                                 |
| DIALOG ON                                               | BUTTON 3,1                                                                    |
| WHILE finished = $\emptyset$                            | ELSE                                                                          |
| WEND                                                    | preferred = 1 'set customer flag                                              |
|                                                         | BUTTON 3,2                                                                    |
| DIALOG OFF                                              | END IF                                                                        |
| WINDOW CLOSE 2                                          | END IF                                                                        |
| MENU                                                    | END IF                                                                        |
| RETURN                                                  | IF myevent = 7 THEN ' TAB in edit field                                       |
|                                                         |                                                                               |
| Process events:                                         | theitem = myfield + 1 ' increment pointer<br>IF theitem > 10 THEN theitem = 1 |
|                                                         | EDIT FIELD theitem                                                            |
| boAddress:                                              | END IF                                                                        |
| myevent = DIALOG(0) ' Find out what occurred            | IF myevent = 2 THEN ' mouse click in edit field                               |
| <pre>itemhit = DIALOG(1)</pre>                          |                                                                               |
| myfield = DIALOG(2) '                                   | EDIT FIELD myfield                                                            |
| DIALOG OFF ' No interrupts to confuse things            | END IF<br>'Extract strings from editline items. To use these, you can Continu |
| Continu                                                 | Extract strings from editine items. To use these, you can Continu             |

# THE EASY HARD-DISK MANAGER.

So, your going to buy a hard-disk. The storage capacity is great, and it's easy to use, once you've got it going. But how will you keep it organized, launch an application, or use directories and subdirectories? It can be tedious, frustrating work.

We have the answer. EasyDrive, the top selling software interface for the harddisk. EasyDrive is **super user friendly**.

EasyDrive automatically installs your programs so that you can choose the applications you want from the EasyDrive menu. Running, removing, backing up, restoring, indexing, copying, moving files, and dozens of other functions are performed on screen. You select the commands. EasyDrive does the work.

EasyDrive comes with full documentation, ProDOS hand book, and is ProDOS 8, 16, and GS/OS compatible. We're continually updating EasyDrive with new, exciting features to keep pace with your changing needs. Watch for updates!

# EasyDrive \$69.95

a product of Q Labs 313/331-0941 Available from: Quality Computers 1-800-443-6697 Also available from: Roger Coats, Silicon Express, N.A.U.G. or your favorite dealer

Circle 155 on Reader Service Card

| Continued                                                                                                    |                                                                                                    |
|----------------------------------------------------------------------------------------------------|----------------------------------------------------------------------------------------------------|
|                                                                                                    |                                                                                                    |
| do a simple PRINT Names, etc. :                                                                                                    | en al a de la companya de la companya de la companya de la companya de la companya de la companya de la company  |
| Name $S = EDITS(1)$                                                                                                    | the second second second second second second second second second second second second second second second se  |
| PhoneS = EDITS(2)                                                                                                    |                                                                                                    |
|                                                                                                    |                                                                                                    |
| Areacodes = EDITS(3)                                                                                                    | and the set of the set                                                                                           |
| Zips = EDITs(4)                                                                                                    | 2                                                                                                    |
| Continued<br>' do a simple PRINT Name\$, etc. :<br>Name\$ = EDIT\$(1)<br>Phone\$ = EDIT\$(2)<br>Areacode\$ = EDIT\$(3)<br>Zip\$ = EDIT\$(4)<br>Nation\$ = EDIT\$(5)<br>State\$ = EDIT\$(6)<br>City\$ = EDIT\$(7)<br>Stree\$; = EDIT\$(8)<br>Company\$ = EDIT\$(9)<br>Title\$ = EDIT\$(9) |                                                                                                    |
| Chatof = PDTMC(C)                                                                                                    | 1 I I I                                                                                                    |
| S(a, e) = ED(1)(0)                                                                                                    |                                                                                                    |
| Catys = EDITs(7)                                                                                                    |                                                                                                    |
| <pre>StreetS = EDITS(8)</pre>                                                                                                    | 120                                                                                                    |
| CompanyS = PDITS(9)                                                                                                    |                                                                                                    |
|                                                                                                    |                                                                                                    |
| $Ti\tau tes = EDITS(TO)$                                                                                                    | and the second second second second second second second second second second second second second second second |
| DIALOG ON                                                                                                    | and the second second second second second second second second second second second second second second second |
| Company\$ = EDIT\$(9)<br>Title\$ = EDIT\$(10)<br>DIALOG ON<br>RETURN<br>' END of source code listings.                                                                                                    |                                                                                                    |
| ' END of source code listings.                                                                                                    | 34 <u>8</u> 2                                                                                                    |
| hab of bounde today fistingat                                                                                                    |                                                                                                    |
|                                                                                                    |                                                                                                    |

enough to get an idea of what you want, but not nearly good enough to come up with professional results.

To do that, you'll have to start with your best guess, make allowances for the varying pixel sizes of each letter in each field that's to be displayed, then fiddle with exact screen locations through a couple of dozen recompilations. Ugh.

Then there are layout utilities, but they're no perfect solution. Using a program such as **Dialog Layout Utility**, you can create each dialog element and drag it to the screen position you want. When you're done, you can save the layout as Pascal or assembly-language source code. Ostensibly, someone using one of these languages should be able to paste this output code directly into a program, but in practice the output isn't up to par for serious programs. The one feature it does have, however, is precise screen locations.

So in half an hour, you can lay out your dialog and get a nice printout or text file showing where everything should go. You'll still have to do the programming, but there's really nothing hard about that—write a few lines of code and paste those lines into your source file again and again. Just change the screen location for each item, and perhaps its type and default status.

There are a number of "mouse locator" desk accessories available for download and from user-group libraries. While you may think one of these utilities will serve the same purpose as DLU, it's not true. First, they don't account for the size of an entire dialog item including text and graphics. And, just as important, they produce global screen coordinates, as opposed to the local screen coordinates you'll need to position anything in a screen window.

DLU is freeware available from most on-line services. You may contact its author, Scott Aitken, at S.AITKEN on GEnie, or SAITKEN on America Online.

The future of dialog design lies in resource management, built into the language compiler. With such a compiler, you'd design a dialog by going through a point-and-click routine, which would subsequently generate the source code for the task at hand. This is a welcome, although untried, idea that is being explored now on the Macintosh, and less successfully on the GS. It'll be a while before any standards appear, and longer yet until it means anything to BASIC.

Until that time, we have a firm understanding of one of the most elegant tools in the IIGS, and we have robust examples enabling us to fully implement dialogs of our own. Where do you go next?

#### **ON ALERT**

We've discussed only the most common dialogs-modal dialogs. You ►

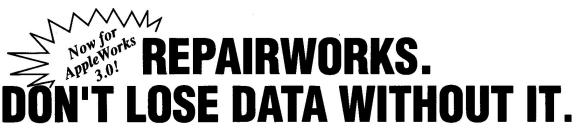

In a perfect world a program like RepairWorks wouldn't be necessary. Unfortunately the world isn't perfect and for those who have peered tearfully into a monitor filled with the dying gasps of their precious work, it can almost seem cruel. But, don't despair! RepairWorks can soften the blow of cruel fate when it involves your AppleWorks files.

#### RepairWorks examines your AppleWorks files and surgically removes the offending problems, reducing or eliminating the need to recreate your work.

"When my AppleWorks crashed, I was looking at hours of rebuilding time. RepairWorks turned my hours into minutes. Thank you Repair-Works."

Bruce Bauslaugh, Vero Beach, FL

"I wish RepairWorks had been around a few years ago when I was writing my very first feature for inCider."

Lafe Low, inCider Magazine

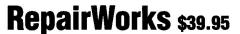

inCider Magazine EDITORS' CHOICE OCTOBER 1989

a product of Q Labs 313/331-0941 Available from: Quality Computers 1-800-443-6697 Also available from: Roger Coats, Silicon Express, N.A.U.G. or your favorite dealer

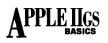

can explore the use of alerts, too—dialogs you can program to react at increasing levels of interactivity based on up to three repititions of an action (often, three repititions of a mistake). Note that alerts require only minimal logic to check for user input, and only one informational field more than the lowest-level dialog—a field specifying which alert graphic to use.

#### **PRODUCT INFORMATION**

#### AC/BASIC

Absoft Corp. 2781 Bond St. Rochester Hills, MI 48307 (313) 853-0050 \$125

Micol Advanced BASIC Micol Systems 9 Lynch Road Willowdale, Ontario M2J 2V6 Canada

(416) 495-6864 \$145

#### TML BASIC

TML Systems 8837-B Goodbys Executive Drive Jacksonville, FL 32217 (904) 636-8592 \$125 Modeless dialogs, which act as a standard window available at all times, are another challenge. The actual logic for a modeless dialog is covered here. The added concern in this case is monitoring all windows that might be available on the desktop at any one time. You'll have to have in your main program logic a way of knowing when the dialog window has been selected. (You can do this most easily with an empty global variable set when a mouse-down event occurs in the dialog window.)

#### **DETAIL WORK**

Ultimately, you can create full custom dialogs to meet needs only you can imagine. To do this, you'll need to fully understand your compiler's memory-management techniques (AC/BASIC won't do in this case), as well as QuickDraw II screen drawing, and perhaps even graphics design and animation algorithms.

You can take this as far as you want. The one thing that's most important to remember, no matter what your goal, is to execute the details right. Your goal is within your grasp.  $\Box$ 

Contributing Editor Joe Abernathy is a journalist with *The Houston Chronicle*. He's a certified Apple developer and the author or coauthor of eight Apple II programs. Write to him c/o *inCider*, 80 Elm Street, Peterborough, NH 03458. Enclose a self-addressed, stamped envelope if you'd like a personal reply.

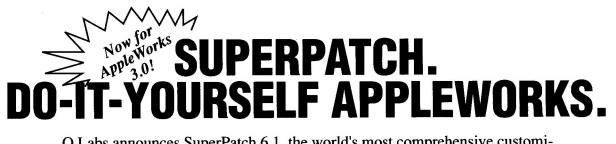

Q Labs announces SuperPatch 6.1, the world's most comprehensive customization program for AppleWorks 2.0, 2.1 and now, for AppleWorks 3.0!

#### SuperPatch 6.1 installs over 100 patches on AppleWorks 3.0, and over 150 patches on AppleWorks 2.0 and 2.1.

SuperPatch is menu driven, and simple to use. SuperPatch will also de-install alterations, enabling you to try various patches for as long as you like, and easily remove some or all of them later. Plus, SuperPatch modifications are compatible with your AppleWorks modifications.

#### Here are a few of the patches available with SuperPatch.

Time/Date Display Automatic Time/Date in Reports No Space Bar on Boot Up Error Tone Customization Printer Modifications Change Cursor to any Mouse Character Cursor Blinker Rate Modification And Many, Many More!

# SuperPatch \$39.95

a product of Q Labs 313/331-0941 Available from: Quality Computers 1-800-443-6697 Also available from: Roger Coats, Silicon Express, N.A.U.G. or your favorite dealer

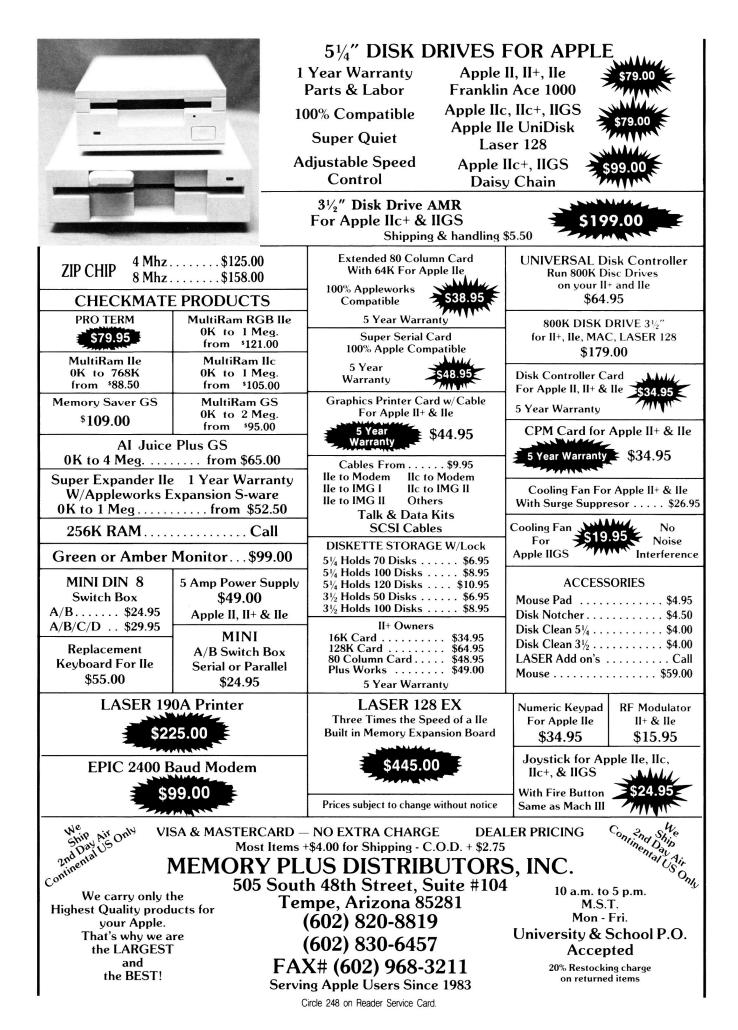

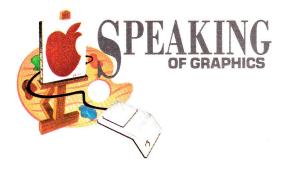

# THE LINEUP

A little programming knowledge can help you understand that sophisticated commercial graphics software you're using.

#### By ROBERTA SCHWARTZ and MICHAEL CALLERY

WE'VE COME A LONG WAY, BABY. WHEN we started using the Apple II more than a decade ago, virtually no paint programs existed. To create graphics, we had to program them. It didn't take long, however, for professional programmers to realize that many people bought Apple computers because of their graphics capabilities, and paint programs soon began to appear. With these primitive programs you could paint a screen, but you had to be patient, because many of them worked only with the keyboard as the input device. To draw an upward vertical line, for example, you pressed *I* repeatedly; to draw a downward vertical line you pressed *M*, and so on.

We often wax nostalgic about the old days and wonder whether those of you who haven't had the incentive to learn programming aren't missing something. Knowledge comes from understanding, and that's why, in most disciplines, students start by learning to do things "the old way." Biology students, for example, use light microscopes before learning to use electron microscopes, while art students learn how to mix paint from pigments before using it from the tube. If you learn a little about computer languages, you'll learn a bit about how the programmers created the sophisticated software you've been using, and you'll develop an appreciation of the craft. A program is simply a list of instructions, or commands, given to a computer. The computer steps dutifully through the program line by line, executing each instruction as it comes. The easy part of programming is learning the language for giving the instructions; the hard part is learning how to put these instructions together in the correct order so that the computer will do what you want.

For this month's exercise we're using a language called Applesoft BASIC to program lowresolution graphics. Both BASIC and lo-res graphics mode are available on every Apple II. To get into BASIC on the IIGS, boot your standard system disk, and from the program launcher or the Finder run the program BASIC.SYSTEM. From 8-bit Apple IIs, just boot your ProDOS disk.

We chose lo-res graphics because the pixels are large and it's easy to see what your program is doing. We're also willing to bet that many of you haven't tinkered with this interesting and fun graphics mode.

In the world of graphics, the computer system need supply you with only one *primitive*, or fundamental command, to enable you to do everything. This primitive is often called *PLOT*, and it puts a single pixel on screen at a specified location. Of course, most systems, especially Apples with their wonderfully complex graphics toolboxes in ROM (read-only memory), provide you with much more.

The Applesoft instruction to activate lo-res

graphics is GR. This one instruction not only activates lo-res graphics, it also clears the screen to black, sets the current plotting color to black, and provides a text area (for four lines of text) beneath a graphics area. The 40-by-40-pixel graphics area is a grid (picture a sheet of graph paper) where x and y represent the horizontal and vertical positions for each pixel that will appear on that grid. Numbers between 0 and 39 specify these positions. The upper left corner of the screen is designated 0,0 and the lower right corner is 39,39. To plot a single lo-res pixel, we use the instruction PLOT x,y.

Before plotting, we must set a color for the pixel with the instruction COLOR = c. In this command, c must have a value between 0 and 15. (Zero is black, 15 is white, and the numbers in between are assigned to other colors.)  $\blacktriangleright$ 

| Program listing. Draw.Line.                                    |    |
|----------------------------------------------------------------|----|
| 5 REM Set up lo-res graphics                                   |    |
| 10 GR                                                          |    |
| 15 REM Set color to yellow                                     |    |
| 20 COLOR=13                                                    |    |
| 25 REM Assignment statements that set starting point of the li | ne |
| 30 X1=5                                                        |    |
| 40 Y1=5                                                        |    |
| 45 REM Set ending point of the line                            |    |
| 50 X2=35                                                       |    |
| 60 Y2=25                                                       |    |
| 65 REM Calculate distance between start and end                |    |
| 70 DX=X2-X1                                                    |    |
| 80 DY=Y2-Y1                                                    |    |
| 85 REM Decide how many steps are needed                        |    |
| 90 ST=DX                                                       |    |
| 100 IF DY>DX THEN ST=DY                                        |    |
| 105 REM Calculate steps for x and y direction                  |    |
| 110 XI=DX/ST                                                   |    |
| 120 YI=DY/ST                                                   |    |
| 125 REM Set beginning plotting points                          |    |
| 130 X=X1                                                       |    |
| 140 Y=Y1                                                       |    |
| 145 REM Loop and plot                                          |    |
| 150 FOR I = 1 TO ST                                            | 10 |
| 160 PLOT X,Y                                                   |    |
| 165 REM Increment X and Y to next pixel position               |    |
| 170 X=X+X1                                                     |    |
| 180 Y=Y+YI                                                     |    |
| 190 NEXT I                                                     |    |
| 195 REM Plot last pixel                                        |    |
| 200 PLOT X2,Y2                                                 |    |
|                                                                |    |

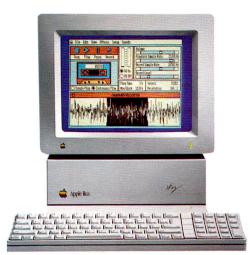

# Sonic Blaster.<sup>™</sup> It's why they put the "S" in IIGS.

#### Sonic Blaster<sup>™</sup>, the IIGS's first fullfeatured stereo digitizer, brings a new dimension to computing...the element of fun.

Record sounds, tailor them with extensive editing options and play your own amplified versions back through your home stereo speakers. Sonic Blaster automatically digitizes and plays back GS games that use the computer's built-in Ensoniq sound chip (as almost all do), with thundering results.

Kick back with your favorite computer game and immerse yourself in a roomful of sound effects. Create strange answering machine messages. Drop an interesting background sound into your phone conversations (we provide 17 to get you started). Change screen colors with a virtually infinite pallette of color.

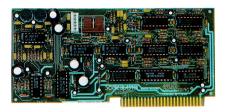

Sonic Blaster's ultra-low-noise digital design is certified by the FCC.

#### Use your own equipment.

Use the equipment you already have. You don't need special amplified speakers because Sonic Blaster's built-in amplifier works with standard 8 Ohm speakers, small or large, including those monsters next to your stereo. Take sounds from your favorite TV show, album, compact disk, VCR, even a microphone. Then amplify, play backward, create echoes and fades, cut, copy and paste with the Super Hi-Res software we include.

#### We designed Sonic Blaster to be complete. Here's a quick tour of part of the software screen:

#### The Buttons

Stop, Play, Pause and Record buttons, perform the same functions they do on a tape recorder. Also included are Single and Continuous Play buttons and a VU Meter to visually represent input levels.

#### The Sound Graph

The Sound Graph is the waveform at the bottom of the screen. Portions of the Sound Graph are selected with the mouse and then edited using the cut, copy and paste options within the Edit menu.

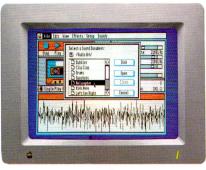

Seventeen sound effects to get you started. Add your own collection of sounds.

#### The Bars

The Volume bar controls amplitude of the playback. Playback and Record mode sample rates are adjusted with the next pair of bars and the Record Level bar adjusts the level from the source connected to the Sonic Blaster's input connector.

#### The Blocks

Three blocks give readouts of file length, available memory, bytes selected and resolution ratio.

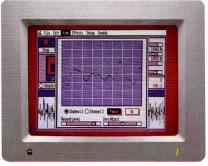

"See" the sound on the oscilloscope.

#### The Oscilloscope

Sonic Blaster's built-in oscilloscope gives you a real-time display of input sounds. Use it to set your input levels before recording. Or use the Auto Gain feature to adjust the level automatically.

#### Sonic Blaster \$129

#### **Order Today!**

To order or for more information, see your dealer or call (214) 241-6060 today, 9 am to 11 pm, 7 days. Or send check or money order to Applied Engineering. MasterCard, VISA and C.O.D. welcome. Texas residents add 7% sales tax. Add \$10 outside U.S.A.

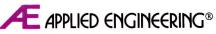

*The Apple enhancement experts.* A Division of AE Research Corporation.

(214) 241-6060 P.O. Box 5100, Carrollton, TX 75011

Prices subject to change without notice.

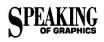

Try it. Start up your Apple, type the GR command, and experiment with the colors and PLOT commands. To program graphics successfully, you must develop an innate sense of the screen's x and y coordinates. Nothing fosters this awareness better than experimenting with the PLOT command.

In addition to the three graphics commands discussed, the accompanying **Program listing** uses three others.

The most important is the assignment statement. The statement LET X = 10 tells BASIC to store the number 10 in memory under the name X. To retrieve this value later, you need use only the name in the appropriate command. *PRINT X*, for example, prints 10 on screen. Note that Applesoft BASIC accepts the command without the word *LET*, so we can simply say X = 10.

The second command, IF/THEN, is a *decision instruction*. These two words always appear together in the same statement. Between *IF* and *THEN* we must specify a condition; after *THEN* we must give another BASIC command. For example, the instruction might read as follows:

IF A = B THEN PLOT 4,5

BASIC executes the THEN instruction (to plot 4,5) only if the condition (A = B) is true. If the condition is false (if A doesn't equal B), BASIC ignores the instruction after the THEN and skips to the next line of the program.

The final command we're using, FOR/ NEXT, is a *counting instruction*. Like IF/THEN, these words are always paired, but they usually appear in different program statements. Between the *FOR* and the *NEXT*, we can include as many other commands as we like, as long as the first command is a counting statement, as in the following:

FOR I = 1 TO 10 DO THIS DO THIS DO THIS NEXT I

In this case, BASIC would repeat the three commands between FOR and NEXT ten times. FOR/NEXT creates a *loop*.

Draw.Line is going to instruct the computer to draw a line. Before we can use the instructions we've learned to create a program, we must figure out how to draw this line without the computer. In programming jargon, we must find the *algorithm*. Fortunately, we don't have to start from scratch. Decades of research in computer graphics have resulted in many

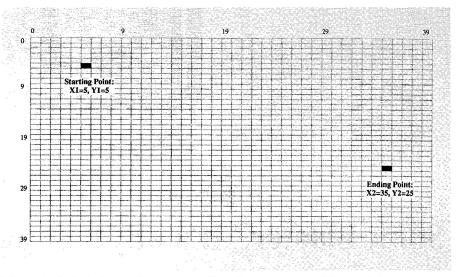

Figure 1. Each pixel occupies a square. Coordinates start at 0,0, not 1,1.

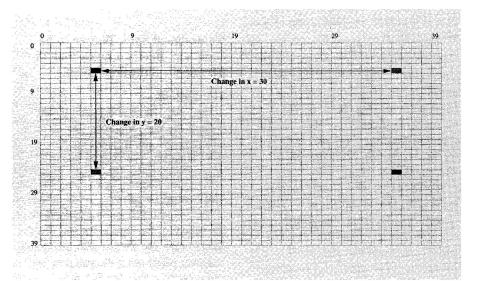

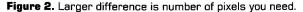

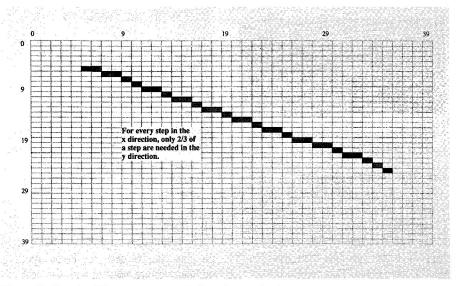

Figure 3. X and y differences unequal; line shows aliasing.

# A Couple of Great Performers

Put the capabilities of a professional sound studio into your Apple IIGS by orchestrating the duet performance of Pyware<sup>™</sup> Music Writer and AE Audio Animator.<sup>™</sup> Now offered together for the special price of **\$299**.

Edit Change Symbols Stems Synthesizer Utilities Format

Allegretto

With the teamwork of Pygraphics and Applied Engineering at your fingertips, you'll compose, edit, sequence, mix, sample, and print out your musical masterpiece. You'll unleash your creativity as you enjoy the potential your IIGS was designed for.

The AE Audio Animator<sup>™</sup> provides the MIDI interface, sequencer, sampling, external mixer and amplified stereo sound capabilities.

The Pyware<sup>™</sup> Music Writer lets you compose in real time or step time, edit the passages via simple commands, then print to your Apple Imagewriter or Laserwriter in parts, range of parts or score formats.

To bring a professional-level sound studio into your home, for only **\$299**, give us a call. But act soon. This offer ends January 30, 1990.

Pyware<sup>™</sup> Music Writer Level 1 and Audio Animator <sup>™</sup> **\$299**. Music Writer Level II and Level III pricing upon request.

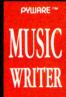

AUDIO ANIMATOR

E APPLIED ENGINEERING

PYGRAPHICS, P.O. BOX 639 GRAPEVINE, TX 76051

E Applied Engineering®

The Apple enhancement experts. A Division of AE Research Corporation. P.O. BOX 5100, CARROLLTON, TEXAS 75011

For more information or to order, contact your local dealer or call Pygraphics at 1-800-222-7536 or Applied Engineering at 214-241-6060. Apple IICS is a registered trademark of Apple Computer, Inc.

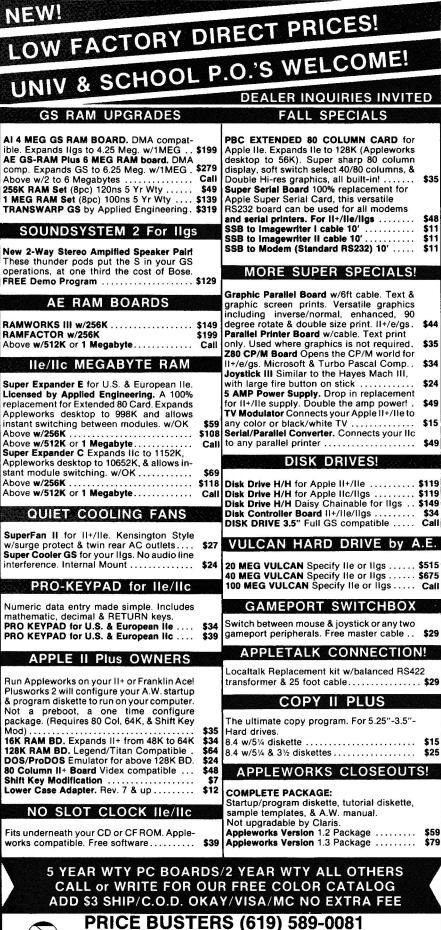

4233 Spring St., Ste. 402, La Mesa, CA 92041 Monday-Friday 10 a.m-6 p.m. P.S.T.

reference books of algorithms. We're using an algorithm called the symmetrical digital differential analyzer, or DDA, from the book Computer Graphics: A Programming Approach by Steven Harrington (McGraw-Hill, 1983).

Let's assume you know the beginning coordinate and the ending coordinate of the line-say 5,5 to 35,20. (See Figure 1.) First, we figure out the number of pixels we'll need by calculating the difference between the starting and ending x and the starting and ending y, and using the larger of the two numbers. (See Figure 2.)

Now we must determine how far down and over each pixel must be from the previous pixel. Because we know how far apart the starting and ending points are and the number of pixels we need, we just divide the distance by the number of steps to give us our increment. (See Figure 3.) That's it. We have enough information to write the program. When you type it into your computer, you can omit the lines that begin with REM. These statements aren't commands; they're remarks that explain what the program is doing.

Draw.Line assumes that the starting coordinates, X1 and Y1, are smaller than the ending coordinates, X2 and Y2. DX and DY are the distance between the coordinates, ST is the number of pixels you need, XI and YI are the increments between pixels, and X and Y are the actual plotting coordinates.

By the way, this program will work on the hi-res graphics screen, too. Simply change GR to HGR, COLOR = to HCOLOR =, and PLOTto HPLOT.

We hope this example will whet your appetite for more. If so, you'll find more information about these and other Applesoft BASIC commands in the Applesoft Tutorial that came with your computer or in the recent book Mastering Applesoft Graphics by David Miller (Scott, Foresman Computer Books, 1989).□

WRITE TO ROBERTA SCHWARTZ AND MICHAEL CALLERY C/O INCIDER, 80 ELM STREET, PETER-BOROUGH, NH 03458.

Editor's note: The clip-art program Stretch-a-Sketch, described in last month's column (p. 94), is available from Mike MacDonald directly. Send a 5<sup>1</sup>/<sub>4</sub>-inch disk and a stamped, self-addressed mailer to Mint Software, Stretch-a-Sketch Freeware, 6422 Peggy St., Baton Rouge, LA 70808.□

New 2-Way Stereo Ampifled Speaker Pair! These thunder pods put the S in your GS operations, at one third the cost of Bose.

RAMWORKS III w/256K **RAMFACTOR w/256K** Above w/512K or 1 Megabyte ...

| Super Expander E for U.S. & European IIe.<br>Licensed by Applied Engineering. A 100%<br>replacement for Extended 80 Card. Expands<br>Appleworks desktop to 998K and allows<br>instant switching between modules. w/OK<br>Above w/256K<br>Above w/256K | \$5<br>\$10<br>Ca<br>\$6<br>\$11<br>Ca |
|----------------------------------------------------------------------------------------------------|----------------------------------------|
| QUIET COOLING FANS                                                                                                    |                                        |
| SuperFan II for II+/IIe. Kensington Style<br>w/surge protect & twin rear AC outlets<br>Super Cooler GS for your IIgs. No audio line<br>interference. Internal Mount                                                                                   | \$2<br>\$24                            |

mathematic, decimal & RETURN keys.

Plusworks 2 will configure your A.W. startup & program diskette to run on your computer. Not a preboot, a one time configure package. (Requires 80 Col, 64K, & Shift Key Mod). 16K RAM BD. Expands II+ from 48K to 64K 128K RAM BD. Legend/Titan Compatible . DOS/ProDOS Emulator for above 128K BD. 80 Column II+ Board Videx compatible ... Shift Key Modification ... Lower Case Adapter. Rev. 7 & up .....

Fits underneath your CD or CF ROM. Apple-

82 \* inCider February 1990

# i nacio of nood ant bibanitum

IT INITE BUILT

POIS JUIJS

Scholastic helps you integrate multimedia into your classroom with a full line of dynamic multimedia products supported with teaching materials and exciting ideas and activities for the classroom.

Discover... Slide Shop...Super Story Tree...SuperPrint II... HyperScreen....curriculum-based Graphics Activity Packs. Booster Packs....and SuperPrint Graphics Activity Packs.

For more information call 800-541-5513 (in Missouri 800-392-2179).

Circle 41 on Reader Service Card.

OITS & JOHOS 🖬

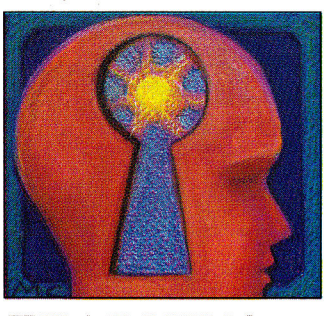

# **EARNING**

# THE ART OF MATHEMATICS

#### By DAVID D. THORNBURG, Ph.D.

Mathematics possesses an inherent beauty—it is "the language with which God has written the Universe."

LAST SEPTEMBER WE EXPLORED THE Gingerbread Man ("An Ordered World," p. 110)a simple program that produces an exquisitely complex graphics pattern by repeating a simple mathematical calculation and plotting the results on screen. Because of the tremendous response I received from that article, I've chosen another mathematical topic with a number of interesting characteristics. First, it produces beautiful graphics patterns. Second, these patterns result from the behavior of a simple function-one well within the grasp of high-school students. And, third, this month's program once again uses the Apple II as a "math microscope," a tool that lets anyone explore conceptual space and go where no thoughts have gone before!

This month's column explains the theory behind the graphics program. If you'd rather start by creating pictures, you may want to enter the program (see **Listing 1**) and start playing with it. At some point, though, you should go back and read the technical description to understand the mathematics. For an excellent, in-depth (but very readable) description of the branch of mathematics highlighted here, I recommend Robert Devaney's book *Chaos, Fractals, and Dynamics*, published by Addison-Wesley (Reading, MA).

#### **GETTING STARTED**

As a starting point for our exploration, let's look at the behavior of a very simple function,  $x^2$ . We'll pick a starting value for x and apply this function repeatedly to see what happens. For example, if we start with x = 0.5, then  $x^2 = 0.25$ . If we square that value we get 0.0625, and so on. It's clear that repeated iterations of this function will bring us closer and closer to zero.

Suppose now that we were to start with another value—x = 2, for example. In this case, repeated applications of the function would yield 4, 16, 256, and so on. In this instance repeated iterations would increase boundlessly. It's only when we take a special case (x = 1) that the iteration produces a stable intermediate result. This boundary point, x = 1,

is a member of the *Julia set* for this function. This set is named after the French mathematician Gaston Julia, who explored the properties of repeated iterations of polynomial expressions. Technically, the Julia set is the boundary of the set of points that escape to infinity on repeated iterations.

This example is somewhat boring. Fortunately, a very simple modification of our example produces some fascinating results. Let's look at this function:  $F_c(z) = z^2 + c$ 

where z and c are both complex numbers. (A complex number is one you can express in the form z = x + iy, where  $i = \sqrt{-1}$ .) To find the Julia set of this function, we choose a value for the complex constant, c, then examine the behavior of  $F_c(z)$  when it's iterated over and over again. Each set of iterations is performed for a particular value of z. Some starting values will escape to infinity and others will converge to zero. The boundary between the two defines the Julia set.

A graphics display of the result is easy to generate. Each starting point for z has two components: the "real" part (x) and the "imaginary" part (y). These two numbers correspond to a point on the computer display screen. Depending on the function's behavior, the screen location is painted one of

Listing 1. Plotting a function.

HGR : HOME : VTAB (21) INPUT "C1 = ";C1 INPUT "C2 = ";C2 10 20 30 INPUT "C2 = ";C2 40 FOR J = 0 TO 180 50 Y0 = (90 - J) / 60 60 FOR I = 0 TO 240 70 X0 = (I - 120) / 60 80 X = X0:Y = Y0 90 FOR K = 1 TO 20 100 X1 = X \* X - Y \* Y + C1 3Ø 100 X1 = X \* 110 Y = 2 \* 120 X = X1130 Z = X+ Y \* Y 140 150 IF Z < = HCOLOR= Ø = 4 THEN NEXT K IF K < 20 THEN HCOLOR= 1 IF K < 4 THEN HCOLOR= 2 IF K < 2 THEN HCOLOR= 3 160 170 180 19Ø 2ØØ HPLOT I,J NEXT I NEXT J 210 220 END

Want To v More Kni Abo Servic

## HERE'S HOW.

• **PRINT** your name

• TELL US about yourself by answering

• CIRCLE the numresponding to the ber for products or

#### • TEAR OUT and

#### • SUBSCRIBE to

inCider by checking off \$27.97 for 12 issues of 40% off the cover price. Look for your subscription in 6 to 8 weeks.

**NO OBLIGATION.** Literature on products and services will be sent to you directly from advertisers, free of charge.

# Fige Product Info DIRECT TO YOU at no cost or obligation

## **INCIDER READER SERVICE CARD**

| BRUARY ISSUE, valid until April 15, 1990<br>IamePhone ( )<br>itle                                                                                                    |                                                     |                                                     |                          |                                                |                                  |                                 |                                 | I                               | Check here to<br>start your sub-<br>scription to<br>inCider. You |                                 |                                 |                                 |                                 |                                 |                                 |                                 |                                 |                                 |                                 |                                 |                                 |                      |
|----------------------------------------------------------------------------------------------------|-----------------------------------------------------|-----------------------------------------------------|--------------------------|------------------------------------------------|----------------------------------|---------------------------------|---------------------------------|---------------------------------|------------------------------------------------------------------|---------------------------------|---------------------------------|---------------------------------|---------------------------------|---------------------------------|---------------------------------|---------------------------------|---------------------------------|---------------------------------|---------------------------------|---------------------------------|---------------------------------|----------------------|
| ddress<br>Sity/State/Zip.                                                                                                    |                                                     |                                                     |                          |                                                |                                  |                                 |                                 |                                 |                                                                  |                                 |                                 |                                 |                                 |                                 |                                 | _                               | Ĺ                               | -                               | W<br>27.<br>Ir (1               |                                 | for                             | 0                    |
| Please indicate whic<br>own and/or plan to be                                                                                                    |                                                     |                                                     |                          |                                                | you                              | cur                             | rently                          | y                               |                                                                  |                                 |                                 |                                 | icate i<br>buy i                |                                 |                                 |                                 |                                 |                                 |                                 |                                 |                                 |                      |
| Apple IIGS<br>Apple IIe/ IIc/ IIc Plus<br>MS-DOS<br>Laser 128<br>Macintosh                                                                                                    | Own<br>a<br>b<br>c<br>d<br>e                        | PI                                                  | an to Bu                 | цу                                             |                                  |                                 |                                 |                                 |                                                                  | N<br>H                          | lemo                            | Drive<br>ne                     |                                 |                                 | So<br>Co<br>an<br>Ed            | mpu<br>d Ac                     | cesso<br>tional                 | upplie                          |                                 | o                               |                                 |                      |
| Are you an educator                                                                                                    | ?                                                   |                                                     |                          |                                                | Yes<br>🗆 q                       |                                 |                                 |                                 |                                                                  | Te                              | each<br>) r                     | er                              |                                 | Adr<br>s                        | ninis                           | trat                            | tor                             |                                 |                                 |                                 |                                 |                      |
| 1 6 11 16 21<br>2 7 12 17 22<br>3 8 13 18 23<br>4 9 14 19 24<br>5 10 15 20 25                                                                                                    | 76 81<br>77 82<br>78 83<br>79 84<br>80 85           | 86 91<br>87 92<br>88 93<br>89 94<br>90 95           | 97<br>98<br>99           | 151 15<br>152 15<br>153 15<br>154 15<br>155 16 | 7 162<br>3 163<br>9 164          | 167<br>168<br>169               | 171<br>172<br>173<br>174<br>175 | 226<br>227<br>228<br>229<br>230 | 231<br>232<br>233<br>234<br>235                                  | 236<br>237<br>238<br>239<br>240 | 241<br>242<br>243<br>244<br>245 | 246<br>247<br>248<br>249<br>250 | 301<br>302<br>303<br>304<br>305 | 306<br>307<br>308<br>309<br>310 | 311<br>312<br>313<br>314<br>315 | 318                             | 321<br>322<br>323<br>324<br>325 | 376<br>377<br>378<br>379<br>380 | 381<br>382<br>383<br>384<br>385 | 386<br>387<br>388<br>389<br>390 | 391<br>392<br>393<br>394<br>395 | 38<br>38<br>38<br>38 |
| 26         31         36         41         46           27         32         37         42         47           28         33         38         43         48           29         34         39         44         49           30         35         40         45         50 | 101 106<br>102 107<br>103 108<br>104 109<br>105 110 | 111 116<br>112 117<br>113 118<br>114 119<br>115 120 | 122<br>123<br>124<br>125 | 176 18<br>177 18<br>178 18<br>179 18<br>180 18 | 2 187<br>3 188<br>4 189<br>5 190 | 191<br>192<br>193<br>194<br>195 | 196<br>197<br>198<br>199<br>200 | 251<br>252<br>253<br>254<br>255 | 256<br>257<br>258<br>259<br>260                                  | 261<br>262<br>263<br>264<br>265 | 266<br>267<br>268<br>269<br>270 | 271<br>272<br>273<br>274<br>275 | 326<br>327<br>328<br>329<br>330 | 331<br>332<br>333<br>334<br>335 | 336<br>337<br>338<br>339<br>340 | 344<br>345                      | 346<br>347<br>348<br>349<br>350 | 401<br>402<br>403<br>404<br>405 | 406<br>407<br>408<br>409<br>410 | 414<br>415                      | 416<br>417<br>418<br>419<br>420 | 42 42 42 42          |
| 51         56         61         66         71           52         57         62         67         72           53         58         63         68         73           54         59         64         69         74           55         60         65         70         75 | 126 131<br>127 132<br>128 133<br>129 134<br>130 135 | 136 141<br>137 142<br>138 143<br>139 144<br>140 145 | 147<br>148<br>149        | 201 20<br>202 20<br>203 20<br>204 20<br>205 21 | 7 212<br>B 213<br>B 214          | 217<br>218<br>219               | 221<br>222<br>223<br>224<br>225 | 276<br>277<br>278<br>279<br>280 | 281<br>282<br>283<br>284<br>285                                  | 286<br>287<br>288<br>289<br>290 | 291<br>292<br>293<br>294<br>295 | 296<br>297<br>298<br>299<br>300 | 351<br>352<br>353<br>354<br>355 | 356<br>357<br>358<br>359<br>360 | 361<br>362<br>363<br>364<br>365 | 366<br>367<br>368<br>369<br>370 | 371<br>372<br>373<br>374<br>375 | 426<br>427<br>428<br>429<br>430 | 431<br>432<br>433<br>434<br>435 | 436<br>437<br>438<br>439<br>440 | 441<br>442<br>443<br>444<br>445 | 44                   |

### **INCIDER READER SERVICE CARD**

| ddress                                                                                                    |                                                                                                    | Phone ( )                                                                                                    |                                                                                                    | start your sub<br>scription to<br>inCider. You<br>will be billed<br>\$27.97 for one<br>year (12 issues)                                                                                                    |
|----------------------------------------------------------------------------------------------------|----------------------------------------------------------------------------------------------------|----------------------------------------------------------------------------------------------------|----------------------------------------------------------------------------------------------------|----------------------------------------------------------------------------------------------------|
| Please indicate whic<br>own and/or plan to be                                                                                                    | h of the following con<br>y in the next 3 mont                                                                                                    | puters you currently<br>hs.                                                                                                    | Please indicate which of<br>you plan to buy in the ne                                                                                                    |                                                                                                    |
| Apple IIGS<br>Apple IIe/ IIc/ IIc Plus<br>MS-DOS<br>Laser 128<br>Macintosh                                                                                                    | OwnPlan to Iafbgchdiej                                                                                                    | luy                                                                                                    | Memory Sof<br>Hard Drive I Cor<br>and<br>On-Line I m Edu                                                                                                    | sonal Financial 🗌 n<br>Itware<br>mputer Supplies 🗋 o<br>I Accessories<br>Jcational 🗌 p<br>Itware                                                                                                    |
| Are you an educator                                                                                                    | ?                                                                                                    | Yes<br>🗆 q                                                                                                    | Teacher Administ                                                                                                    | crator                                                                                                    |
| 1 6 11 16 21<br>2 7 12 17 22<br>3 8 13 18 23<br>4 9 14 19 24<br>5 10 15 20 25                                                                                                    | 76         81         86         91         96           77         82         87         92         97           78         83         88         93         98           79         84         89         93         98           80         85         90         95         100                         | 153 158 163 168 173 228<br>154 159 164 169 174 229                                                                                                    | 32         237         242         247         302         307         312           33         238         243         248         303         308         313           34         239         244         249         304         309         314 | 316         321         376         381         386         391         396           317         322         377         382         387         392         397           318         323         378         386         398         398         398         398         398         398         398         398         398         398         398         398         398         398         398         398         398         398         398         398         398         398         398         398         398         398         398         398         398         398         398         398         398         398         398         398         398         398         398         398         398         398         398         398         398         398         398         398         398         390         320         325         300         385         390         395         400 |
| 26         31         36         41         46           27         32         37         42         47           28         33         38         43         48           29         34         39         44         49           30         35         40         45         50 | 101         106         111         116         121           102         107         112         117         122           103         108         113         118         123           104         109         114         119         124           105         110         115         120         125 | 177         182         187         192         197         252           178         183         188         193         198         253           179         184         189         194         199         254 | 57         262         267         272         327         332         337           58         263         268         273         328         333         338           59         264         269         274         329         334         339 | 341         346         401         406         411         416         421           342         347         402         407         412         417         422           343         348         403         408         413         418         423           343         348         404         409         414         419         424           345         350         405         410         415         420         425                                                                                                    |
| 51 56 61 66 71<br>52 57 62 67 72<br>53 58 63 68 73<br>54 59 64 69 74                                                                                                    | 126 131 136 141 146<br>127 132 137 142 147<br>128 133 138 143 148                                                                                                    | 202 207 212 217 222 277                                                                                                    | 82 287 292 297 352 357 362                                                                                                    | 366         371         426         431         436         441         446           367         372         427         432         437         442         447           368         373         428         433         438         443         448                                                                                                    |

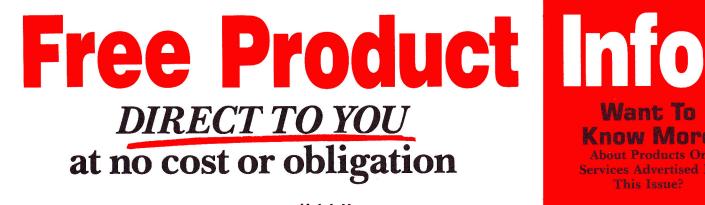

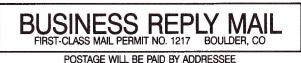

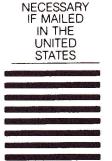

NO POSTAGE NECESSARY IF MAILED IN THE

UNITED STATES

NO POSTAGE

inCider **ATTN: Reader Service Dept.** P.O. Box 8987 Boulder, CO 80328-8987

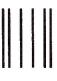

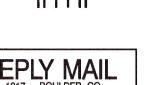

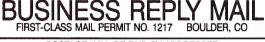

POSTAGE WILL BE PAID BY ADDRESSEE

inCider **ATTN: Reader Service Dept.** P.O. Box 8987 Boulder, CO 80328-8987

Want: To **Know More About Products Or** 

Services Advertised In

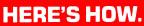

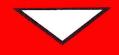

• **PRINT** your name

• TELL US about

• CIRCLE the num-

• TEAR OUT and

#### • SUBSCRIBE to

you monthly. That's 40% off the cover price. Look for your subscription in 6 to 8

**NO OBLIGATION.** Literature on products and services will be sent to you directly from advertisers, free of charge.

|       | READER SERVICE              |  |
|-------|-----------------------------|--|
|       | NDEX                        |  |
|       |                             |  |
| Keade | r Service Page              |  |
| 40    | Abracadata                  |  |
| 103   | Alltech Electronics Co. Inc |  |
| *     | Applied Engineering         |  |
|       | 57, 61, 67, 71, 79, 81      |  |
| 54    | Applied Ingenuity           |  |
| 65    | Az-Tech Computer Services   |  |
| 87    | Bible Research Systems      |  |
| 264   | California Dreams           |  |
| 116   | Canadian Computer Outlet    |  |
| 81    | Casady & Greene, Inc        |  |
| 8     | CDA Computer Sales          |  |
| *     | Central Point Software      |  |
| 94    | Choice Computer Products    |  |
| 21    | CO-DU-CO94                  |  |
| *     | Compucraft 95               |  |
| 124   | CompuServe                  |  |
| 205   | Computer Direct, Inc        |  |
| 252   | Computer Enhancers 94       |  |
| 288   | Computer Friends 34         |  |
| 142   | Computers Plus Company      |  |

Davidson & Associates ...... 5

Dayton Computer Supply------ 95

19

45

134

**Reader Service** 

Page

#### **Reader Service**

| 73  | DMA Technologies 97         |
|-----|-----------------------------|
| 220 | Educational Resources       |
| 135 | Entertainment Online 48     |
| 85  | Fas-Track Computer Products |
| 61  | GF Ridge Services           |
| 38  | Gemini Marketing Inc        |
| *   | Golem Computers             |
| 27  | Gosselin Computer Services  |
| 88  | Howardsoft                  |
| 23  | International Software Lib  |
| *   | Intuit ······ 91            |
| 43  | Island Computer Services    |
| 70  | Island Computer Supply      |
| 199 | Jameco Electronics          |
| 30  | Jameco Electronics          |
| *   | Kensington Microware CV4    |
| 175 | Laser Computer Inc CV2      |
| 139 | MCE/Lawrence Productions    |
| 248 | Memory Plus Distribution77  |
| 4   | Merritt Computer Products   |
| 55  | National AW User Group 94   |
| 173 | New Science Prospects       |
| 271 | Nikrom                      |
| 89  | North Forty Enterprises 97  |
| *   | NRI Schools                 |
| 59  | Perfect Solutions Software  |
| *   | Personal Financial Services |
| 77  | PIE ······ 96               |
| *   | Preferred Computing55       |
|     |                             |

| 105 | Price Busters 82                      |
|-----|---------------------------------------|
| 128 | Programs Plus 16, 19                  |
| 269 | Public Domain Exchange 93             |
| 136 | Quality Computers                     |
| 155 | Quality Computers                     |
| 164 | Quality Computers 76                  |
| 7   | Ramco Computer Supplies               |
| 25  | Robot Arm II                          |
| 90  | Robot Arm II 97<br>Roger Coats 12, 13 |
| 41  | Scholastic 83                         |
| 29  | Shreve Systems                        |
| 143 | Silicon Express                       |
| 292 | Softdisk 1                            |
| 127 | SoftSpoken                            |
| 270 | Software Disc. of America             |
| 18  | Sports Software Assoc                 |
| 233 | Standard Peripherals                  |
| *   | Strategic Simulations 49              |
| 92  | Street Electronics CV3                |
| 68  | Thunderware 50                        |
| 140 | Timeworks                             |
| 231 | Tulin Corp. 92                        |
| 297 | USA Micro                             |
| 62  | Vitesse Inc 6                         |
| 260 | Zimco Int 4                           |
|     |                                       |

Page

This index is provided as an additional service. The publisher does not assume liability for errors or omissions.

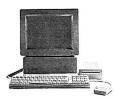

# Meet An Apple A Day.

The largest group of Apple<sup>\*</sup> users in the world shares its problems and solutions online every day in CompuServe's Apple Forums. And you can join them.

Find out which Apple software lives up to its claims, how to best use AppleWorks" and other programs, and access new graphics and sound capabilities on Apple IIGS<sup>\*\*</sup>. Get support from Apple software authors and hardware vendors

Want to learn more about educational software? Browse our vast library of programs. Any games fans

in the house? Visit a CompuServe Apple Forum for software and support. There's no better way to get more out of your Apple.

To join CompuServe, see your computer dealer. To order direct or for more information, call 1 800 848-8199. If you're already a member, type GO APPLE at any ! prompt.

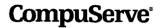

# **EARNING**

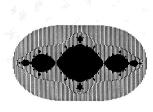

Figure 1. Julia set contour map for C1 = -1, C2 = 0.

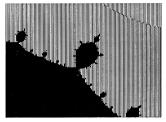

**Figure 3.** Blow-up of region containing a small bulb in Figure 1. Magnification = 10.

several colors. If the result moves toward zero, the dot is painted black. If it escapes quickly to infinity, it's painted white, and if it escapes slowly, the dot's painted with other colors to create a "contour map" of this function's dynamics. The way to tell if the function will escape is to see whether its magnitude ever exceeds 2. (See Devaney's book for a more extensive explanation.)

**Listing 1** plots the contour map for the following function:  $F_c(z) = z^2 + c$ 

Each point on screen corresponds to a different x and y value, ranging from x = -2 to x = 2 and y = -1.5 to y = 1.5. This area is adequate to show the Julia set for many interesting values of c.

Here's how it works. First, specify the real and imaginary parts of the constant c (C1 and C2). Next, the program picks a starting value for the real and imaginary parts of z (X0 and Y0). The program evaluates the function in lines 100– 120, then checks it in lines 130– 140 to see whether the function has exploded. If it hasn't exploded in 20 tries, the program assumes

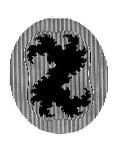

Figure 2. Julia set contour map for C1 = 0.36, C2 = 0.1.

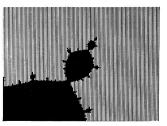

**Figure 4.** Another blow-up of tip of bulb in previous figure. Magnification = 50.

the point is stable or that it converges to zero. (That may not be the case, of course, but 20 iterations bring us close enough to see some neat results within a reasonable amount of time.)

The program then assigns a color for the plotted point based on the number of iterations before explosion. If the function blows up immediately, the program paints a white dot on screen. If it blows up in fewer than four tries, the dot is purple. If the function takes between four and 19 tries, the dot is green. Otherwise we assume the point converges to zero and the dot is black.

Figures 1 and 2 show two pictures that result from choosing different starting values for C1 and C2. As you can see, each picture is unique.

Unless you're using an Apple IIc Plus or an accelerator card, this program will run quite slowly. You can speed up the process by taking advantage of a pattern's symmetry. As long as the origin is in the center of the screen, the point (x,y) is the same as the point (-x, -y). You can almost double the plotting

speed by reducing the limit of J in line 40 from 180 to 90 and by adding the following line:

195 HPLOT (240 – I),(180 – Y)

To gain even more speed, it would be nice to have a "sketchpad" that lets you test values of C1 and C2 quickly to see whether anything interesting results. Listing 2 provides a low-resolution version of the program, which you can run to see a coarse outline of the contour map. Because each dot on screen is really a horizontal rectangle in lo-res graphics, the resulting contour map is distorted. On the other hand, the larger number of colors lets you plot more escape contours. Some of the patterns generated with this program are quite pretty in their own right.

#### THINGS TO LOOK FOR

If you look at **Figures 1** and **2** you'll notice that certain features seem to be repeated at different scales. For example, **Figure 1** appears to be built from a set of bulbs to which still other bulbs are connected. If you rewrite the program to examine regions at higher magnifications, you can see that the structure of these Julia sets is quite complex. **Figures 3** and **4** show progressive magnifications of the attachments to one of the smaller bulbs on the upper right side of **Figure 1**.

There's a virtual universe of discoveries to be made with this simple program. Whether you're a student, a teacher, or someone who just enjoys computer exploration, you'll find much to hold your attention here. Rather than turn your computer off at the end of the day, why not have it create some new contour maps, for instance? You'll find yourself coming up with some exquisite patterns no one has ever seen before—and it all stems from a simple equation.

I wish every student who fears math had an opportunity to explore programs like this. Too many people think of math as just numbers and convince themselves that the subject is beyond their comprehension.

Truth is, mathematics lies at the heart of many professions. Those who avoid it block their future. But even more importantly, mathematics possesses an inherent beauty. To quote Galileo, "Mathematics is the language with which God has written the Universe."

| Lis  | ting 2. Lo-res version.                      |   |
|------|----------------------------------------------|---|
| 10   | GR : HOME : VTAB (21)                        |   |
| 20   | INPUT "C1 = ";C1                             |   |
| 30   | INPUT "C2 = ";C2                             |   |
|      | FOR $J = \emptyset$ TO 39                    |   |
| 50 3 | (0 = (20 - J) / 10)                          |   |
| 60   | FOR $I = \emptyset$ TO 39                    |   |
| 70 2 | $x\emptyset = (I - 2\emptyset) / 1\emptyset$ |   |
| 80 2 | $X = X\emptyset : Y = Y\emptyset$            |   |
| 90   | FOR $K = 1$ TO 20                            |   |
| 100  | X1 = X * X - Y * Y + C1                      |   |
| 110  | Y = 2 * X * Y + C2                           |   |
| 120  | X = X1                                       |   |
| 130  | Z = X * X + Y * Y                            |   |
| 140  | IF Z < = 4 THEN NEXT K                       |   |
|      | COLOR= Ø                                     |   |
| 160  | IF K < 15 THEN COLOR=16 -                    | ŀ |
| 170  | PLOT I,J                                     |   |
|      | NEXT I                                       |   |
|      | NEXT J                                       |   |
| 200  | END                                          |   |

If you love math, share it with youngsters and help them learn that math is a topic they can play with and manipulate in a concrete fashion. As you and your family or students explore this month's program, send me a list of your favorite values for C1 and C2 and I'll try to publish a gallery of artistic creations later this year.

DAVID THORNBURG IS INVOLVED IN THE CREATIVE USES OF COMPUTERS IN EDUCATION. A MORE DETAILED PUBLIC-DOMAIN COPY OF THIS SOFT-WARE, WHICH ALLOWS THE GENERA-TION OF MAGNIFIED VIEWS CENTERED AT ANY LOCATION YOU CHOOSE AND PROVIDES A MOVABLE CURSOR WITH A READOUT OF COOR-DINATES FOR INTERESTING FEA-TURES, IS AVAILABLE FROM THE AUTHOR. TO RECEIVE THIS PROGRAM SPECIFY  $5\frac{1}{4}$ - OR  $3\frac{1}{2}$ -INCH FORMAT AND SEND \$5 TO D. THORNBURG, JULIA DISK, P.O. Box 1317, Los ALTOS, CA 94023-1317.

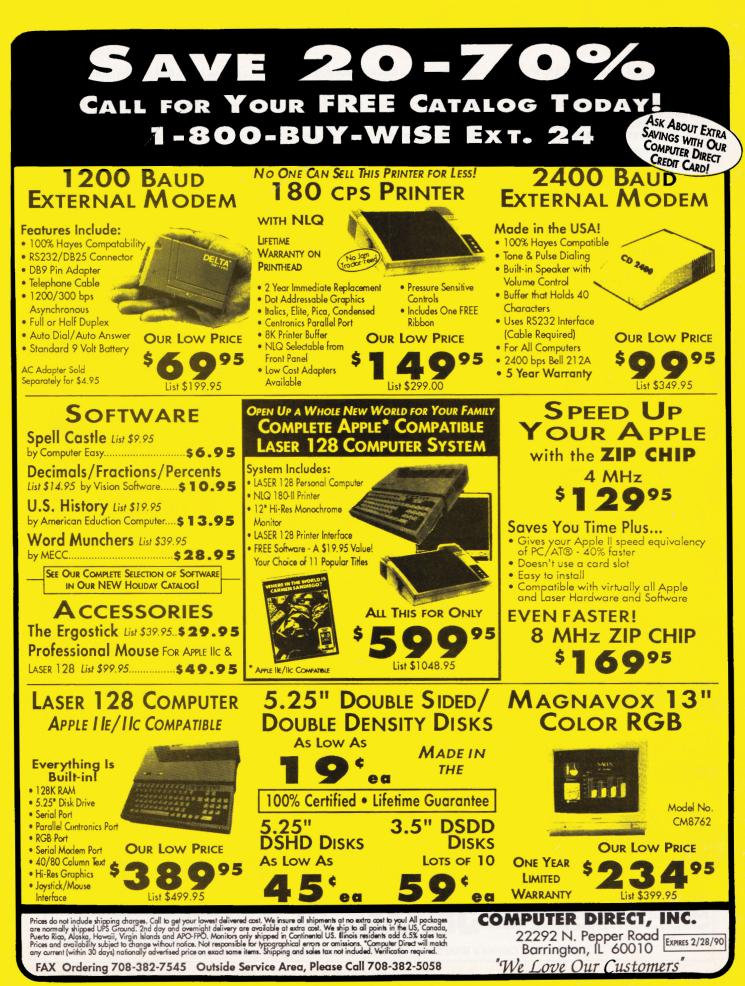

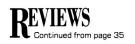

#### TALKING MONEY

#### ORANGE CHERRY SOFTWARE, Box 390, Westchester Avenue, Pound Ridge, NY 10576, (800) 672-6002, (914) 764-4104

Educational software: monetary denominations, basic addition and subtraction;

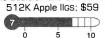

E veryone knows that money talks, but in this case that's not all that bad. Talking Money, from Orange Cherry's Talking Schoolhouse series, comes with five activities to teach youngsters aged 5–7 how to count money and make change.

Each activity incorporates sound, super-hires 16-color graphics, and digitized human speech. Beginning readers will appreciate the program's spoken instructions, as they minimize the need for adults to read from the screen.

The Apple IIGS graphics interface and program operation are so intuitive that youngsters will be able to work with hardly any adult supervision. Children use a mouse to navigate through the menu options and make selections. Dialog boxes with large-print, single-word choices and graphics icons simplify the process. For example, youngsters can vary the program's speech volume by selecting *Adjust Sound* and clicking on the *Louder* or *Softer* button. They can change activities by clicking on *Exit* to return to the Main Menu. When they select an option in the Main Menu, the computer will tell them what to do.

In the first activity—Money Talks—children click on a coin or bill to hear its name. Kids work with a quarter, dime, nickel, penny, \$5 bill, or \$1 bill. Only the head side of each item appears. When children click on a piece of money, its written form appears on screen, and the program speaks its name.

It's a good idea for youngsters to check out every different piece so that they can learn to recognize the program's graphics representations. This exercise will minimize difficulties later on: Without the Money Talks review, it's easy to confuse nickels with quarters.

Money Values requires children to click on

a coin or bill to find its value. Clicking on the quarter, for instance, prompts the computer to say, "Twenty-five cents." A graphic appears on screen showing a picture of a quarter on one side of an equal sign and two dimes and

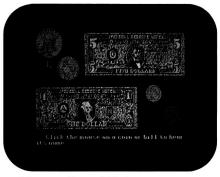

Money talks as kids learn to count.

a nickel on the other side. The numeric representation for a quarter (25 cents) also appears on screen. Only one combination of coins appears for each coin or bill.

Adding Coins challenges youngsters to recognize coins appearing on screen and add

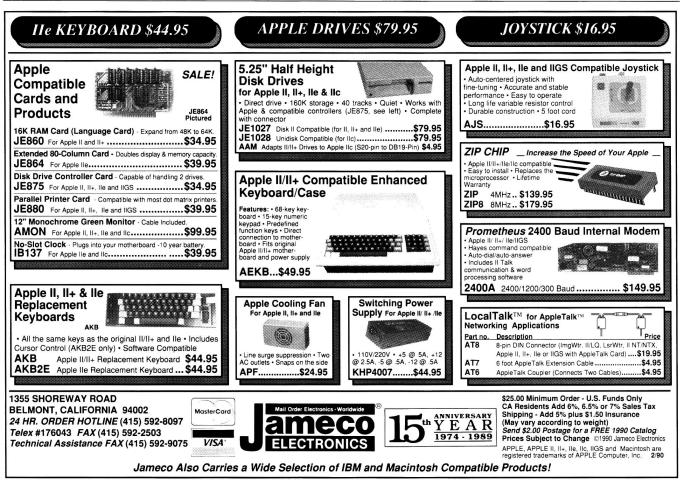

their values. Three possible totals appear at the bottom of the screen. Children must click on the right solution. If they choose correctly, the computer responds with audiovisual and verbal reinforcement.

Unfortunately, the program doesn't let kids figure out the answer on their own when they respond incorrectly. If a child picks the wrong answer, the computer states, "That is not correct. Here is the correct answer...." Giving them the answer so quickly minimizes the incentive for children to work out the solution on their own.

Adding Coins and Bills is very similar to Adding Coins, except that it's a little more difficult. Bills and coins appear on screen together. Once again, kids must total the values to come up with the right answer from three possible solutions shown at the bottom of the screen. As before, kids receive reinforcement for correct answers. The program again gives them the solution if they pick the wrong answer.

The final activity-Cash Register-is the most challenging assignment. An item appears in both picture and word form at the top of the screen, along with its purchase price. The program shows a picture of the coin(s) or bill(s) kids will use to make the purchase. They have to calculate the amount of change, count the change in the two possible solutions depicted on screen, then click on the correct answer.

For example, one item for sale is a safety pin priced at 3 cents. The program indicates the child must pay with a quarter. How much change does he or she receive? Is it the group of coins with two pennies and two dimes or is it the group of coins with a penny, a nickel, and a dime? Correct answers earn audiovisual reinforcement; wrong answers prompt the computer to give the correct response.

All activities in Talking Money are sequential. Each builds on previously learned information. The first four games are simple enough for a kindergartener to play. The final activity demands adding and subtracting skills that even first-graders will find challenging.

After children complete ten questions in any activity, a score card appears on screen, stating the number of questions they answered correctly. Their score for that activity also appears as a percentage. Adults will have to read the scorecard to their youngsters; the computer doesn't.

Talking Money will teach young children to

recognize money and appreciate its value. The graphics representations are well done and digitized speech enhances the program. Kids can investigate money values at their own pace, proceeding with activities when they feel ready. Nevertheless, the program is expensive for what it offers.

While children will initially enjoy the program's activities, they may tire of them quickly because the presentation formats are unvaried. My 6-year-old helper was frustrated that the program didn't offer her a second chance when she answered incorrectly-especially

800KB 3.5" floppy drive daisy changeable lkgs, Mac 185.00

Memory Chips for Apple

Miscellaneous

Monitors, Keyboards, Misc.

Apple II, II+, Ile power supply (refurbished)

Apple IIc composite green monitor w/stand

Apple II+, Ile, III or Mac keyboards

20MB SCSI hard drive system for Ile, IIGS

60MB SCSI hard drive system for Ile, IIGS

20MB hard drive for Mac + & Mac II

60MB hard drive for Mac + & Mac II

64KB-15

64KB-20

256KB RAM chip

256 x 8 simm module

1 MB × 8 simm module

2400 Baud external modern

5.25" diskettes (set of 100)

3.5" 800KB diskettes (set of 50)

Ambi 9" Comp AMB monitor,

Macintosh numberic key pad

Apple IIc carrying case

lie, II+, lic, ligs

when she knew the correct answer, but chose the wrong option by mistake.

Graphics and speech alone don't make a truly great educational program. To succeed, the software must be able to grow with the child. Talking Money has no such growth potential. There are no editing options to customize activities to the needs of individual children; in addition, the software is copy protected. For the price, it should at least come with a backup.  $\Box$ 

#### Carol S. Hoizberg, Ph.D. Shutesbury, MA

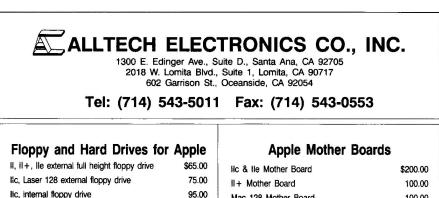

595.00

795.00

495 00

725.00

each \$ 1.00

each \$ 0.85

each \$ 3.50

each \$ 39.00

each \$139.00

\$39.00

119.00

24.00

32.00

\$69.00

89.00

65.00

29.00

29.00

| He di he mourier bodi d | \$200.00 |
|-------------------------|----------|
| II + Mother Board       | 100.00   |
| Mac 128 Mother Board    | 100.00   |
| Mac 512 Mother Board    | 150.00   |
|                         |          |

#### Expansion Boards for Apple

| IIGS IMB Ram board w/1 MEG     | \$139.00 |
|--------------------------------|----------|
| lie 1MB RAM board OK           | 69.00    |
| IIC 1MB RAM board OK           | 79.00    |
| II+ 1MB RAM board OK           | 89.00    |
| 80 column card for II, II+     | 69.00    |
| 64K/80 column card for lie     | 35.00    |
| CP/M Z80 card                  | 29.00    |
| 16K RAM expander card for II+  | 39.00    |
| 128K card Apple II+            | 69.00    |
| Super serial card              | 69.00    |
| Graphic printer interface card | 35.00    |
| Unidisk 5.25" controller       | 45.00    |
| Unidisk 3.5" controller        | 75.00    |
|                                |          |

#### Cables

| Laser 128 Parallel Printer Cable            | \$15.00 |
|---------------------------------------------|---------|
| Apple talk cable extender-10 ft.            | 12.50   |
| Various cables for Apple are available from | 9.00    |
|                                             |         |

#### Manuals for Apple

| AppleWorks with Disks (version 1.2)     | \$29.00 |
|-----------------------------------------|---------|
| AppleWriter II users w/disks (ver. 2.0) | \$29.00 |
| ProDos users with diskette              | \$15.00 |

Above prices are subject to change without notice. Refunds subject to 20% restocking fee. Our liability is limited to purchase price. Above prices are cash and carry. Credit cards add 3%. Shipping, COD, and insurance charges extra. NOTE: We will accept school purchase orders!!

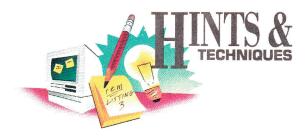

# **DOMINO THEORY**

Apple users know there's always an easier way to get the job done. A shortcut here, an elegant twist there—that's what Hints & Techniques is all about. Bracketed numbers in program listings refer to *inCider*'s Applesoft Proofer Program. For your copy send a self-addressed, stamped envelope to Proofer, c/o *inCider*, 80 Elm St., Peterborough, NH 03458.

#### **DOMINO PUZZLE**

#### By David Leithauser and Sandy Jones

DOMINO PUZZLE IS A GAME OF strategy in which the kids'll probably edge out the adults. The object is simple: Match up the numerals on the adjacent sides of four "dominoes" by swapping or rotating the blocks. (See the accompanying **Figure** for an example of a completed game.) The player who matches the highest number of adjacent numerals in the fewest number of moves is the game winner. Type in the accompanying **Program listing** and SAVE it as Domino.Puzzle. When you RUN it, the program asks you for a difficulty level and whether you want to scramble the blocks. If you answer no, the game will appear automatically; keep in mind that you'll be able to only rotate the blocks. If you do want to scramble the dominoes, the program then asks whether you want to be able to rotate them. Answering no means you can only swap blocks.

After you set up the game, four domino blocks appear on the left side of the screen; they're arranged in a square and are labeled 1A, 2A, 1B, and 2B. On the right is a list of options. To play, select a letter to (*R*)otate a block if available, or (*S*)wap the locations of two blocks. Then enter the desired block number(s). For example, to rotate the upper lefthand block, press R and answer the prompt with 1B (or 1b). The program then asks whether you want to rotate the same block again. The Move indicator counts each time you select swapping or rotating. It doesn't acknowledge your choice to rotate several times, though.

If dinner's ready before you've completed a game, select (D) isk save from the menu. The program saves the current game as a file called DOMSAV on disk. The next time you RUN Domino Puzzle, it'll give you the option to restart that saved game. If you want to begin anew, the program deletes the old game.  $\Box$ 

Write to David Leithauser and Sandy Jones at 4649 Van Kleeck Drive, New Smyrna Beach, FL 32169.

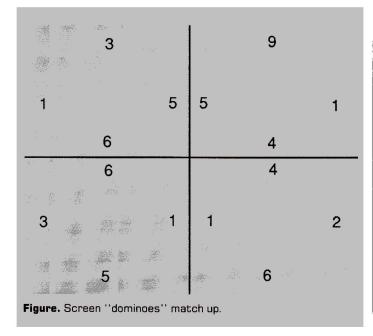

| Program listing. Domino Puzzle.                                                                                |        |
|----------------------------------------------------------------------------------------------------|--------|
| 1 REM DOMINO PUZZLE [2692]                                                                                     |        |
| 2 REM by David Leithauser [3861]                                                                               |        |
| 3 REM Apple Conversion by Sandy Jones [6197]                                                                   |        |
| 4 REM Copyright 1989, inCider [4847]                                                                           |        |
| 10 HOME : CLEAR : DIM M(5,4,4) [2353]                                                                          | _      |
| 20 VTAB 5:S\$ = "Domino Puzzle": GOSUB 48100: PRINT [3148                                                      |        |
| 25 S\$ = "by David Leithauser": GOSUB 48100: PRINT [5543]                                                      |        |
| 28 S\$ = "and Sandy Jones": GOSUB 48100: PRINT : PRINT<br>[5162]                                               |        |
| 30 D\$ = CHR\$ (4): PRINT CHR\$ (17): ONERR GOTO 100 [1582]                                                    | ,      |
| 35 F\$ = "DOMSAV": PRINT D\$; "VERIFY"F\$ [3154]                                                               | 1      |
| 40  S = "Load previous game (Y/N)?": GOSUB 48100: GOSUB                                                        |        |
| 40.33 = 1000 previous game $(1/N)$ ? : GOSOB 48100: GOSOB<br>49000: IF YN = 0 THEN PRINT DS; "DELETE "FS: GOTO | - 3    |
| 100 [10921]                                                                                                    |        |
| 50 PRINT D\$; "OPEN"; F\$: PRINT D\$; "READ"; F\$ [3861]                                                       |        |
| 55 INPUT NX: INPUT NY: INPUT GT [1573]                                                                         | 194234 |
| 56 FOR $X = 1$ TO NX [1066]                                                                                    | 200    |
| 57 FOR Y = 1 TO NY $[1065]$                                                                                    | 1      |
| 58 FOR $Z = \emptyset$ TO 4 [956]                                                                              |        |
| 60 INPUT M(X,Y,Z) [1781]                                                                                       |        |
| 62 NEXT Z [480]                                                                                                |        |
| 64 NEXT Y [413]                                                                                                |        |
| 66 NEXT X [410]                                                                                                |        |
| 68 INPUT MV [620]                                                                                              |        |
| 70 PRINT D\$; "CLOSE"; F\$: PRINT D\$; "DELETE"; F\$ [3733]                                                    |        |
| 72 HOME : GOSUB 50000: FOR $X = 1$ TO NX: FOR $Y = 1$ TO                                                       | 10.0   |
| NY: GOSUB 51000: NEXT Y: NEXT X [5315]                                                                         | 4      |
| 74 HTAB 24: VTAB 1: PRINT "Move # ";MV; [4087] Continue                                                        | 4      |

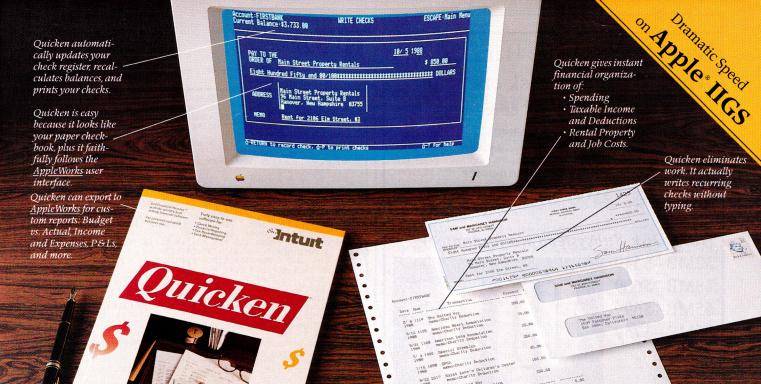

# End Financial Hassles. Quicken, \$59.95

uicken is the absolute fastest, easiest way to do your personal or small business finances. Quicken saves you hours of time while perfectly organizing your finances.

Apple II

#### **Forget Financial Hassle**

Quicken is so automatic, it does your financial work for you. It actually learns your regular bills. Just confirm the payment amounts on your auto loan, utilities, or other bills. Quicken does 14 automatic bookkeeping steps and hands you the printed checks already addressed for mailing. All you do is sign them and seal the envelopes. Quicken keeps complete records of your finances so you know exactly how much money you have and where it's going.

**Finish Financial Work in Seconds** Instead of dreading tax time, use Quicken to print itemized lists supporting each tax deduction. Quicken is extremely fast. It does in seconds what used to take many minutes or even hours. Want the year's spending for Job 104 or Account 3072? The answers are just seconds away.

No Accounting Mumbo Jumbo

Quicken is as easy as the pen and paper you use now. You'll see the familiar checkbook and check register right on your screen. The only thing that changes is how fast you finish your financial chores. This is bookkeeping that's totally hassle-free. The World's #1 Selling Financial Software Here's why Quicken is the world's most popular:

Thanks to Quicken, I'm automating my personal checking account. I've never seen such an easy-to-use manual or software that's so simple to use.

Martin Blumenthal, inCider Magazine

With the power of AppleWorks so readily available, it's more than good...it's indispensable. Home and small business checking software used to be too expensive, too hard to use, and too rigid, and it took too long. Quicken has changed all that.

Ken Landis, A+ Magazine

#### Use Alone or with AppleWorks\*

Quicken transfers your data directly to *AppleWorks* to create customized reports and spreadsheets. That means you can see your finances any way you like.

Flexible for Personal or Business Use No other financial software provides more flexibility to handle the wide range of personal or business needs, from personal tax recordkeeping to property management. With unlimited income and expense categories, Quicken keeps track of spending by whatever categories you desire.

Quicken works for service and manufacturing businesses, doctors, consultants, designers, and retailers. Quicken is for anyone who wants relief from bookkeeping hassles.

#### Try Quicken FREE for 30 Days

Order Quicken from the coupon below, or through our toll-free 800 number. If you're not completely satisfied with Quicken for any reason, simply return it for a full refund. No questions asked.

#### Specifications:

Compatibility: Apple\* IIGS, IIc, IIcPlus, IIe (Ile requires extended 80-column card), with one or two floppy disk drives, or hard disk. Any printer. No modem required. *AppleWorks* is optional. Other: FREE technical support. Not copy-protected. Checks are preapproved by all financial institutions in the U.S. and Canada Sample checks and order form are enclosed in Quicken package. Quicken is also available for the Macintosh\*

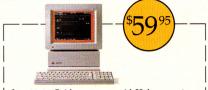

I want to try Quicken on your no-risk 30-day guarantee. If not completely satisfied, I may return it within 30 days for a full refund. Quicken for 559.95, includes free shipping by air. California residents add sales tax.

#### Call 800-624-8742

(in California, call 800-468-8481), or send this coupon with your check or credit card number to Intuit.

| Name_      |                                               |
|------------|-----------------------------------------------|
| Address    |                                               |
| City       | State                                         |
| Zip        | Phone                                         |
| □ Apple    | (5¼" disk) □ Apple (3½" disk) □ Macintosh     |
| Check      | k enclosed (no purchase orders, please).      |
| 🗆 Visa     | □ MasterCard □ Am Ex                          |
| Card Nu    | umber                                         |
| Expirati   | on Date                                       |
| <i>…</i> ] | 66 Willow Place<br>Menlo Park, Ca. 94025-3687 |

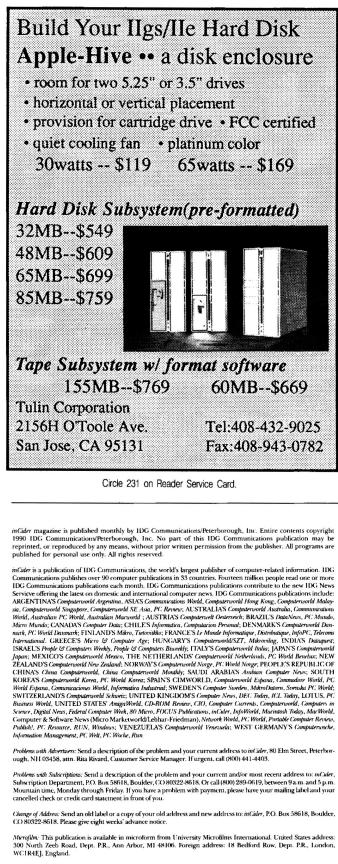

Dealery: Contact Linda Ruth, Direct and Newsstand Sales Manager, inCider, 80 Elm Street, Peterborough, NH 03458. Call (800) 343-0728.

Back Issues Send \$3.50, plus \$1.00 postage for each copy to *inCider*, Back Issues Dept., 80 Elm Street, Peterborough, NH 03458. For ten or more copies postage is a blanket \$7.50. To order by telephone using VISA, MasterCard or American Express call (800) 343-0728, or (603) 924-9471 in New Hampshire.

# HINTS &

Continued The second second seco 100 [3216] 110 120 NX = 120 NX = VAL (A\$) + 1:NY = NX: IF NY > 4 THEN NY = 4
[3637]
121 GT = 1: PRINT "Scramble pieces (Y/N)?";; GOSUB 49
000 [3175]
122 IF YN = 0 THEN GT = 2: GOTO 130 [2093]
124 PRINT "Rotate pieces (Y/N)?";; GOSUB 490000 [5763]
126 IF YN THEN GT = 0 [1199]
130 GOSUB 50000 [311]
140 FOR X = 1 TO NY [923] 130 GOSUB 50000 [311]
140 FOR Y = 1 TO NY [823]
150 M(1,Y,4) = INT ( RND (1) \* 9 + 1) [3099]
160 FOR X = 1 TO NX [826]
170 N = INT ( RND (1) \* 9 + 1):M(X,Y,1) = N: IF Y >
1 THEN M(X,Y - 1,3) = N [4772]
180 N = INT ( RND (1) \* 9 + 1):M(X,Y,2) = N: IF Y <</pre>  $\begin{array}{l} 1 & \text{THEN} \ W(X, 1 = 1, 3) \in \{1, 3\} \in \{1, 4\} \in \{1, 3\} \in \{1, 3\} \in$ 540 FOR Z = 1 TO N L1042J350 T = M(X,Y,1):M(X,Y,1) = M(X,Y,2):M(X,Y,2) = M(X,Y ,3):M(X,Y,3) = M(X,Y,4):M(X,Y,4) = T [9706] 360 NEXT Z [517] 370 NEXT Y [524] 380 NEXT X [547] 380 NEXT X [547] 380 NEXT X [547] 390 IF GT = 2 THEN 500 [936] 400 FOR X = 1 TO NX [822] 410 FOR Y = 1 TO NY [817] 420 RX = INT ( RND (1) \* NX + 1):RY = INT ( RND (1) \* NY + 1) [4100] 430 FOR Z = 0 TO 4:T = M(X,Y,Z):M(X,Y,Z) = M(RX,RY,Z)):M(RX,RY,Z) = T: NEXT Z [6676]440 NEXT X [242] 450 NEXT X [242] 450 NEXT X [245] 500 FOR X = 1 TO NX: FOR Y = 1 TO NY: GOSUB 51000: NEXT Y: NEXT X [3569] 1000 MV = MV + 1: HTAB 24: VTAB 1: PRINT "MOVE \$ ";MV ; [3729] 1003 FOR X = 8 TO 19: HTAB 24: VTAB X: PRINT " ";: NEXT X [6075] 1005 IF GT < > 1 THEN HTAB 24: VTAB 2: PRINT "(R)O 1005 IF GT < > 1 THEN HTAB 24: VTAB 2: PRINT "(R)o tate"; [2155] IF GT < > 2 1010 IF GT < > 2 Tm. "(S)wap"; [3998] 1015 IF GT <> 2 THI "(H)int"; [3957] "MAR 24: VTAB ( > 2 THEN HTAB 24: VTAB (3 - GT): PRINT "(S)wap"; [3998] 1015 IF GT < > 2 THEN HTAB 24: VTAB (4 - GT): PRINT "(H)int"; [3957] 1020 HTAB 24: VTAB (5 - GT): PRINT "(D)isk save"; [43 1030 HTAB 24: VTAB (6 - GT): PRINT "(O)uit"; [2522] 1035 HTAB 24: VTAB 8: PRINT "Do which?"; [3494] 1040 GET A\$: IF A\$ = "" THEN 1040 [1909] 1050 IF GT < > 1 THEN IF A\$ = "R" OR A\$ = "r" THEN 2000 [3797] 1060 IF GT < > 2 THEN IF A\$ = "S" OR A\$ = "s" THEN 3000 [3647] 1070 IF A\$ = "D" OR A\$ = "d" THEN 4000 [5751] [4356] 

 3000 [3847]

 1070 IF A\$ = "D" OR A\$ = "d" THEN 4000 [2564]

 1080 IF A\$ = "Q" OR A\$ = "q" THEN 5000 [2691]

 1085 IF GT <> 2 THEN IF A\$ = "H" OR A\$ = "h" THEN 6000 [3765]

 1090 GOTO 1040 [1211]

 2000 PRINT A\$; [427]

 2010 HTAB 24: VTAB 10: PRINT "Rotate which";: HTAB 2

 4: VTAB 11: PRINT "block? "; [5380]

 2020 GOSUB 52000 [836]

 2090 T = M(X,Y,1):M(X,Y,1) = M(X,Y,2):M(X,Y,2) = M(X,Y,3) [6604]

 2090 T = M(X,Y,1):M(X,Y,1) = M(X,Y,2):M(X,Y,2) = M(X, Y,3) [6604] 2100 M(X,Y,3) = M(X,Y,4):M(X,Y,4) = T [4268] 2110 GOSUB 51000 [1383] 2120 HTAB 24: VTAB 15: PRINT "Rotate";: HTAB 24: VTAB 16: PRINT "again ";: HTAB 24: VTAB 17: PRINT "(Y/ N)? "; [8111] 2130 GET A\$: IF A\$ = "Y" OR A\$ = "Y" THEN 2090 [2987] 2140 IF A\$ <> "N" AND A\$ <> "n" THEN 2130 [3221] 2150 GTAV 400 [1187] 2140 IF A\$ < > "N" AND A\$ < > "n" THEN 2130 [3221]
2150 GOTO 1000 [1187]
3000 PRINT A\$; [439]
3010 HTAB 24: VTAB 10: PRINT "First ";: HTAB 24: VTAB
11: PRINT "block? "; [5135]
3020 GOSUB 52000:X1 = X:Y1 = Y [1976]
3030 HTAB 24: VTAB 12: PRINT "Second";: HTAB 24: VTAB
13: PRINT "block? "; [5677]
3040 GOSUB 52000 [836]
3050 FOR Z = 0 TO 4:T = M(X,Y,Z):M(X,Y,Z) = M(X1,Y1,
Z):M(X1,Y1,Z) = T: NEXT Z [6544]
3060 GOSUB 51000:X = X1:Y = Y1: GOSUB 51000 [3399]
3070 GOTO 1000 [1047]

```
4000 REM Save as DOMSAV [1163]
4020 D$ = CHR$ (4): PRINT D$;"OPEN";F$: PRINT D$;"RE
AD";F$: PRINT D$;"WRITE";F$ [5882]
                           FRINT NX: PRINT NY: PRINT GT [1673]

FOR X = 1 TO NX [950]

FOR X = 1 TO NY [977]

FOR Z = 0 TO 4 [905]
  4025
   4Ø3Ø
   1040
    4050
                             PRINT M(X,Y,Z)
NEXT Z [409]
NEXT Y [416]
NEXT X [615]
   4060
                                                                                                      [827]
   4070
   4080
4090 NEXT X [615]

4100 PRINT DS; "CLOSE";F$ [2727]

4120 HTAB 24: PRINT "Saved as DOMSAV" [1861]

4130 A$ = "": PRINT [883]

5000 PRINT A$;:SC = 0 [969]

5010 FOR Y = 1 TO NY [841]

5020 FOR X = 1 TO NY - 1 [1151]

5030 IF M(X,Y,2) = M(X + 1,Y,4) THEN SC = SC + 1 [3361]

5040 NEXT X [285]

5050 NEXT Y [306]

5060 FOR X = 1 TO NY - 1 [1398]

5070 FOR Y = 1 TO NY - 1 [1398]

5080 IF M(X,Y,3) = M(X,Y + 1,1) THEN SC = SC + 1 [3522]

5090 NEXT Y [410]

5100 NEXT X [417]

5100 NEXT X [417]
   4090
 5100 NEXT X [417]
5110 NEXT X [417]
5110 HTAB 24: VTAB 10: PRINT "Score= "SC; [3587]
5120 HTAB 24: VTAB 11: PRINT "out of "(NY * (NX - 1)
) + (NX * (NY - 1)); [5627]
5130 HTAB 24: VTAB 15: PRINT "Play ";: HTAB 26: VTAB
16: PRINT "again";: HTAB 24: VTAB 17: PRINT "(Y/N
)? "; [7690]
5140 GOSUB 49000: IF YN THEN RUN [1647]
5150 HOME : END [405]
6000 PRINT A$;:HN = HN + 1 [1364]
6010 FOR X = 1 TO NX [822]
6020 FOR Y = 1 TO NX [817]
6030 HN = x + (Y - 1) * NX: IF M(X,Y,0) < > HN THEN
6070 [4106]
6040 NEXT Y [336]
 6070 [4106]

6040 NEXT Y [336]

6050 NEXT X [343]

6060 HTAB 24: VTAB 10: PRINT "No more";: HTAB 24: VTAB

11: PRINT "hints.";: GOTO 6300 [5957]

6070 FOR HX = 1 TO NX [986]

6075 FOR HY = 1 TO NY [954]

6080 IF M(HX,HY,0) = HN THEN 6120 [1505]

6090 NEWT HY [491]
   6090
                             NEXT HY [481]
NEXT HX [494]
6090 NEXT HY [481]
6100 NEXT HY [494]
6100 NEXT HX [494]
6110 HTAB 24: VTAB 11: PRINT "Error! ";: GOTO 6300 [2969]
6120 HTAB 24: VTAB 11: PRINT "Swap "; STR$ (HY); CHR$
(64 + HX); [4460]
6130 HTAB 24: VTAB 12: PRINT "and "; STR$ (Y); CHR$
(64 + X); [3808]
6300 HTAB 24: VTAB 12: PRINT "and "; STR$ (Y); CHR$
(64 + X); [3808]
6310 GET A$: IF A$ < > " " THEN 6310 [2207]
6320 GOTO 1000 [659]
48000 IF LEN (S$) < 39 THEN PRINT TAB( (40 - LEN
(S$)) / 2);S$: RETURN [3813]
48010 PRINT S$: RETURN [1069]
48100 IF LEN (S$) < 39 THEN PRINT TAB( (40 - LEN
(S$)) / 2);S$; RETURN [4593]
48110 PRINT S$: RETURN [4593]
48110 PRINT S$: RETURN [4593]
48110 PRINT S$: RETURN [4593]
48110 PRINT S$: RETURN [941]
49000 GET A$: IF A$ < > "A" AND A$ < > "y" AND A$ <
> "N" AND A$ < > "n" THEN YN = INT ( RND (1) *
9 + 1): GOTO 49000 [7506]
49010 YN = 0: IF A$ = "y" OR A$ = "Y" THEN YN = - 1 [3633]
49015 PRINT A$ [888]
49020 RETURN [453]
50010 FOR X = 1 TO NX [1334]
50020 FOR Y = 1 TO NX [1334]
50030 VTAB 5 * Y - 2: HTAB 5 * X - 2: PRINT "+---+
" [3941]
50040 FOR Z = 1 TO 3: HTAB 5 * X - 2: VTAB Z + 5 * Y
   6100

      Sousse
      vrab 5 * Y = 2: HTAB 5 * X = 2: PRINT "+---+

      [3941]

      50040
      FOR Z = 1 TO 3: HTAB 5 * X = 2: VTAB Z + 5 * Y

      - 2: PRINT "|
      |
      ";: NEXT Z [5870]

      50050
      HTAB 5 * X = 2: VTAB 5 * Y + 2: PRINT "+---+

      "
      [4562]

                                        [4562]
                                  L4562]
NEXT Y [688]
HTAB 5 * X: VTAB 1: PRINT CHR$ (64 + X); [2580]
NEXT X [765]
FOR Y = 1 TO NY: HTAB 1: VTAB 5 * Y: PRINT STR$
): NEXT Y [3699]
RETURN [573]
   50060
                                                                              X: VTAB 1: PRINT CHR$ (64 + X); [2580]
    50070
    50080
   50090
                        (Y);:
                                  HTAB 5 * X - 1: VTAB 5 * Y - 1: PRINT M(X,Y,1); [3765]
HTAB 5 * X - 1: VTAB 5 * Y: PRINT M(X,Y,4); "
   50100
    51000
   51010
                         M(X,Y,2) [3608]
0 HTAB 5 * X: VTAB 5 * Y + 1: PRINT M(X,Y,3); [2354]
   51020
                                  HTAB 5 * X: VTAB 5 * Y + 1: PRINT M(X,Y,3); [2354]

RETURN [457]

GET A$; IF A$ = "" THEN 5200 [2157]

IF VAL (A$) < 1 OR VAL (A$) > NY THEN 52000 [3275]

PRINT A$;:Y = VAL (A$) [2601]

GET A$: IF A$ = "" THEN 52040 [2190]

IF A$ > "Z" THEN A$ = CHR$ (ASC (A$) - 32) [3275]

IF A$ < "A" OR A$ > CHR$ (64 + NX) THEN 52040

[4029]
    51030
    52000
     52010
    52030
    52040
     52045
    52050
                              \begin{bmatrix} 4209 \\ PRINT A$;:X = ASC (A$) - 64 [2821] \\ \begin{bmatrix} 4202 \\ PRINT A$;:X = ASC (A$) - 64 [2821] \\ \end{bmatrix}
    52060
                                   RETURN [433]
REM NEXTY [887]
     52070
    60060
                                                                                                                 and the state of the state of the state of the state of the state of the state of the state of the state of the
```

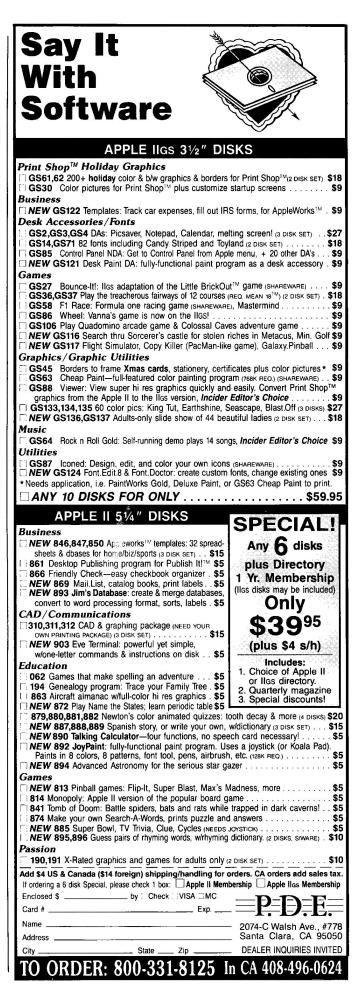

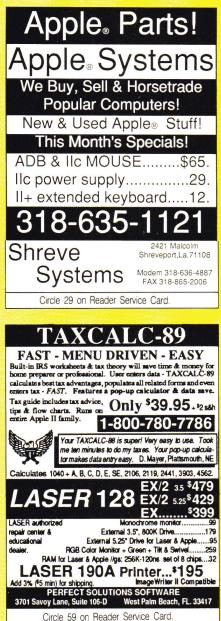

Handard

eripherals

P.O. BOX 65187 West Des Moines, IA 50265 800-535-1707•515-225-7033

includes numerous examples and suggestions. The lessons in this book describe how to install UltraMacros, how to capture keyboard macros, how to write compiled macros, and much more. \$19.95 (plus \$2 s/h). Author Mark Munz is on the staff at Beagle Bros. National AppleWorks Users Group Box 87453, Canton, Michigan 48187 (313) 454-1115 Satisfaction guaranteed or your money back. Circle 55 on Reader Service Card. GUARANTEED LOWEST PRICE ZIP CHIP — 4 MHz\* NEW LOW — \$99.00 Call on 8 MHz The Zip Chip accelerates the Apple II series (II, II+, IIe, IIc) plus compatibles up to 4-Times normal speed. It uses no slots as it replaces the CPU and is compatible with virtually all software. Accelerates all main memory and up to 2 Meg auxiliary memory. inCider's number 2 product of the year in 1988. MONEY BACK GUARANTEE - Try it Risk-Free for 30 days with an ironclad, unconditional, no-questions-asked money back guarantee. If dissatisfied for any reason, return it to us for an immediate full cash refund. SHIPPING FROM STOCK - We ship product from inventory on hand so there is no delay in receiving your Zip Chip. \*LOWEST PRICE GUARANTEE If you find a nationally advertised lower price for the 4 MHz Zip Chip, we will better it-guaranteed. Send ad with advertised price, publication and date for verification. Check & money orders to: COMPUTER ENHANCERS, 24331 Muirlands, Ste. 4-456, El Toro, CA 92630. VISA, USATEROAD & COMPUTER LINE (Send 2003) 2013 24331 Muirlands, Ste. 4-456, El Toro, CA 92630. VISA, MASTERCARD & COD orders call toll-free: 800-728-1824. Add \$5.00 shipping, insurance & handling. CA residents add 6% sales tax Circle 252 on Reader Service Card. ORANGE MICRO • BEAGLE BROS • APRICORN • THUNDERWARE • PANASONIC Call or Send in this Coupon for our free Catalog containing hundreds of computer products for your Apple II, Laser, or Mac. We offer the largest number of computer products in the U.S. so please call for a price on products that you may be interested in. Supra 2400 Baud Modem \$129 White Computer Perf Paper 2500 Sheets \$28.50 1000/\$17.92 Guaranteed Sets of 120NS 256K chips \$39.95 120NS 1024K chips \$109.95 w/Free Installation. We will match any price in this magazine on memory chips. Kensington System Saver: GS \$75.95 Ile \$68.75 Most Computer Cables \$9.95, LASER: P 128EX \$459, 190AP Imagewriter comp. printer \$229, 5.25 disk drive \$99.95, Daisy chain version \$109, GRAVIS: Mark IV Joystick \$35.95, 2 Joystick Connector \$9.95, CH Products Mach: I \$21.95, II \$26.95, III 33.95, IV \$63.95.

S&H: \$117 & Under add \$3.50 over \$117 add 3% of order.

M.C. & Visa Accepted. COD's add \$4

ROBOTICS+CH PRODUCTS+CURTIS+KENSINGTON+GRAVIS+SUPRA+LASER

Circle 233 on Reader Service Card

UltraMacros

Primer

The UltraMacros Primer teaches you everything you need to

> know to use TimeOut UltraMacros. This

> > 250 page manual

| LASER 128.<br>LASER 128 E-X<br>LASER 128 EXII-<br>LASER 128 EXII-                                                                                                    | \$409.00<br>5.25 \$439.00                                                                                                    |
|----------------------------------------------------------------------------------------------------|----------------------------------------------------------------------------------------------------|
| 12" Monochrome.         96           13" Magnavox RGB.         265           14" Laser RGB.         294           Laser 145 (Epson)         169           Laser 190 (Apple).         209           Laser 190 (Apple).         209           Laser 190 (Apple).         209           Laser 190 (Apple).         209           Laser 190 (Apple).         209           Star NX-1000.         199           Star NX-1000.         199           Star NA-1000.         259           Ribbons (Black).         4 (6)           Cables.         19           Mernory Card.         35 | 256K Memory (L128)           256K Memory (EX)         .65           Monitor Stand         .29           Dust Cover         .9           Keyboard Cover         .24           Joy Stick         .25           Mouse         .65           400 Modem         .155           Modem Software         .75           PC Viewer         .629           Apple II Serial Card         .85           Apple II Parallel Card         .59 |

#### **NEW SCIENCE PROSPECTS**

Your full Laser® Computer Service Center 1200 Blalock Ln., Ste. 380, Houston, TX 77055 713-464-8303

School orders welcome

Circle 173 on Reader Service Card

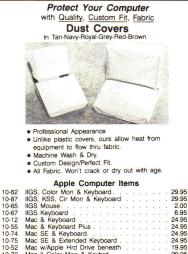

| 10-87    | IIGS, KSS, Cir Mon & Keyboard                                                                                                    |   |
|----------|----------------------------------------------------------------------------------------------------|---|
| 10-65    | IIGS Mouse                                                                                                    |   |
| 10-67    | IIGS Keyboard                                                                                                    |   |
| 10-12    | IIGS Keyboard                                                                                                    |   |
| 10-55    | Mac & Keyboard Plus                                                                                                    |   |
| 10-74    | Mac SE & Keyboard                                                                                                    |   |
| 10-75    | Mac SE & Extended Keyboard                                                                                                    |   |
| 10-52    | Mac w/Apple Hrd Drive beneath                                                                                                    |   |
| 10-72    | Mac II Color Mon & Keybrd                                                                                                    |   |
| 10-73    | Mac II Color Mon & Ext Keybrd                                                                                                    |   |
| 10-77    |                                                                                                    |   |
| 10-78    |                                                                                                    |   |
| 10-18    |                                                                                                    |   |
|          |                                                                                                    |   |
| 10-53    | Mac External Drive (800K)                                                                                                    |   |
| 10-28    | Mac Mouse                                                                                                    |   |
| 10-80    | IIc, Mono Mon. & Std                                                                                                    |   |
| 10-16    | Ilc & Monitor IIc (Separate)                                                                                                    |   |
| 10-36    | lic Computer                                                                                                    |   |
| 10-61    | Ilc & Color Monitor IIc                                                                                                    |   |
| 10-17    | Ilc External Drive 6.95                                                                                                    |   |
| 10-34    | Ile Computer                                                                                                    |   |
| 10-33    | Monitor IIe                                                                                                    |   |
| 10-32    | Color Monitor Ile                                                                                                    |   |
| 10-07    | Ile & Monitor II                                                                                                    |   |
| 10-14    | Ile & Monitor II         24.95           Ile, Duo Drive & Mon II         24.95                                                             |   |
| 10-57    | lle & Duo Drive                                                                                                    |   |
| 10-58    | Ile & Color Mon Ile                                                                                                    |   |
| 10-45    | Ile, Duo Drive & Cir Mon Ile                                                                                                    |   |
| 10-03    | Disk II Drive (Single) 6.95                                                                                                    |   |
| 10-04    | Disk II Drives (2 Stacked)                                                                                                    |   |
| 10-60    | Apple 3.5 (Single)                                                                                                    |   |
| 10-38    | Apple 3.5 (Single) 4.95<br>Apple 5.25 (Single) 6.95                                                                                        |   |
| 10-59    | One 3.5 on top one 5.25                                                                                                    |   |
| 10-09    |                                                                                                    |   |
| 10-09    |                                                                                                    |   |
|          |                                                                                                    |   |
| 10-19    |                                                                                                    |   |
| 10-39    |                                                                                                    |   |
| 10-20    | Scribe Printer                                                                                                    |   |
| 10-35    | Laserwriter Printer                                                                                                    |   |
| 10-90    | Laserwriter II Printer                                                                                                    |   |
| 10-82    | Imagerwriter LQ                                                                                                    |   |
| 10-91    | Imwriter LQ w/cut sheet feeder                                                                                                    |   |
| Als      | available IBM, Compaq, Misc. Printers and Others                                                                                           |   |
| Name _   |                                                                                                    |   |
| Address  | 3                                                                                                    |   |
| City/Sta | te/Zip                                                                                                    |   |
|          | ne                                                                                                    |   |
| Item No  | 0 Color                                                                                                    | • |
| *MC/VI   | SA #Exp. Date                                                                                                    | • |
| Ad       | d \$3.00 Shipping & Handling (Check, M.O., C.O.D., VISA, MC*)<br>Wi Residents Add 5% Tax<br>Call (414) 476-1584 or Mail Form and Pymt. to: |   |
|          | 4802 W. Wisconsin Ave. Milwaukee, WI 53208                                                                                                 |   |
|          | Circle 21 on Reader Service Card.                                                                                                    | - |
|          |                                                                                                    |   |

Com

NAME

ADDRESS

CITY, STATE, ZIP CODE

K TECH • EPV)

#### FREE SHAREWARE

#### INTRODUCTORY OFFER

- 5 loaded disks for APPLE
- 10+ latest programs
- Never before distributed
- Plus our latest catalog
- No charge for software,
- Pay only \$5.00 s/h
- Visa/MC/Amex/Check International Software Library 511 Encinitas Blvd. Ste 104 Encinitas, CA. 92024 Order Today 619 942-9998

Circle 23 on Reader Service Card.

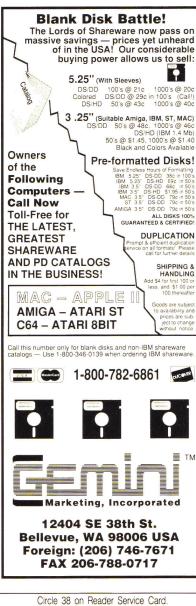

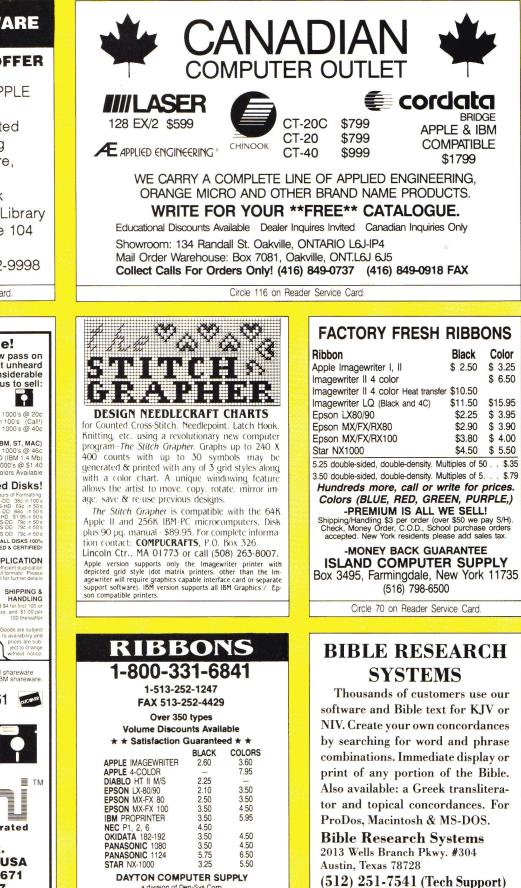

a division of Den-Sys Corp. 1220 Wayne Avenue, Dayton, Ohio 45410

Circle 134 on Reader Service Card

EST.: 1979

TERMS: C.O.D. MC. VISA, DISCOVER

Circle 87 on Reader Service Card.

(800) 423-1228

| CUSTOMER SATISFACTI                                                                                                    | AR RAPIDS, IA 52408<br>On is our #1 pricrity                                                                                                    |
|----------------------------------------------------------------------------------------------------|----------------------------------------------------------------------------------------------------|
|                                                                                                    | D ENGINEERING® DEALER                                                                                                    |
| PC TRANSPORTER         \$362           SINGLE TRANSDRIVE         188           DUAL TRANSDRIVE         283           IIGS KIT         36           IIE KIT         29           RAMWORKS III 256K         145           RAMFACTOR 256K         181           RAMCHARGER         130           GS RAM 256K         123           GS-RAM ULTRA 256K         166           GS RAM 110FA         275           RAMKEEPER         138           RAM EXPRESS 256K         181           RAM EXPRESS 256K         181           RAM EXPRESS 256K         181           RAM EXPRESS 256K         181           RAM EXPRESS 256K         181           RAM EXPRESS D-CLOCK.         43           TIMEMASTER.         72 | SONIC BLASTER.         94           AUDIO ANIMATOR         174           PHASOR         123           DATALINK 1200         130           DATALINK 2400.         174           SERIAL PRO         101           PARALLEL PRO         72           COLORLINK         94           H.D. POWER SUPPLY         58           AE DISK DRIVES.         112           CONSERVER.         72           THANSWARP         123           THANSWARP GS         289           VULCAN 40.         674 |
| OTHER FINE                                                                                                    | PRODUCTS                                                                                                    |
| KENSINGTON SYSTEM SAVER IIGS \$ 76<br>KENSINGTON SYSTEM SAVER IIE 69<br>APPLEWORKS GS                                                                                                    | SCSI INTERFACE \$125<br>CHINOOK 20MEG                                                                                                    |
| For the Lowest Prices on all Æ Produ<br>MasterCard, Visa, COD, P.O. & Checl<br>NO CREDIT CAR                                                                                                    |                                                                                                    |

Circle 94 on Reader Service Card

| NEW                  |  |  |  |  |
|----------------------|--|--|--|--|
| LOWER PRICES         |  |  |  |  |
| CARDS: LOWEST PRICES |  |  |  |  |

| Extended 80 Column w/64K (Ile) \$29.95                                                                                                    |    |
|----------------------------------------------------------------------------------------------------|----|
| Disk controller (II + e)                                                                                                    |    |
| 16K RAM                                                                                                    |    |
| Graphic printer card w/cable 29.95                                                                                                    |    |
| Ile/ + Cooling fan w/surge protect                                                                                                    |    |
| Music card w/2 speakers (II, +)                                                                                                    |    |
| Ile Numeric keypad                                                                                                    |    |
| Z-80 CP/M Card                                                                                                    |    |
| ALS Z-80B w/64K/CP/M 3.0 99.95                                                                                                    |    |
| Super serial card                                                                                                    |    |
| Hi-speed eprom burner 49.95                                                                                                    |    |
| Ile Keyboard replacement                                                                                                    |    |
| IIGS 1 Meg/Ram card                                                                                                    |    |
| Disk Notcher                                                                                                    |    |
| 128K RAM(II, +)                                                                                                    |    |
| 1 year warranty. Add 5% shipping (minimum \$5); APC                                                                                                    | )/ |
| Canada add \$2 extra). VISA/MC add 4% Minnesota res                                                                                                    |    |
| dents add 6% sales tax.                                                                                                    |    |
| P.I.E.                                                                                                    |    |
| Line in contractor collected in the set of the set of t |    |

P.O. Box 13509, MINNEAPOLIS, MN 55414 612-545-1715 (11 am- 7 pm Mon-Fri) SCHOOL P.O. & DEALERS WELCOME

Circle 77 on Reader Service Card.

#### **TIRED OF SWAPPING DISKS?**

#### THEN ITS TIME TO GET A KAT HARD DRIVE! 20 Meg HARD DRIVE \$439.99

KAT hard drives come with your choice of 2 external cases.

 The SB holds 2 half-height drives, has a 65w power supply, 2 SCSI connectors, SCSI cable, and a cooling fan. 7"x 5"x 16"

2. The ZF fits under your monitor, has a 35w universal voltage power supply, external SCSI ID number switch, 2 SCSI connectors, SCSI cable, and a cooling fan. 10" x 3" x 12"

connectors, SCSI cable, and a cooling fan. 10"x 3"x 12" All KAT drives are custom made to your specifications including formatting, partitioning, system 5.0(GS) or 3.1 (Ile&c) and lots of demos and shareware. 20Meg 32Meg 48meg 65Meg 85Meg SB \$459.99 \$497.99 \$534.99 \$624.99 \$698.99 ZF \$439.99 \$497.99 \$534.99 \$604.99 \$678.99 Vilcan by Æ 20M \$499.99 40M \$639.99 100M \$1299.99 Transwarp by Æ CS \$288.99 Ile \$118.99 GS Juice Plus IMeg Applied Ingenuity \$199.99 GS-RAM Plus by Æ 1Meg \$229.99 RAM 256K \$4.99/1M \$12.49/1M SIMM \$109.99 SafeSkin \$24.99 2400 Modem \$129.99 ZIP CHIP 8 MHz \$159.99 KAT also carries other fine products by Æ AI, AMR,

LIF CHIF 8 MHz 5159.99 KAT also carries other fine products by Æ AI, AMR, Beagle Brothers, Byte Works, Checkmate, Chinook, Claris, Kensington, Manzinita, Milliken, Orange Micro, Roger Wagner, Stone Edge, Thirdware, Zip. Call for those hard to find hardware, software items!

AT Call: (913) 642-4611 P.O. Box 335, Mission, KS 66201 КАТ

Circle 30 on Reader Service Card

#### COLOR RIBBONS & PAPER Colors: Black, Red, Blue, Green, Brown, Purple, Yellow Ribbons: T-Shirt Ribbons price each Black Color

| Apple Image, I & II                                    | \$3.75   | \$4.50 | \$6.50       |  |
|--------------------------------------------------------|----------|--------|--------------|--|
| Apple Image, II 4-Color                                |          | \$7.50 | \$10.50      |  |
| Epson MX-80                                            | \$3.75   | \$4.50 | \$6.75       |  |
| Okidata 182/192                                        | \$6.50   | \$7.50 | \$6.00       |  |
| Panasonic KXP 1090                                     | \$6.75   | \$7.75 |              |  |
| T-Shirt (Heat Transfer Ribbons)                        |          |        |              |  |
| Colors: Black, Red, Blue, Green, Brown, Purple, Yellow |          |        |              |  |
| Color Paper 200 shts assorted                          |          |        |              |  |
| Bright Pack:                                           | 9        | 1/2×11 | \$11.95/pk   |  |
| Pastel Pack:                                           | 9        | 1/2×11 | \$11.95/pk   |  |
| Color Certificate Pape                                 | r: 100 s | heets  | \$12.00/pk   |  |
| Color Banner Paper:                                    | 45 ft./  | roll   | \$ 9.95/roll |  |

| - | Min. orders: \$25.00. Minimum S&H: \$3.50. Call for othe | er |
|---|----------------------------------------------------------|----|
|   | ribbons and supplies. Price and spec. are subject t      | to |
|   | change w/o notice                                        |    |

**RAMCO COMPUTER SUPPLIES** O Box 475, Manteno, IL 60950 U.S.A. USA 800-522-6922 or 815-468-8081 (Canada) 800-621-5444

Circle 7 on Reader Service Card

| Sports Scheduler                                                                                                    |
|----------------------------------------------------------------------------------------------------|
| ATURES:<br>ny league or category with 4 to 22 teams.<br>o limit on the number of categories that can<br>e scheduled.<br>qual distribution of teams in playing slots.<br>p to 231 games per schedule.<br>ates calculated automatically.<br>chedules list date, day, time, location, game<br>umber and opponents for each game.<br>nity minutes to schedule a league or category.<br>toludes Referee/Facility Scheduler |
| PPLE IIE (128K) IIC, IIGS 99.95<br>M PC & Compatibles + 3.00<br>\$102.95                                                                                                    |
| Send check or money order to:<br>SPORTS SOFTWARE ASSOCIATES<br>75 Recreation Park Drive, Hingham, MA 02043<br>(617) 749-7880                                                                                                    |

AF

Circle 18 on Reader Service Card.

|                             |        | and a set of the set of the set of the                   | S. S. SHIMM |
|-----------------------------|--------|----------------------------------------------------------|-------------|
| Azlec                       | - In   | Desktop Publishing                                       |             |
|                             |        | Publish It! 2                                            | \$69        |
| Compute                     |        | Clip Art for Publish It!                                 | \$29        |
| (602) 938-11                | 60     | Publisher Springboard                                    | \$99        |
| Memory Expansio             | n      | Clip Art for Publisher                                   | \$29        |
| GS-RAM Plus 1 Meg           | \$229  | Personal Newsletter Ile Ilc                              | \$49        |
| GS-RAM Ultra 1 Meg          | \$279  | Newsroom Ile Ilc                                         | \$29        |
| AE RAM Express 256K         | \$189  | Appleworks GS                                            | \$219       |
| RamWorks III 1 Meg          | \$289  | Appleworks 3.0                                           | \$189       |
| Hard Drives & Flopp         | ies    | Wordbench                                                | \$109       |
| Vulcan 20 Hard Drive        | \$539  | Games & Graphics                                         |             |
| Vulcan 40 Hard Drive        | \$659  | Hyperstudio                                              | \$79        |
| Vulcan 100 Hard Drive       | \$1329 | Dazzle Draw Ile Ilc                                      | \$45        |
| Al Inner Drive 20MB         | \$499  | Fantavision                                              | \$32        |
| Al Inner Drive 40MB         | \$599  | Print Shop IIe IIc                                       | \$29        |
| 3.5" Drive Apple Compatible | \$199  | Print Shop gs                                            | \$35        |
| 5.25" Drive Daisy-Chains    | \$119  | Wind Walker                                              | \$32        |
| Accelerators                | 4.10   | Uukrall                                                  | \$32        |
| Transwarp gs                | \$289  | Cryllan Mission                                          | \$32        |
| Transwarp lie II+           | \$159  | Crystal Quest                                            | \$32        |
| Rocket Chip 10Mhz Ile       | \$199  | Test Drive II: The Duel                                  | \$29        |
| Other Hardware              | 4.00   | Space Rogue                                              | \$32        |
| Audio Animator              | \$99   | Omega                                                    | \$32        |
| PC Transporter w/Install    | \$439  | Ancient Art of War                                       | \$29        |
| System Saver GS             | \$69   | 4920 W. Thunderbird                                      |             |
| Turbo Mouse ADB             | \$119  | Glendale, AZ 85306                                       |             |
| 2400 bps Internal Modem     | \$189  | Applied Engineering®<br>Authorized Sales & Serv          |             |
| 2400 bps External Modern    |        | VISA-MC, & school POs acce                               | epted.      |
| Joystick CH Mach III        | \$39   | Shipping UPS Ground free on<br>over \$100.Incider/A+ 2/9 |             |
| Circle 65 or                | Read   | er Service Card                                          |             |

Circle 65 on Reader Service Card

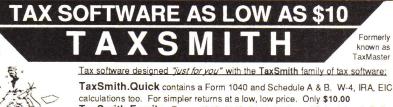

End your annual income tax preparation nightmare. All versions require AppleWorks (any version) and at least 128K RAM. Macintosh and IBM versions also available Shipping begins in late January.

Free

1990

Planner

with order

... offers one particularly nice feature: separate templates for clients with differing tax needs." --- inCider

TaxSmith.Family - Forms 1040, 2119, 2441, 3903, and Schedules A, B, D For a more complicated return but still at a budget price. Only \$20.00 TaxSmith.Full - Forms 1040, 2106, 2119, 2441, 3903, 4562, 6251, 8582, 8606, 8615, 8814, and Schedules A, B, C, D, E, R, SE For small businesses, rental property owners and other complex returns. Only \$50.00 TaxSmith.Pro - Contains Quick, Family, and Full versions as well as five other common combinations. For the professional tax\*preparer. Only \$75.00

Linked forms, easy to use, IRS acceptable output, much more! Our 5th year! Discounts on future upgrades! Money back guarantee!

FREE 1990 Tax Planner with every order!

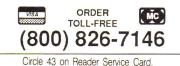

Double Scorpio Software Island Computer Services 3501 E. Yacht Drive Long Beach, NC 28465 (919) 278-7444

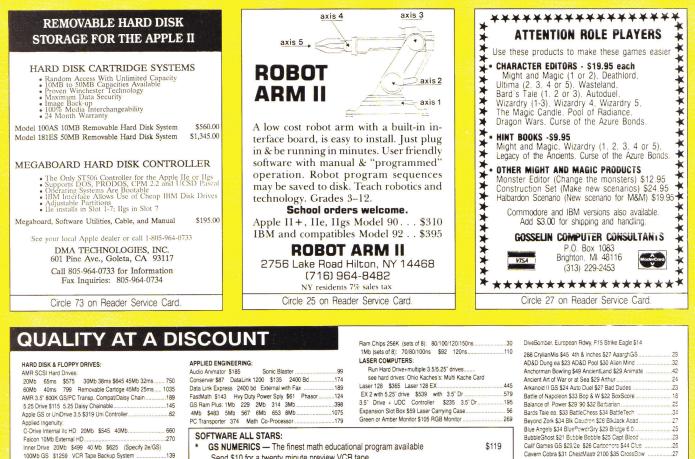

| Inner Drive 20Mb \$499 40     | Mb \$625 (Specify 2e/GS) |
|-------------------------------|--------------------------|
| 100Mb GS \$1259 VCR Tape      | Backup System            |
| OverDrive External SCSI HD    | 20Mb \$410 40Mb 550      |
| Chinook SCSI Auto Parking Mi  | ulti Lang. Stackg:       |
| 68ms: 20Mb \$625              | 29ms/40Mb\$790           |
| 19ms: 80Mb 1399 1             | 105Mb 1475 Ilc           |
| Crate Technology w/card: 80Mb | \$995 160Mb              |
| Apple IIc Drive 20 Mb \$645   | 40 Mb\$830               |
| Sider 20Mb \$499 40Mb \$900   | 90Mb \$1520 w/Tape       |
| Multi Kache for 5.25 & 3.5:   | 256K \$285 1Mb375        |
| with Hard Drive/SCSI option   | 256K 352 1Mb440          |
| with Inner Drive/Vulcan Optn  | 256K 352 1Mb440          |
| Fast Kache for SCSI Hard Dr   | 256K 240 1Mb315          |
| ProSel 8 \$34 ProSel 16 \$51  | EasyDrive                |

| Conserver \$87         DataLink 1200         \$135         2400 Bd                                      | see hard drives: "Dhik Kache S: Mulk Kache Card           Laser 128 S36 Laser 128 EX         445           EX 2 with 5.25" drive \$539 with 3.5" Dr.         579           3.5" Drive + UDC Controller \$237 00 x 551 Laser \$28 3.5" Dr.         195           Expansion S105 Ros \$59 Laser \$28 0 x 501 cm; \$269 0 x 501 Laser \$28 0 x 501 Laser \$28 0 x 5 |
|----------------------------------------------------------------------------------------------------|----------------------------------------------------------------------------------------------------|
| SOFTWARE ALL STARS:                                                                                     |                                                                                                    |
| <ul> <li>GS NUMERICS — The finest math educati<br/>Send \$10 for a twenty minute preview VCI</li> </ul> | 5                                                                                                    |
| * WORLD GEOGRAPH — "sophisticated                                                                       | gotta-have" per inCider 99                                                                                                    |
| * GDL - GS Graphic Disk Labeler. Create of                                                              | colorful 3.5 discs 23                                                                                                    |
| Keyboard \$110 Installatn Kit GS \$39 IIe/+                                                             | Monitor Stand \$28 RF Modulator \$29 Joystick                                                                                                    |

Free illustrated catalog. Pay by check. Free Shipping: in the 48 states: Canada, AK, HA, FPO, APO \$5 extra . Credit card & COD: Shipping added. COD \$10 charge. Except: Certified. Cashiers, Teilers Checks, all checks & money orders must char 2/4 shipping. We honor Master Chg., Visa, Discover Card, also accept with 4% surcharge: Amer. Exp., Diners & Carte Blanche. Foreign credit cards \$8 one time charge. NY residents add sales tax. Federal, State and local government agencies, school and college orders accepted Net 30 days, FOB shipping point. Returns accepted for 30 days with authorization. Over 30 days, subject to Mfr warranty only.

NORTH FORTY ENTERPRISES LTD, P.O. Box 172B, E. Meadow NY 11554 Tel. (516) 679-8790 Fax (516) 783-4873 7 Days to 11 P.M.

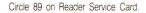

# APPLEWORKS () IBM

CROSS-WORKS 2.0 can exchange AppleWorks data files with the most popular MS-DOS programs:

#### AppleWorks (\*) Microsoft Works AppleWorks Word Proc. (\*) WordPerfect AppleWorks Spreadsheet (\*) Lotus 1-2-3 AppleWorks Data Base (\*) dBase III, IV, etc.

In seconds, **CROSS-WORKS** copies files either way between your Apple II and IBM PC, and translates the file formats. Word Processor files maintain underlining, margins, centering, etc. Spreadsheets transfer data **and** formulas! Transfers ASCII text files too. **Includes universal 19,200 baud cable** to connect **IIe** (with Super Serial Card), **IIc**, **IIcPlus & IIgs** to PC, XT, AT, PS/2 & compatibles. Also supports modem transfers. Both 5<sup>1</sup>/<sub>4</sub> **and** 3<sup>1</sup>/<sub>2</sub> inch disks included.

"…Look no further. SoftSpoken's CROSS-WORKS carries the biggest stick in the file translation/ transportation business… **Rating: ★★★**" — **InCider** July, 1989

CROSS-WORKS<sup>™</sup> s99.95 + Shipping & Hand. 30 Day money-back guarantee! School P.O.s welcome. ☎ (919) 870-5694 for free information.

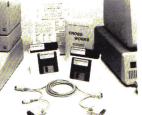

AppleWorks 3.0 Compatible!

> *Soft* Spoken P.O. Box 18343 Raleigh, NC 27619

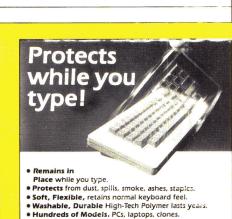

Chuck Yeager Flight Trn \$26 Club Backgammon ....

Chuck Yeager Hight (In \$25 Ulub backgammon, Comption 527 chibage \$30 Curse AcuraBnd ... CrystalQuest \$31 DkGastle \$29 Dk Heart Ukrul Death Swort \$21 Defendr of Grown \$32 Deip Yu, Dinosaurs \$28 Dinosaur \$28 \$20 Dkrem<sup>1</sup>U Dogs o to H \$25 Dragen Wore \$32 Ourgeentiat

Earl Weaver Baseball \$26 Elways Quartrock.... FaceMaker \$27 Factory \$33 Family Roots .....

Fast Brk \$29 Flight Sim 2 \$32 1st Over Germ Tomahawk \$23 Where in World CS 2e \$25 GS

Where ... Europe 3.5" or 5.25" \$25 USA 5.25" or 3.5".

25

32

170

32

29

• Office • Home • Factory • Classroom • Laboratory List Price \$29.95. Please call or write for free color brochure. Dealer inquiries encouraged.

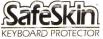

Merritt Computer Products, Inc. 5565 Red Bird Center Drive Suite 150, Dallas, Texas 75234/(214) 339-0753 © FAX (214) 339-1313 In Canada call 1-800-663-1061

Circle 4 on Reader Service Card.

Circle 127 on Reader Service Card.

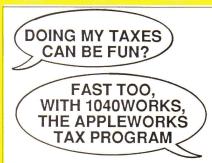

No need to spend a lot for conventional tax software when you can do the same job with your own copy of AppleWorks, using Personal Financial Services' tax templates. 1040Works or 1040Works-X convert your AppleWorks into a comprehensive tax-preparation program that calculates Form 1040, computes and prints all IRS schedules plus forms for employee expense, child-care, children's taxes, passive losses, alternative minimum tax, much more. Calculates depreciation, too. Includes manual, financial organizer, utilities and optional time-saving custom macros (for those of you with macro programs). Accepts data from financial management software.

#### HOW DOES IT WORK?

1040Works and 1040Works-X are data files that set up AppleWorks' spreadsheet as tax schedules and forms. Modules load like any other files; no hardware of software modifications needed. Just fill out the on-screen tax forms. Both programs calculate each form, advance totals to Form 1040, figure your income and tax, print out most forms in IRSapproved, ready-to-file format. Uses standard AppleWorks commands. *inCider* magazine, GS Buyers Guide and NAUG Forum compared it to \$250 software. (Latest inCider review, March 1989.)

#### WHICH VERSION IS FOR ME?

1040Works requires an Apple II or compatible with 128K RAM and any version of Apple Works (including 3.0). If you have a computer such as the Apple IIGS with at least 256K RAM, you can use 1040Works-X, which takes advantage of the larger AppleWorks Desktop to do the job even faster and more conveniently. (Runs with CAUTION: WILL NOT WORK WITH CLARIS CORP.'S NEW APPLEWORKS-GS SOFT-WARE.

#### HOW DO I ORDER?

Our software is sold only by mail; not available in stores. Fill out the form below and send it to us with a personal check (or money order). Sorry, we are COD orders cost \$4 more. unable to accept payment by credit card.

| 1040Works (128K) @ \$24.95                                                                                |  |  |  |
|----------------------------------------------------------------------------------------------------|--|--|--|
| 1040Works-X (256K-up) @ \$27.95                                                                           |  |  |  |
| On a 3.5 disk, add \$3.00                                                                                 |  |  |  |
| SOFTWARE TOTAL                                                                                            |  |  |  |
| In NY add state/local tax                                                                                 |  |  |  |
| For COD shipment, add \$4.00                                                                              |  |  |  |
| TOTAL \$                                                                                                  |  |  |  |
| Name:                                                                                                    |  |  |  |
| Street/Apt#:                                                                                              |  |  |  |
| City/State/Zip:                                                                                           |  |  |  |
| Mail to: Personal Financial Services<br>PO Box 1401, Dept. J<br>Melville, NY 11747<br>Tel: (516) 757-3201 |  |  |  |

Dlus

#### WIN LOTTO **MILLIONS\$**!

NOW FOR APPLE! LOTTO PICKER PLUS, the original lottery selection software, allows you to store winning Lotto, Keno, & Pick 3/4 numbers & choose between three modes of probability analysis (hot, due, unbiased) in order to give you the winning edge! Guaranteed to work for all lotteries. Bonus numbers are easily handled and our full-featured database editor gives you access to your files. We give you the PICKSnot a bunch of jumbled statistics! \$39.95 for 5.25" disk. \$44.95 for 3.5" (+ \$2.55 S/H). For all Apple II, Lazer, MS-DOS, and Commodore 64/128. NY residents please add sales tax. NOT Copy-protected!

CREDIT CARD ORDERS: R D G 2 1-800-634-5463 ext. 293 **GE RIDGE SERVICES** 170 Broadway, Suite 201-IC New York, NY 10038 Info 718-317-1961

Circle 61 on Reader Service Card.

# For IIGS & Ile

### Transwarp for:GS \$289,IIe\$ GSRAM PLUS 1Meg \$278; 2 Meg \$ Al's GS Juice 1 Meg \$199; 2 Meg

1 Meg set for GSRam+ or GS Juice \$120 256K 150ns set for IIGS memory card\$49 System Saver (Kensington) for IIGS.....\$65 Turbo Mouse Kensington ADB for IIGS\$109

(Specify whether for IIGS or IIe.)

Al's Inner Drive 20 Meg \$499,40 M \$639 AE's Vulcan Drive 20 M \$549,40 M \$689

Imagewriter compatible Printers with cable:-Fortis 1310AP (friction/pin feed).....\$199 Fortis 2210AP (240cps wide carriage)......\$399 20-pinDrive Adaptor for IIGS/IIc+.....\$39 Grappler c/Mac/GS \$89, Grappler Plus .. \$89

Deluxe Paint II IIGS 1.25 Meg RAM reqd..\$39 Appleworks GS \$195, AppleWorks3.0lle\$179

#### HyperStudio IIGS \$79

DB Master Version 5.....\$79 DB Master Professional ......\$189

6 Ribbons for Scribe Color or black\$24

6 Ribbons for Imagewriter, Black .....\$24 6 Ribbons for Imagwriter multicolor \$42 Circle Reader Service Card for a free catalog.

Note 1: Shipping \$5 per\$100 by surface in USA. Extra for other modes of shipment.

#### Note 2: Prices subject to change win once. Note 3: For Defective Merchandise call in 10 days of receipt for Authorization. Refund/Replacement at our option.

SCHOOL ORDERS WELCOME.

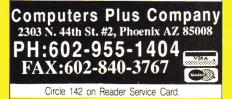

#### Hardware

#### **APPLE IIe MEMORY BOARDS**

Apple IIe Expansion board, 100% AppleWorks compatible, AST Research sprint disk. Maximum configuration of 1 Megabyte. 256K for \$ 99.00

512K for \$149.00

768K for \$179.00

1024K for \$199.00 Limited quantity, prices subject to change 1-800-383-7446 MICROTECH CONSULTING

P.O. Box 521 Cedar Falls, IA 50613

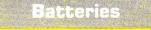

#### Your IIGS Out of Time?

Slide-On<sup>™</sup> Battery Replacement Kit will save your Apple IIGS computer!

- Fantastic Savings
- Easy Installation
- No Solder Required
- Complete Instructions
- Top Quality Lithium
- 10 Year Shelf Life

• Satisfaction Guaranteed \$14.95 each Kit or \$120 for 10 Kits. Send Cash, Check, MO, or School PO. Add \$2 S/H per order (Overseas \$5). KS residents 6% tax. VISA/MC/ phone.

**Nite Owl Productions** Slide-On Battery Dept. 5734 Lamar Street Mission, KS 66202 (913) 362-9898 FAX: (913) 362-3798

#### 24 TERMINAL EMULATIONS

Softerm 2, an advanced communications package, includes 24 terminal emulations such as:

- DEC VT52, VT100, VT102
- IBM 3101-20 (block mode)
- HP 2622A VIP7801, 7803 • DG D200 ... and many more.
- Guaranteed Compatibility!!

Supports Script Files, Disk Capture, Softkeys, ProDos (floppy), DOS, CP/M, Pascal, & most vendor boards/modems.

Comes with Keyboard enhancer. For the Apple II, II+, Ile, IIc, IIGS. \$195 MC-VISA-COD

#### SEIFTRONICS

1-800-225-8590 **Call for information** (719) 593-9540 (719) 548-1878 FAX Telex 450236

Circle 96 on Reader Service Card.

Internal non-SCSI drives (Specify whether for IIGS or IIe)

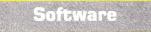

#### PROJECT MANAGEMENT PLUS, AND DESIGN

EVERYBODY'S PLANNER (Apple II+, IIe, IIc, IIc+, IIGS, IBM), the only full-featured project manager for Apples. PERT charts have projects up to 5 years, 54 tasks, 216 resources, optional costing, critical path, early & late, start & finish dates, 8 reports and graphs. Includes FLOWCHART with 19 shapes, 3 fonts: \$99.95. 13 more Reports: \$39.95. Enhance your projects with WELCOME! for databases of project milestones, tasks, resources, etc. \$79.95. SPECIAL: all 3 programs: \$199. DESIGN YOUR OWN HOME: ARCHITECTURE, INTERIORS, or LANDSCAPE Apple II: \$69.95, IIGs: \$89.95, IBM, MAC: \$99.95. DESIGN YOUR OWN TRAIN: Apple II, Mac: \$49.95, IBM: \$59.95. RUN YOUR OWN TRAIN: Apple II: \$34.95. ELECTRONIC DRAWING: Apple II, IBM \$49.95. ADVENTURE OF LEARNING: Apple II: \$69.95. Check/Visa/MC.

#### ABRACADATA

PO Box 2440 Dept. DD Eugene, OR 97402 Orders: 800-451-4871 503-342-3030

#### EAZY.MARK.III

A simple yet intuitive mark manager

- EAZY data input
- useful class templates
- drop lowest mark(s)
- scale marks up or down
- accepts bonus marks
- print progress reports
- merge sets of marks
- colour printouts

• EAZY edit features and much more . . . Teacher copy. . . . . . . . . . \$49

School license . . . . . . . . . . \$99 DEVOS SOFTWARE

#### 1024 Rouge Valley Drive Pickering, Ont. L1V 4N7 (416) 286-2836... after 3:00pm EDT

#### **FAMILY ROOTS™**

Huge variety and capacity for your family history. Make four kinds of pedigree charts, two descendants charts, two group sheets, Indices address labels, more. Do screen tracing and searches through your data. Numerous variations possible on each form. Interfaces with a word processor. Add-ons available. Call for FREE information. Satisfaction guaranteed! All Apples, Macs, PCs and more. MC/VISA/AMEX

QUINSEPT P.O. Box 216 Lexington, MA 02173 617-641-2930 (MASS) 800-637-ROOT (US)

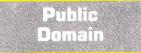

#### **PUBLIC DOMAIN & SHAREWARE**

Big 48 page catalog with descriptions of many programs Over 40 programs on some disks. Program disks cost as low as \$1.99 each. Thousands of programs available. Our catalog gives you descriptions of many programs, not just a program name. Our seventh year. No membership fee to pay. Software programs in all fields, Education & School, Games, Art & Graphics, Astronomy, Business & Finance, Chemistry & Biology, Electronics, Ham Radio, Math & Statistics, Music & Sound, Appleworks<sup>™</sup> templates, plus much more. Something for everyone no matter what your age or occupation. Send only \$2 for big 48 page catalog sent by return First Class Mail.

#### COMPUTER BUDGET SHOPPER (CBS)

2203 Park Ave., Suite 17 Cheyenne, Wyoming 82007

#### BEST VALUE IN APPLE PUBLIC DOMAIN

Our library of over 550 disks contain only the very best Public Domain and Shareware programs. Every disk is packed, organized and MENU-DRIVEN. We emphasize quality and professional service. We support our customers with prompt and personal responses to their questions and orders. WE have set a new standard in Public Domain software both in service and price. Our disks are only \$1.00 each and orders are shipped the NEXT DAY. Thousands have been pleased. TRY US! Send \$2.00 for a descriptive catalog and demo disk to:

CHRISTELLA ENTERPRISE P.O. Box 483 St. Clair Shores, Michigan 48080

#### APPLE PUBLIC DOMAIN DISKS

Request free catalog or send \$2 for sample disk & catalog (REFUNDA-BLE). Categories include education, utilities, games, business, Print Shop graphics, shareware, EAMON and more. Rent for \$1 or buy as low as \$1.50 per disk. \$20 order gets 3 free disks of your choice. NEXT DAY SHIPPING!

CALOKE INDUSTRIES (Dept. SK) P.O. Box 18477 Raytown, MO 64133

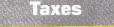

#### **TAX PACKAGE ONLY \$19.95**

Tax Spreadsheet is a stand alone program. It does NOT require Apple-Works, and will run on any Apple II with at least 48K. It includes forms 1040, 1040A, 2441, 2106 and schedules A through F and SE. All of the tax tables are built in. Just enter your data on each form and calculations are done in spreadsheet fashion. Totals from each form are carried over to the other appropriate forms. Forms are then printed in an IRSapproved format on plain paper. The data can be saved to disk and retrieved later to make changes. Best of all, yearly updates are only \$10.00. Send \$19.95 plus \$2.00 shipping to: **STEVEN KARASEK** 

855 Diversey Dr. Crestwood, MO 63126 314-961-2052

#### CANADIAN INCOME TAX WITH APPLEWORKS

Canadian AppleWorks users will be able to take it easier at income tax time this year with TAX ANALYSIS. This AppleWorks spreadsheet template contains the T1 General Tax form, all eight Schedules for 1989 and provincial tax information (except Quebec provincial tax).

TAX ANALYSIS is compatible with all versions of AppleWorks available on 5.25" disk format.

Send cheque or money order \$34.99 (Ont. residents add 8% PST).

Renewals at \$19.99. Specify province or territory when ordering. For information or to order write:

GRANITE SOFTWARE Box 105, Postal Station "T" Toronto, Ontario M6B 3J9 (416) 783-3576

## Insurance

#### **INSURES YOUR COMPUTER**

SAFEWARE provides full replacement of hardware, media, and purchased software. As little as \$49 a year provides comprehensive coverage. With blanket coverage, no lists of equipment are needed. One phone call does it all! Call 8am to 10pm ET (Sat 9 to 5).

SAFEWARE, THE INSURANCE AGENCY INC. 2929 N. High St. P.O. Box 02211 Columbus, OH 43202 (800) 848-3469 Nat; (614) 262-0559 (OH)

## Music

#### **ELECTRONIC MUSIC MIDI HELP**

A Guide to Computer Music An Introductory Resource Book \$16.95, Electronic Music Dictionary Book \$16.95, MIDI Home Studio \$17.95, Music and the Macintosh \$14.95. MIDI GS Starter & ProPacs; Interface, Sequencer, Cables, Music Printing, Software from \$99.00 to \$699.00. Apple II, IIe, GS, Mac, Atari, Commodore, IBM, Customized MIDI Systems. MasterTracks \$129.00, Jr. \$99.00, Pro \$159.00, Polywriter \$159.00. Mastertracks GS \$289.00. Studio Plus Two-GS \$169.00. Music Writer GS \$99.00. MIDI Translator GS \$69.00, HyperStudio GS \$89.00, MIDI Interfaces from \$89.00. Call for catalog, RAM upgrades, and MIDI Librarians, TransWarp, Vulcan prices, Sonic Blaster, Audio Animator and Phasor. Keyboards: Casio FZ2 \$1299, VZ1 \$949, New Kawai K1-II Keyboard \$799.00, Complete Kawai Products, Digital Drum Machine R50E \$399, Studio Reference Speakers \$299. SOUND MANAGEMENT P.O. Box 3053 Peabody, MA 01961

Peabody, MA 01961 Check, MO, VISA, MC, School P.O. (800) 548-4907 US (508) 531-6192 MA

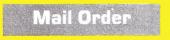

#### **AUTO-INKER**

Re-ink printer ribbons for 5 cents. Ink included with units.

| Imagewriter Inker (motorized)   | \$41 |
|---------------------------------|------|
| Universal AutoInker             | \$60 |
| NEW RIBBONS                     |      |
|                                 | ~    |
| Imagewriter                     | 2.45 |
| Imagewriter 4-color             | 5.75 |
| Imagewriter LQ                  | 9.45 |
| Star NX-1000                    | 2.85 |
| Star NX-1000 R 4-color          | 5.75 |
| Panasonic 1124 w/seamless loop  | 3.95 |
| Epson LQ-850/800/500            | 3.45 |
| Reloads, Color, Heat Transfer a | lso. |

V-TECH, INC. 2223 Rebecca Hatfield, PA 19440 (215) 822-2989; FAX 822-6394

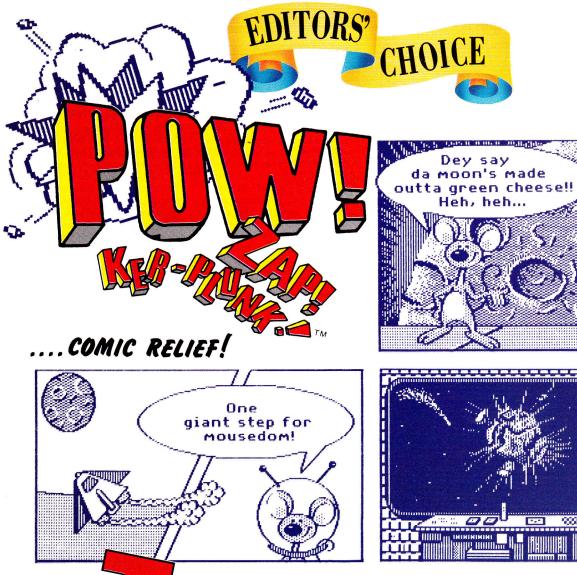

HE BEST PART ABOUT SUNDAY morning is spreading out the paper on the living-room floor and grabbing the comics for a few chuckles—you can lose yourself in the funnies and forget about all the bad news for a while. Well, now you don't have to wait until the end of the week for a little comic

relief. Pelican Software's **Pow! Zap! Ker-plunk!** lets you put together your own comics and stories—using different backgrounds, all sorts of whacky clip art, and, of course, a variety of heroes, heroines, and villains. Pick a scene, choose your characters and props, then add speech bubbles to narrate the story—it's as easy as that.

How does it work? Select your backgrounds, art, and characters from simple menus, then press the spacebar to view all pictures in a particular group. Press Return when you see one you like. Flip your character vertically or horizontally if you want, then press a number from 1-9 to determine how far a character or picture will move when you hit the arrow keys; *1* provides the smallest increment, while 9 gives you the largest. It's an easy way to position parts of your comic exactly where you want them. And if you need more room to narrate your story, go ahead and create a panel or two of just text. Print your comic in a variety of sizes and styles; choices include standard, large, miniature, short, tall, with and without outline, and draft and high-quality modes. You can make one-page posters or entire books, as well; print cards, signs, mobiles, or whatever you like. If your Apple IIe or IIc has an Echo speech card, you're all set to *hear* the story that accompanies your comics, too. You can tell the program to read or spell words, and you can change the computer's pronunciation if it doesn't get it right the first time.

ARGGHH!

"Pow! Zap! doesn't have any pictures of my heroes—Calvin and Hobbes," says Review Editor Lafe Low, "but there are plenty of good guys and bad guys to make just about any type of comic you like. It's so easy to use, you may not need the Sunday funnies any more."

The home edition of Pow! Zap! Ker-plunk! sells for \$49.95. The school edition, which includes backup copies and a teacher's guide, is priced at \$59.95. Pelican has already created additional art disks for Pow! Zap! Ker-plunk!, at \$19.95 each. They work with other Pelican programs such as Monsters & Make-Believe, as well. Pow! Zap! Ker-plunk! is distributed by Learning Lab Publishing, Inc., 21000 Nordhoff Street, Chatsworth, CA 91311, (818) 341-9611.□

EDITORS' CHOICE SINGLES OUT ONE PRODUCT EACH MONTH THAT THE *inCider* editors feel is a significant addition to the Apple II family of products. Products evaluated are among the most recent releases and may not be available yet for retail distribution.

**O**A

# Six More Great Reasons to Buy an Echo for Your Computer.

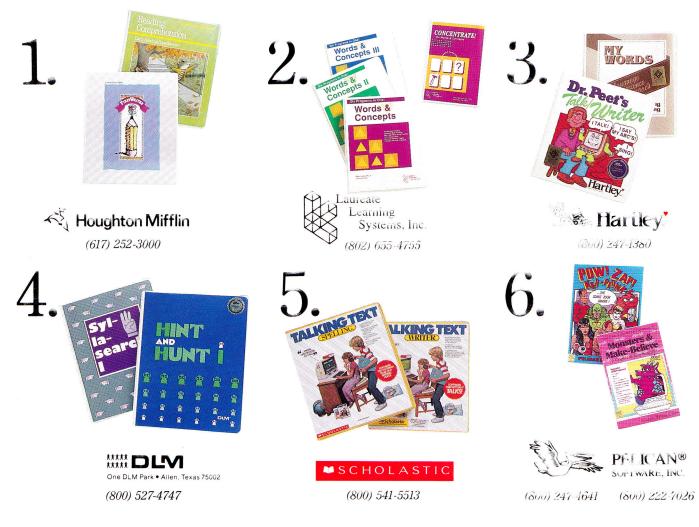

T eachers and parents have found that talking software greatly enhances computer-based learning. Children enjoy the novelty of having their computer talk to them; their attention span

is increased, verbal cues and reinforcement help non-readers, and learning becomes more personalized and fun.

While there are a few programs that use the Apple IIGS<sup>®</sup> built-in voice capability, for most of the Apple II family "talking software" it is still necessary to use an Echo Speech Processor.

These six leading software companies have

helped the Echo® become the voice standard for educational computing. Call the telephone numbers listed above to find out more about these great programs.

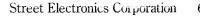

6420 Via Real Carpinteria, California 93013 (605) 684-4593 Circle 92 on Readur Service card.

SPELCH PROCESSOR TTO

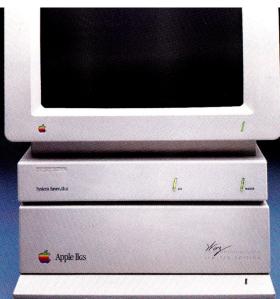

"If it didn't say Kensington on the front, you might think it came from Cupertino."

Editors' Choice inCider magazine

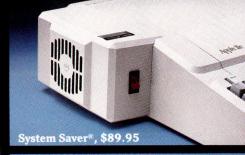

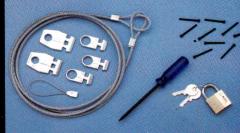

Apple® Security System, \$49.95

That's why inCider magazine named System Saver IIGs Editors' Choice for March '88.

They were impressed at how well its styling blends in with the IIGs. They appreciated the convenience of its front-mounted switches. And they loved the way it offers surge suppression, extra outlets and a cooling fan, all for \$99.95. In summary, they thought it went "a long way toward making the computer easy to use."

Of course, we were delighted with their reaction. After all, making the Apple II easier to use is something we've been working on for the last seven years. In fact, we've figured out so many ways to do it, we can't fit them all on one page.

That's why we've also made it easy for you to get more information. Just call the toll-free number below, and we'll send you a free 20 page brochure. Or write to us at Kensington, 251 Park Ave. S., NY, NY 10010. (212) 475-5200.

Call (800) 535-4242

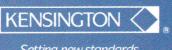

Setting new standards of performance.

System Saver IIGS, \$99.95

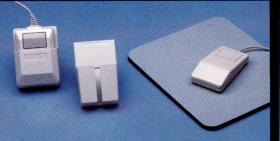

Mouseway, Mouse Pockets, \$9.95 ea.

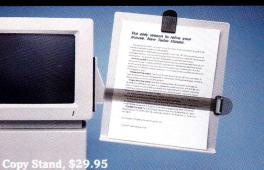

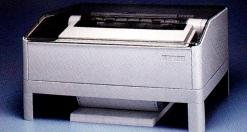

Printer Muffler\* 80 and Stand, \$69.95 and \$29.95

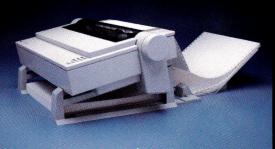

**Universal Printer Stand**, \$24.95

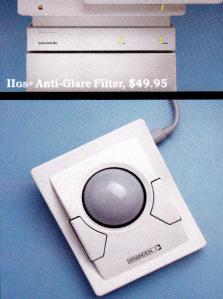

Turbo Mouse<sup>®</sup> ADB, \$169.95

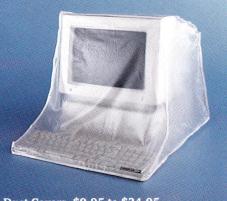

Dust Covers, \$9.95 to \$24.95